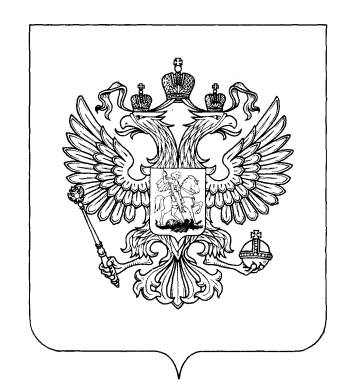

## **В.И. Меркулов, А.П. Леонов, Д.И. Чарков**

# **Математическое моделирование в электроизоляционной технике**

## **Лабораторный практикум**

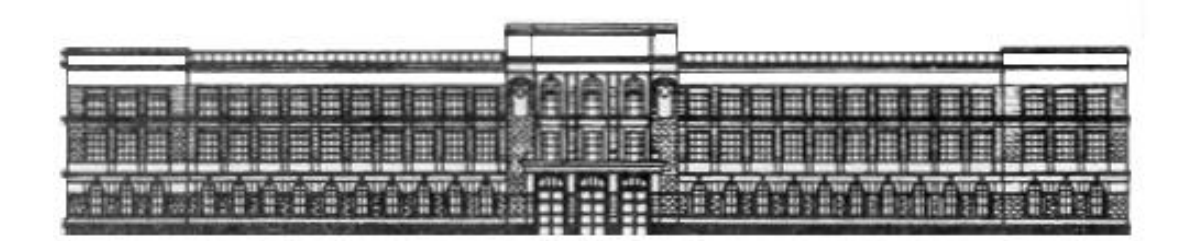

**Министерство образования Российской Федерации**

Томский политехнический университет

## **В.И. Меркулов, А.П. Леонов, Д.И. Чарков**

## **Математическое моделирование в электроизоляционной технике**

**Лабораторный практикум** 

**Издательство ТПУ Томск 2016**

ББК 24.7 УДК 621.319.4 C 90

Меркулов В.И., Леонов А.П., Чарков Д.И.

С90 Математическое моделирование в электроизоляционной технике:

> Лабораторный практикум. – Томск: Изд-во ТПУ, 2016. - 121 с. ISBN

В лабораторном практикуме рассмотрены основные явления, наблюдаемые в диэлектриках под воздействием электрического поля, дается схемный анализ этих явлений и их моделирование с использованием прикладных программ *Electronic Workbench, Elcut, Comsol Multiphisics* **и** *Mathcad* на ЭВМ.

Каждая лабораторная работа включает в себя теоретическую часть, цель работы, задачи работы, задание, порядок выполнения работы, форму представления полученных результатов, вопросы самоконтроля и список необходимой литературы.

В конце пособия приводятся требования к оформлению отчета по лабораторной работе и пример отчета.

Пособие подготовлено на кафедре электроизоляционной, кабельной и конденсаторной техники и предназначено для студентов направления «Электромеханика, электротехника и электротехнологии» специальности 180300.

УДК 621.319.4

Рекомендовано к печати Редакционно-издательским советом Томского политехнического университета

*Рецензенты*

Доктор технических наук, профессор ТПУ *Г.А. Воробьев*

> Кандидат технических наук *Ю.И. Линин*

 © Томский политехнический университет, 2016 ISBN © Оформление. Издательство ТПУ, 2016

### Предисловие

Лабораторный практикум содержит описание лабораторных работ по основным разделам курса «Математическое моделирование в электроизоляционной технике» для студентов направления «Электротехника, электромеханика, электротехнологии» специальности 1803 «Электроизоляционная, кабельная и конденсаторная техника».

Лабораторные работы позволяют студентам изучить на практике основы моделирования основных физических процессов (диэлектрических потерь, частичных разрядов, явления пробоя и перекрытия изоляторов), протекающих в диэлектрических материалах под действием приложенного электрического поля.

Выполнение лабораторных работ основано на использовании методов схемного моделирования физических процессов и методов математической обработки полученных результатов с применением различных прикладных программ на ЭВМ.

Описание каждой лабораторной работы включает в себя теоретическую часть, цель работы, задачи работы, задание, порядок выполнения работы, форму представления данных, методику обработки результатов, вопросы для самоконтроля и список необходимой литературы.

В конце пособия приводятся требования к оформлению отчета по лабораторной работе.

## МОДЕЛИРОВАНИЕ ЧАСТИЧНЫХ РАЗРЯДОВ В ТВЕРДЫХ ДИЭЛЕКТРИКАХ С ПОРИСТОЙ СТРУКТУРОЙ

### 1. Теоретическая часть

В реальных твердых диэлектриках, применяемых в электроизоляционных конструкциях в качестве изоляционного материала, всегда имеются различные неоднородности в виде воздушных включений, инородных примесей, микротрещин и др., образующихся как при изготовлении самих материалов, так и в процессе производства электроизоляционных конструкций. За счет этого, при приложении к ним высокого напряжения или действия перенапряжений могут возникать ионизационные процессы, обуславливающие ухудшение свойств изоляции, ее старение, снижение долговечности и надежности самой конструкции.

Закономерности и механизм ионизационных процессов во многом определяется типом изоляции, используемой в электроизоляционной конструкции. Так в керамических конденсаторах и в керамике вообще ионизационные процессы развиваются в порах, всегда имеющихся в керамике. При ионизации газа в порах выделяется тепло, за счет чего различные участки керамики оказываются по разному нагретыми. Это может привести к образованию микротрещин и последующему разрушению керамического черепа за счет высоких термомеханических напряжений на стенках пор.

В конденсаторах и кабелях с бумажно-масляной и пленочной изоляцией ионизационные процессы развиваются в воздушных включениях, образующихся за счет неплотной намотки слоев бумаги и пленки или их смятия при опрессовке. В резиновой и пластмассовой изоляции воздушные включения могут образовываться в процессе их шприцевания и прессования.

При ионизации в воздушных включениях образуются электроны и ионы, которые бомбардируют стенки поры, вызывая распад клетчатки или макромолекул полимера. При этом образуются также окислы азота и озон, которые, в свою очередь, являются сильными окислителями и приводят к образованию кислот, вызывающих эрозию изоляции, окружающей пору. В результате этих процессов происходит постепенное разрушение стенок поры с последующим усилением ионизационных процессов вплоть до развития пробоя. Очень часто развитие частичных разрядов приводит к образованию дендритов - ветвистых каналов, которые прорастают сквозь толщу диэлектрика. Поэтому изучение механизма ионизационных процессов, определение уровня напряжений, при котором они развиваются, представляет большой практический интерес.

Реальный диэлектрик с воздушным включением можно представить в виде упрощенной эквивалентной схемы замещения, показанной на рис. 1, где:  $C_0$  – емкость диэлектрика без поры;  $C_0$  – емкость части диэлектрика, соединенной последовательно с порой; *Св –* емкость поры.

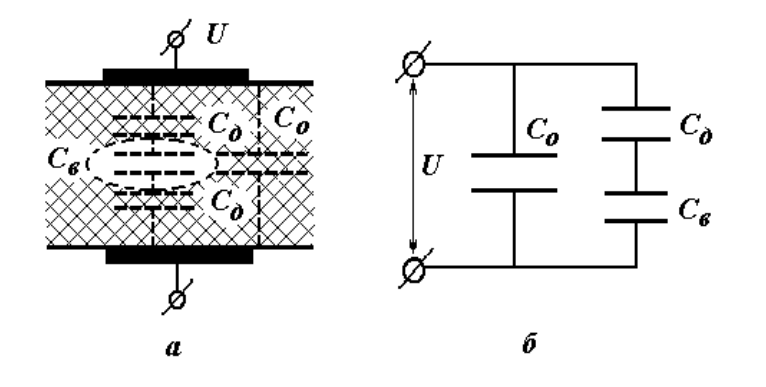

**Рис. 1. Упрощенная эквивалентная схема замещения диэлектрика с воздушным включением:**

а) расположение диэлектрика с порой в системе электродов плоского конденсатора;

б) упрощенная эквивалентная схема замещения диэлектрика с порой

При приложении к такому диэлектрику напряжения, равного или большего напряжения начала ионизации – *Uн.и.* , напряжение на поре достигает величины пробивного напряжения для воздуха, находящегося в этой поре, и происходит пробой емкости поры, называемый частичным разрядом – ЧР.

Как правило, пробой емкости поры не вызывает сразу пробоя всего диэлектрика. При ЧР емкость поры *Св* шунтируется объемным зарядом, образующимся в процессе ионизации, и напряжение на поре резко уменьшается, что вызывает погасание ЧР. В дальнейшем за счет тока утечки происходит рассасывание этого объемного заряда и напряжение на поре вновь возрастает до значения, при котором произойдет следующий ЧР. Скорость рассасывания объемного заряда, а, следовательно, и частота следования ЧР зависит от вида и величины приложенного напряжения, его частоты и величины удельного объемного сопротивления диэлектрика, определяющего значение тока утечки.

При повышенных температурах удельное объемное сопротивление диэлектрика уменьшается, что способствует более быстрому рассасыванию объемного заряда в воздушном включении и, тем самым, вызывает рост числа ЧР.

В случае постоянного напряжения динамика протекания ЧР может быть иллюстрирована рис. 2.

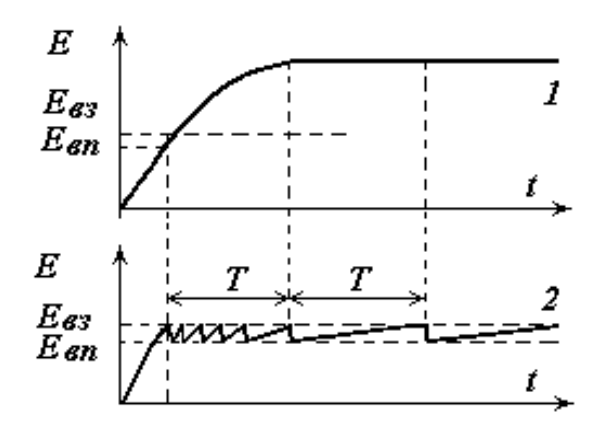

Рис. 2. Частичные разряды на постоянном напряжении:

1 - изменение приложенного напряжения во времени;

2 - кривая ЧР на постоянном напряжении

Если к диэлектрику приложено переменное напряжение, то частота следования ЧР резко возрастает по сравнению с постоянным напряжением, что хорошо видно из рис. 3.

Из рис.  $3a$ следует, что достижении напряжения при начала ионизации -  $U_{\mu,\mu}$ , т.е. когда напряжение на поре становится равным напряжению зажигания разряда -  $U_{\alpha 3}$ , происходит ЧР. Заряды, образующиеся при разряде, шунтируют пору и гасят разряд. После погасания

разряда напряжение на поре вновь начинает возрастать, пока не достигнет значения  $U_{\mu,\mu}$ . Далее происходит следующий ЧР и т.д. Число ЧР зависит от соотношения между амплитудным значением приложенного напряжения –  $U_m$  и напряжением начала ионизации –  $U_{\mu\mu}$ . С увеличением этого соотношения, как видно из рис. 3 б, число ЧР резко возрастает. Кроме того, число ЧР зависит также и от значения напряжения погасания разряда –  $U_{\text{no}z}$ .

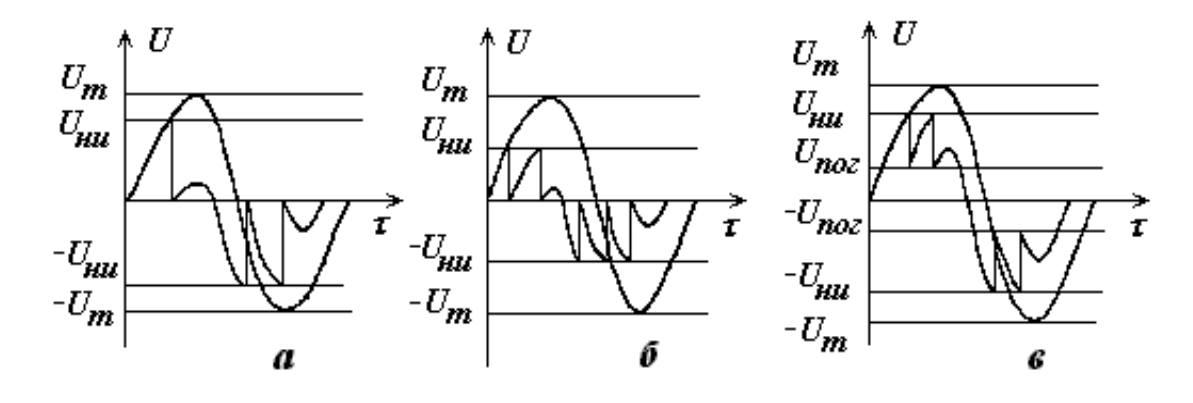

Рис. 3. Динамика ЧР на переменном напряжении

Действительно, при пробое емкости поры - Св ионы, образующиеся в процессе разряда, вызывают не только ее шунтирование, но и заряжают стенки включения, создавая поле, направленное противоположно основному. В результате этого происходит замедление роста плотности тока в канале разряда, что способствует более быстрому его погасанию.

За счет этого напряжение на поре в момент погасания разряда может падать не до нуля, а до некоторого напряжения – *Uпог* , называемого напряжением погасания разряда. Это, как видно из рис. 3 *в*, также приводит к росту числа ЧР.

Согласно эквивалентной схеме замещения диэлектрика с порой (рис. 1), можно записать:

$$
U = Ed_{\partial} + Ed_{\theta} = U_{\partial} + U_{\theta} \tag{1}
$$

Учитывая, что напряженности поля на емкостях С*<sup>д</sup>* и С*в* перераспределяются обратно пропорционально их проводимостям ( $\gamma_{\partial}$  и  $\gamma_{\epsilon}$ ) на постоянном токе или обратно пропорционально их диэлектрическим проницаемостям ( $\varepsilon_{\partial}$  и  $\varepsilon_{g}$ ) на переменном токе, можно определить напряжение начала ионизации – *Uн.и.* :

На постоянном токе:

$$
U_{uu} = E_{\theta} \left[ d_{\theta} + \frac{\gamma_{\theta}}{\gamma_{\partial}} (d - d_{\theta}) \right].
$$
 (2)

На переменном токе:

$$
U_{uu} = E_e \left[ d_e + \frac{\varepsilon_e}{\varepsilon_o} (d - d_e) \right],
$$
 (3)

где *d* – общая толщина диэлектрика с воздушным включением;

*d<sup>в</sup>* – толщина воздушного включения;

 *Е<sup>в</sup>* – напряженность электрического поля в воздушном включении, соответствующая началу ЧР (пробою емкости поры);

 $\epsilon_{e}$ ,  $\gamma_{e}$  – диэлектрическая проницаемость и удельная проводимость воздуха в поре;

 $\epsilon_{\alpha}$ ,  $\gamma_{\alpha}$  – диэлектрическая проницаемость и удельная проводимость диэлектрика.

 Пробивная напряженность поля в воздухе зависит от его давления и расстояния между электродами [2]. При атмосферном давлении эта зависимость имеет вид, показанный на рис. 4.

Зная значения *d<sup>в</sup>* и *E<sup>в</sup>* из выражений 2 и 3, можно определить напряжение начала ионизации.

Если к диэлектрику с порой приложено переменное синусоидальное напряжение, то напряжение на воздушном включении можно определить согласно эквивалентной схеме:

$$
U_{\beta} = \frac{U \cdot C_{\partial}}{C_{\beta} + C_{\partial}} = U_m \sin \omega \tau \frac{C_{\partial}}{C_{\beta} + C_{\partial}}
$$
(4)

Тогда число разрядов во включении за один полупериод приложенного напряжения будет равно

$$
m = \frac{2U_m - (U_3 + U_n)}{U_3 - U_n},
$$
\n(5)

где  $U_3$ ,  $U_n$  – напряжение возникновения и погасания разряда во включении,

 $U_m$  – амплитудное значение приложенного напряжения.

Число разрядов во включении за 1 с зависит от частоты поля и будет равно:

$$
n_{up}=2f\cdot m.
$$

 $(6)$ 

Как следует из выражений 5 и 6, число  $n_{up}$  возрастает с увеличением соотношения приложенного напряжения  $U_m$  и напряжения зажига-

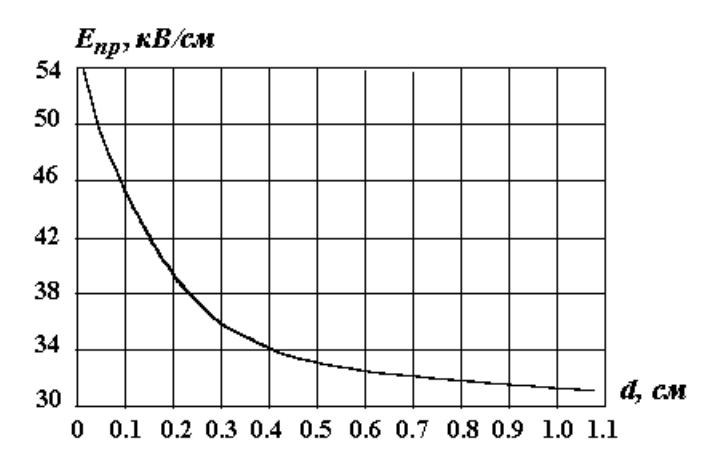

Рис. 4. Зависимость пробивной напряженности воздуха при атмосферном давлении от расстояния между электродами

ния разряда  $U_3$ , а также с ростом частоты поля f и повышением уровня напряжения погасания разряда  $U_{no2}$ , что соответствует графикам, приведенным на рис. 3. Учитывая, что энергия, рассеиваемая при ЧР равна начальной разности  $\overline{M}$ конечной энергии, запасаемой на емкости включения Св. мощность ЧР может быть найдена [1]:

$$
P_{up} = W_{up} n_{up} = q_{up} U_3 = 2f(C_6 + C_0) U_3 [2U_m - (U_3 + U_{no2})].
$$
 (7)

Приведенные выражения 5-7 позволяют определить основные характеристики ЧР и, тем самым, оценить опасность их воздействия на изоляцию конструкции.

Следует, однако, отметить, что механизм ЧР в реальных конструкциях имеет более сложный характер, т.к. размеры и форма воздушных включений бывают разнообразными. Поэтому на практике при расчетах напряженности возникновения ЧР используют различные эмпирические соотношения [2].

$$
E_{\text{nu}} = 3.6d^{-0.5}, \text{MB/m},
$$
  
где *d* – толщина изоляции в мм (0,03  $\leq d \leq 10$ ). (8)

#### 2. Практическая часть

Изучение динамики частичных разрядов, влияния на частоту следования ЧР температуры, величины напряжения и времени его воздействия можно провести, опираясь на эквивалентную схему замещения диэлектрика с порой, показанную на рис. 1, используя для этого <mark>про-</mark> **граммы Electronic Workbench и Mathcad.** 

#### 2.1. Цель работы

Изучить механизм проявления частичных разрядов в твердых диэлектриках на переменном напряжении в зависимости от величины приложенного напряжения и частоты.

#### 2.2. Задачи работы

Освоить метод моделирования частичных разрядов в твердых диэлектриках на основе схемного подхода. Изучить динамику проявления ЧР на переменном напряжении, влияние частоты и величины приложенного напряжения на частоту следования ЧР.

### 2.3. Порядок выполнения работы

2.3.1. Рассмотрим в качестве модели твердого диэлектрика с порой набор из нескольких слоев лавсановой пленки (ПЭТФ), в одном из которых сделано отверстие диаметром 5 мм. Схема замещения такого об-

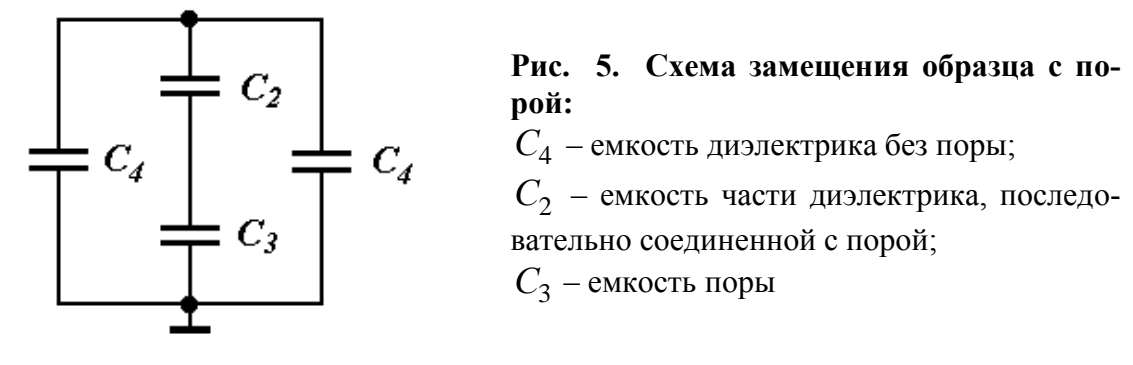

разца представлена на рис. 5:

2.3.2. Зададим параметры модели образца в виде исходных данных в среде программы **Mathcad**.

2.3.3. Рассчитываем в системе СИ значения емкостей *С1*, *С2*, *С3* и *С4*, являющимися элементами схемы замещения как емкость плоского конденсатора по уравнению (9)

$$
C = \frac{\varepsilon \cdot \varepsilon_o \cdot S}{d}.
$$
\n(9)

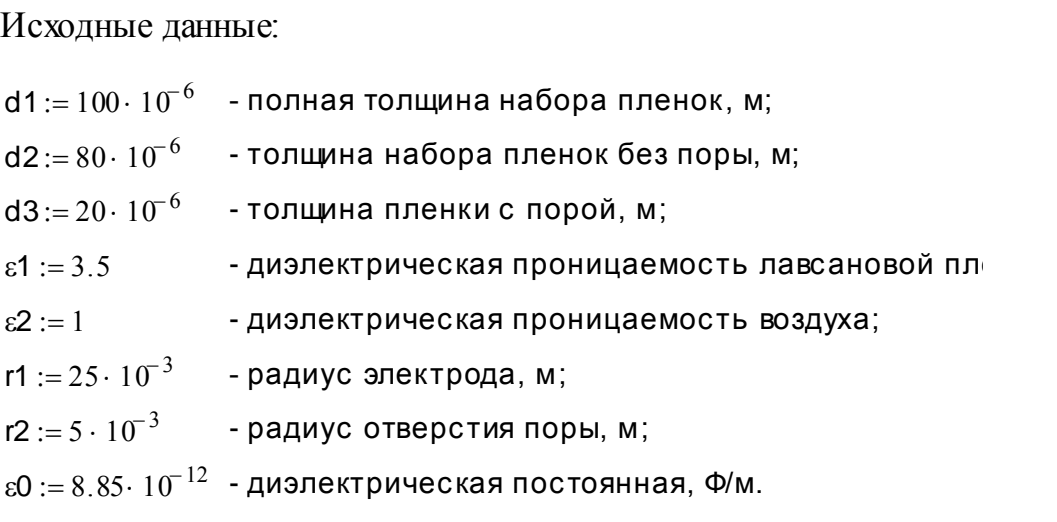

Расчетные данные: S1 1.885 1 0 <sup>3</sup> S1 r1<sup>2</sup> r22 C1 1 0 S1 d 1 C1 5.839 1 0 <sup>10</sup> S2 r2<sup>2</sup> S2 7.854 1 0 <sup>5</sup> C2 1 0 S2 d 2 C2 3.041 1 0 <sup>11</sup> C3 2 0 S2 d 3 C3 3.475 1 0 <sup>11</sup> C4 C1 2 C4 2.919 1 0 <sup>10</sup> 

2.3.4. Определим напряжение начала ионизации на переменном токе частотой 50 Гц во включении заданных размеров, найдя для него значение пробивной напряженности поля *Е*3 из рис.4.  $22$  ns phe. еначение пробивной напряженности поля E3 из рис.4.<br>
E3 := 70 · 10<sup>5</sup> - пробивная напряженность поля в пленке с воздушной порой, B/м.

\n
$$
E3 := 70 \cdot 10^5 - \eta 6
$$
\n  
\n $U3 := E3 \cdot \left[ d3 + \frac{\varepsilon 2 \cdot (d1 - d3)}{\varepsilon 1} \right]$ \n

\n\n $U3 := E3 \cdot \left[ d3 + \frac{\varepsilon 2 \cdot (d1 - d3)}{\varepsilon 1} \right]$ \n

\n\n $U3 = 300 - \eta 7$ \n  
\n $U3 = 300 - \eta 8$ \n  
\n $U3 = 300 - \eta 8$ \n  
\n $U3 = 300 - \eta 9$ \n  
\n $U3 = 300 - \eta 9$ \n  
\n $U3 = 300 - \eta 9$ \n  
\n $U3 = 300 - \eta 9$ \n  
\n $U3 = 300 - \eta 9$ \n  
\n $U3 = 300 - \eta 9$ \n  
\n $U3 = 300 - \eta 9$ \n  
\n $U3 = 300 - \eta 9$ \n  
\n $U3 = 300 - \eta 9$ \n  
\n $U3 = 300 - \eta 9$ \n  
\n $U3 = 300 - \eta 9$ \n  
\n $U3 = 300 - \eta 9$ \n  
\n $U3 = 300 - \eta 9$ \n  
\n $U3 = 300 - \eta 9$ \n  
\n $U3 = 300 - \eta 9$ \n  
\n $U3 = 300 - \eta 9$ \n  
\n $U3 = 300 - \eta 9$ \n  
\n $U3 = 300 - \eta 9$ \n  
\n $U3 = 300 - \eta 9$ \n  
\n $U3 = 300 - \eta 9$ \n  
\n $U3 = 300 - \eta 9$ \n  
\n $U3 = 300 - \eta 9$ \n  
\n $U3 = 300 - \eta 9$ \n  
\n $U3 = 300 - \eta 9$ \n  
\n $U3 = 300 - \eta 9$ \n  
\n $U3 = 300 - \eta$ 

2.3.5. Составим схему замещения диэлектрика с воздушной порой используя прикладную программу *Electronic Workbench*, как показано

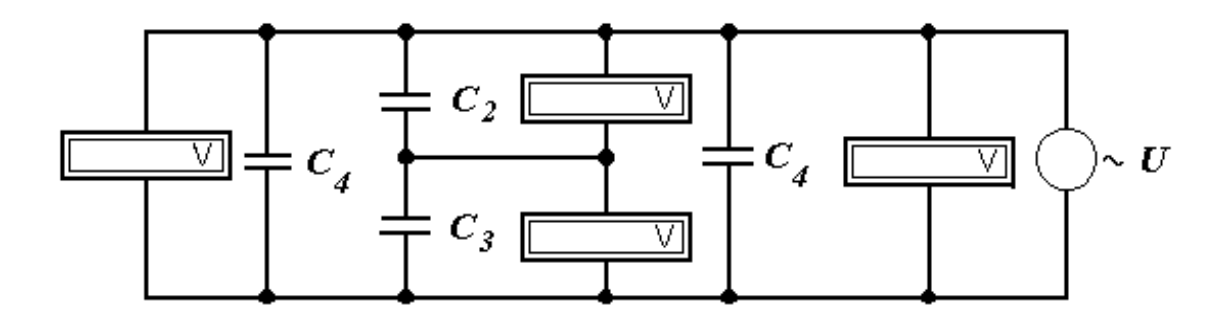

**Рис. 6. Схем замещения в программе** *Electronic Workbench*

на рис. 6. При составлении схемы нужно учитывать режим работы амперметров и вольтметров на переменном токе и их тип.

Для этого выделим щелчком мыши соответствующий элемент и в подменю (рис. 7) установим режим работы «АС» в окне свойств. Кроме этого, нужно перевести вольтметры в электростатическую систему измерения. Для этого устанавливаем в меню свойств величину сопротивления  $1\cdot 10^{14}$  Ом, как показано на рис. 7. Значения емкостей С1, С2, С3, С4 устанавливаем на основе проведенных ранее расчетов согласно заданного варианта работы.

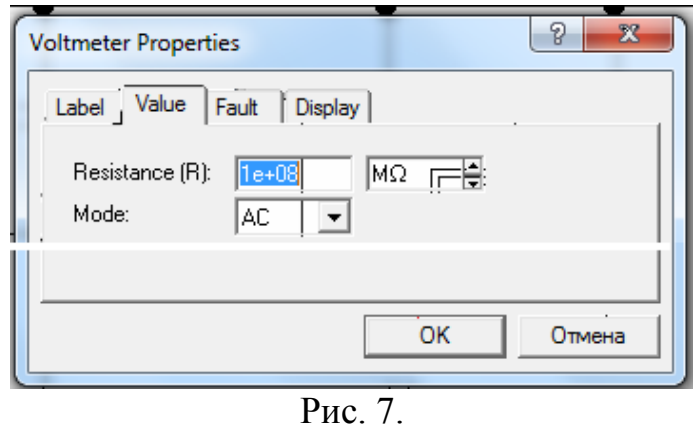

Для имитации динамики ЧР (разряд – заряд) введем дополнительно в схему реле *Voltage-Controller Switch*, которое подключим параллельно емкости воздушного включения. Установим порог срабатывания реле, равным напряжению начала

ионизации. В этом случае, при достижении на емкости воздушного включения напряжения, равного напряжению начала ионизации сработает реле и закоротит емкость воздушного включения имитируя разряд. При уменьшении напряжения на воздушном включении до установленной величины, заданной преподавателем, реле разомкнет свои контакты. Напряжение на емкости воздушного включения начнет возрастать, имитируя заряд. Далее этот процесс повторяется, имитируя динамику ЧР. Для регистрации ЧР введем в схему измерительное сопротивление,

12

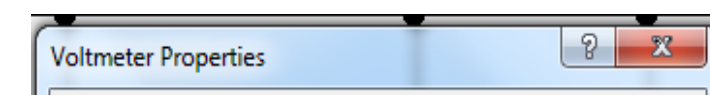

низкочастотный фильтр RC и осциллограф. При включении источника напряжения через измерительную цепь будет протекать ток и сигнал, снимаемый с измерительного сопротивления в виде падения напряжения, подается через низкочастотный фильтр на осциллограф, который будет фиксировать периодичность срабатывания реле (режим разрядзаряд).

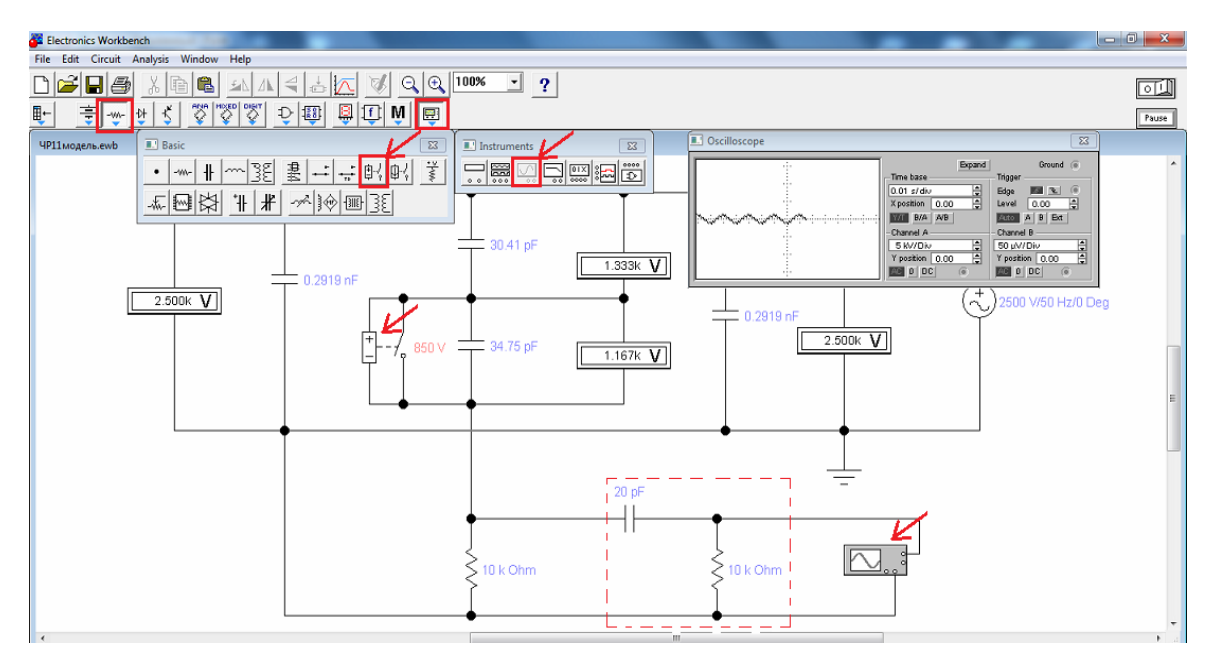

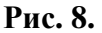

2.3.6. С помощью источника высокого напряжения  $\sim U$  зададим несколько значений приложенного напряжения U4 к образцу и по схеме в программе *Electronic Workbench* определим напряжения U5 в емкости поры, а затем рассчитаем количество частичных разрядов *п*3 в единицу времени при частоте 50 Гц по уравнению (6), приняв напряжение погасания разряда равным нулю

$$
n3 = 2f_o \cdot \frac{2(U_m - U_{\mu,\mu})}{U_{\mu,\mu}}.
$$
\n(10)

 $U4 := (1000 \t2000 \t3000 \t4000 \t5000)$   $U5 := (463 \t933 \t1404 \t1865 \t2324)$  $f0 := 50$ 

n3 := 2 · f0 · 
$$
\frac{2 \cdot (U4 - U3)}{U3}
$$
  
n3 =  $(108.667 \ 422 \ 736 \ 1.043 \times 10^3 \ 1.349 \times 10^3)$ 

2.3.7. Используя полученные данные, построим график зависимо-CTH  $n3 = f(U4)$ .

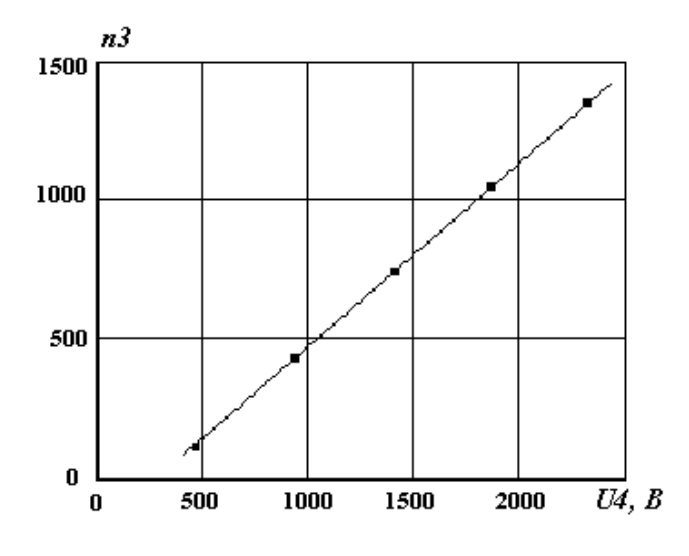

Рис. 9. График зависимости частоты слелования частичных разрядов от величины приложенного напряжения  $n3 = f(U4)$ 

2.3.8. Зададим величину приложенного напряжения  $U4 = 2000$  В и определим число частичных разрядов *п*3 при различной частоте приложенного напряжения *f*5. На основании полученных данных построим график зависимости  $n3 = f(f5)$ .

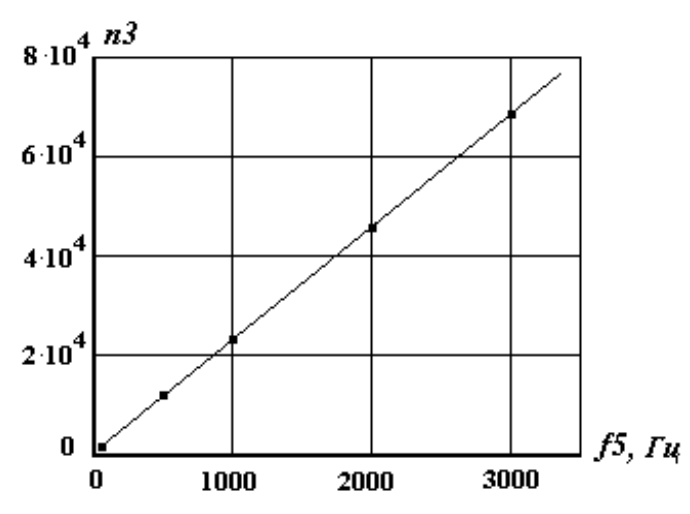

Рис. 10. График зависимости частоты следования частичных разрядов  $\overline{\mathbf{0}}$ частоты приложенного напряжения  $n3 = f(f5)$ 

Примечание: величина приложенного напряжения  $U4$  уточняется преподавателем.

2.3.9. Объясним полученные зависимости с физической точки зрения.

### 3. Контрольные вопросы

1. Что понимается под частичным разрядом?

- 2. Какое напряжение называют напряжением начала ионизации?
- 3. Какую опасность представляют ЧР для работы электроизоляционных конструкций?
- 4. Какие можно назвать меры, позволяющие снизить уровень и опасность действия ЧР?
- 5. Какие процессы могут развиваться под действием ЧР?

## **4. ЛИТЕРАТУРА**

1. Кучинский Г.С. и др. Силовые электрические конденсаторы. – М.: Энергия, 1975. – 368 с.

2. Кучинский Г.С. Частичные разряды в высоковольтных конструкциях. – Л.: Энергия, 1979. – 223 с.

3. Эпштейн С.Л. Измерение характеристик конденсаторов. – Л.: Энергия, 1971. – 287 с.

## МОДЕЛИРОВАНИЕ ЧАСТИЧНЫХ РАЗРЯДОВ НА ОСНОВЕ ДИФФЕРЕНЦИАЛЬНЫХ УРАВНЕНИЙ

В предыдущей работе моделирование частичных разрядов было проведено на основе схемного подхода. Такой метод является наглядным, но не позволяет реально проследить динамику развития частичных разрядов во времени, оценить количество разрядов и другие характеристики ЧР

## 1. Характеристики частичных разрядов и их роль в развитии электрического старения диэлектриков

К основным характеристикам частичных разрядов относятся: напряжение начала ионизации, интенсивность частичных разрядов (число ЧР в единицу времени), мошность ЧР, энергия ЧР, ток ЧР и кажущийся заряд ЧР.

Согласно эквивалентной схеме напряжение начала ионизации можно определить с учетом перераспределения поля по емкостям  $C_{\theta}$  и  $C_{\mathcal{B}}$ .

На постоянном токе:

$$
U_{\mu u} = E_{\theta} \left[ d_{\theta} + \frac{\gamma_{\theta}}{\gamma_{\partial}} (d - d_{\theta}) \right]
$$
 (1)

На переменном токе:

$$
U_{uu} = E_e \left[ d_e + \frac{\varepsilon_e}{\varepsilon_o} (d - d_e) \right]
$$
 (2)

где  $d$  – общая толщина диэлектрика с воздушным включением;

 $d_{\epsilon}$  - толщина воздушного включения;

 $E_6$  - напряженность электрического поля в воздушном включении, соответствующая началу ЧР (пробою емкости поры);

 $\varepsilon_{\alpha}$ ,  $\gamma_{\alpha}$  - диэлектрическая проницаемость и удельная проводимость воздуха в поре;

- диэлектрическая проницаемость и удельная проводи- $\mathcal{E}_{\partial}, \mathcal{V}_{\partial}$ мость диэлектрика.

Пробивная напряженность поля в воздухе  $E<sub>g</sub>$  зависит от его давления и расстояния между электродами [2].

Если к диэлектрику с порой приложено переменное синусоидальное напряжение, то напряжение на воздушном включении можно определить согласно эквивалентной схеме:

$$
U_{\beta} = \frac{U \cdot C_{\partial}}{C_{\beta} + C_{\partial}} = U_m \sin \omega \tau \frac{C_{\partial}}{C_{\beta} + C_{\partial}}
$$
(3)

Тогда число разрядов во включении за один полупериод приложенного напряжения будет равно

$$
n_{up} = 2f \cdot m, \tag{4}
$$

где

$$
m = \frac{2U_m - (U_3 + U_n)}{U_3 - U_n}.
$$
\n(5)

где  $U_3$ ,  $U_n$  – соответственно напряжение возникновения и погасания разряда во включении,  $U_m$  – амплитудное значение приложенного напряжения.

Каждый из единичных ЧР сопровождается прохождением через включение (пору) определенного заряда q и приводит к изменению напряжения на внешних электродах всего образца на величину  $\Delta U_x$ .

На практике используется понятие кажущегося заряда  $q_{up}$ , т.е. такого заряда, который, будучи мгновенно введен между выводами испытуемого объекта, вызовет такое же мгновенное изменение напряжения между его выводами, как реальный ЧР.

$$
q_{up} = \Delta U_x \cdot C_x = q \frac{C_{\partial}}{C_{\partial} + C_{\theta}}.
$$
\n(6)

Если все заряды имеют одинаковое значение, то ток ч.р. будет равен

$$
I_{up} = n_{up} \cdot q_{up}. \tag{7}
$$

Мощность ЧР  $P_{up}$  – это мощность, подводимая к выводам испытуемого объекта для компенсации мощности, выделяющейся в образце вследствие проявления ЧР в течение определенного промежутка времени *t*. Ее можно найти по формуле

$$
P_{up} = I_{up} \cdot U_m. \tag{8}
$$

Учитывая, что энергия, рассеиваемая при ЧР равна разности начальной и конечной энергии, запасаемой на емкости включения Св, мощность ЧР может быть также найдена по формуле

$$
P_{up} = W_{up} n_{up} = q_{up} U_{up} = 2f(C_6 + C_0)(U_3 + U_n)(U_m - U_n).
$$
 (9)

Приведенные выражения 5-8 позволяют определить основные характеристики ЧР и, тем самым, оценить опасность их воздействия на

изоляцию конструкции. Следует, однако, отметить, что механизм проявления ЧР в реальных конструкциях имеет более сложный характер, кроме того, размеры и форма воздушных включений бывают разнообразными и их практически трудно оценить. Это затрудняет проведение расчетов на основе приведенных уравнений и поэтому на практике при расчетах напряженности возникновения ЧР используют различные эмпирические соотношения. Например, для твердой изоляции можно воспользоваться уравнением [2]

$$
E_{\mu u} = 3,6d^{-0.5}, \text{ [Mb/m]},
$$
  
где *d* - толщина изолящии в им (0,03  $\leq d \leq 10$ ). (10)

#### 2. Методика измерения частичных разрядов

Для обнаружения частичных разрядов в твердых диэлектриках и изучения ионизационных процессов могут быть использованы различные методы. К ним можно отнести изучение зависимости  $tg\delta = f(U)$ , мостовые схемы, измерение высокочастотных колебаний на измерительном элементе, осциллографические методы, обнаружение электромагнитного излучения и др. [2].

Наиболее широкое распространение получили осциллографические методы, основанные на измерении тока ЧР. На рис. 1 приведена электрическая схема установки, позволяющая реализовать данный метод измерения характеристик ЧР. Согласно данной схеме, измерение ХЧР основано на измерении падения напряжения на измерительном сопротивлении  $R_{u3M}$  при протекании тока ЧР.

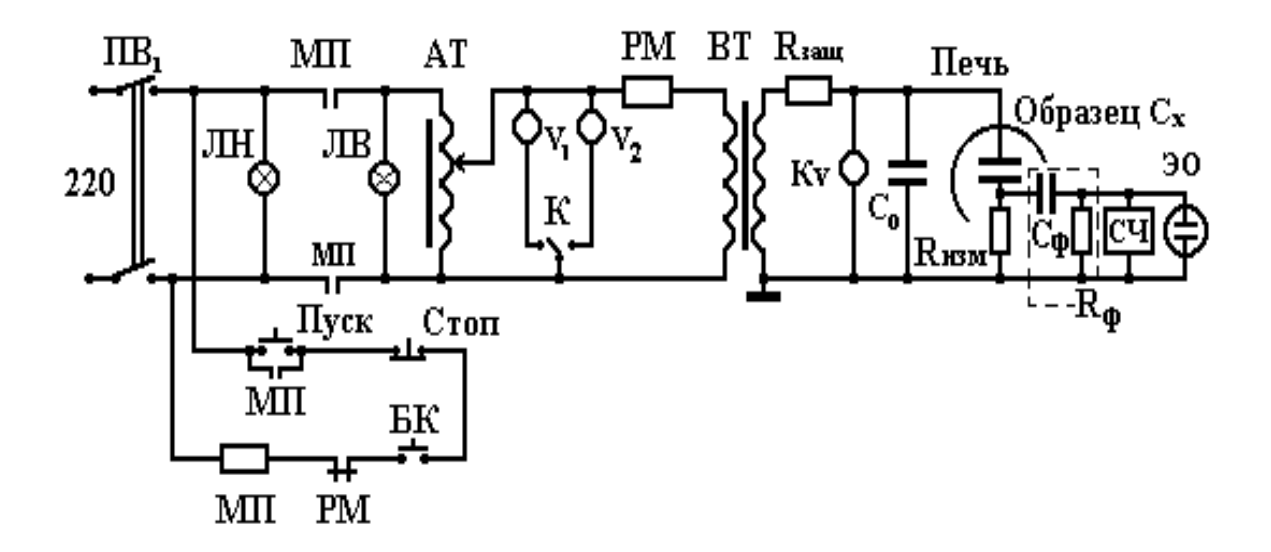

Рис.1. Принципиальная электрическая схема установки для

исследования ЧР в диэлектриках на частоте 50 Гц.

Здесь: *ПВ<sup>1</sup>* - пакетный выключатель; *БК* - блокировочные контакты двери ограждения; *МП* - катушка и контакты магнитного пускателя; *РМ*  - катушка и контакты реле максимального тока; *АТ* - регулировочный автотрансформатор; *С<sup>0</sup>* - образцовый конденсатор связи; *С<sup>х</sup>* - образец; *Rизм* - измерительное сопротивление; *С<sup>ф</sup>* - емкостный фильтр; *ЭО* - электронный осциллограф; *СЧ* - индикатор (частотомер) импульсов ЧР.

Высокочастотный сигнал, снимаемый с измерительного сопротивления, отделяется от низкочастотной составляющей с помощью фильтра *RC* и подается на электронный осциллограф и индикатор (частотомер) импульсов ЧР, которые позволяют определить амплитуду импульсов ЧР и частоту их следования.

Данный способ достаточно наглядный и дает возможность изучить механизм ЧР и его динамику в лабораторных условиях на макетных образцах изделий.

Для оценки ЧР, возникающих в реальных ЭИК, обычно используются методы, основанные на регистрации высокочастотных сигналов, образующихся при возникновении ЧР. Обычно для этого используются различные емкостные датчики.

## **3. Моделирование ЧР на основе дифференциальных уравнений**

При приложении к диэлектрику с порой переменного напряжения *U(t)* частотой *f* на воздушном включении за счет ЧР будет чередоваться циклы *разряд-заряд*. Если амплитуда приложенного напряжения значительно превышает напряжение начала ионизации, то число таких циклов разряд-заряд (ЧР) также будет увеличиваться.

Согласно схеме замещения диэлектрика с порой (рис. 2), можно составить уравнение на основе 2 закона Кирхгофа

$$
U(t) = i_C(t) \cdot R + U_C(t). \tag{11}
$$

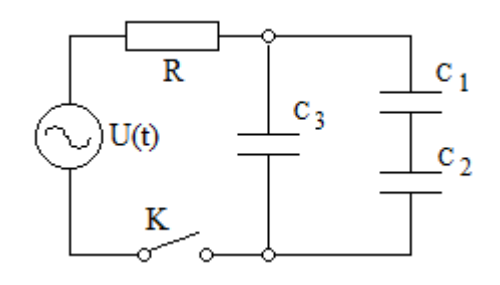

Рис. 2. Схема замещения диэлектрика с порой, где

С1 – емкость части диэлектрика без поры;

С<sup>2</sup> – емкость диэлектрика с порой;

С3 – емкость диэлектрика без поры

Здесь ток в цепи равен  $i_C = C(t) \cdot \frac{dU_C(t)}{dt}$ . Учитывая также, что ток

 $i_c(t) = \frac{dq(t)}{dt}$ , тогда этот процесс можно описать дифференциальным

уравнением изменения заряда во времени

$$
\frac{d}{dt} \cdot q(t) = \frac{U(t)}{R} - \frac{q(t)}{R \cdot C_{\text{max}}(t)},
$$
\n(12)

где:  $R$  – сопротивление разрядной цепи;

 $C_{\text{1000}}(t)$  – эквивалентная емкость, равная

$$
C_{\text{3})} (t) = C_3 + \frac{C_1 \cdot C_2 (U(t))}{C_1 + C_2 (U(T))}.
$$
 (13)

Решение дифференциального уравнения (12) выполним в среде Mathcad. используя встроенную  $er<sub>o</sub>$ стандартную **функцию**  $R$ kadapt $(y,x1,x2,n,D)$ . B нашем случае эта функция имеет вид Rkadapt(0,0,T,N,D), где  $y=0$  – вектор начальных условий,  $x1=0$  – начало интервала интегрирования, x2=T - конец интервала интегрирования, n=N - число точек для вычисления. D - вектор первых производных в явном виде.

#### 3.1. Порядок работы

Проведем расчеты в следующей последовательности.

#### 3.1.1. Ведем исходные данные

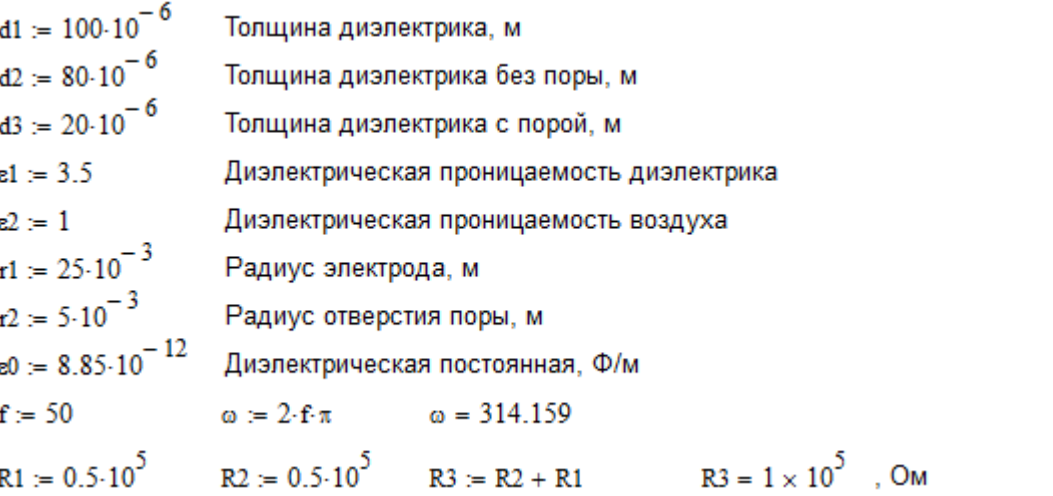

3.1.2. Произведем расчет значения емкостей С1, С2, С3 и С4, являющимися элементами схемы замещения

$$
S1 := \pi \cdot (r1^2 - r2^2) \quad S1 = 1.885 \times 10^{-3} \quad M^2 \quad S2 := \pi \cdot r2^2 \quad S2 = 7.854 \times 10^{-5} \quad M^2
$$
\n
$$
C_1 := \frac{\text{at} \cdot \text{d}0 \cdot S2}{\text{d}2} \quad C_1 = 3.041 \times 10^{-11} \quad \Phi \quad C_2 := \frac{\text{d}2 \cdot \text{d}0 \cdot S2}{\text{d}3} \quad C_2 = 3.475 \times 10^{-11} \quad \Phi
$$
\n
$$
C_3 := \frac{\text{d}1 \cdot \text{d}0 \cdot S1}{\text{d}1} \quad C_3 = 5.839 \times 10^{-10} \quad \Phi \quad C_{\text{max}} := C_3 + \frac{C_1 \cdot C_2}{C_1 + C_2} \quad C_{\text{max}} = 6.001 \times 10^{-10} \quad \Phi
$$

3.1.3. Рассчитаем напряжение начала ионизации в воздушном включении, принимая пробивную напряженность поля в воздухе

3.1.4. Учтем, что при достижении приложенного напряжения, равного или большего чем напряжение начала ионизации в емкости поры будет наблюдаться разряд, за счет чего пора будет шунтирована продуктами ионизации. Это можно выразить циклом

$$
N = 10^{2} \tcdot 1 \t T = 0.06 \t i = 0.. N
$$
  

$$
C_{2}(u) = \begin{vmatrix} C_{2} & \text{if } -U_{3} \le u \le U_{3} \\ 1000 & \text{otherwise} \end{vmatrix}
$$
  

$$
U(t) = 10^{3} \tcdot 0.301 \cdot \sin(\omega \cdot t) \t C_{9KB}(t) = C_{3} + \frac{(C_{1} \cdot C_{2}(U(t)))}{(C_{1} + C_{2}(U(t)))}
$$

## 3.1.5. Составим программу решения дифференциального уравнения

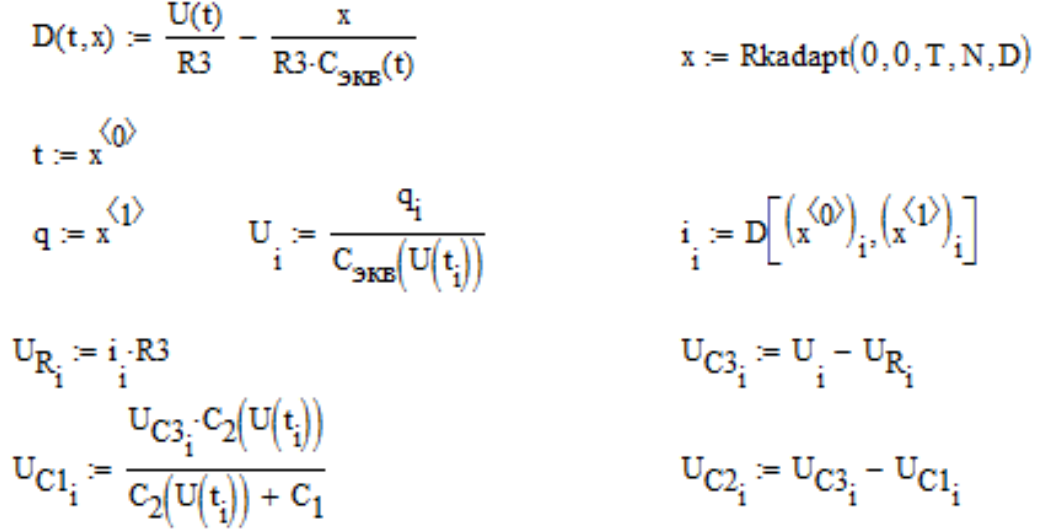

3.1.6. Результаты вычисления падений напряжения в емкостях схемы, тока в цепи и заряда представим в виде таблицы 1.

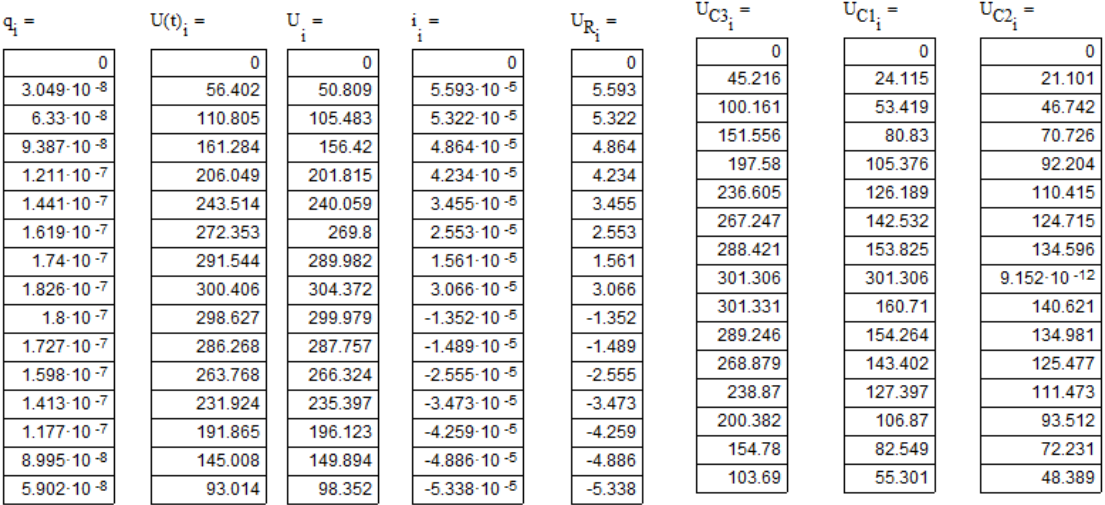

Таблица 1

Графики изменения приложенного напряжения и напряжения в емкостях С1, С2 и С3 показаны на рис. 3.

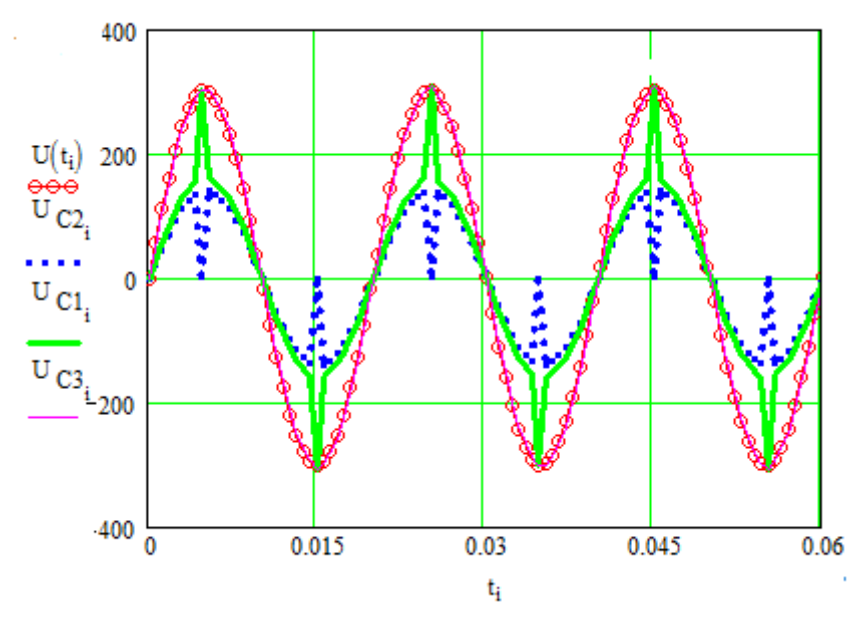

Рис. 3. График изменения во времени приложенного напряжения *U(t )*,  $U_{C1}(t)$ ,  $U_{C2}(t)$  и  $U_{C3}(t)$  при частоте 50 Гц

Как видно из приведенного рис. 3 при достижении приложенного напряжения  $U(t)$  величины напряжения начала ионизации происходит разряд в емкости поры и ее шунтирование. С увеличением приложенного напряжения в два раза (рис. 4 *а*) количество разрядов в поре возрастает также в 2 раза. Увеличение частоты приложенного напряжения от 50 до 100 Гц также увеличивает количество разрядов в поре (рис. 4 *б*) за рассматриваемый промежуток времени, что соответствует уравнениям (4, 5).

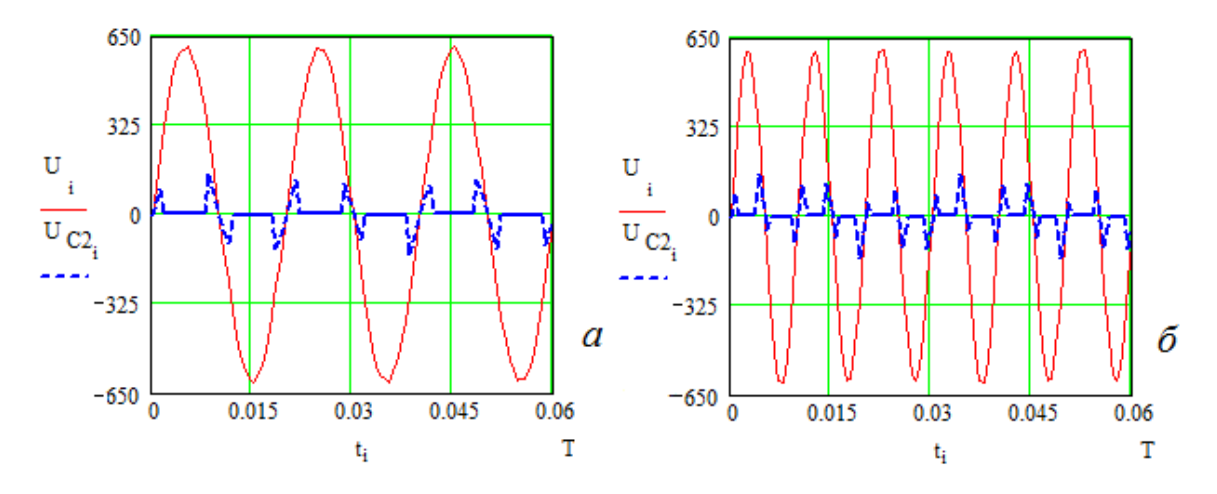

Рис. 8. График изменения во времени приложенного напряжения  $U(t)$  и  $U_{c2}(t)$  а) при частоте 50 Гц и б) при частоте 100 Гц

## **4. Контрольные вопросы**

- 1. Что понимается под частичным разрядом?
- 2. Какое напряжение называют напряжением начала ионизации?
- 3. Какую опасность представляют ЧР для работы электроизоляционных конструкций?
- 4. Какие можно назвать меры, позволяющие снизить уровень и опасность действия ЧР?
- 5. Какие процессы могут развиваться под действием ЧР?

## **5. ЛИТЕРАТУРА**

1. Кучинский Г.С. и др. Силовые электрические конденсаторы. – М.: Энергия, 1975. – 368 с.

2. Кучинский Г.С. Частичные разряды в высоковольтных конструкциях. – Л.: Энергия, 1979. – 223 с.

3. Эпштейн С.Л. Измерение характеристик конденсаторов. – Л.: Энергия, 1971. – 287 с.

4. Макаров Е.Г. Инженерные расчеты в Mathcad. Учебный курс.– Спб.: Питер. 2003. – 448 с.: ил.

**\_\_\_\_\_\_\_\_\_\_\_\_\_\_\_\_\_\_\_\_\_\_\_\_\_\_\_\_\_\_\_\_\_\_\_\_\_\_\_Лабораторная работа №3**

## **МОДЕЛИРОВАНИЕ ДИЭЛЕКТРИЧЕСКИХ ПОТЕРЬ В НЕПОЛЯРНЫХ ДИЭЛЕКТРИКАХ**

## **НА ОСНОВЕ СХЕМНОГО ПОДХОДА**

#### **1. Теоретическая часть**

Всякий реальный конденсатор, включенный в электрическую цепь, рассеивает электрическую энергию. Потери энергии складываются из следующих основных составляющих:

1. Потери энергии в диэлектрике конденсатора.

- 2. Потери энергии в металлических частях.
- 3. Потери энергии на ионизацию.

Потери энергии в диэлектрике обусловлены ее рассеиванием в процессе электропроводности за счет движения слабосвязанных (свободных) электрических зарядов (ионов и электронов), при смещении ионов в процессе междуслойной и ионно-релаксационной поляризации, при ориентации диполей или полярных групп - радикалов в процессе дипольно-релаксационной и дипольно-радикальной поляризации, а также в результате ионизационных процессов в газовых (воздушных) включениях диэлектрика и ионизации воздуха у краев обкладок.

Потери в диэлектрике обычно оценивают значением *tg* , который рассчитывается из векторной диаграммы (рис. 1).

Связь между параметрами последовательной и параллельной схемами замещения выражается соотношениями:

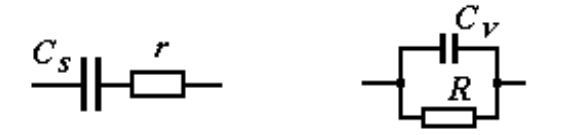

 Рис. 1. Векторная диаграмма: **для параллельной схемы замещения;** 

$$
tg\delta = \frac{I_R}{I_C} = \frac{\frac{U}{R}}{U \cdot j\omega C_V} = \frac{1}{R \cdot j\omega C_V}, (1)
$$

**для последовательной схемы**

$$
tg\delta = \frac{U_r}{U_c} = \frac{I \cdot r}{\frac{I}{j\omega C_s}} = r \cdot j\omega C_s.
$$
 (2)

$$
Z_r = r - j \frac{1}{\omega C_S}; \qquad Z_R = \frac{1}{\frac{1}{R} + j\omega C_V} = \frac{R - jR^2 \omega C_V}{1 + R^2 \omega^2 C_V^2}, \qquad (3)
$$

T.K. 
$$
Z_r = Z_R
$$
, to  
\n $R = r(1 + \frac{1}{tg^2 \delta})$ ,  $r = \frac{R}{1 + R^2 \omega^2 C_V^2} = \frac{R}{1 + \frac{1}{tg^2 \delta}}$ , (4)

$$
C_V = \frac{C_S}{1 + t g^2 \delta}, \qquad C_S = \frac{C_V \left(1 + \frac{t g^2 \delta}{t g^2 \delta}\right)}{\frac{1}{t g^2 \delta}} = C_V \left(1 + t g^2 \delta\right). \tag{5}
$$

Анализируя схемы замещения конденсатора, можно сказать, что последовательная схема подходит ближе, когда преобладают потери в металлических частях конденсатора, а параллельная схема, к случаю преобладания потерь в диэлектрике конденсатора, хотя обе схемы носят формальный характер.

Зная величину  $t g \delta$ , можно вычислить активную мощность, потребляемую конденсатором:

$$
P_A = (W) = UI\cos\varphi \approx U^2 \omega C t g \delta. \tag{6}
$$

Как следует из данного выражения, потери мощности наиболее заметно проявляются при высоких частотах, т.к.  $\omega = 2\pi f$ .

В радиотехнике для оценки качества конденсаторов используют добротность  $Q$ . Иногда вместо  $tg\delta$  применяют коэффициент мощности конденсатора *cos φ*. При малом значении  $\delta$  величина *cos*  $\varphi = t g \delta$ , a при большом  $\delta$ 

$$
tg\delta = \frac{\cos\varphi}{\sqrt{1-\cos^2\varphi}}; \ncos\varphi = \frac{tg\delta}{\sqrt{1+tg^2\delta}}.
$$
\n(7)

Потери в металлических частях конденсатора определяются, прежде всего, потерями на нагрев обкладок и выводов за счет протекающего по ним тока. Эти потери возрастают при условии плохих контактов между проводниками за счет окисления

$$
P_M = I^2 (r_o + r_{\text{obs}}) = I^2 r_M,
$$
\n(9)

где  $r<sub>M</sub>$  – полное сопротивление металлических частей конденсатора.

## 2. Практическая часть

Изучение зависимости тангенса угла диэлектрических потерь для неполярных диэлектриков от частоты и величины приложенного

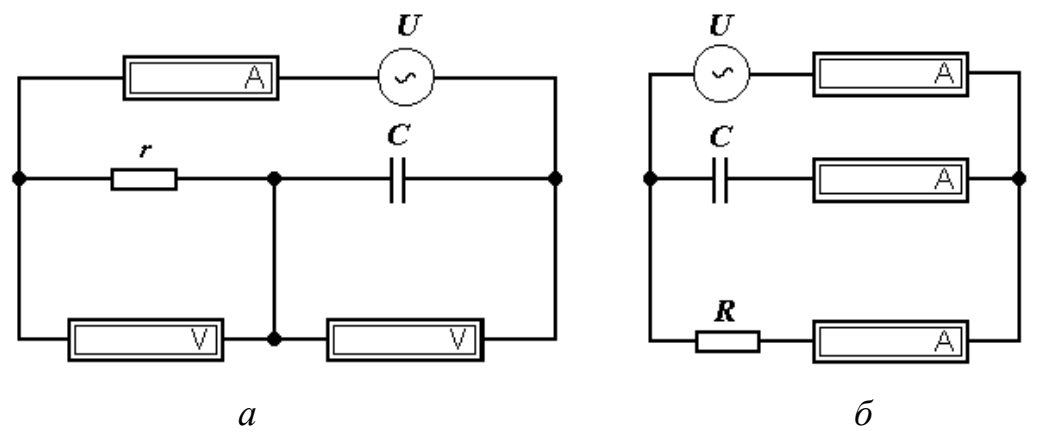

**Рис. 2. Эквивалентная схема замещения диэлектрика**

 *а –* последовательная, *б* – параллельная

напряжения можно провести на основе схемного подхода, используя схемы замещения диэлектрика, указанные ранее, и программы *Electronic Workbench* и *Mathcad.*

### **2.1. Цель работы**

Изучить зависимость тангенса угла диэлектрических потерь неполярных диэлектриков от частоты и величины приложенного напряжения.

#### **2.2. Задачи работы**

Освоить метод математического моделирования диэлектрических потерь в неполярных диэлектриках на основе схемного подхода. Оценить степень расхождения данных моделирования с теоретическими представлениями.

### **2.3. Порядок выполнения работы**

2.3.1. Представим диэлектрик, находящийся в электрическом поле, в виде упрощенной последовательной или параллельной эквивалентной схемы замещения, показанной на рис. 1. В соответствии с рис. 1 составим схему в программе *Elektronic Workbench***.**

Используя программу *Elektronic Workbench* можно измерить с помощью вольтметров и амперметров значения падений напряжения на

элементах схемы и величину протекающих через них токов при различных частотах и значениях приложенного напряжения.

2.3.2. Возьмем в качестве образца конденсатора 5 слоев полиэтиленовой пленки как неполярного диэлектрика толщиной 20 мк, помещенных между электродами диаметром 50 мм и определим параметры схемы замещения.

## Исходные и расчетные данные в системе Si в программе Mathcad

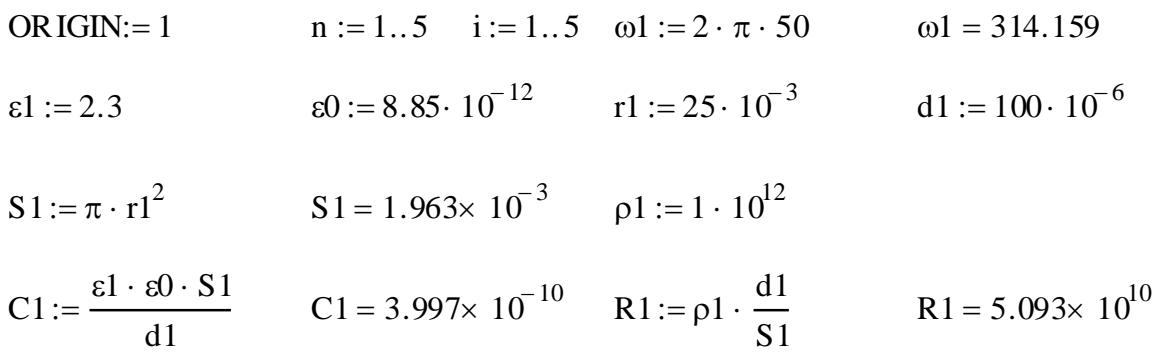

2.3.3. Используя программу Electronics Workbench определим токи i<sub>r</sub> и i<sub>c</sub> при различных значениях приложенного напряжения **u1** (при условии когда отсутствуют частичные разряды),

Запишем их в виде матрицы и рассчитаем значения тангенса угла диэлектрических потерь  $tg\delta$  для параллельной схемы замещения.

$$
u1 := \begin{pmatrix} 200 \\ 300 \\ 400 \\ 500 \\ 600 \end{pmatrix} \quad \text{ir} := \begin{pmatrix} 0.004 \\ 0.006 \\ 0.01 \\ 0.012 \end{pmatrix} \quad \text{ic} := \begin{pmatrix} 38.71 \\ 58.06 \\ 77.43 \\ 96.75 \\ 116.1 \end{pmatrix} \quad \text{tg1}_{i} := \frac{\text{ir}}{\text{ic}_{i}} \quad \text{tg1}_{i} = \begin{pmatrix} 1.033 \times 10^{-4} \\ 1.033 \times 10^{-4} \\ 1.033 \times 10^{-4} \\ 1.034 \times 10^{-4} \\ 1.034 \times 10^{-4} \end{pmatrix}
$$

2.3.4. На основе полученных данных построим график зависимости  $tg\delta$  в функции от напряжения.

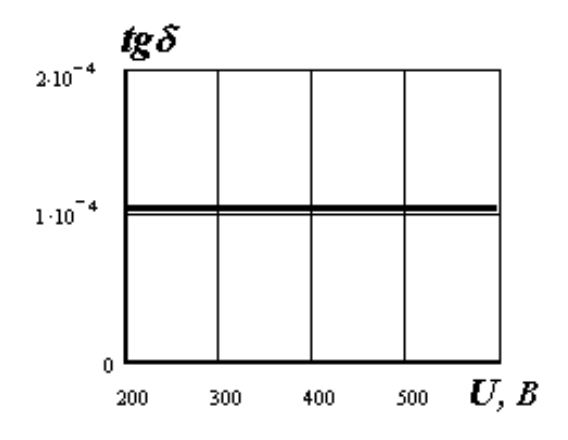

**Рис. 3. Зависимость тангенса угла**  диэлектрических потерь  $tg\delta$  от **напряжения U для параллельной схемы замещения**

2.3.5. Рассчитаем значения  $tg\delta$  при заданных параметрах параллельной схемы замещения в соответствии с уравнением  $tg\delta = 1/\omega RC$ 

лельной схемы замецения в соответствии с уравнением 
$$
tg\delta = 1/aRC
$$
  
\n
$$
\mathcal{L} := \begin{pmatrix} 50 \\ 200 \\ 800 \\ 1500 \\ 3000 \end{pmatrix}
$$
\n
$$
\mathcal{L} := \begin{pmatrix} 50 \\ 200 \\ 1500 \\ 3000 \end{pmatrix}
$$
\n
$$
\mathcal{L} = \begin{pmatrix} 314.159 \\ 1.257 \times 10^3 \\ 5.027 \times 10^3 \\ 9.425 \times 10^3 \\ 1.885 \times 10^4 \end{pmatrix}
$$
\n
$$
\mathcal{L} = \begin{pmatrix} 1.028 \times 10^{-4} \\ 2.569 \times 10^{-5} \\ 6.423 \times 10^{-6} \\ 3.425 \times 10^{-6} \\ 1.713 \times 10^{-6} \end{pmatrix}
$$

2.3.6. Построим график зависимости tg $\delta$ 2 в функции от частоты f2 на основе расчетных данных по уравнению.

2.3.7. Построим график зависимости тангенса угла диэлектриче-

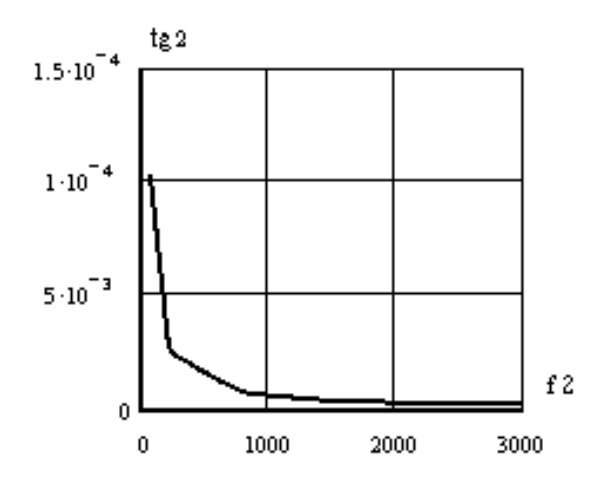

**Рис. 4. Зависимость тангенса угла диэлектрических потерь tg2 от частоты f2 для параллельной схемы замещения по расчетным данным**

ских потерь (tg2) от частоты (f2) в логарифмических координатах для параллельной схемы замещения по расчетным данным

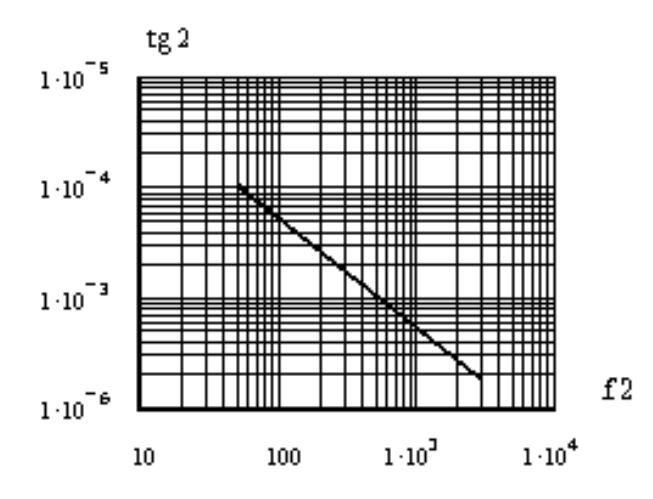

**Рис. 5. Зависимость тангенса угла диэлектрических потерь tg2 от частоты f2 в логарифмических координатах для параллельной схемы замещения**

2.3.8. Произведем расчет tg3 при различных частотах f2 на основе результатов измерения токов i2, i3 в параллельной схеме замещения на основе программы *Еlectronics Workbench***.**

$$
f2 = \begin{pmatrix} 50 \\ 200 \\ 800 \\ 1.5 \times 10^3 \\ 3 \times 10^3 \end{pmatrix} \qquad \omega2 = \begin{pmatrix} 314.159 \\ 1.257 \times 10^3 \\ 5.027 \times 10^3 \\ 9.425 \times 10^3 \\ 1.885 \times 10^4 \end{pmatrix} \qquad i2 := \begin{pmatrix} 0.004 \\ 0.004 \\ 0.004 \\ 0.004 \end{pmatrix} \qquad i3 := \begin{pmatrix} 38.15 \\ 154.8 \\ 619.3 \\ 1161 \\ 2322 \end{pmatrix}
$$
  
tg3<sub>i</sub> :=  $\frac{i2}{i3}$   
tg3 =  $\begin{pmatrix} 1.048 \times 10^{-4} \\ 2.584 \times 10^{-5} \\ 6.459 \times 10^{-6} \\ 3.445 \times 10^{-6} \\ 1.723 \times 10^{-6} \end{pmatrix}$ tg2 =  $\begin{pmatrix} 1.028 \times 10^{-4} \\ 2.569 \times 10^{-5} \\ 6.423 \times 10^{-6} \\ 3.425 \times 10^{-6} \\ 1.713 \times 10^{-6} \end{pmatrix}$ 

2.3.9. Построим для сравнения графики зависимости *tg* в функции от частоты на основе расчетных данных по уравнению и по результатам измерения токов в схеме, заданных в виде матриц  $tg\delta2$  и  $tg\delta3$ .

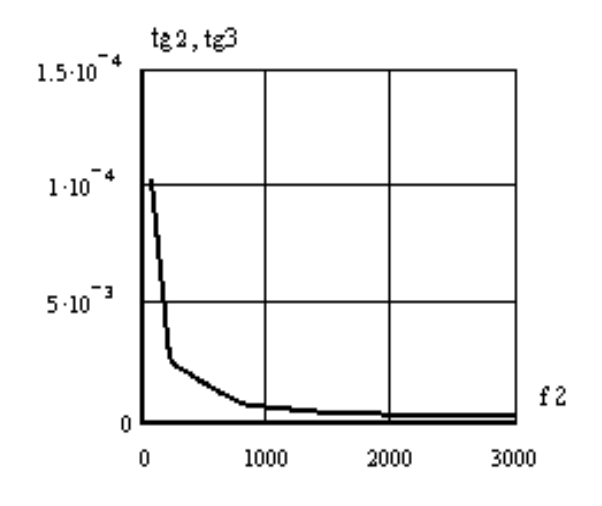

Рис. 6. Зависимость тангенса угла диэлектрических потерь tg82 и tg83 от частоты f2 для параллельной схемы замещения по расчетным данным и результатам измерения токов

2.3.10. Перейдем от параллельной к последовательной схеме замещения. Значения сопротивления и емкости последовательной схемы замещения можно выразить через сопротивление и емкость параллельной схемы замещения, используя понятие комплексного сопротивления Z (уравнения 3-5), т.е.:

| R <sub>1</sub><br>$\frac{R1}{1 + R1^2 \cdot \omega l^2 \cdot C1^2}$<br>$r2 :=$ — |                                                                                               | C2:= $\frac{(1 + R1^2 \cdot \omega1^2 \cdot C1^2)}{R1^2 \omega1^2 \cdot C1}$                  |
|----------------------------------------------------------------------------------|-----------------------------------------------------------------------------------------------|-----------------------------------------------------------------------------------------------|
| $r2 = 537.833$                                                                   |                                                                                               | $C2 = 6.082 \times 10^{-10}$                                                                  |
| $r3_i := \frac{R1}{1 + R1^2 \cdot (\omega 2_i)^2 \cdot C1^2}$                    |                                                                                               | $r4_i := \frac{1}{R1 \cdot (\omega2_i)^2 \cdot C2^2}$                                         |
|                                                                                  | $r3 = \left(\begin{array}{c} 537.833 \\ 33.615 \\ 2.101 \\ 0.598 \\ 0.149 \end{array}\right)$ | $r4 = \left(\begin{array}{c} 537.833 \\ 33.615 \\ 2.101 \\ 0.598 \\ 0.149 \end{array}\right)$ |

2.3.11. Подставим найденные значения сопротивления гЗ и емкости С2 в электрическую схему в программе Elektronic Workbench и измерим падения напряжения на них при различной величине приложенного напряжения и различной его частоте.

По измеренным значениям падения напряжения рассчитаем тангенс угла диэлектрических потерь.

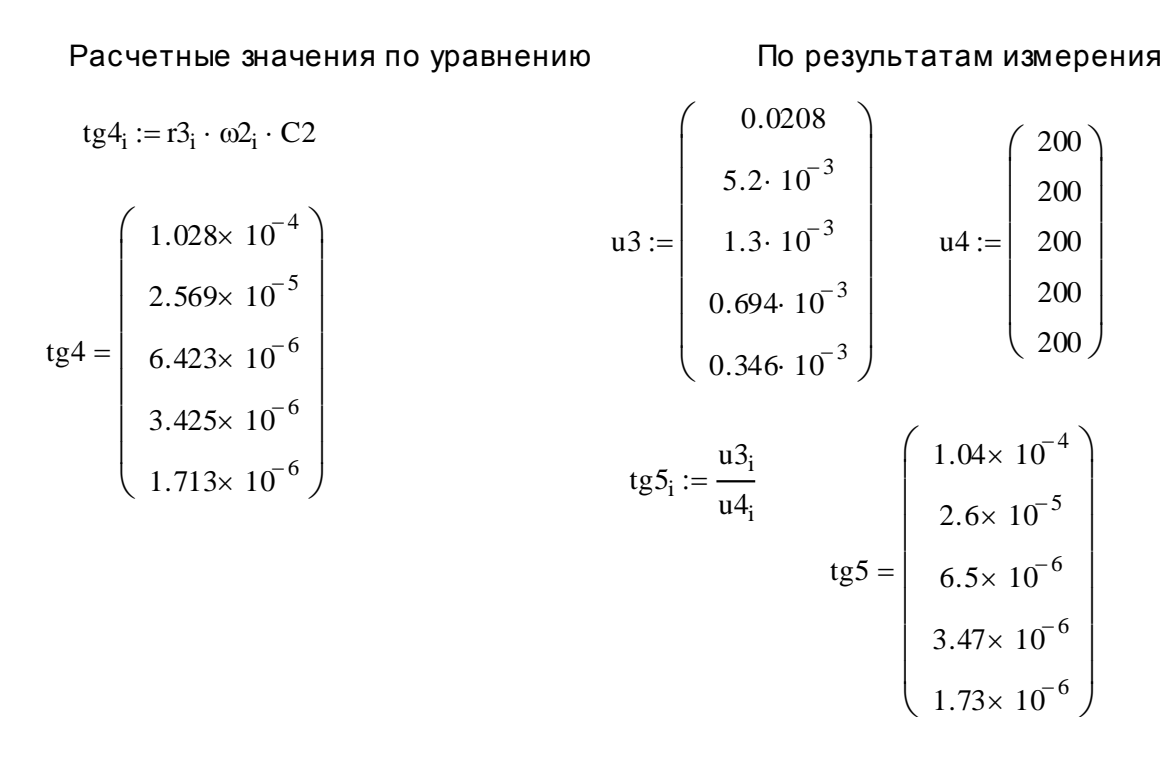

2.3.12. Построим зависимость тангенса угла диэлектрических потерь (tg5) от частоты (f2) для последовательной схемы замещения.

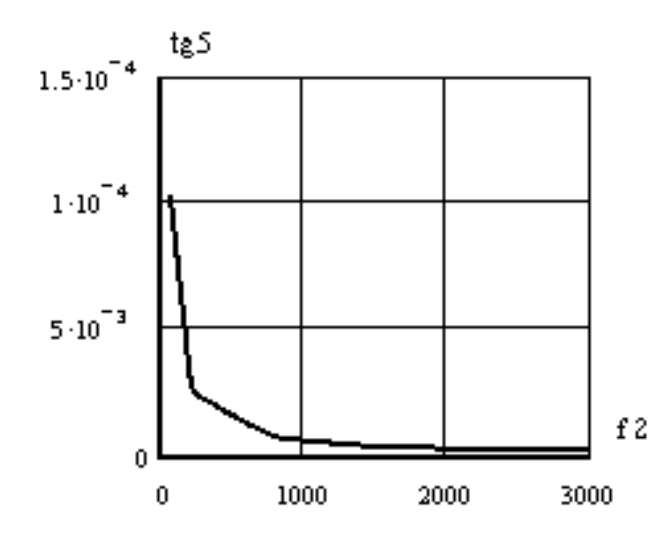

**Рис.7. График зависимости тангенса угла диэлектрических потерь tg5 от частоты f2 для последовательной схемы замещения**

2.3.13. Сравним полученный график изменения тангенса угла диэлектрических потерь для последовательной схемы замещения с аналогичным графиком зависимости для параллельной схемы замещения.

2.3.14. Объясним полученные зависимости с физической точки зрения.

#### **3. Контрольные вопросы**

1. Какие различают виды диэлектрических потерь?

2. Какой величиной можно характеризовать диэлектрические потери?

3. Как связана схема замещения диэлектрика с величиной диэлектрических потерь?

4. Как изменяется тангенс угла диэлектрических потерь с ростом частоты для неполярного диэлектрика?

#### **5. Литература**

1. Сажин Б.И. Электрические свойства полимеров. – Л.: Химия, 1977. – 195 с.

2. Михайлов Г.П., Борисова Т.И. О молекулярном движении в полимерах. – У.Ф.Н., Т.83., ВI, 1964. – 214 с.

3. Воробьев Г.А. Диэлектрические свойства электроизоляционных материалов. – Томск, изд-во ТГУ, 1964. – 156 с.

## МОДЕЛИРОВАНИЕ ДИЭЛЕКТРИЧЕСКИХ ПОТЕРЬ В ПОЛЯРНЫХ ДИЭЛЕКТРИКАХ

#### 1. Теоретическая часть

#### $1.1.$ Общие сведения о природе диэлектрических потерь в полярных диэлектриках

К полярным относятся диэлектрики, содержащие полярные молекулы, т.е. электрические диполи, способные к переориентации во внешнем электрическом поле. Диполь - это такая молекула, в которой центры тяжести положительного  $(+q)$  и отрицательного  $(-q)$  зарядов не совпадают и находятся на некотором расстоянии  $\ell$  друг от друга. Следовательно, такая молекула даже в отсутствии электрического поля обладает собственным электрическим моментом  $\mu_0$ 

В полярном диэлектрике могут иметь место как упруго связанные, так и слабо связанные полярные молекулы (например, в аморфных или кристаллических диэлектриках с дефектами структуры). В отсутствии внешнего электрического поля за счет теплового движения ориентация осей диполей носит хаотический характер и полный электрический момент объема диэлектрика равен нулю. Воздействие электрического поля вносит асимметрию в хаотичное распределение направлений осей диполей. При этом устанавливается преимущественная ориентация полярных молекул в направлении действия сил поля.

При наличии в диэлектрике только упруго связанных диполей электрическое поле, кроме электронной поляризации, вызывает упругую ориентацию полярных молекул по направлению поля, что, соответственно, приводит к увеличению его диэлектрической проницаемости. Время установления поляризации упругого смещения полярных молекул мало ( $\tau_v = 10^{-12} \div 10^{-13}$ с) и слабо зависит от температуры и часто-TЫ.

Если в полярном диэлектрике имеются слабо связанные полярные молекулы, то энергия их закрепления мала и может быть соизмеримой с энергией теплового движения. В этом случае под действием энергии теплового движения - КТ может происходить переход (поворот) диполей из одного положения равновесия в другое.

С ростом температуры увеличивается интенсивность тепловых хаотических колебаний и частота таких переходов (поворотов) возрастает. Если к такому диэлектрику приложить внешнее электрическое поле, то будет наблюдаться преимущественная ориентация диполей в направлении действия сил электрического поля и все меньшая часть диполей будет сориентирована против направления сил поля. Следует отметить, что на процесс ориентации диполей (установления поляризации) оказывает частота электрического поля

$$
\omega = 2\pi f = \frac{2\pi}{t},\tag{1}
$$

где t - длительность периода приложенного напряжения.

Если частота электрического поля достаточно велика, т.е. когда длительность периода приложенного напряжения меньше времени установления релаксационной поляризации  $\tau$ , т.е.  $(t < \tau)$ , то может оказаться, что слабосвязанные полярные молекулы не будут успевать ориентироваться вслед за полем. Такие виды поляризации называются медленными. Для них справедливо условие

 $\omega \tau > 1$ .

Те виды поляризации, которые успевают устанавливаться вслед за частотой приложенного электрического поля, называются быстрыми. Для них справедливо условие

 $\omega \tau \leq 1$ .

 $(3)$ 

 $(2)$ 

В любом диэлектрике под действием приложенного к нему переменного напряжения круговой частоты  $\omega$  возникают активная  $j_a$  и емкостная  $i_c$  составляющие плотности тока [3].

В неполярном диэлектрике активная составляющая плотности тока  $j_a$  обусловлена только его электропроводностью  $\gamma_{c\kappa\kappa}$  и равна [1]

 $j_a = \gamma_{CKB} \cdot E$ ,  $(4)$ 

где Е - действующее значение напряженности переменного электрического поля.

В полярном диэлектрике, содержащим слабосвязанные диполи, отставание релаксационной поляризации по фазе от приложенного к нему напряжения приводит к появлению активной составляющей плотности релаксационного тока -  $j_{\alpha M}$  [1].

$$
j_{\alpha M} = \varepsilon_o \omega \cdot (\varepsilon_c - \varepsilon_\infty) \cdot \frac{\omega \tau \cdot E}{1 + (\omega \tau)^2} , \qquad (5)
$$

где  $\varepsilon_o = 8.85 \cdot 10^{-12}$  Ф/м - электрическая постоянная;

 $\varepsilon_c$  - статическая диэлектрическая проницаемость, которую имеет диэлектрик в постоянном электрическом поле;

 $\varepsilon_{\infty}$  - диэлектрическая проницаемость, которую имеет диэлектрик в области частот  $10^{+10} \div 10^{+13}$ . Она обусловлена быстрыми видами поляризации, к которым относятся электронная поляризация и поляризация упругого ионного смещения.

В полярном диэлектрике на переменном напряжении полная активная составляющая плотности тока будет равна

$$
j_a = j_{ac} + j_{am} = \left[ \gamma_{CKB} + \varepsilon_o \omega (\varepsilon_c - \varepsilon_\infty) \cdot \frac{\omega \tau}{1 + (\omega \tau)^2} \right] \cdot E. \tag{6}
$$

Емкостная составляющая тока будет также определяться суммой емкостного тока  $j_{c6}$  за счет упругих видов поляризации и емкостного тока ј<sub>см</sub>, обусловленного медленными видами поляризации

$$
j_c = j_{c\tilde{o}} + j_{cm} = \frac{i_{c\tilde{o}} + i_{cm}}{S} = \varepsilon_o \omega \cdot \left[ \varepsilon_{\infty} + \frac{\varepsilon_c - \varepsilon_{\infty}}{1 + (\omega \tau)^2} \right] \cdot E \,. \tag{7}
$$

Тангенс угла диэлектрических потерь конденсатора с диэлектриком, имеющим упругие и неупругие (медленные) виды поляризации найдем согласно схеме замещения диэлектрика как отношение активной составляющей тока к емкостной [3].

$$
tg\delta = \frac{i_a}{i_c} = \frac{j_a S}{j_c S} = \frac{\gamma_{c\kappa\theta} + \varepsilon_o \omega (\varepsilon_c - \varepsilon_\infty)}{\varepsilon_o \varepsilon_\infty \omega + \varepsilon_o \omega \frac{\varepsilon_c - \varepsilon_\infty}{1 + (\omega \tau)^2}} = \frac{\frac{\gamma_{c\kappa\theta}}{\varepsilon_o \omega} + \frac{(\varepsilon_c - \varepsilon_\infty)}{1 + (\omega \tau)^2}}{\varepsilon_o + \frac{\varepsilon_c - \varepsilon_\infty}{1 + (\omega \tau)^2}}.
$$
 (8)

## 1.2. Зависимость диэлектрической проницаемости от частоты и температуры

Так как в полярном диэлектрике величина плотности емкостного тока ј<sub>с</sub> обусловлена всеми видами поляризации, то диэлектрическая проницаемость этого диэлектрика на частоте  $\omega$  может быть рассчитана из уравнения

$$
\varepsilon = \varepsilon_{\infty} + \frac{\varepsilon_c - \varepsilon_{\infty}}{1 + (\omega \tau)^2}.
$$
\n(9)
Из этого уравнения следует, что на постоянном напряжении (при  $\omega = 0$ ) или в области низких частот ( $\omega \tau \ll 1$ ) величина диэлектрической проницаемости максимальна  $(\varepsilon = \varepsilon_c)$  и обусловлена как упругими, так и неупругими видами поляризации (рис.1).

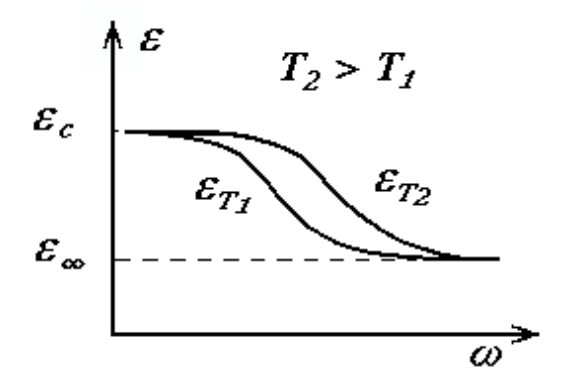

Рис. 1. Зависимость диэлектрической проницаемости от частоты для полярных диэлектриков при различных температурах

При дальнейшем повышении частоты электрического поля полярные молекулы начинают отставать от поля, т.к. частота электрического поля становится больше частоты тепловых колебаний молекул, и диполи не успевают ориентироваться при сменах полярности приложенного напряжения. Угол поворота их будет постоянно уменьшаться с ростом частоты поля, следовательно, будет падать и значение диэлектрической проницаемости.

На высоких частотах ориентация полярных молекул настолько мала, что вклад дипольно-релаксационной поляризации становится близким к нулю и диэлектрическая проницаемость на этих частотах достигает значений, обусловленных только электронной поляризацией, т.е. в области высоких частот при  $\omega \Rightarrow \infty$  значение  $\varepsilon \rightarrow \varepsilon_{\infty}$ .

С повышением температуры диэлектрика время релаксации  $\tau$ убывает, поэтому отставание поляризации от частоты приложенного поля будет происходить при более высокой частоте  $\omega$  и, следовательно, область снижения диэлектрической проницаемости будет смещаться в сторону более высоких частот (рис.1).

Зависимость диэлектрической проницаемости от температуры показана на рис. 2. Как видно из рис. 2, в температурном ходе диэлектрическая проницаемость проходит через максимум.

При низких температурах она определяется электронной и упругой дипольной поляризацией, так как слабо связанные полярные молекулы имеют столь малую энергию и частоту тепловых колебаний, что в течение действия полупериода приложенного напряжения не успевают сориентироваться по полю. Время релаксации велико и в области низких температур справедливо условие  $\omega \tau >> 1$ . Это означает, что при низких температурах, когда слабосвязанные полярные молекулы заторможены, диэлектрическая проницаемость обусловлена только упругими видами поляризации и имеет минимальное значение  $\varepsilon = \varepsilon_{\infty}$ .

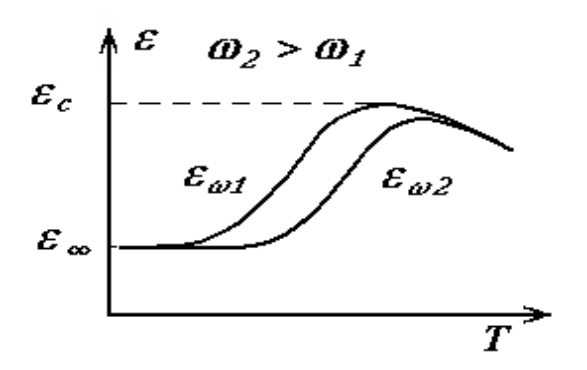

**Рис.2. Зависимость диэлектрической проницаемости полярного диэлектрика от температуры при различных частотах**

С повышением температуры увеличивается частота и амплитуда колебаний диполей и повышается вероятность перехода их из одного положения равновесия в другое. Причем количество переходов за полупериод приложенного напряжения возрастает с ростом температуры и достигает максимума, когда все полярные молекулы успевают ориентироваться вслед за изменением направления приложенного напряжения.

При этой температуре  $\omega \tau \leq 1$  и диэлектрическая проницаемость стремится к своему максимальному значению  $\varepsilon = \varepsilon_c$ . При дальнейшем повышении температуры тепловое движение оказывает дезориентирующее влияние на релаксационную поляризацию, и диэлектрическая проницаемость начинает уменьшаться.

С ростом частоты приложенного напряжения максимум диэлектрической проницаемости смещается в сторону повышенных температур. Действительно, чтобы полярные молекулы успевали ориентироваться в электрическом поле более высокой частоты необходимо, чтобы увеличилась частота их переходов, а это условие может быть соблюдено лишь при более высокой температуре, когда время релаксации  $\tau$ уменьшается настолько, чтобы оно стало соизмеримым с длительностью периода приложенного напряжения и выполнялось условие  $\omega \tau \approx 1$ .

# **1.3. Зависимость тангенса угла диэлектрических потерь от частоты**

В области низких частот все виды поляризации (включая ориентацию диполей) успевают устанавливаться вслед за полем, поэтому величина *tg* минимальна и обусловлена только потерями на электропроводность диэлектрика. Величина *tg* будет равна

$$
tg\delta = \frac{\gamma_{\text{CKB}}}{\varepsilon_0 \varepsilon_c \omega} \tag{10}
$$

и убывает с ростом частоты, так как ток сквозной проводимости от частоты не зависит, а емкостная проводимость  $(\varepsilon_0 \varepsilon_c \omega)$  возрастает с ростом частоты.

Уравнение (10) остается справедливым и для описания частотной зависимости тангенса угла диэлектрических потерь *в неполярных* диэлектриках, так как в них отсутствуют медленные виды поляризации.

В случае диэлектриков с релаксационной поляризацией на высоких частотах (участок 3), когда медленные виды поляризации не успевают устанавливаться вслед за полем, т.е. при  $\omega \tau \Rightarrow \infty$  выполняется уравнение (10).

Следовательно, как и в предыдущем случае за пределами области диэлектрической релаксации тангенс угла диэлектрических потерь продолжает уменьшаться с ростом частоты электрического поля (рис. 3).

В области промежуточных частот, там, где медленные виды поляризации начинают отставать от поля, основную роль играют релаксационные потери. И если слагаемым, содержащим  $\gamma_{\text{ckg}}$  в уравнении (8) пренебречь, то выражение для  $\textit{tg}\,\delta_{\textit{pen.}}$  можно записать в виде

$$
tg\delta_{\text{pen}} = \frac{(\varepsilon_c - \varepsilon_\infty) \cdot \omega \tau}{\varepsilon_c + \varepsilon_\infty \cdot (\omega \tau)^2} = \frac{\varepsilon_c - \varepsilon_\infty}{\varepsilon_\infty \cdot \omega \tau + \frac{\varepsilon_c}{\omega \tau}}.
$$
(11)

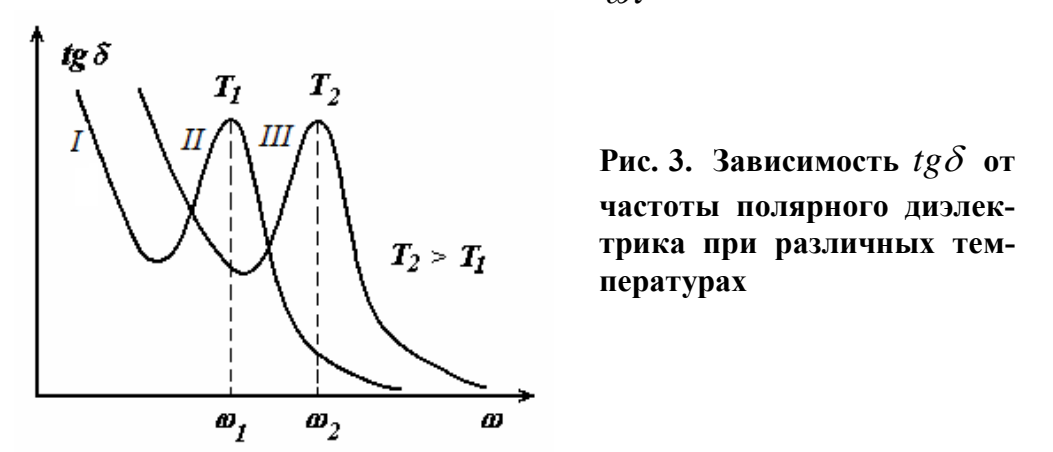

Анализируя это уравнение, приходим к выводу, что в самом начале области диэлектрической релаксации, когда  $\omega\tau < 1$  (полагая, что  $\varepsilon_{\infty}$ и  $\varepsilon_{c}$ величины одного порядка, а  $\mathscr{\varepsilon}_{\infty} \omega \tau << \mathscr{\varepsilon} \mathscr{C}_{\text{opt}}$  $\varepsilon_{\infty}\omega\tau << \frac{\varepsilon_c}{\omega\tau}$ ), то, пренебрегая в знаменателе уравнения (11) величиной  $\varepsilon_{\infty}\omega\tau$  в сравнении с  $e^{\varepsilon}c_{/\omega\tau}$  *с* , увидим, что с ростом частоты  $\textit{tg}\delta_{\textit{pen.}}$  растет.

$$
tg\delta_{\text{pen}} = \frac{(\varepsilon_c - \varepsilon_\infty) \cdot \omega \tau}{\varepsilon_c}.
$$
\n(12)

В конце области диэлектрической релаксации, когда  $\omega\tau > 1$ 

$$
\varepsilon_{\infty} \cdot \omega \tau >> \frac{\varepsilon_c}{\omega \tau}.
$$
\n(13)

Пренебрегая вторым слагаемым в знаменателе уравнения (8) в сравнении  $\varepsilon_{\infty} \cdot \omega\tau$  получим

$$
tg\delta_{\text{pen.}} = \frac{\varepsilon_c - \varepsilon_\infty}{\varepsilon_\infty \cdot \omega \tau} \,. \tag{14}
$$

Следовательно, в конце области диэлектрической релаксации, которая лежит в пределах  $0.01 < \omega \tau < 100$ , тангенс угла диэлектрических потерь, обусловленный медленными видами поляризации убывает.

Следовательно, внутри этой области  $\textit{tg}\delta_{\textit{pen.}}$  проходит через максимум (рис. 3). Условие максимума тангенса угла диэлектрических потерь имеет вид

$$
\omega \tau = \sqrt{\frac{\varepsilon_c}{\varepsilon_{\infty}}} \,. \tag{15}
$$

Величина максимального значения *рел*. *tg* равна

$$
tg\delta_{max\,pen.} = \frac{\varepsilon_c - \varepsilon_\infty}{2 \cdot \sqrt{\varepsilon_c \varepsilon_\infty}}\,. \tag{16}
$$

С повышением температуры максимум  $\textit{tg}\delta_{\textit{pen}}$  смещается в сторону более высоких частот (рис. 3 а), как это следует из условия (15).

## **1.2.4. Зависимость тангенса угла диэлектрических потерь от температуры**

Как уже отмечалось, величина тангенса угла диэлектрических потерь обусловлена потерями на проводимость и на поляризацию. В неполярных диэлектриках ее величина определяется только потерями на проводимость. Поскольку электропроводность диэлектрика возрастает с ростом температуры по экспоненциальному закону, то и величина *tg* также увеличивается с ростом температуры по экспоненциальному закону (рис. 4).

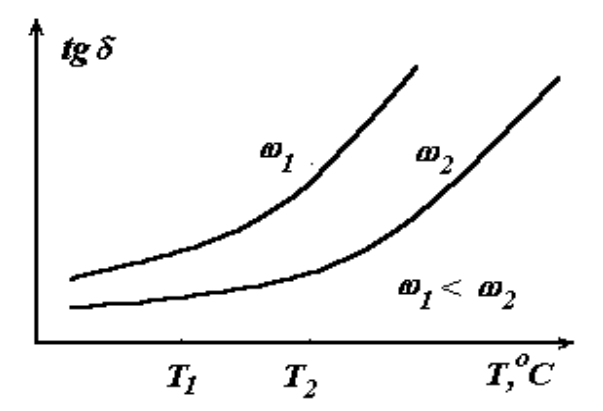

Зависимость  $tg\delta$ Рис. 4. от температуры неполярного диэлектрика при различных частотах

При увеличении частоты приложенного напряжения кривая зависимости  $tg\delta = f(T)$  смещается в область повышенных частот. Это связано с увеличением емкостного тока  $j_{c6}$  при увеличении частоты.

В случае полярных диэлектриков наряду с потерями на проводимость будут проявляться и потери на релаксационную поляризацию, связанную с ориентацией диполей. При низких температурах энергия теплового движения диполей настолько мала, что они не в состоянии преодолеть потенциальный барьер, т.е. как бы заторможены и не принимают участие в поляризации.

В этом случае в диэлектрике будут проявляться только упругие виды поляризации и уравнение (11) будет иметь вид

$$
tg\delta = \frac{\gamma_{\text{CKB}}}{\varepsilon_0 \varepsilon_{\infty} \omega}.
$$
\n(17)

Действительно, если слабосвязанные полярные молекулы «заморожены», тогда можно принять, что их время релаксации  $\tau$  бесконечно велико и, следовательно, произведение  $\omega \tau \Rightarrow \infty$ .

С повышением температуры (участок 2) частота тепловых колебаний диполей возрастает, поляризация в диэлектрике также растет, что приводит к увеличению затрат энергии на ориентацию диполей. В этой области температур тангенс угла диэлектрических потерь в основном обусловлен затратами энергии поля на ориентацию слабосвязанных полярных молекул (без учета потерь на электропроводность) и может быть рассчитан по уравнению

$$
tg\delta = \frac{\varepsilon_c - \varepsilon_{\infty}}{\varepsilon_{\infty}\omega\tau + \frac{\varepsilon_c}{\omega\tau}}.
$$
\n(18)

Температура в явном виде в это уравнение не входит. Однако время релаксации т убывает с ростом температуры по экспоненциальному закону. Следовательно, произведение  $\omega\tau$  также по экспоненте уменьшается с ростом температуры.

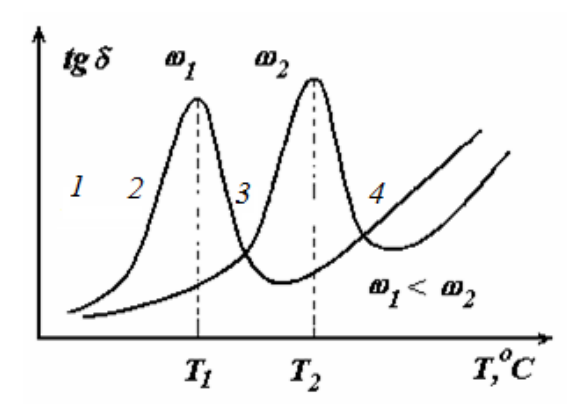

Рис. 5. Зависимость  $tg\delta$  от температуры полярного диэлектрика при различных частотах

В области температур, где  $\omega \tau > 1$  тангенс угла диэлектрических потерь, обусловленный медленными видами поляризации, возрастает с повышением температуры вследствие увеличения числа слабосвязанных диполей, перебрасываемых в процессе теплового движения в направлении действия сил поля.

Максимального значения  $tg\delta_{\text{pen}}$  достигнет при такой температуре, когда у половины слабосвязанных полярных молекул время релаксации будет приблизительно равным длительности полупериода приложенного напряжения. При дальнейшем увеличении температуры (участок 3) потери энергии от поля на ориентацию диполей будет затрачиваться меньше, т.к. тепловое движение будет способствовать ориентации диполей (как бы будет подталкивать их) и значение  $tg\delta$  будет уменьшаться. Однако это будет иметь место только на начальном участке. В дальнейшем за счет увеличения энергии теплового колебательного движения диполей оно уже будет мешать ориентации диполей (будет вызывать их разброс), что приведет к уменьшению числа диполей, ориентирующихся по полю. За счет этого величина  $t g \delta$  будет уменьшаться и при переходе на 4 участок дезориентация диполей будет уже настолько сильной, что потери на их ориентацию уже не будут проявляться. В этом случае величина тангенса угла диэлектрических потерь будет обуславливаться только потерями на электропроводность.

Как следует из приведенной зависимости, с повышением частоты приложенного поля максимум tg б смещается в сторону более высоких температур в соответствии с условием (11).

$$
\omega \tau = \sqrt{\frac{\varepsilon_c}{\varepsilon_{\infty}}} \tag{19}
$$

#### **2. Практическая часть**

#### **2.1. Цель работы**

Изучить зависимость тангенса угла диэлектрических потерь в полярных диэлектриках от частоты приложенного напряжения и температуры.

## **2.2. Задачи работы**

Провести моделирование зависимости тангенса угла диэлектрических потерь в полярных диэлектриках от частоты приложенного напряжения и температуры

### **2.3. Порядок выполнения работы**

2.3.1. Моделирование диэлектрических потерь в полярных диэлектриках проведем на основе уравнения (8).

$$
tg\delta = \frac{i_a}{i_c} = \frac{j_a S}{j_c S} = \frac{\gamma_{c\kappa s} + \varepsilon_o \omega (\varepsilon_c - \varepsilon_\infty)}{\varepsilon_o \varepsilon_\infty \omega + \varepsilon_o \omega \frac{\varepsilon_c - \varepsilon_\infty}{1 + (\omega \tau)^2}} = \frac{\frac{\gamma_{c\kappa s}}{\varepsilon_o \omega} + \frac{(\varepsilon_c - \varepsilon_\infty)}{1 + (\omega \tau)^2}}{\varepsilon_o + \frac{\varepsilon_c - \varepsilon_\infty}{1 + (\omega \gamma_{c\kappa s})^2}}
$$

2.3.2. Введем исходные данные и постоянные ORIGIN =  $1$   $i = 1$  10 Исходные данные Постоянные  $80 := 8.85 \cdot 10^{-12}$ дж  $R := 8.31 -$ Газовая 100  $^{\circ}$  0  $\tau0:=1\!\cdot\!10^{-13}$ град, моль постоянная 200  $10$  $k = 1.38 \cdot 10^{-16} \frac{3pr}{r^{2}}$  $\epsilon \xi = 2.0$ 20 300 Постоянная град  $\epsilon c = 5$ Больцмана 400  $30<sup>°</sup>$  $N = 6.02 \cdot 10^{23}$  $\mathbf{1}$ Число 500 40  $f1 = 100$ моль  $f =$  $T =$ Авогадро 600 50  $f2 = 500$  $W1 := 1.38 \cdot 10^{-19}$ дж 700 60  $f3 := 1000$ 70 800  $W2 := 1.6 \cdot 10^{-19}$  $f4 := 5000$ дж – эВ 900 80  $T1 = 20$  $W3 = 1.10^{7}$ эрг – дж 1000 90  $T2 = 50$  $1_{\text{9B}} = 1.6 * 10^{-19}$ Дж  $T3 := 100$  $T1 = T1 + 273$ 1 дж =  $1*10<sup>7</sup>$  $T4 := 150$ эрг  $T2 = T2 + 273$  $T0 = T1$ дж  $k1 = 1.38 \cdot 10^{-9}$ град 43

2.3.3. Из справочной литературы найдем два значения  $\gamma_{_{\tiny{CK6}}}$  при двух температурах и рассчитаем постоянные, входящие в уравнение для электропроводности

2.3.4. На основе найденных параметров рассчитаем и построим зависимость  $\gamma_{c\kappa\sigma}$  от температуры

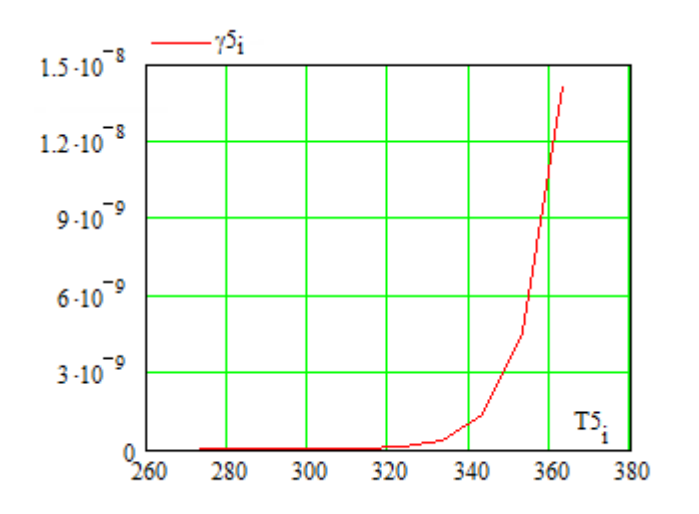

2.3.5. Рассчитаем и построим графики зависимости *tg* от температуры и частоты приложенного напряжения для неполярного диэлектрика на основе уравнений

$$
\gamma l_i + \epsilon 0 \cdot \omega 1 \cdot (\epsilon c - \epsilon \xi) \cdot \frac{\omega 1 \cdot \tau 2_i}{1 + \left(\omega 1 \cdot \tau 2_i\right)^2} \qquad \qquad \gamma l_i + \epsilon 0 \cdot \omega 2 \cdot (\epsilon c - \epsilon \xi) \cdot \frac{\omega 2 \cdot \tau 2_i}{1 + \left(\omega 2 \cdot \tau 2_i\right)^2} \\ \frac{\tau l_i + \epsilon 0 \cdot \omega 2 \cdot (\epsilon c - \epsilon \xi)}{\epsilon 0 \cdot \epsilon \xi \cdot \omega 1 + \epsilon 0 \cdot \omega 1 \cdot \frac{\epsilon c - \epsilon \xi}{1 + \left(\omega 1 \cdot \tau 2_i\right)^2}}
$$

В данных уравнениях введены обозначения  $\varepsilon_c$  соответствует диэлектрической проницаемости при низких частотах, значение  $\varepsilon_\zeta$  соответствует диэлектрической проницаемости при бесконечных частотах. при которых будет проявляться только одна электронная поляризация.

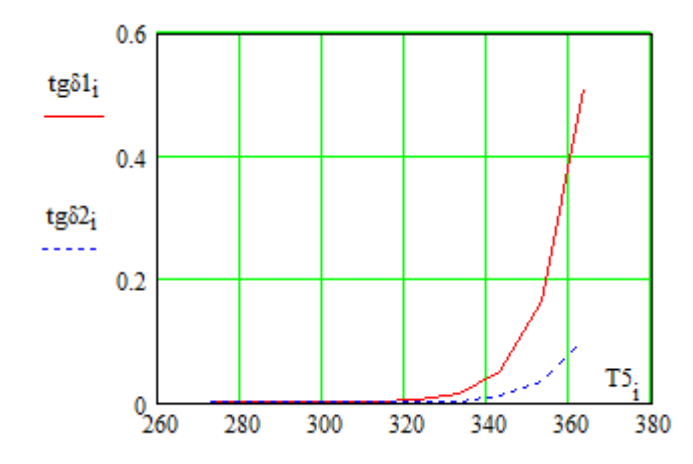

На данном рисунке кривая  $tg\delta1$  соответствует частоте *f1=100*   $\Gamma$ *ų*, а кривая *tg* $\delta$ 2 частоте *f2=500 Гц.*

Как видно из приведенного рисунка значение тангенса диэлектрических потерь возрастает с ростом температуры по экспоненциальному закону, повторяя характер зависимости электропроводности от температуры. С ростом частоты приложенного напряжения кривая зависимости смещается в область повышенных температур за счет уменьшения емкостного сопротивления.

2.3.6. Рассчитаем и построим зависимость  $tg\delta = f(T)$  для полярного диэлектрика. Как уже отмечалось, в полярных диэлектриках кроме потерь на проводимость наблюдаются потери на поляризацию, связанные с ориентацией диполей или проявлением ионно-релаксационной поляризации. Максимальное значение *tg* будет наблюдаться при условии релаксации, когда частота колебаний диполей или ионов в кристаллической решетке совпадает с частотой поля, т.е. при условии  $\omega \tau = 1$ . Следует иметь в виду, что на время релаксации  $\tau$  будет оказывать влияние температура. Учитывая, что величина  $\omega\tau$  может изменяться от 100 до 0.01, рассчитаем значение  $\tau$ .

Значение  $tg\delta$  рассчитаем по уравнениям

$$
\gamma 5_{\mathbf{i}} + \epsilon 0 \cdot \omega 1 \cdot (\epsilon c - \epsilon \xi) \cdot \frac{\omega 1 \cdot \tau 3_{\mathbf{i}}}{1 + (\omega 1 \cdot \tau 3_{\mathbf{i}})^2}
$$
\n
$$
\tau 5_{\mathbf{i}} + \epsilon 0 \cdot \omega 4 \cdot (\epsilon c - \epsilon \xi) \cdot \frac{\omega 4 \cdot \tau 3_{\mathbf{i}}}{1 + (\omega 4 \cdot \tau 3_{\mathbf{i}})^2}
$$
\n
$$
\tau 5_{\mathbf{i}} + \epsilon 0 \cdot \omega 4 \cdot (\epsilon c - \epsilon \xi) \cdot \frac{\omega 4 \cdot \tau 3_{\mathbf{i}}}{1 + (\omega 4 \cdot \tau 3_{\mathbf{i}})^2}
$$
\n
$$
\tau 5_{\mathbf{i}} + \epsilon 0 \cdot \omega 4 \cdot (\epsilon c - \epsilon \xi) \cdot \frac{\omega 4 \cdot \tau 3_{\mathbf{i}}}{1 + (\omega 4 \cdot \tau 3_{\mathbf{i}})^2}
$$

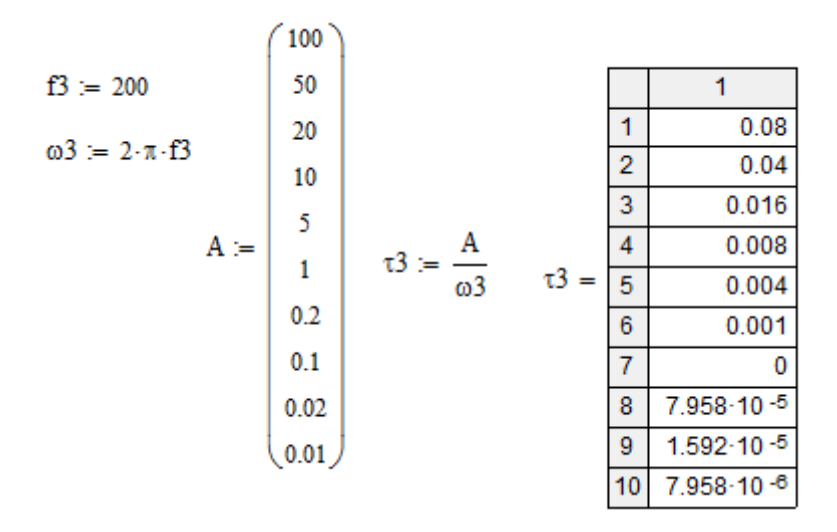

2.3.7. На основе расчетных данных построим график зависимости  $tg\delta$  от температуры при различных частотах.

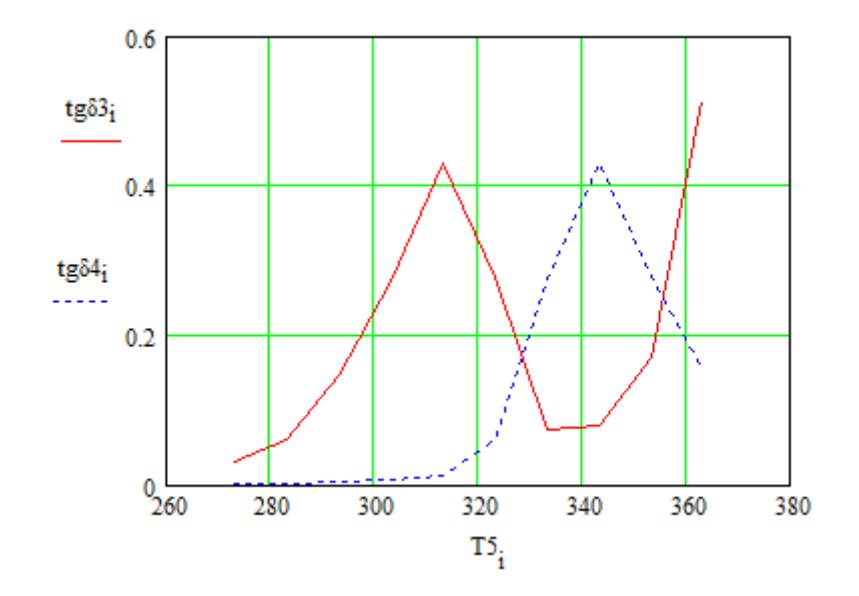

Как видно из приведенного рисунка, при увеличении частоты приложенного напряжения кривая зависимости  $\iota$ g $\delta$  смещается в область повышенных температур. Это связано с тем, что при более высоких частотах условие релаксации будет иметь место при меньших временах релаксации т, когда за счет повышения температуры уменьшается плотность вещества и облегчается ориентация диполей.

2.3.8. Рассмотрим зависимость  $tg\delta$  от частоты при различных температурах. Для построения данной зависимости подберем пределы изменения температуры и частоты, оказывающие влияние на время релаксании  $\tau$ .

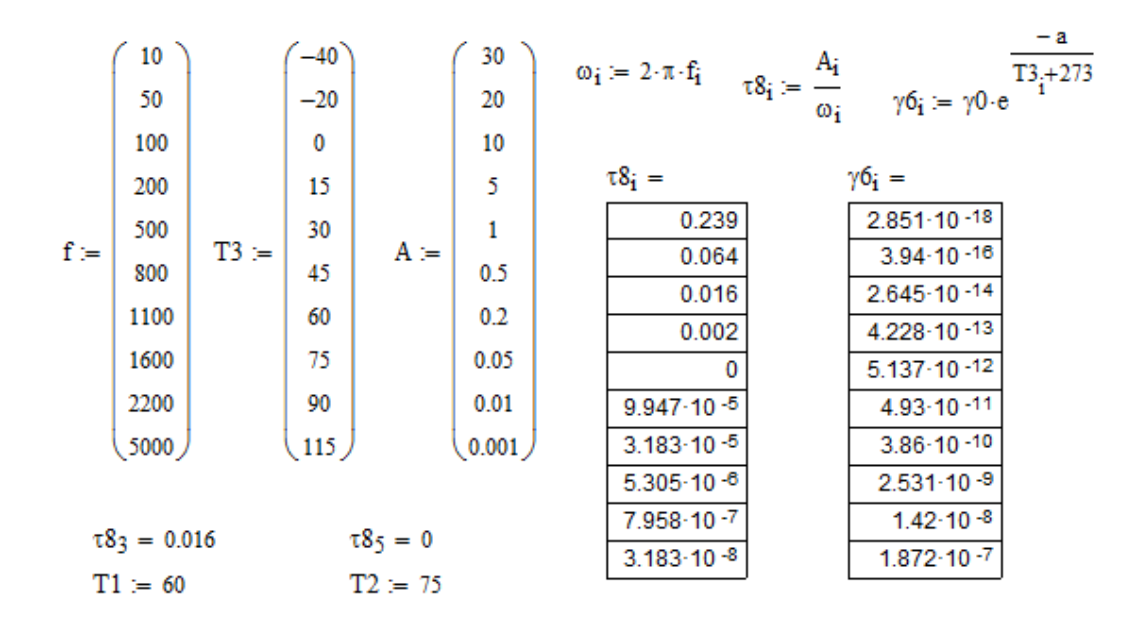

2.3.9. Уточним значения электропроводности  $\gamma 6_7$  и  $\gamma 6_8$  при температурах 60 и 75 °C, входящие в уравнения для расчета *tg* $\delta$ .

$$
\gamma6\gamma+\epsilon0\cdot\omega_i\cdot(\epsilon c-\epsilon\xi)\cdot\frac{\omega_i\cdot\tau8_4}{1+\left(\omega_i\cdot\tau8_4\right)^2}\qquad \qquad \gamma6_8+\epsilon0\cdot\omega_i\cdot(\epsilon c-\epsilon\xi)\cdot\frac{\omega_i\cdot\tau8_5}{1+\left(\omega_i\cdot\tau8_5\right)^2}}{\epsilon0\cdot\epsilon\xi\cdot\omega_i+\epsilon0\cdot\omega_i\cdot\frac{\epsilon c-\epsilon\xi}{1+\left(\omega_i\cdot\tau8_4\right)^2}}\qquad \qquad \frac{\gamma6_8+\epsilon0\cdot\omega_i\cdot(\epsilon c-\epsilon\xi)\cdot\frac{\omega_i\cdot\tau8_5}{1+\left(\omega_i\cdot\tau8_5\right)^2}}{\epsilon0\cdot\epsilon\xi\cdot\omega_i+\epsilon0\cdot\omega_i\cdot\frac{\epsilon c-\epsilon\xi}{1+\left(\omega_i\cdot\tau8_5\right)^2}}
$$

2.3.10. Построим и проанализируем график зависимости  $\textit{tg}\delta$  от частоты при различных температурах.

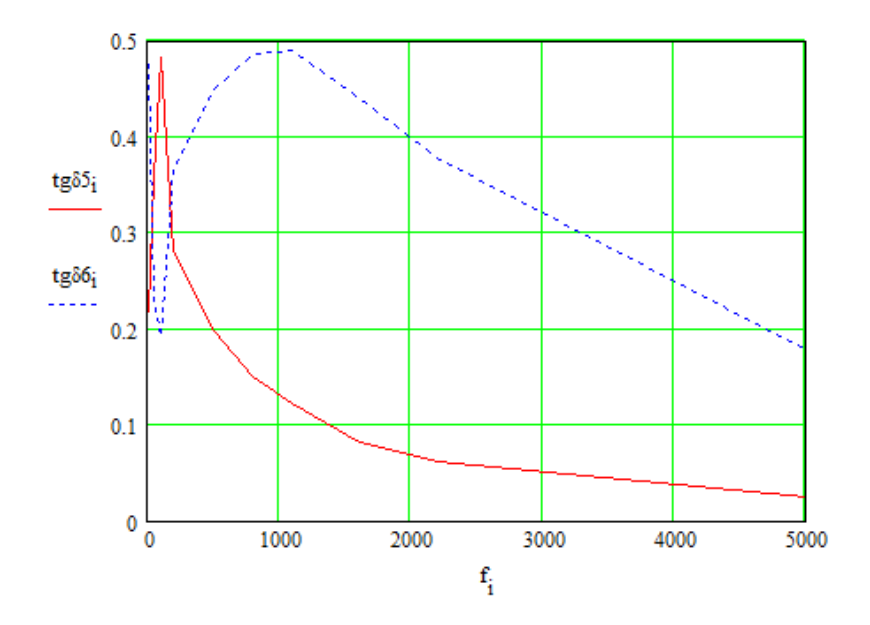

2.3.11. Сравним полученные результаты моделирования с теоретическими представлениями и объясним характер изменения *tg* от температуры и частоты согласно полученным графикам.

## **3. Контрольные вопросы**

1. Какие различают виды диэлектрических потерь?

2. Какой величиной можно характеризовать диэлектрические потери?

3. Как связана схема замещения диэлектрика с величиной диэлектрических потерь?

4. Как изменяется тангенс угла диэлектрических потерь с ростом частоты для неполярного диэлектрика?

## **4. Литература**

- 1. Сажин Б.И. Электрические свойства полимеров. Л.: Химия, 1977. – 195 с.
- 2. Михайлов Г.П., Борисова Т.И. О молекулярном движении в полимерах. – У.Ф.Н., Т.83., ВI, 1964. – 214 с.
- 3. Воробьев Г.А. Диэлектрические свойства электроизоляционных материалов. – Томск, изд-во ТГУ, 1964. – 156 с.

# ИЗУЧЕНИЕ РАСПРЕДЕЛЕНИЯ ПОТЕНЦИАЛОВ В СЛОИСТОЙ ИЗОЛЯЦИИ

## 1. Теоретическая часть

Для уменьшения напряженности электрического поля в ЭИК применяют различные методы регулирования (выравнивания) электрического поля, что позволяет снизить действующие на изоляцию нагрузки и продлить срок ее службы. Следует различать особенности регулирования электрического поля для наружной (внешней) и внутренней изоляции.

Регулирование электрического поля наружной изоляции может осуществляться за счёт применения экранов, которые устанавливаются, например, на выводных концах проходных изоляторах или высоковольтных вводов, за счет специальной арматуры в виде колец, рогов, тороидов, например, на гирлянде подвесных изоляторов ЛЭП или на колонне опорных изоляторов ГИН, на которые может подаваться принудительный потенциал.

Для регулирования электрического поля внутренней изоляции наиболее часто используются емкостные методы, основанные на перераспределения поля по емкостям. К таким методам относятся метод градирования, регулирование поля с помощью конденсаторных обкладок, применение барьеров и др.

В слоистой изоляции проходных изоляторов, высоковольтных вводов, в концевых и соединительных кабельных муфтах применяется метод регулирования (выравнивания) поля с помощью конденсаторных обкладок. Такие конденсаторные обкладки как бы делят изоляционный остов (рис. 1) на ряд емкостей, соединенных последовательно, на которых образуется разность потенциалов и происходит перераспределение напряженностей электрического поля.

Выбор размеров и расположения обкладок (в данном случае длины и радиуса обкладок) производится из условия обеспечения постоянства аксиальной или радиальной напряженности электрического поля. Наиболее лучший эффект выравнивания поля имеет место при условии обеспечения постоянства радиальной напряженности  $E_r = const$ .

условии постоянства радиальной напряженности  $\prod$ ри ПОЛЯ  $E_r = const$  аксиальная напряженность может быть найдена

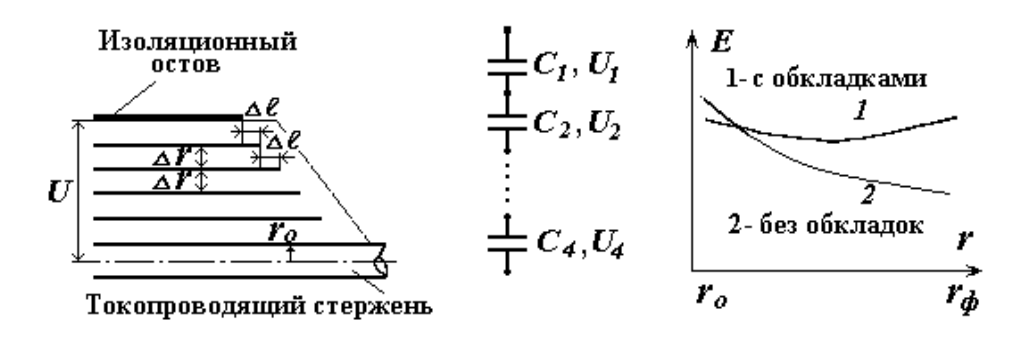

 $\boldsymbol{a}$ Рис. 1. Регулирование электрического поля с помощью конденсаторных обкладок

ñ

$$
E_a = \frac{U_0 \ell_c \ell_\phi}{x^2 (\ell_c - \ell_\phi)}.
$$
\n(1)

В случае постоянства аксиальной напряженности поля  $E_a = const$ подбор радиусов и длин обкладок производят из уравнения

$$
\frac{x-\ell_{\phi}}{\ell_c^2-\ell_{\phi}^2} = \frac{\ln \frac{r_{\phi}}{r}}{\ln \frac{r_{\phi}}{r_c}},
$$
\n(2)

где r, x - соответственно радиус и длина текущей обкладки;

 $r_c$ ,  $r_{\phi}$  – радиус обкладки у стержня и у фланца;

 $l_c$ ,  $l_{\phi}$  – длина обкладки у стержня и у фланца.

В этом случае значения радиальной напряженности поля могут быть рассчитаны из уравнения

$$
E_r = \frac{U_o}{2} \cdot \frac{\ell_c + \ell_\phi}{\ln \frac{r_\phi}{r}} \cdot \frac{1}{r \cdot x}.
$$
\n(3)

На рис. 2 представлены графики изменения радиальной и аксиальной напряженностей поля в соответствии с приведенными уравнениями.

Минимальное значение максимальной напряженности поля в радиальном направлении будет иметь место при условии, когда  $\frac{dE_{r_{max}}}{dt} = 0$ . т.е. когда  $z = r_{\phi}/r_c = l_c/l_{\phi} = 3.6$ . Если исходить из условия обеспечения минимума объема (затрат материала), т.е. когда  $\frac{dV}{dr} = 0$ , то  $z = 4.1$ . На практике в расчетах принимают значение  $z = 3.6 \div 5.0$ .

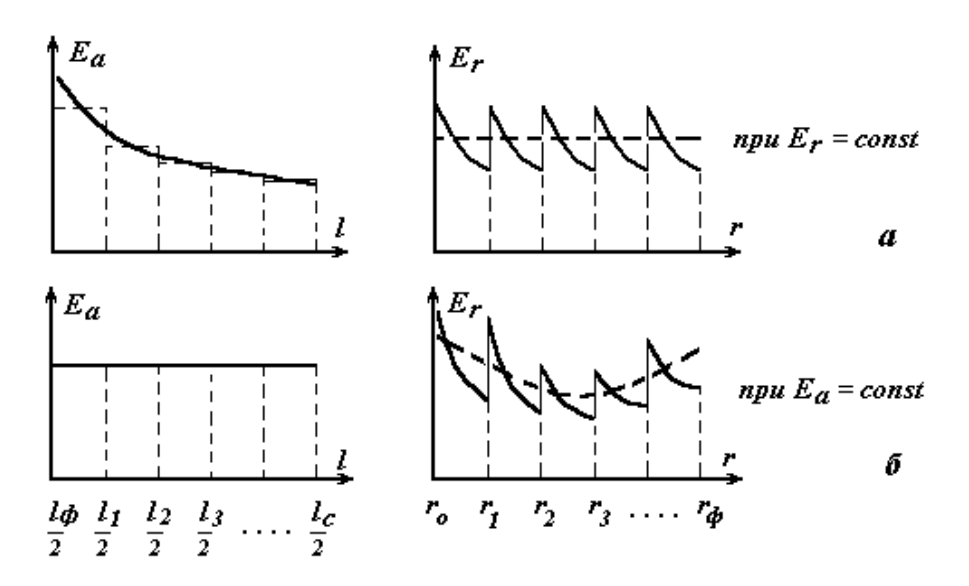

**Рис. 2. Графики изменения аксиальной и радиальной напряженностей поля**

#### **2. Практическая часть**

#### **2.1. Цель работы**

Изучить распределение потенциалов в слоистой изоляции электроизоляционных конструкций.

#### **2.2. Задачи работы**

Освоить метод моделирования распределения потенциалов в слоистой изоляции с помощью конденсаторных обкладок, как метода выравнивания электрического поля в электроизоляционных конструкциях.

#### **2.3. Порядок выполнения работы**

2.3.1. Рассмотрим в качестве модели изоляционный остов высоковольтного ввода, применяемого для ввода напряжения в высоковольтные трансформаторы и конденсаторы. Изоляционный остов такого ввода изготавливается на основе бумажно-масляной, бумажнобакелитовой, комбинированной бумажно-пленочной изоляции, пропитанной различными смолами или жидкими диэлектриками и чисто пленочной изоляции. Для выравнивания электрического поля в радиальном и аксиальном направлениях применяются алюминиевые обкладки, которые разделяют отдельные слои изоляции. Схематично конструкция такого изоляционного остова представлена на рис. 3.

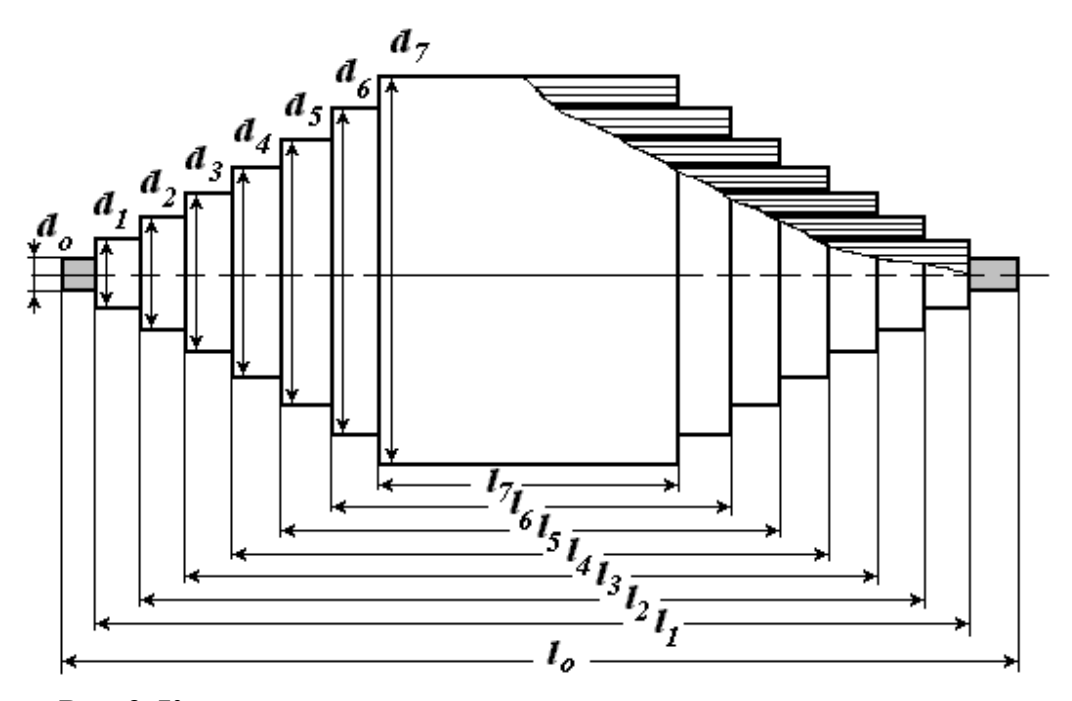

**Рис. 3. Конструкция изоляционного остова высоковольтного ввода**

2.3.2. Наличие в толще изоляции конденсаторных обкладок делит эту изоляцию на ряд емкостей, соединенных последовательно друг с другом. Это позволяет представить такой изоляционный остов в виде схемы замещения, которая в программе *Elektrоnic Workbench* будет иметь вид, как показано на рис. 4.

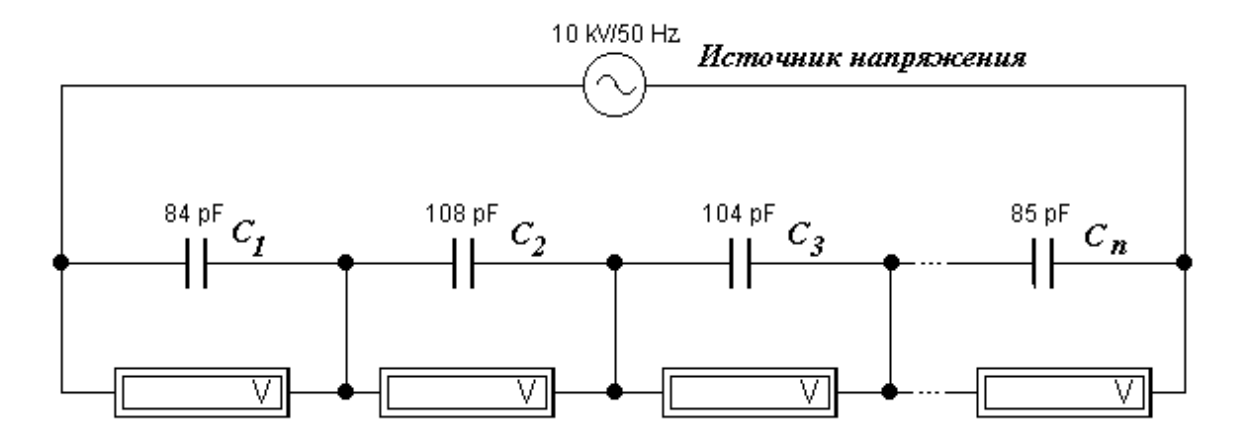

**Рис. 4. Схема замещения слоистой изоляции высоковольтного ввода в программе** *Elektrоnic Workbench*

2.3.3. Используя программы Electronic Workbench и Mathcad, на основе данной схемы замещения можно провести измерение падений напряжений на каждом элементе (емкости) и проанализировать распределение потенциалов и напряженностей поля по толщине изоляции в радиальном направлении.

изоляционный остов на 2.3.4. Рассмотрим основе бумажномасляной изоляции. Основные размеры и параметры изоляции, необходимые для расчета емкостей представим в виде исходных данных в программе **Mathcad**:

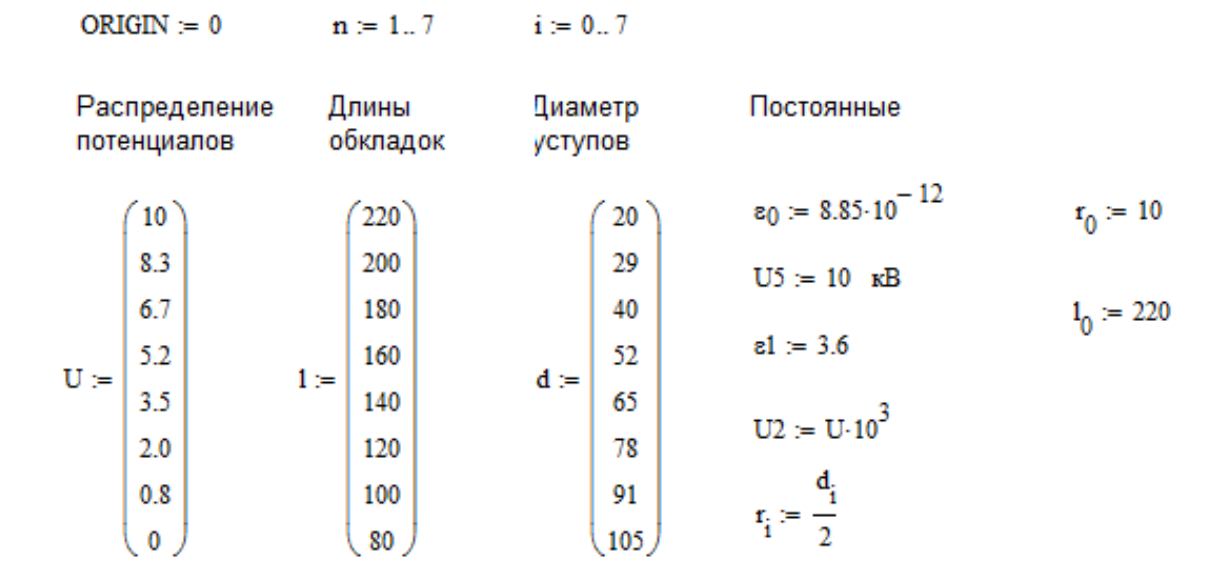

2.3.5. Произведем расчет падений напряжений на слоях изоляции U1 и напряженностей электрического поля E1

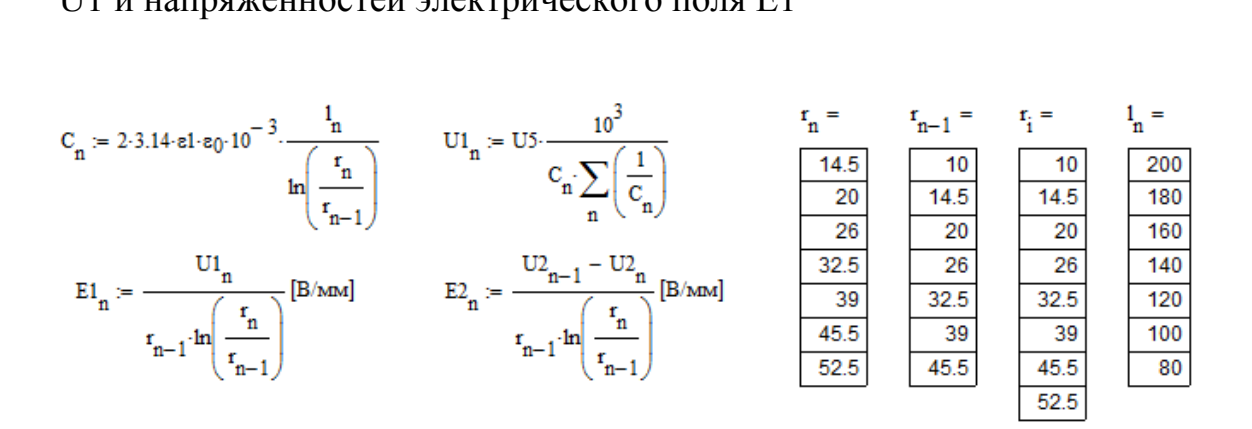

2.3.6. Полученные расчетные данные представим в виде матриц значений  $r_n$ ,  $l_n$ ,  $C_n$ ,  $UI_n$ ,  $EI_n$ ,  $U2_n$  и  $E2_n$ .

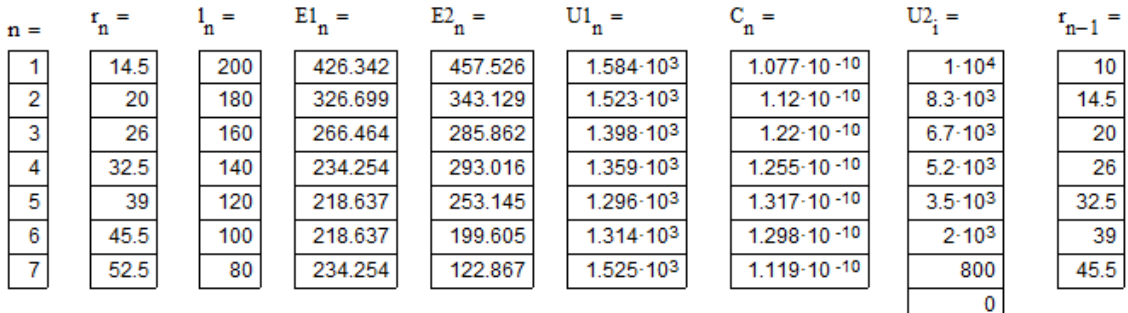

$$
N := \sum_{n} \left(\frac{1}{C_n}\right) \qquad N = 5.861 \times 10^{10}
$$

2.3.7. С учетом рассчитанных значений емкостей произведем корректировку параметров схемы замещения в программе *Electronic* Workbench. Зададим величину приложенного напряжения от источника питания и измерим падения напряжений на емкостях по показаниям вольтметров  $U2_n$  и рассчитаем напряженности электрического поля  $E2_n$ .

## Внимание:

Перед измерениями необходимо уточнить характеристики применяемых вольтметров, а именно: род тока (переменный или постоянный) и вид измерительной системы (электростатическая, электромагнитная или магнитоэлектрическая).

2.3.8. Уточним радиусы обкладок из условия обеспечения  $Erl = const$ . Для этого оставим длины обкладок неизменными, а радиусы обкладок рассчитаем по уравнению огибающей, подбирая значение  $Z = 3.6 \div 5$ .

$$
k := 0..7
$$
  $r_0 = 10$   $r8 := 38$   $z5 := \frac{r8}{r_0}$   $z5 = 3.8$ 

2.3.9. Найдем коэффициенты уравнения огибающей а и b.

 $\mathbf{b5} := \frac{\ln\left(\frac{\mathbf{r8}}{\mathbf{r}_0}\right)}{\left(1_0\right)^2 - \left(1_7\right)^2}$ <br>  $\mathbf{b5} = 3.179 \times 10^{-5}$   $\mathbf{r}_0 = 10$   $1_7 = 80$ <br>  $\mathbf{a5} := \ln\left(\mathbf{r}_0\right) + \ln\left(\frac{\mathbf{r8}}{\mathbf{r}_0}\right) \cdot \left[\frac{\left(1_0\right)^2}{\left(1_0\right)^2 - \left(1_7\right)^2}\right]$   $\mathbf{a5} = 3.841$ 

2.3.10. Рассчитаем радиусы выравнивающих обкладок, емкости слоев, падения напряжения и напряженности электрического поля по споям

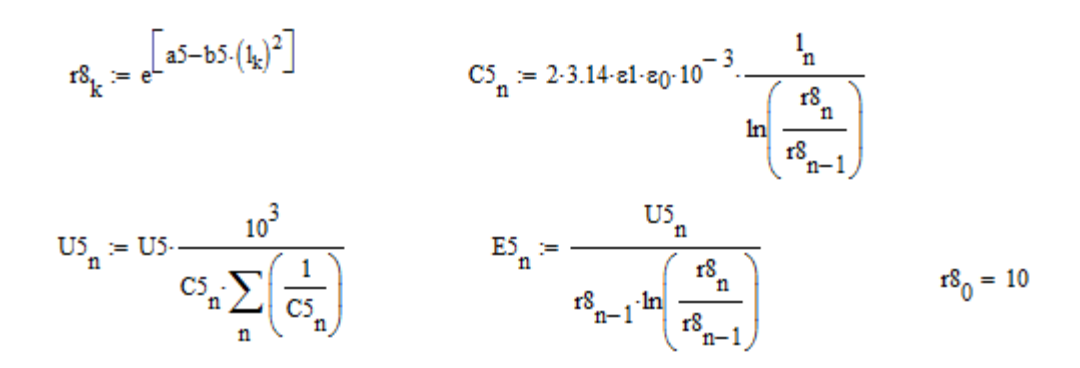

### 2.3.11. Сведем полученные результаты в таблицу в виде матриц.

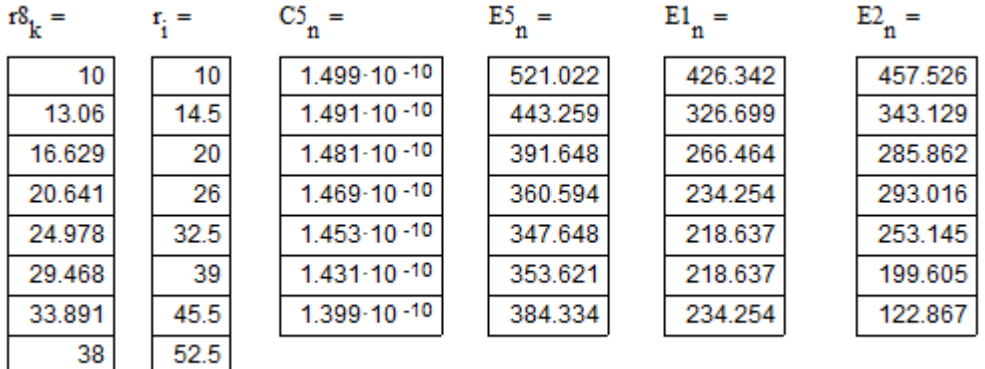

2.3.12. Рассмотрим для сравнения также случай, когда в изоляции тех же размеров не будут применяться конденсаторные обкладки, разделяющие изоляцию на ряд емкостей, т.е. не будет происходить выравнивания электрического поля.

 $US := 10 \cdot 10^3$  $E9_n := \frac{US}{r_{n-1} \cdot \ln\left(\frac{r_7}{r_0}\right)}$  [B/MM]  $r_0 = 10$   $r_7 = 52.5$  $r_i =$  $E9_n =$  $E1_n =$  $E_{}^{5}$  =  $r_{n-1}$  = 10 521.022 603.053 426.342  $10<sub>1</sub>$ 14.5  $14.5$ 326.699 415.899 443.259  $\overline{20}$  $\begin{array}{|c|c|}\hline 391.648 \\ \hline 360.594 \\ \hline \end{array}$  $\overline{20}$ 301.527 266.464  $\overline{26}$  $-26$ 234.254 231.944  $32.5$ 185.555 218,637 347.648  $32.5$ 39 154.629 218.637 353.621 39 45.5 132.539 234.254 384.334 45.5 52.5

2.3.13. Построим графики распределения напряженностей поля по толщине изоляции на основе расчетных данных *Е*1*,* по результатам измерения падений напряжений в схеме замещения *Е*2 , при использовании выравнивающих обкладок, рассчитанных по уравнению огибающей *Е*5 и без использования конденсаторных обкладок *Е*9.

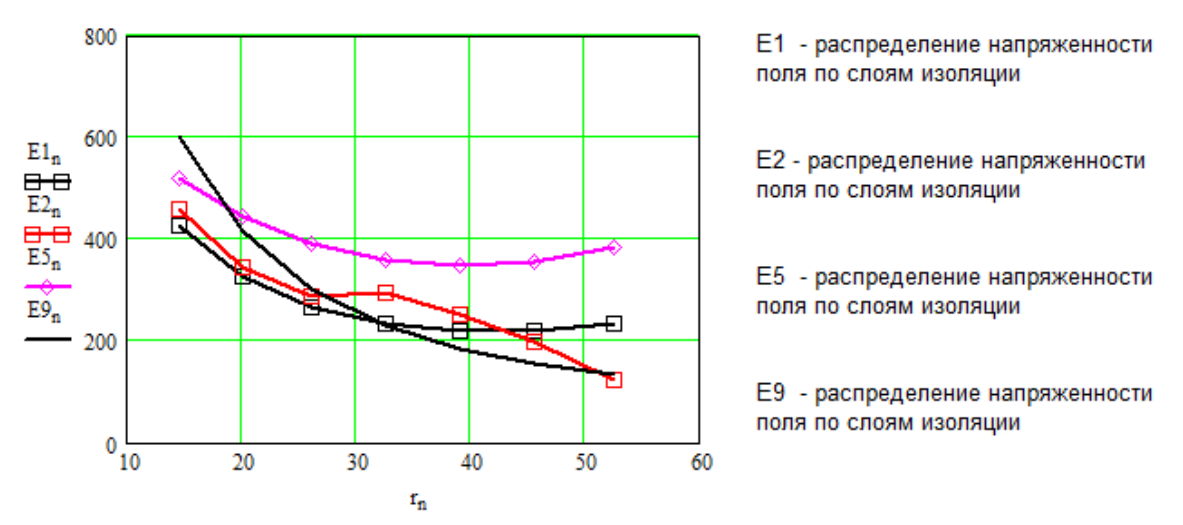

2.3.14. Сравнить полученные результаты и дать их объяснение.

## **3. Контрольные вопросы**

1. Какие различают способы (методы) регулирования электрического поля во внутренней изоляции в электроизоляционных конструкциях?

2. Для чего применяют конденсаторные обкладки в слоистой изоляции высоковольтных вводов, в кабельных муфтах и др.?

3. Что понимают под аксиальной и радиальной напряженностью электрического поля в слоистой изоляции?

4. Как обеспечить минимальное значение максимальной напряженности поля в слоистой изоляции?

## **4. Литература**

1. Дмитревский В.С. Расчет и конструирование электрической изоляции. – М.: Энергоиздат, 1981. – 391 с.

2. Синявский В.Н. Расчет и конструирование электрокерамических конструкций. – М.: Энергия, 1977. – 190 с.

3. Меркулов В.И. Математическое моделирование в электроизоляционных конструкциях. – ИПФ ТПУ, 2002. – 152 с.

# ГРАДИРОВАНИЕ ИЗОЛЯЦИИ, КАК МЕТОД ВЫРАВНИВАНИЯ ЭЛЕКТРИЧЕСКОГО ПОЛЯ В СИЛОВЫХ И ВЫСОКОВОЛЬТНЫХ КАБЕЛЯХ

### 1. Теоретическая часть

Для регулирования (выравнивания) электрического поля в изоляции электроизоляционных конструкций применяют различные методы, одним из которых является метод градирования. Метод градирования основан на перераспределении напряженности электрического поля в различных слоях диэлектрика, обладающих различными значениями диэлектрической проницаемости или проводимости. Такой метод нашел широкое применение при изготовлении кабелей. Примером могут служить кабели с бумажно-масляной изоляцией, в которых внутренние слои изготавливаются из бумаги повышенной плотности, имеющей большее значение диэлектрической проницаемости, а наружные слои из бумаги нормальной плотности с меньшим значением диэлектрической проницаемости.

Согласно основному закону электромагнетизма

\n
$$
D = \varepsilon_1 \varepsilon_0 E_1 = \varepsilon_2 \varepsilon_0 E_2 = \dots = const.
$$

\nОтсюда следует, что  $\varepsilon_1 E_1 = \varepsilon_2 E_2$  или  $\gamma_1 E_1 = \gamma_2 E_2$ .

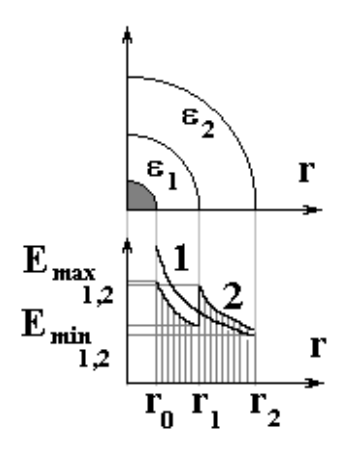

Распределение Рис. 1. напряженностей поля в кабеле  $\mathbf{c}$ двухслойной изоляцией

B случае цилиндрической системы электродов, что имеет место для кабеля с двухслойной изоляцией (рис.1), максимальные напряженности поля:

$$
E_{max1} = \frac{U_1}{r_0 \ln(\frac{r_1}{r_0})};
$$
\n(5)

$$
E_{\text{max2}} = \frac{U_2}{r_1 \ln(\frac{r_2}{r_1})}.
$$
 (6)

Минимальные напряженности поля:

$$
E_{min1} = \frac{U_1}{r_1 \ln(\frac{r_1}{r_0})};\tag{7}
$$

$$
E_{min2} = \frac{U_2}{r_2 \ln(\frac{r_2}{r_1})}
$$
 (8)

Tak kak  $2\pi r_1 \varepsilon_0 \varepsilon_1 E_1 = 2\pi r_2 \varepsilon_0 \varepsilon_2 E_2$ , to  $\varepsilon_1 r_1 = \varepsilon_2 r_2$ . В случае многослойной изоляции:

$$
E_{max_i} = \frac{U_i}{r_i \ln\left(\frac{r_{i+1}}{r_i}\right)}\tag{9}
$$

Для схемы замещения в виде последовательно соединенных конденсаторов  $U_i = \frac{UC}{C_i}$ , где

$$
C_{i} = \frac{2\pi\varepsilon_{i}\varepsilon_{0}}{ln\frac{r_{i+1}}{r_{i}}}
$$
emkocht i – ro cnos ununhappu  
etekor o конgencaropa, a  

$$
C = \frac{2\pi\varepsilon_{0}}{\sum_{i=1}^{n} \left(\frac{ln\frac{r_{i+1}}{r_{i}}}{\varepsilon_{i}}\right)}
$$
(10)

Решая совместно приведенные уравнения относительно напряженности электрического поля, найдем:

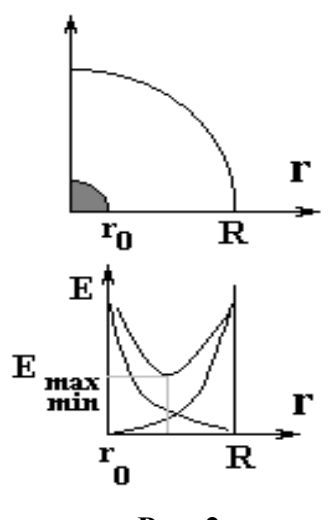

Рис. 2.

$$
E_i = \frac{U}{r_i \varepsilon_i \sum_{i=1}^n \left( \frac{\ln \frac{r_{i+1}}{r_i}}{\varepsilon_i} \right)} \tag{11}
$$

Используя данные уравнения, можно решить задачу определения соотношения радиусов, при которых поле будет более однородным, т.е. будет обеспечиваться минимальное значение максимальной напряженности поля  $E_{\text{max}_{\text{min}}}$  (рис. 2).

$$
E_{max} = \frac{U}{r \ln \frac{R}{r}}.
$$
 (12)

При  $r \to 0$ ,  $E \to E$  <sub>мах</sub> → ∞, также при  $R \to r$ ,  $E \to E$  <sub>мах</sub> → ∞.

Исходя из условия, что  $E_{\text{max}_{\text{min}}}$  будет иметь место при  $\frac{dE}{dr} = 0$ *dr dE* , то  $E_{\text{max}}$  →  $E_{\text{max}_{\text{max}}}$  когда отношение  $\frac{K}{r} = e$ *r R*  $=e<sub>1</sub>$ 

# **2. Практическая часть**

### **2.1. Цель работы**

Изучить характер распределения напряженности электрического поля в градированной изоляции кабеля с многослойной изоляцией.

### **2.2. Задача работы**

Освоить метод моделирования градированной изоляции на основе схем замещения. Изучить влияние диэлектрической проницаемости и толщины отдельных слоев на характер распределения напряженности электрического поля по толщине изоляции.

### **2.3. Порядок выполнения работы**

2.3.1. В качестве образца рассмотрим кабель с трехслойной изоляцией, который может быть представлен в виде цилиндрического конденсатора, как показано на рис. 3.

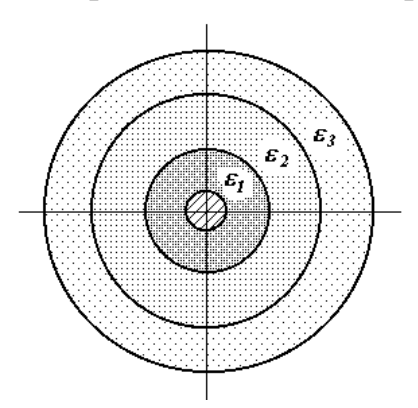

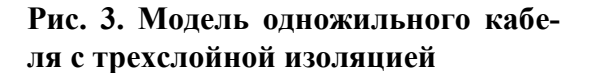

2.3.2. Представим такой кабель в виде эквивалентной схемы последовательно соединенных емкостей отдельных слоев, как показано на рис. 4 в программе *Electronic Workbench*.

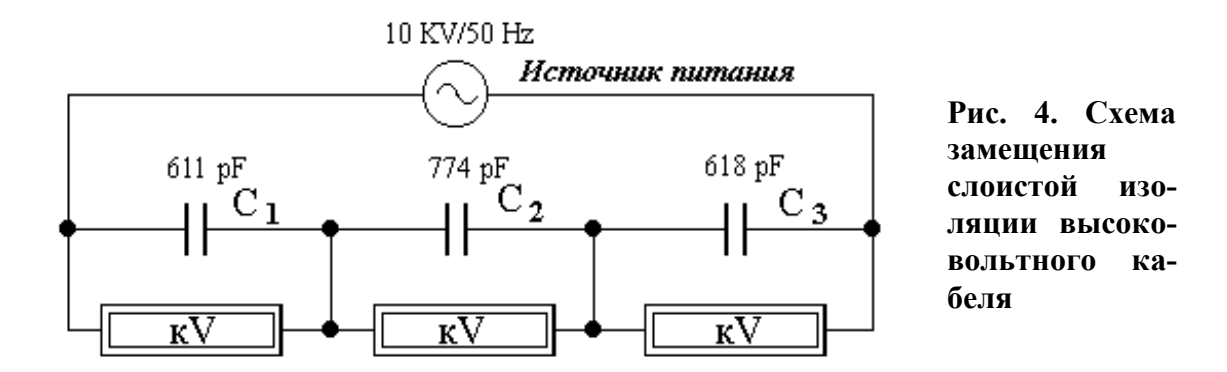

2.3.3. В соответствии с рис. 3 возьмем кабель на основе бумажномасляной изоляции. Для расчета емкостей зададим параметры модели образца кабеля в виде исходных данных в программе Mathcad:

Постоянные

r1 := 
$$
\begin{pmatrix} 5 \\ 7 \\ 9 \\ 12 \end{pmatrix}
$$
   
  $\varepsilon$ 1 :=  $\begin{pmatrix} 3.7 \\ 3.5 \\ 3.2 \end{pmatrix}$    
  $\varepsilon$ 2 = 10, kB  
11 := 1, m  
17 = 1.3  
12 = 15.10<sup>3</sup>. B

2.3.4. Произведем расчет емкостей С1, С2, С3, падений напряжений по слоям U1, максимальных и минимальных напряженностей электрического поля E1 и E2

$$
CI_{n} := 2 \cdot 3.14 \epsilon I_{n} \cdot \epsilon 0 \cdot \frac{11}{\ln\left(\frac{r1_{n+1}}{r1_{n}}\right)}
$$
  
\n
$$
CI_{n} = \frac{CI_{n} = \frac{11}{2 \cdot 7.74 \cdot 10^{-10}}}{7.74 \cdot 10^{-10}}
$$
  
\n
$$
CI_{n} := U5 \cdot \frac{10^{3}}{CI_{n}} \cdot \frac{10^{3}}{CI_{n}} \cdot \frac{EI_{n}}{CI_{n}} = \frac{UI_{n}}{I_{n} \cdot \ln\left(\frac{r1_{n+1}}{r1_{n}}\right)}
$$
  
\n
$$
EI_{n} := \frac{UI_{n}}{I_{n} \cdot \ln\left(\frac{r1_{n+1}}{r1_{n}}\right)}
$$
  
\n
$$
E2_{n} := \frac{UI_{n}}{I_{n+1} \cdot \ln\left(\frac{r1_{n+1}}{r1_{n}}\right)}
$$

2.3.5. Результаты расчета представим в программе Mathcad в виде матриц  $r l_n$ ,  $C l_n$ ,  $U l_n$ ,  $E l_n$  и  $E 2_n$ .

| $n =$ |          |   | $r1_n = \text{Cl}_n =$ |       |                        | $E1_n =$             |                      |
|-------|----------|---|------------------------|-------|------------------------|----------------------|----------------------|
|       |          | 5 | $6.112 \cdot 10$ $-10$ |       | $ 3.599 \cdot 10^{3} $ | $2.14 \cdot 10^{3}$  | $1.528 \cdot 10^{3}$ |
|       |          |   | $'7.74.10 - 10$        |       | $2.842 \cdot 10^{3}$   | 1.616.1031           | $1.257 \cdot 10^{3}$ |
|       | $\Omega$ |   | $6.182 \cdot 10$       | $-10$ | $13.558 \cdot 10^{3}$  | $1.374 \cdot 10^{3}$ | $1.031 \cdot 10^{3}$ |

2.3.6. На основе расчетных данных построим графики зависимости максимальной и минимальной напряженностей поля от радиуса слоев  $(pnc. 5)$ 

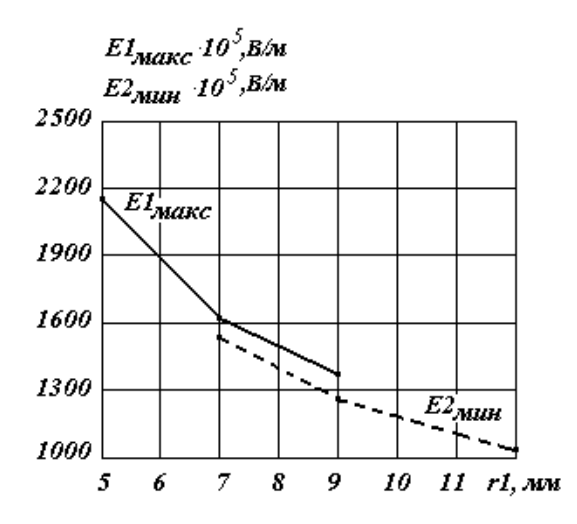

Рис. 5. Зависимость максимальной Е1 и минимальной Е2 напряженностей поля от радиуса слоев

951.871

2.3.7. Рассчитаем напряженность поля Е4 в изоляции данного кабеля при условии когда нет градирования, т.е. когда изоляция изготовлена в виде одного однородного слоя.

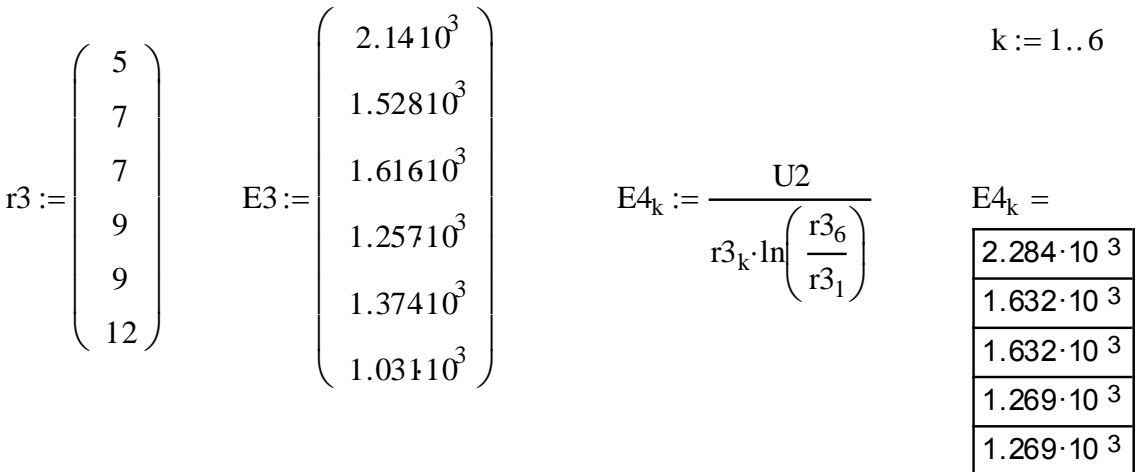

Для построения общей кривой зависимости напряженности поля от толщины изоляции значения максимальной и минимальной напряженностей поля Е1 и Е2 сведем в одну матрицу в виде напряженности Е3, а радиальные размеры представим в виде матрицы г3.

2.3.8. Чтобы оценить роль градирования построим и сравним графики распределения напряженностей поля по отдельным слоям в градированной ЕЗ и не градированной Е4 изоляции (рис. 6).

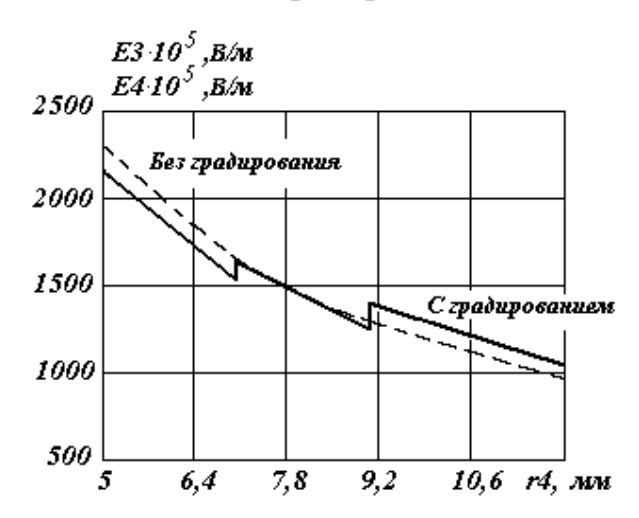

Рис. 6. Зависимость напряженности поля от радиуса слоев изоляции кабеля с градированием и без градирования

2.3.9. На основе схемы замещения в программе Electronic Workbench, проведем измерение падений напряжений на каждом элементе (емкости) при заданном напряжении источника питания. Результаты измерений представим в виде матрицы напряжений U3, по которым рассчитаем напряженности поля Е6 и Е7 и сведем их в матрицу Е8.

2.3.10. Построим сводный график изменения напряженностей поля от радиуса слоя на основе расчетных и измеренных данных, а также напряженности поля без учета градирования (рис.7)

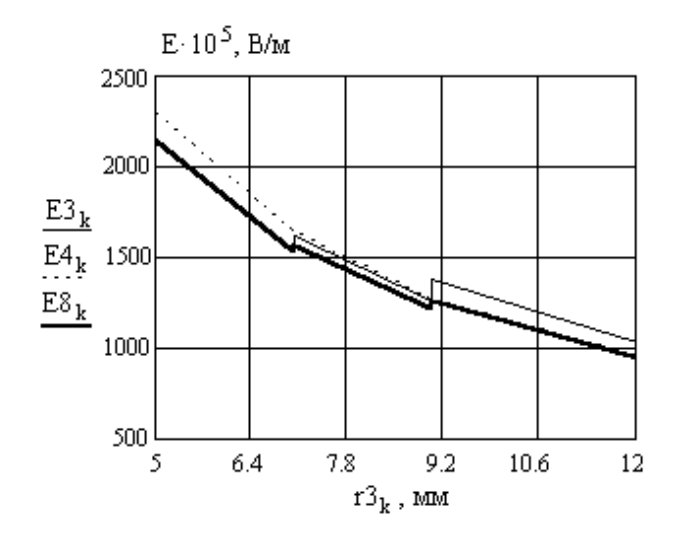

Рис. 7. Зависимость напряженности поля от радиуса слоев гЗ по данным расчета ЕЗ, результатам измерения Е8 и без учета градирования Е4

К расчету матрицы напряженности поля Е8

$$
U3 := \begin{pmatrix} 3.610^3 \\ 2.7510^3 \\ 3.2510^3 \end{pmatrix} \qquad \qquad E6_n := \frac{U3_n}{r1_n \cdot \ln\left(\frac{r1_{n+1}}{r1_n}\right)} \qquad \qquad E7_n := \frac{U3_n}{r1_{n+1} \cdot \ln\left(\frac{r1_{n+1}}{r1_n}\right)}
$$

| n = | $r1_n =$ | $U3_n =$             | $E6_n =$              | $E7_n =$              |
|-----|----------|----------------------|-----------------------|-----------------------|
| 1   | 5        | 3.6·10 <sup>3</sup>  | 2.14·10 <sup>3</sup>  | 1.528·10 <sup>3</sup> |
| 2   | 7        | 2.75·10 <sup>3</sup> | 1.563·10 <sup>3</sup> | 1.216·10 <sup>3</sup> |
| 3   | 9        | 3.25·10 <sup>3</sup> | 1.255·10 <sup>3</sup> | 941.433               |

$$
\mathbf{r3} := \begin{pmatrix} 5 \\ 7 \\ 9 \\ 9 \\ 12 \end{pmatrix} \qquad \mathbf{E8} := \begin{pmatrix} 2.1410^3 \\ 1.52810^3 \\ 1.56310^3 \\ 1.21610^3 \\ 1.25510^3 \\ 941.433 \end{pmatrix}
$$

2.3.11. Объясним полученные результаты.

# 3. Контрольные вопросы

1. Что такое градирование изоляции?

2. Как происходит перераспределение напряженности поля по слоям изоляции при ее градировании?

3. Для чего нужно регулировать электрическое поле в электроизоляционных конструкциях?

## 4. Литература

1. Дмитревский В.С. Расчет и конструирование электрической изоляции. - М.: Энергоиздат, 1981. - 391 с.

2. Синявский В.Н. Расчет и конструирование электрокерамических конструкций. - М.: Энергия, 1977. - 190 с.

3. Меркулов В.И. Математическое моделирование в электроизоляционных конструкциях. - ИПФ ТПУ, 2002. - 152 с.

# ИССЛЕДОВАНИЕ ЭЛЕКТРИЧЕСКОГО ПОЛЯ ЭЛЕКТРОТЕХНИЧЕСКИХ КОНСТРУКЦИЙ МЕТОДОМ КОНЕЧНЫХ ЭЛЕМЕНТОВ

## 1. Теоретическая часть

Характер распределения электрического поля в электротехнических конструкциях зависит от типа конструкции, вида материалов, используемых в них, степени однородности электрического поля и многих др. факторов.

Зная характер распределения электрического поля можно выявить наиболее напряженные участки в изоляции этих конструкциях, где имеют место высокие напряженности электрического поля.

Для уменьшения напряженности электрического поля в электроизоляционных конструкциях (ЭИК) применяют различные методы регулирования (выравнивания) электрического поля, что позволяет снизить действующие на изоляцию нагрузки и продлить срок ее службы. Следует различать особенности регулирования электрического поля для наружной (внешней) и внутренней изоляции.

Для регулирования электрического поля внутренней изоляции наиболее часто используются емкостные методы, основанные на перераспределения поля по емкостям. К таким методам относятся метод градирования, регулирование поля с помощью конденсаторных обкладок, применение барьеров и др.

В кабельных изделиях для регулирования (выравнивания) электрического поля наиболее часто применяют метод градирования. Метод градирования основан на перераспределении напряженности электрического поля в различных слоях диэлектрика, обладающих различными значениями диэлектрической проницаемости или проводимости. Примером применения данного метода могут служить кабели с бумажномасляной изоляцией, в которых внутренние слои изготавливаются из бумаги повышенной плотности, имеющей большее значение диэлектрической проницаемости, а наружные слои из бумаги нормальной плотности с меньшим значением диэлектрической проницаемости.

Согласно основному закону электромагнетизма

 $D = \varepsilon_1 \varepsilon_0 E_1 = \varepsilon_2 \varepsilon_0 E_2 = \dots = const.$ 

 $(1)$ 

Отсюда следует, что  $\varepsilon_l E_l = \varepsilon_2 E_2$  или  $\gamma_l E_l = \gamma_2 E_2$ .

В случае цилиндрической системы электродов, что имеет место для кабеля с двухслойной изоляцией, максимальные напряженности поля:

$$
E_{max1} = \frac{U_1}{r_0 \ln(\frac{r_1}{r_0})};
$$
\n(2)

$$
E_{max2} = \frac{U_2}{r_1 \ln(\frac{r_2}{r_1})}.
$$
 (3)

Минимальные напряженности поля:

$$
E_{min1} = \frac{U_1}{r_1 \ln(\frac{r_1}{r_0})};
$$
\n(4)

$$
E_{\min 2} = \frac{U_2}{r_2 \ln(\frac{r_2}{r_1})}.
$$
\n(5)

Tak kak  $2\pi r_1 \varepsilon_0 \varepsilon_1 E_1 = 2\pi r_2 \varepsilon_0 \varepsilon_2 E_2$ , to  $\varepsilon_1 r_1 = \varepsilon_2 r_2$ .

Для исследования характера распределения электрического поля в электротехнических конструкциях используются экспериментальные, графические, графоаналитические и аналитические методы. При проектировании электротехнических конструкций наиболее часто используются аналитические методы, которые обладают рядом преимуществ по сравнению с другими методами. Как правило, аналитические методы основаны на использовании дифференциальных и интегральных уравнений для вычисления напряженности электрического поля.

Одним из методов расчета электрического поля различных электродных систем является метод конечных элементов, на основе которого Производственным кооперативом ТОР г. Санкт-Петербург была разработана программа ELCUT «Моделирование двумерных полей методом конечных элементов» [2].

Электростатические задачи описываются уравнением Пуассона относительно скалярного электрического потенциала  $U(E = -gradU$ вектор напряженности электрического поля). Для плоскопараллельных задач уравнение имеет вид:

$$
\frac{\partial}{\partial x}\left(\varepsilon_x \frac{\partial U}{\partial x}\right) + \frac{\partial}{\partial y}\left(\varepsilon_y \frac{\partial U}{\partial y}\right) = -\rho
$$
\n(6)

и для осесимметричных задач:

$$
\frac{1}{r}\frac{\partial}{\partial r}\bigg(\varepsilon_x r \frac{\partial U}{\partial r}\bigg) + \frac{\partial}{\partial z}\bigg(\varepsilon_z \frac{\partial U}{\partial z}\bigg) = -\rho\,,\tag{7}
$$

где компоненты тензора диэлектрической проницаемости  $\varepsilon_x$ ,  $\varepsilon_y$  или  $\varepsilon_z$ ,  $\varepsilon_r$ , а также плотность распределенного заряда  $\rho$  - постоянные величины в пределах блоков модели.

При анализе результатов расчета электрического поля прикладная программа ELCUT позволяет оперировать со следующими локальными и интегральными физическими величинами.

### **Локальные величины**

К локальным величинам относятся:

• Скалярный электрический потенциал *U*;

• Вектор напряженности электрического поля *E = −grad U*

$$
E_x = -\frac{\partial U}{\partial x}, \qquad E_y = -\frac{\partial U}{\partial y} \qquad - \text{B}
$$
hlockom onlyiae;  

$$
E_z = -\frac{\partial U}{\partial z}, \qquad E_r = -\frac{\partial U}{\partial r} \qquad - \text{B}
$$
ocechomerpuuhom onlyiae;

• Тензор градиента напряженности электрического поля *G = grad E*

$$
G_{xx} = \frac{\partial E_x}{\partial x}, \ G_{yy} = \frac{\partial E_y}{\partial y}, \ G_{xy} = \frac{1}{2} \left( \frac{\partial E_x}{\partial y} + \frac{\partial E_y}{\partial x} \right) - B
$$
 **IIJOCKOM CJYYae**;  

$$
G_{zz} = \frac{\partial E_z}{\partial z}, \ G_{rr} = \frac{\partial E_r}{\partial r}, \ G_{zr} = \frac{1}{2} \left( \frac{\partial E_z}{\partial r} + \frac{\partial E_r}{\partial z} \right) - B
$$
 **OCECUMMETDHHMOM**

случае;

• Вектор электрического смещения  $D = \varepsilon E$ , где  $\varepsilon$  - тензор диэлектрической проницаемости.

## **Интегральные величины**

К интегральным величинам относятся:

• Суммарный электрический заряд, заключенный в заданном объеме;

• Суммарная электрическая сила, действующая на тела, заключенные в заданном объеме;

• Суммарный момент электрических сил, действующих на тела, заключенные в заданном объеме;

• Энергия электрического поля.

В плоскопараллельной постановке интегральные характеристики вычисляются на единицу длины расчетной области в направлении оси *z*.

Область интегрирования задается в плоскости модели замкнутым или разомкнутым контуром, состоящим из отрезков и дуг окружностей.

При анализе электрического поля переменных токов можно рассчитать электрическое поле, токи утечки и потери в проводниках и неидеальных диэлектриках. Как и в задаче расчета магнитного поля переменных токов, изменение поля во времени предполагается синусоидальным. Все компоненты поля и электрического тока изменяются во времени как

$$
z = z_0 \cos(\omega t + \psi_z),\tag{8}
$$

где  $z_0$  – амплитудное (максимальное) значение  $z$ ,  $\varphi_z$  – фазовый угол,  $\omega$  – угловая частота.

Формулировка задачи основывается на уравнении Пуассона, описывающего электростатическое поле  $(\nabla \varepsilon E = \rho)$ , уравнении растекания токов в проводящей среде  $(\nabla j = -i\omega\rho)$  и при учете закона Ома  $j = gE$ . Здесь электропроводность g и компоненты тензора диэлектрической проницаемости  $\varepsilon_z$  и  $\varepsilon_y$  ( $\varepsilon_z$  и  $\varepsilon_r$ ) постоянны внутри каждого блока модели.

Как отмечают авторы [2], метод конечных элементов позволяет также решать задачи магнитостатики, магнитного поля переменных токов, нестационарного магнитного поля, расчет температурного поля, задачи теории упругости и др.

Рассмотрим использование метода конечных элементов на основе программы ELCUT на конкретном примере расчета градированной изоляции в цилиндрической системе координат.

## 2. Практическая часть

### 2.1. Цель работы

Изучить характер распределения напряженности поля в градированной изоляции кабеля с многослойной изоляцией.

### 2.2. Задача работы

Освоить метод моделирования электрического поля с градированием изоляции на основе метода конечных элементов, используя программу ELCUT.

Изучить влияние диэлектрической проницаемости и толщины отдельных слоев на характер распределения напряженности электрического поля по толшине изоляции.

## 2.3. Порядок выполнения работы

2.3.1. В качестве объекта исследования рассмотрим кабель с трехслойной изоляцией, который может быть представлен в виде цилиндрического конденсатора, как показано на рис. 1. В конструкции такого кабеля можно выделить пять элементов - токопроводящую жилу, три слоя изоляции с различной величиной диэлектрической проницаемости и наружный экран.

2.3.2. Зададим параметры каждого элемента и запишем их в виде табл. 1.

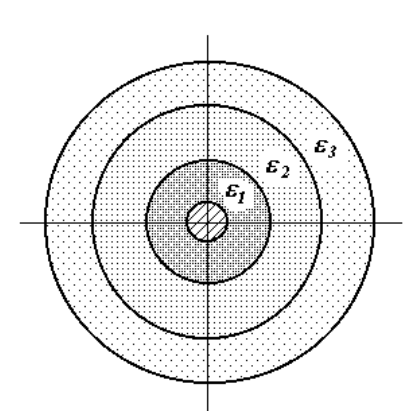

Рис. 1. Модель одножильного кабе**трехслойной изоляцией ля с трехслойной изоляцией**

Таблица 1

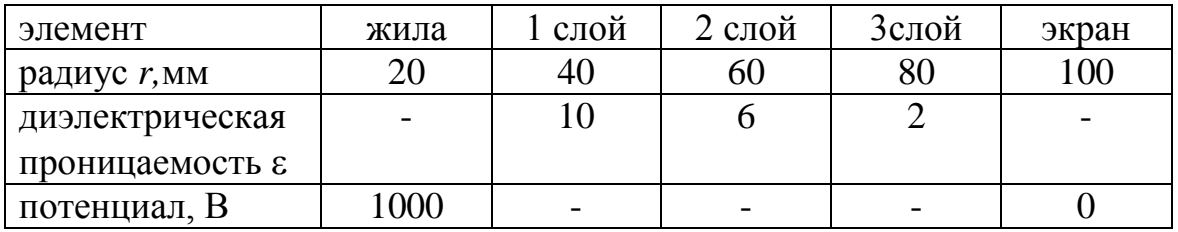

2.3.3. Запустим программу ELCUT. В меню «Файл» выберем пункт «Создать».

2.3.4. В появившемся окне «Создание нового документа» выберем пункт «Задача ELCUT» и нажмем кнопку «OK».

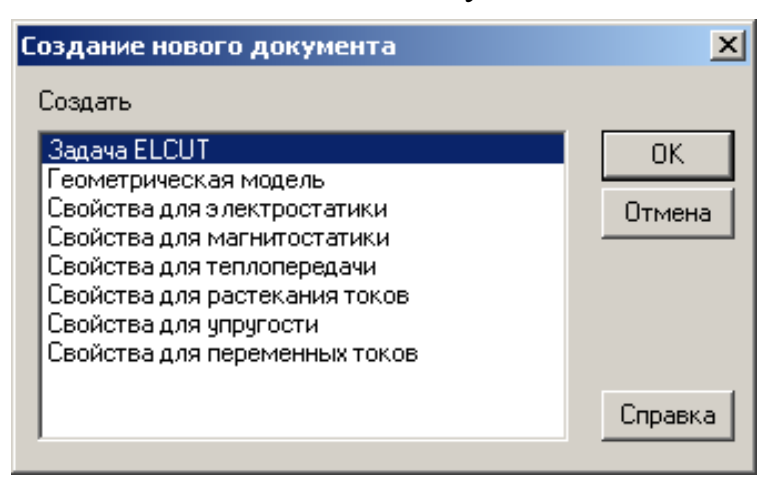

2.3.5. В окне «Создание задачи» введем имя файла задачи в соответствующей строке.

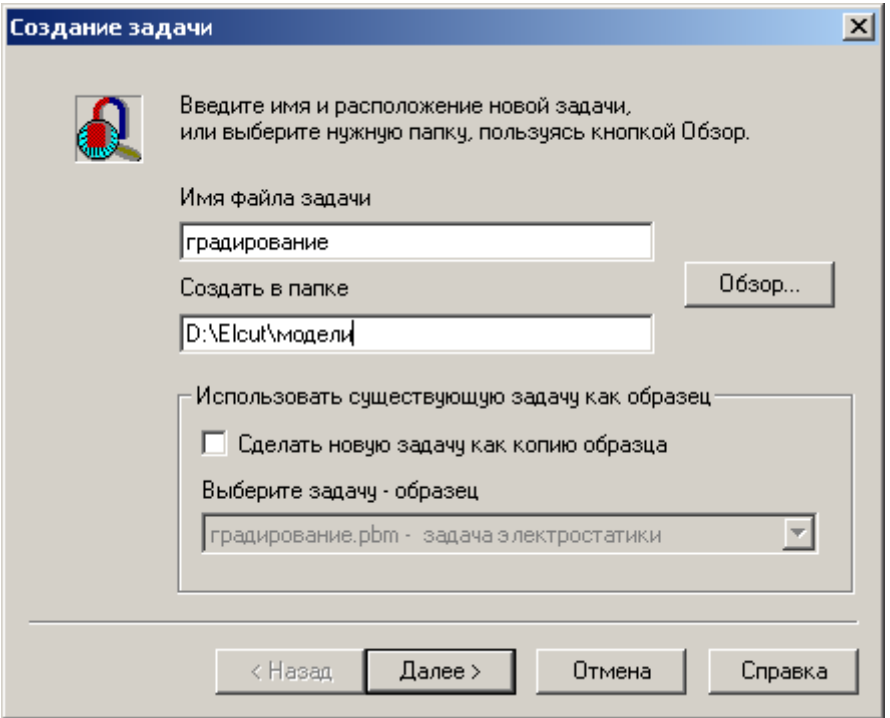

2.3.6. Нажмем кнопку «Далее». В следующем окне выберем тип задачи «Электростатика», класс модели «плоская» и параметр расчета «обычный».

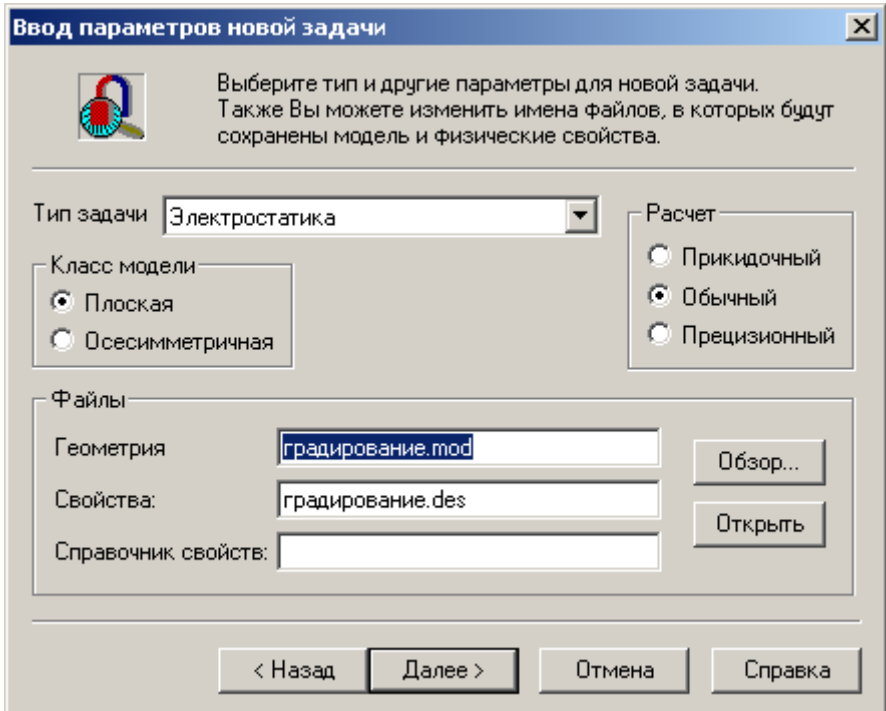

2.3.7. Нажмем кнопку «Далее». В следующем окне выберем единицы измерения длины «миллиметры», систему координат «декартовы координаты».

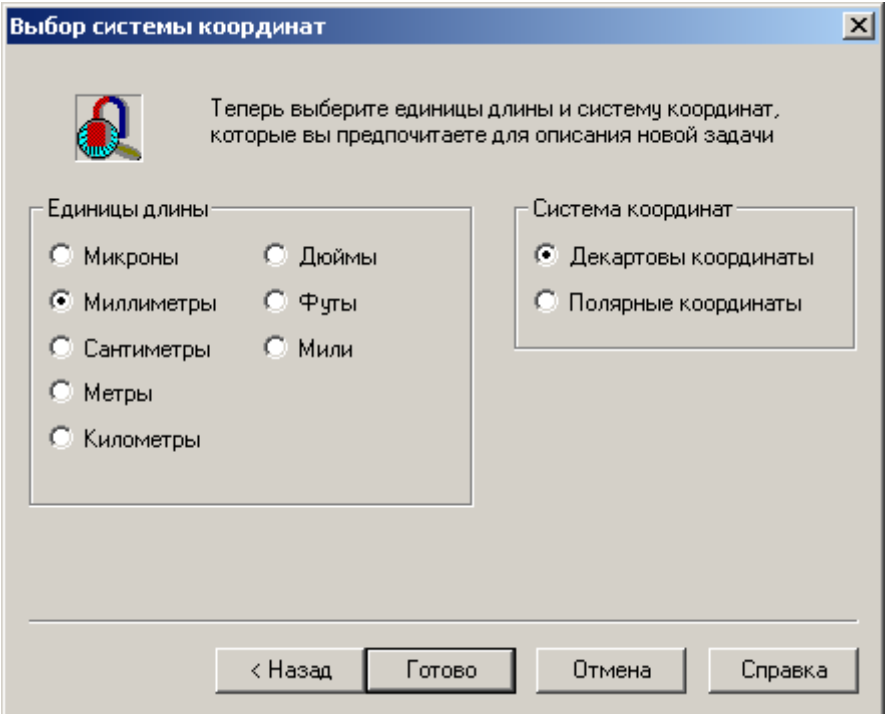

2.3.8. Нажмем кнопку «Готово». Интерфейс программы будет выглядеть следующим образом.

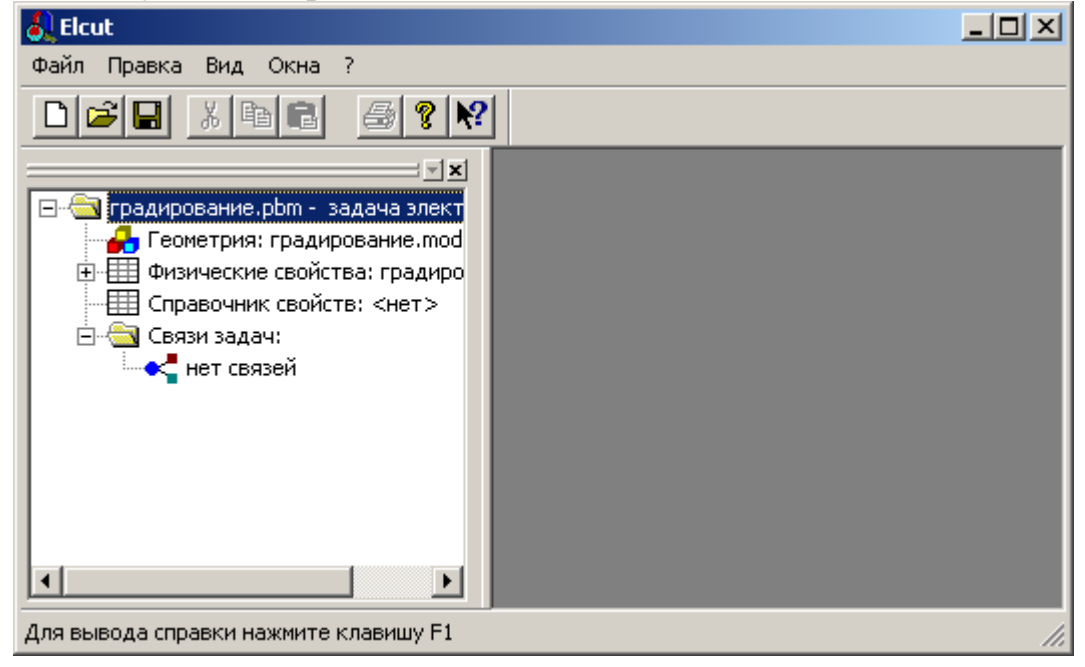

2.3.9. Раскроем при помощи левой кнопки мыши все пункты списка в левом окне нажатием знака (+) следующим образом.

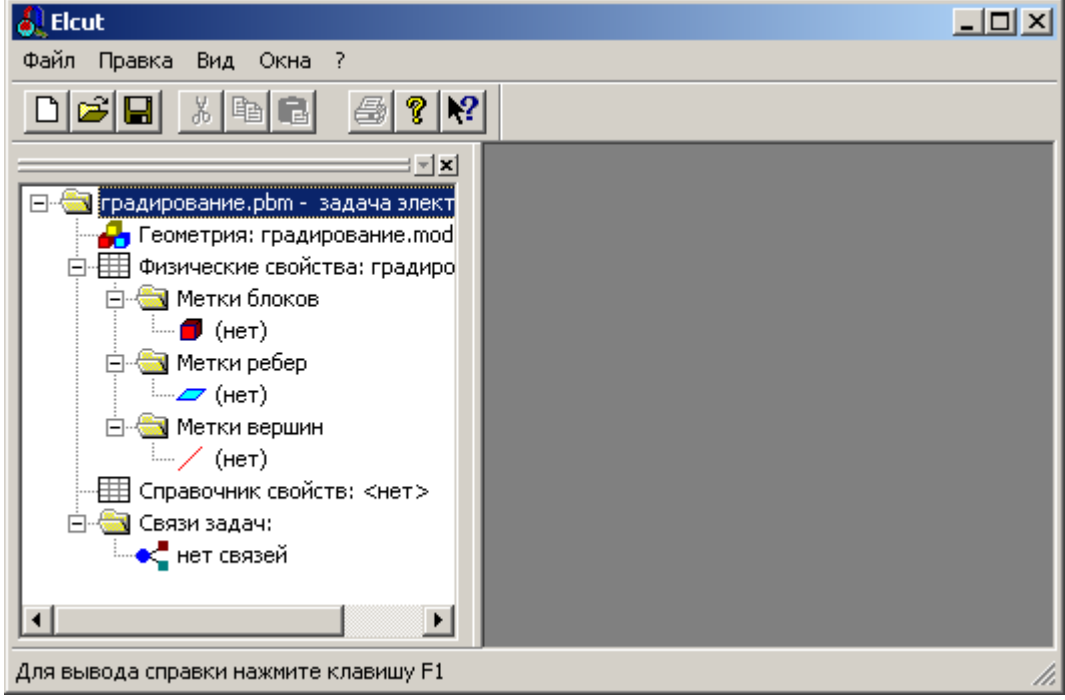

2.3.10. Произведем двойной щелчок на пункте «Геометрия: градирование.mod». При этом появится следующее предложение.

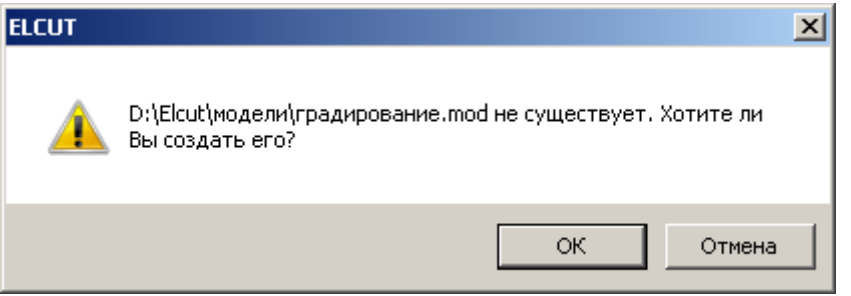

2.3.11. Нажмем на кнопку «OK». В правой части окна появится файл геометрии, который рекомендуется сохранить с расширением .mod в той же папке, где создана задача.

2.3.12. Приступим к рисованию модели цилиндрического конденсатора. Для этого щелкнем левой кнопкой на правом поле. При этом появится меню, в котором выберем положение «половина круга».

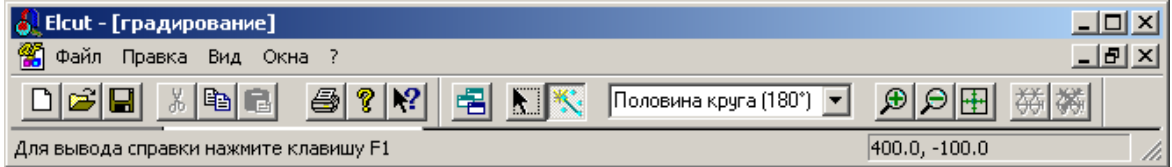

2.3.13. Используя левую кнопку, нарисуем окружности в соответствие с заданными размерами (радиусами) слоев. При рисовании координаты точек (радиуса) изображаются в виде цифр внизу окна. Для изменения масштаба рисунка можно использовать кнопки (+) или (-).

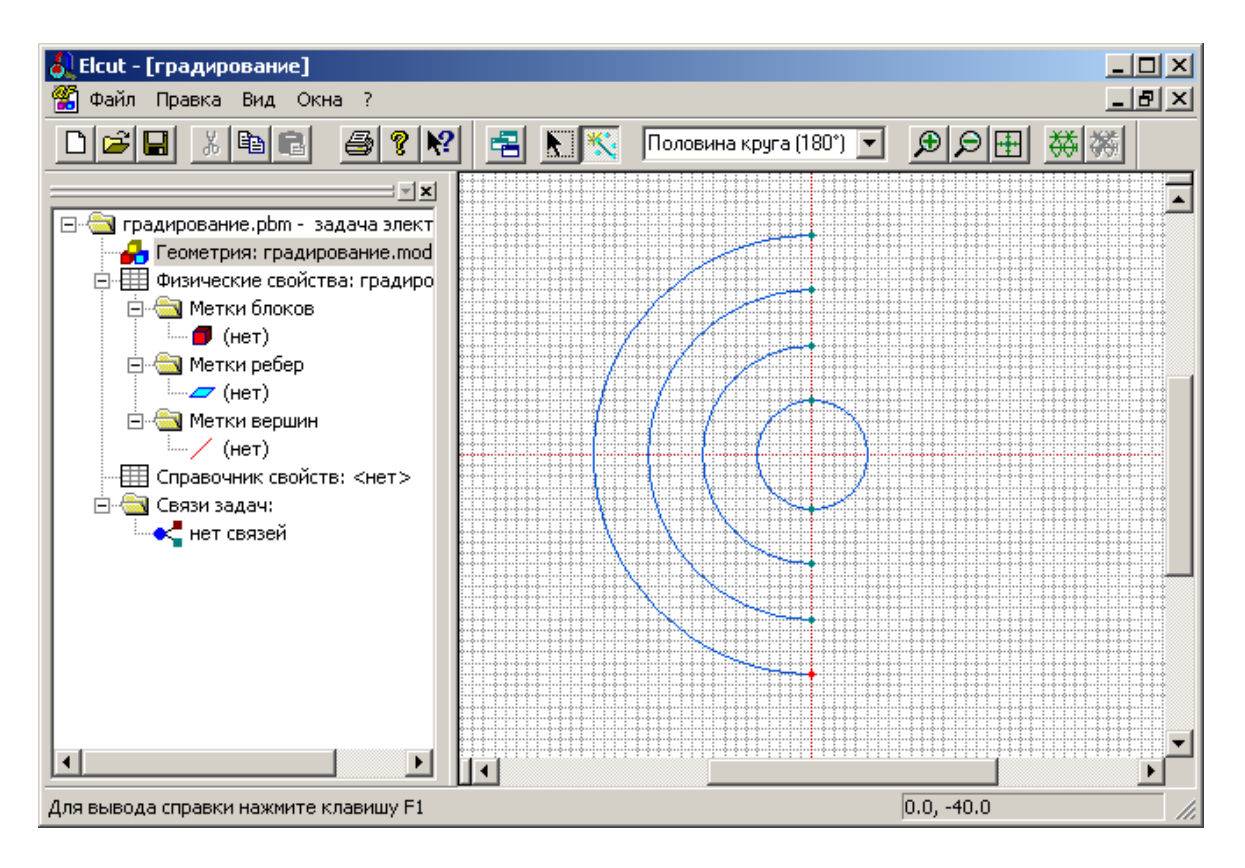

2.3.14. На полученном рисунке двойным щелчком левой кнопки мыши выделяем каждый элемент (блок), в разделе метка указываем их название (1 слой изоляции, 2 слой изоляции, 3 слой изоляции) и нажимаем ОК.

Таким же образом выделяем элементы полуокружности (ребра) и в разделе метка указываем их название (жила, экран).

Обратим внимание, что при каждом выделении блока или ребра в левой части окна на дереве - Метки блоков, Метки ребер появятся их названия с вопросом.

Для корректного расчета необходимо обозначить все блоки (слои) и ребра (полуокружности)
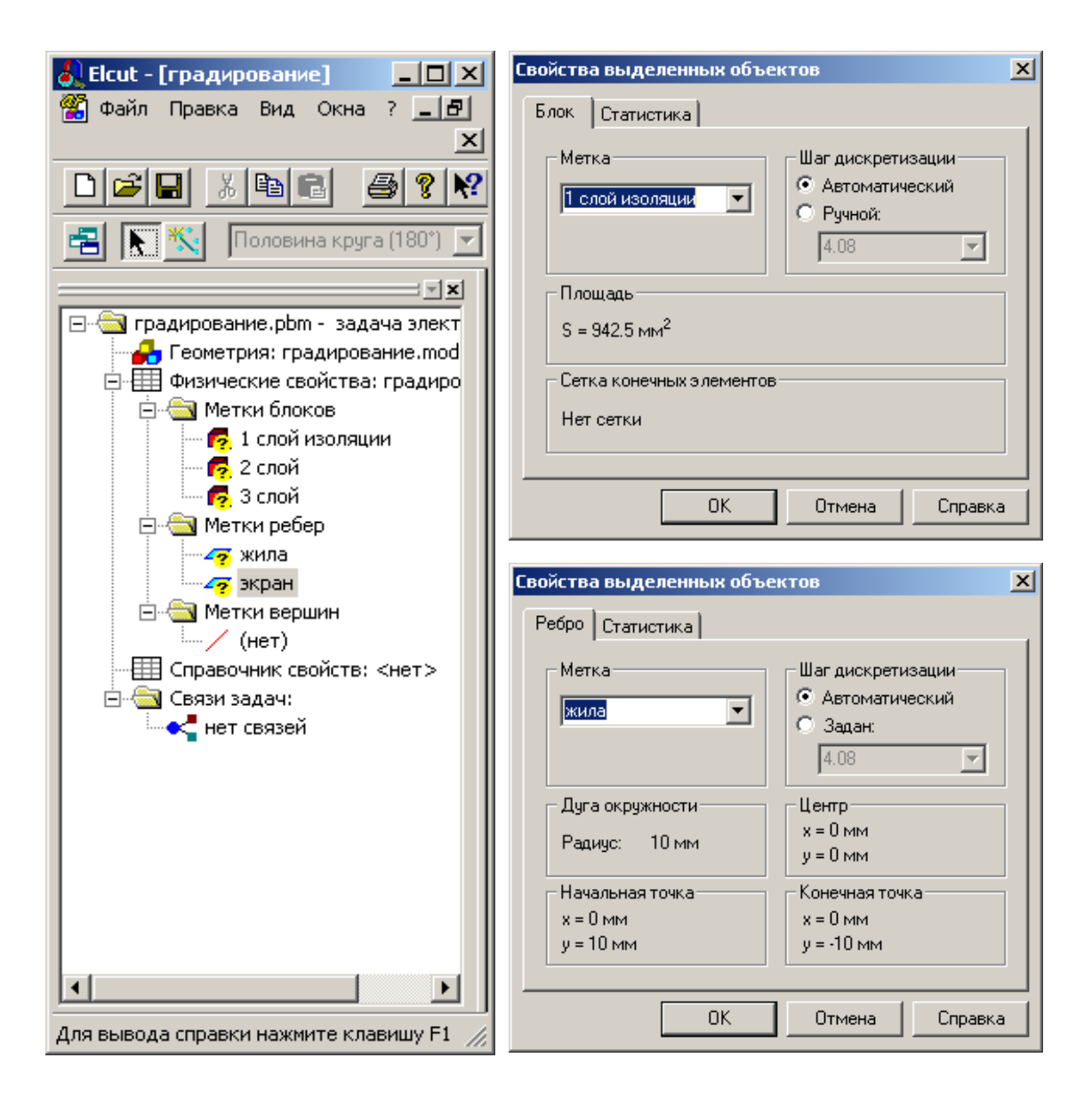

2.3.15. Двойным нажатием левой кнопки мыши на метке блока или метке ребра в левой части окна вносим технические характеристики каждого блока или ребра (диэлектрическую проницаемость и величину потенциала).

После ввода характеристики этого блока или ребра знак вопроса исчезает. Для корректного расчета необходимо внести характеристики всех блоков и ребер в соответствие с заданием (табл. 1). Свойства меток блоков и меток ребер отражаются в выпадающем подменю, как показано на следующих рисунках.

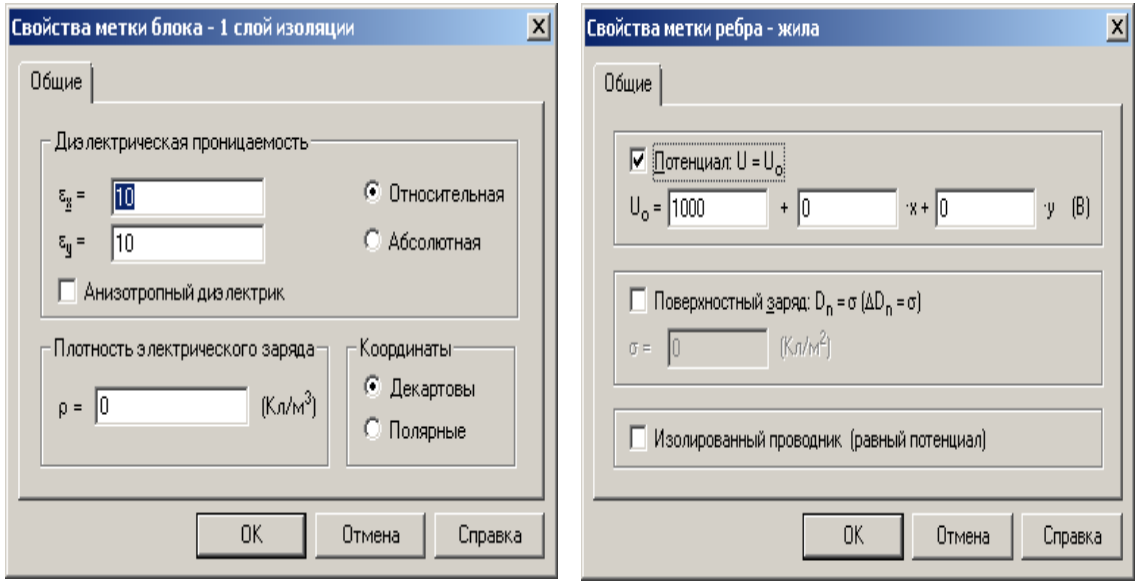

2.3.16. После ввода характеристик (свойств) всех блоков и ребер окно программы выглядит следующим образом.

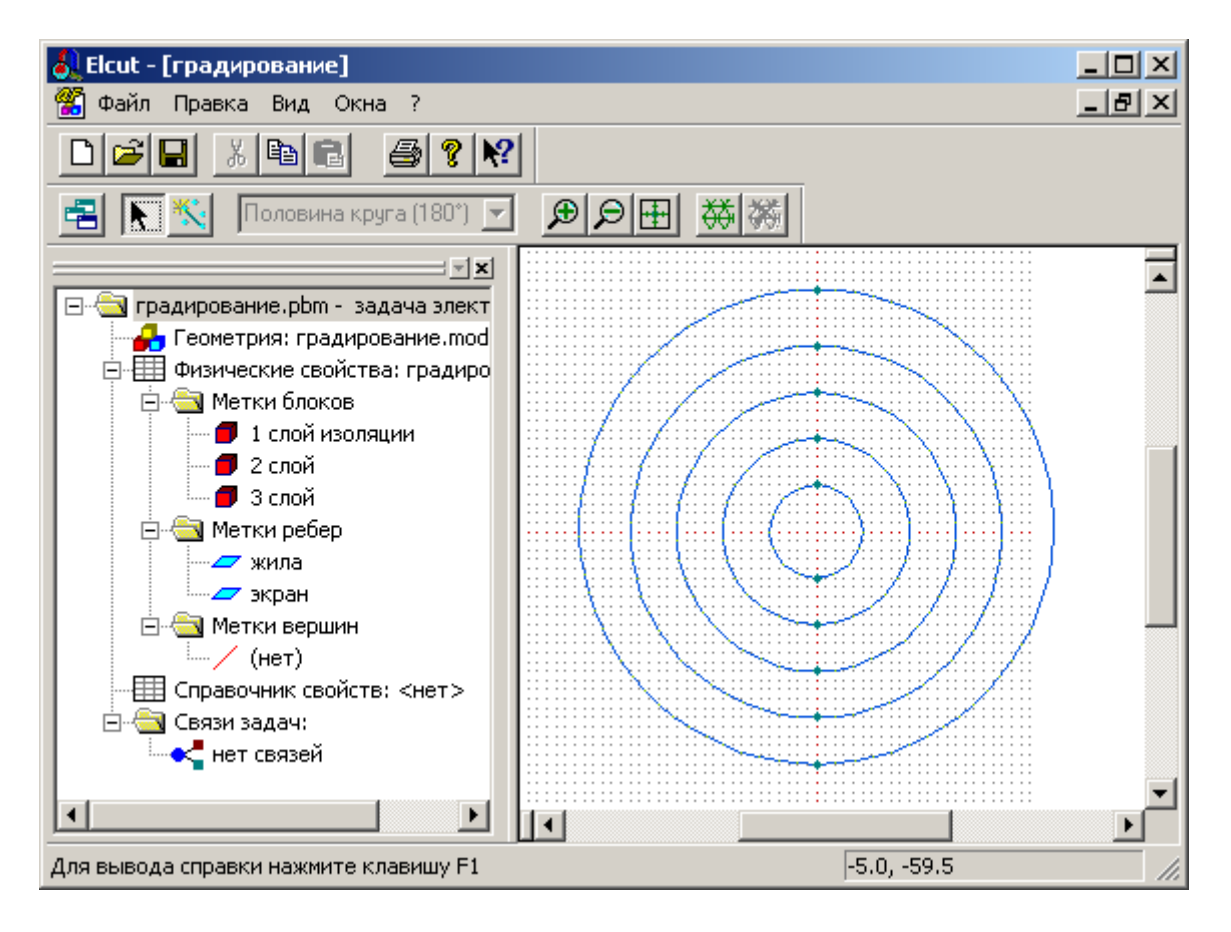

2.3.17. Для построения сетки необходимо нажать левой кнопкой мыши на правое окно и кнопку сетка в меню.

2.3.18. Для проведения расчетов необходимо сначала нажатием левой кнопки мыши перейти в левую часть окна, а затем и нажать ею на верхнюю строчку «Правка». В меню - «Правка» выбрать пункт -«Решить задачу».

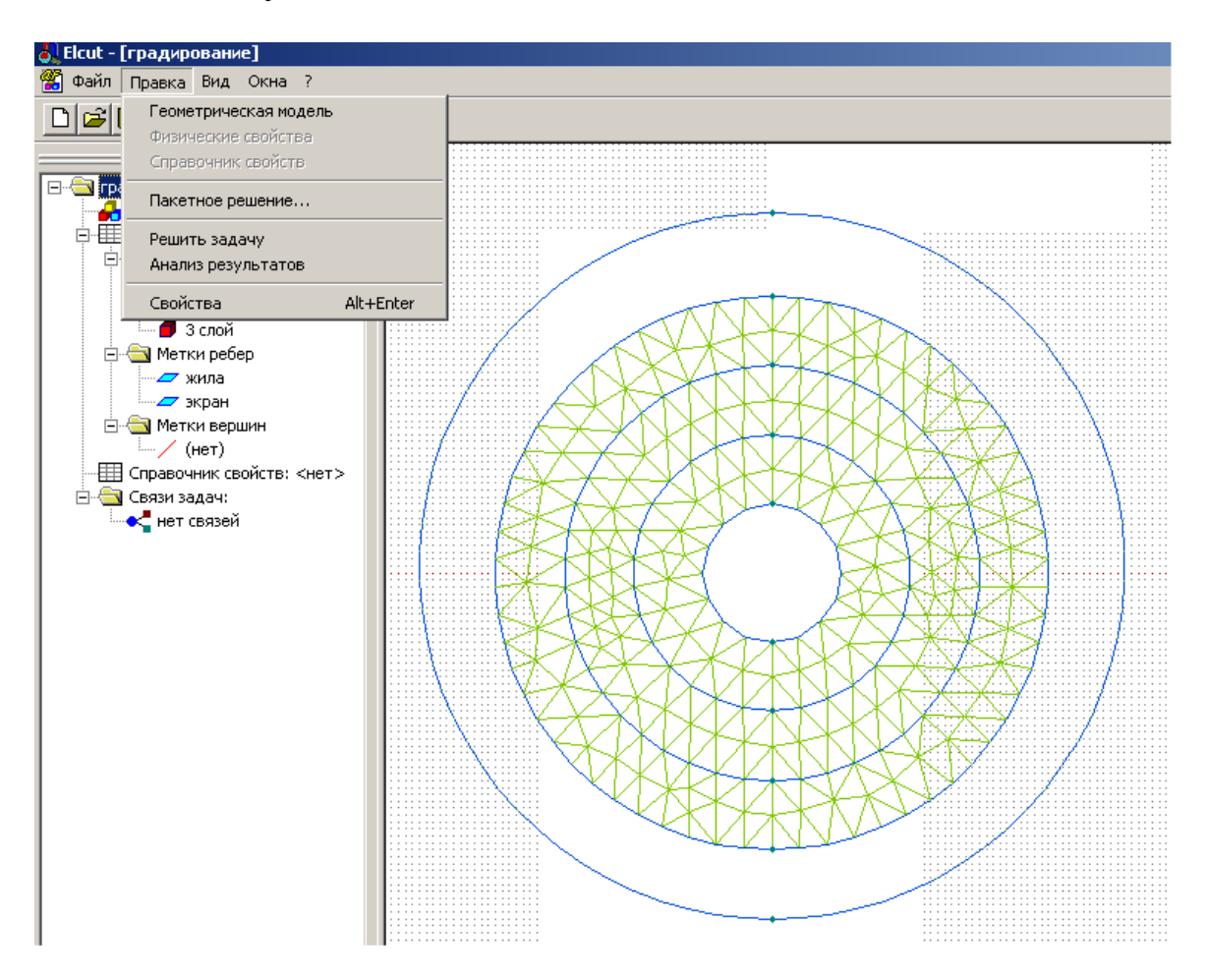

2.3.19. На поставленный вопрос - «Хотите ли взглянуть на результат» ответить «ОК». Результаты расчета будут выглядить следующим образом.

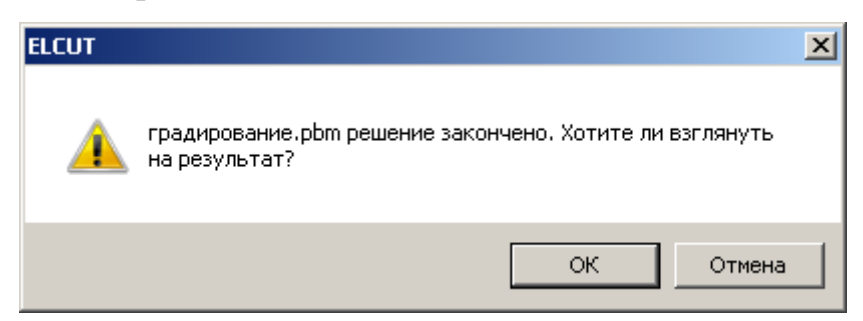

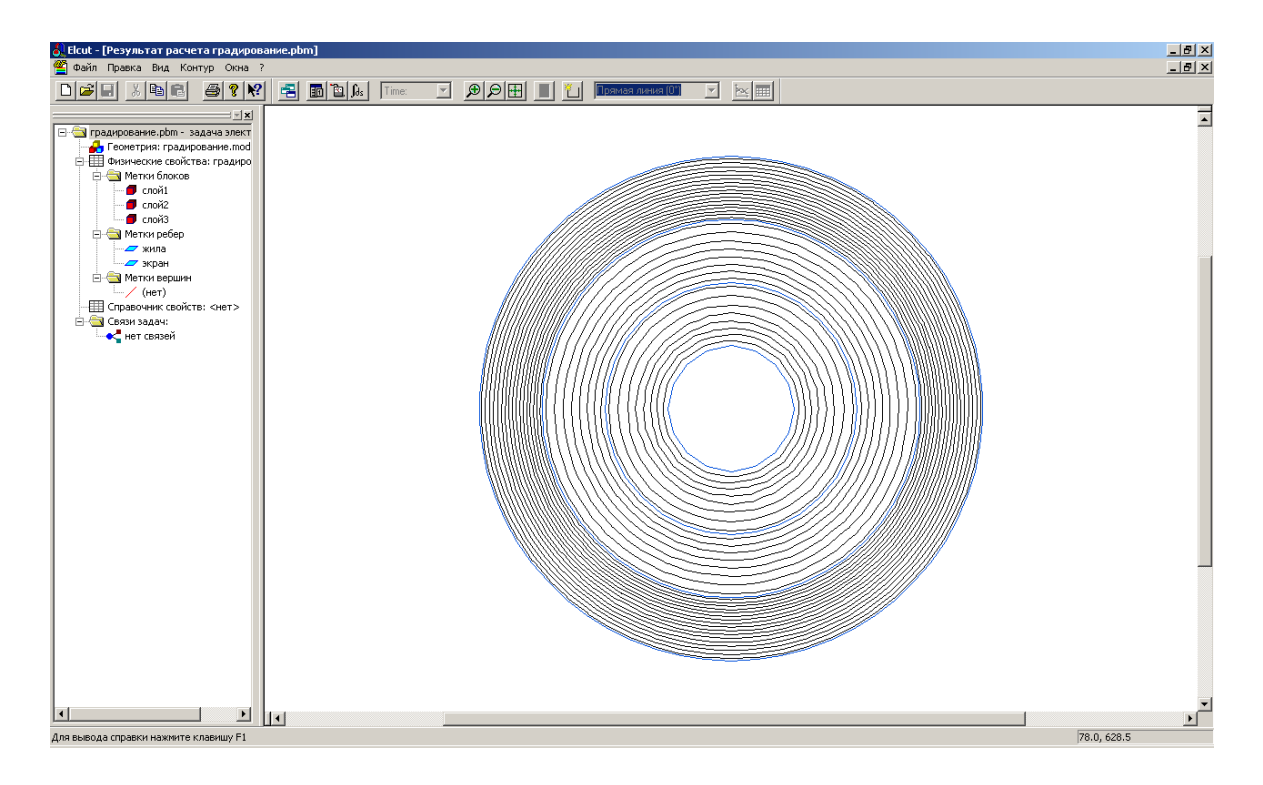

### **2.4. Обработка результатов расчета**

2.4.1. В меню программы нажать кнопку «Калькулятор». В всплывающем меню нажать «Локальные значения» и левой кнопкой мыши указать ту точку, где нужно узнать результаты расчета.

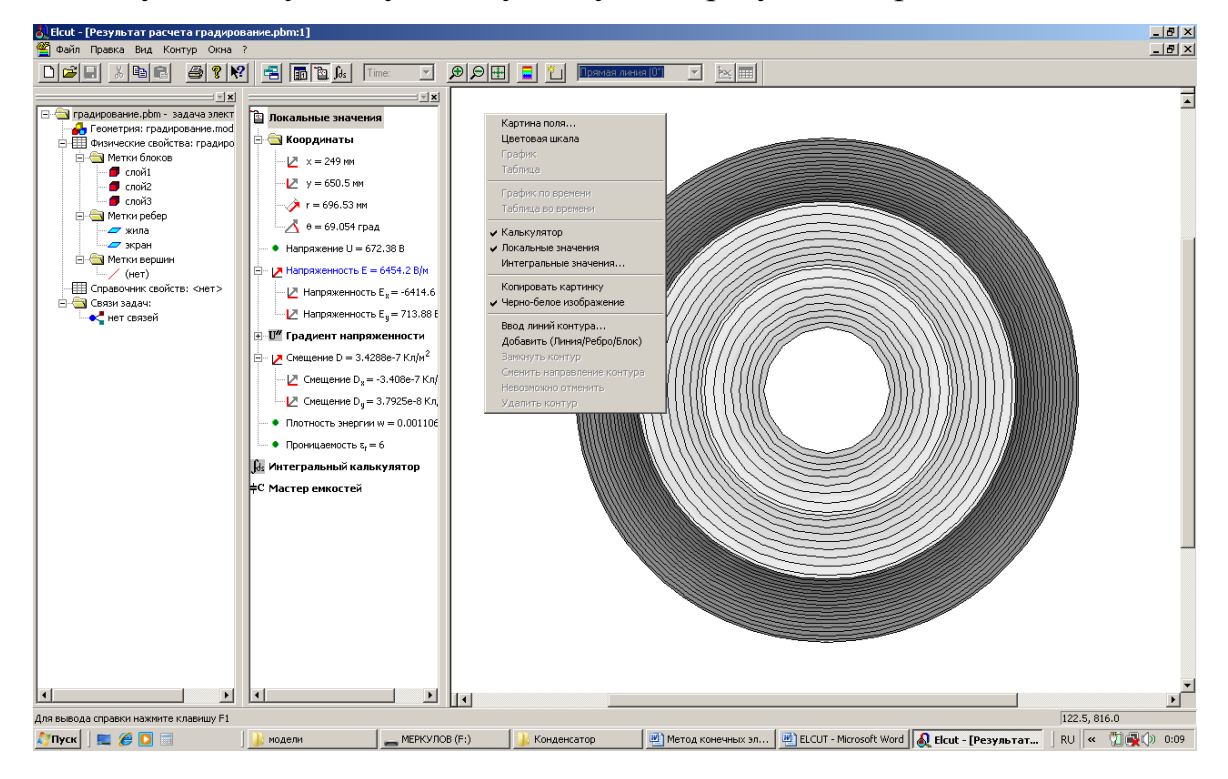

2.4.2. На всплывающем меню «Локальные значения» появятся значения координаты точки, напряжения, напряженности поля, градиента напряженности, смещения, плотности энергии и диэлектрической проницаемости.

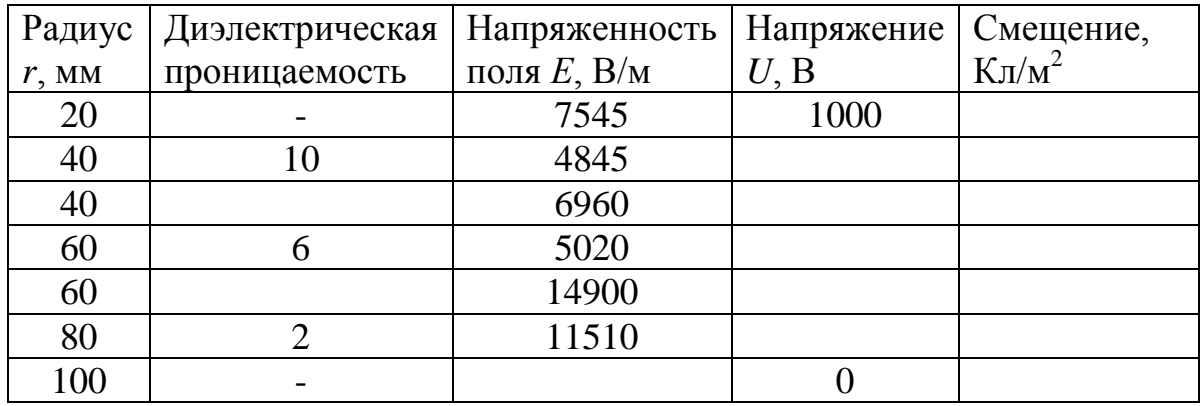

В соответствие с заданием внесем результаты расчета в табл.2.

2.4.3. Путем нажатия левой кнопки мыши на правом поле всплывающего меню «картина поля» можно выбрать цвет картины поля (цветная карта), а также отметить точкой выбранную характеристику (потенциал, напряженность поля, градиент напряженности, смещения и др.). Можно также изменить масштаб, сделать картину поля цветной или черно-белой. Это показано на следующем рисунке.

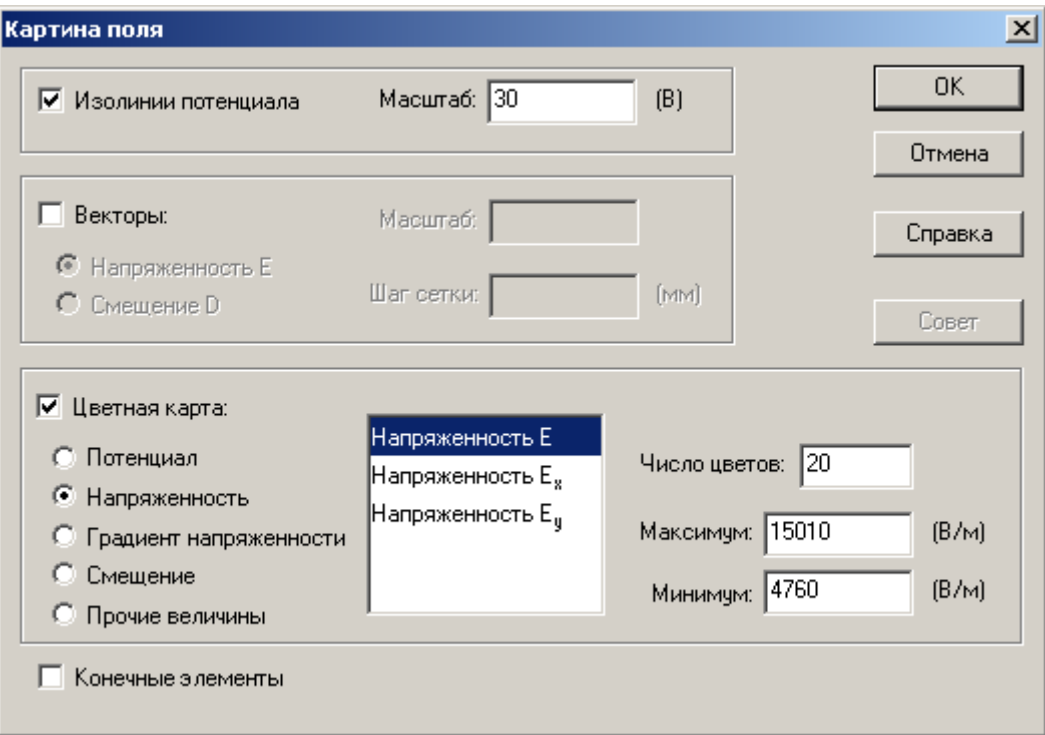

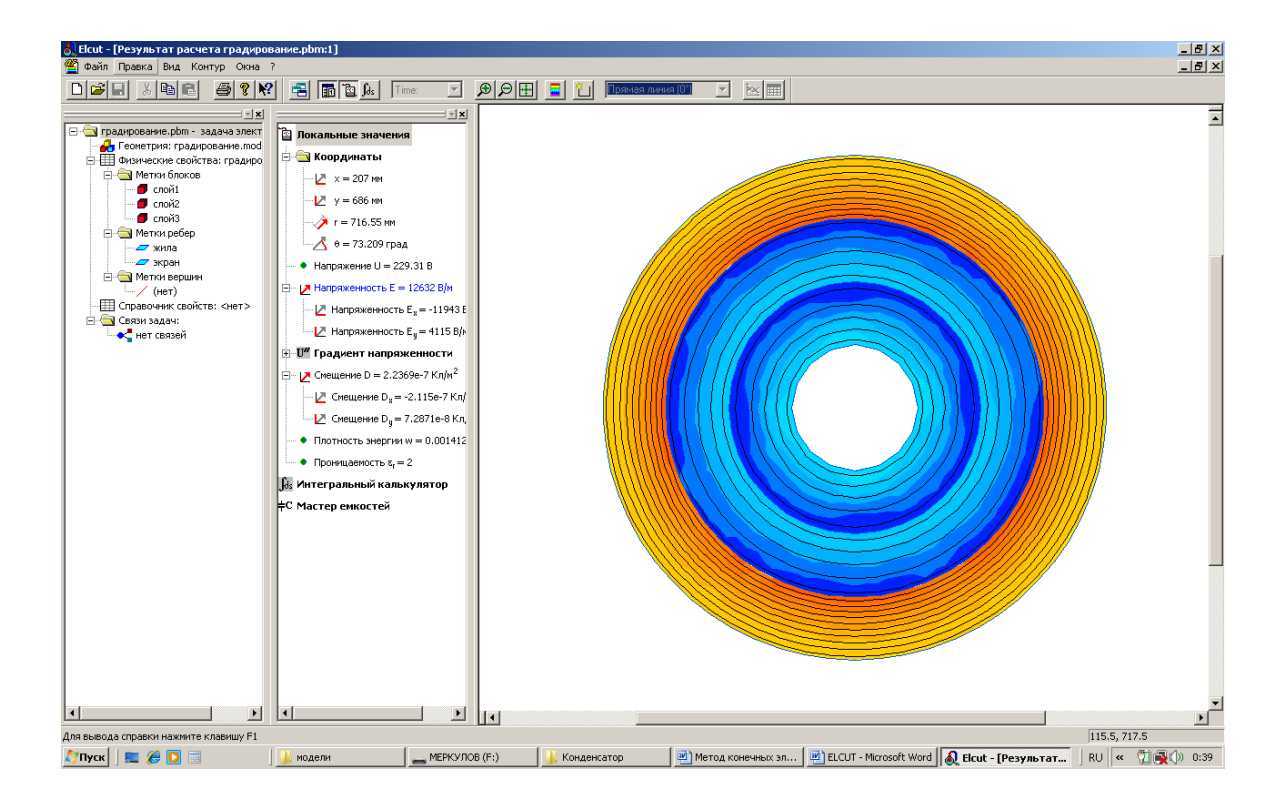

2.4.4. Используя полученные расчетные данные на основе программы ELCUT (табл. 2), внесем их в виде матриц в программу «*Mathcad*».

$$
r1 := \begin{pmatrix} 20 \\ 40 \\ 60 \\ 80 \end{pmatrix} \qquad \varepsilon1 := \begin{pmatrix} 10 \\ 6 \\ 2 \end{pmatrix} \qquad \varepsilon2 := \begin{pmatrix} 20 \\ 40 \\ 60 \\ 60 \\ 80 \end{pmatrix} \qquad \varepsilon2 := \begin{pmatrix} 7.60010^3 \\ 4.87510^3 \\ 6.0 \\ 80 \end{pmatrix} \qquad \varepsilon1 := \begin{pmatrix} 7.60010^3 \\ 4.87510^3 \\ 7.00010^3 \\ 5.00010^3 \\ 14.90010^3 \\ 11.50010^3 \end{pmatrix} \qquad \varepsilon1 := 0..6
$$

2.4.5. Построим график изменения напряженности поля по слоям в радиальном направлении *E1=f(r1)*.

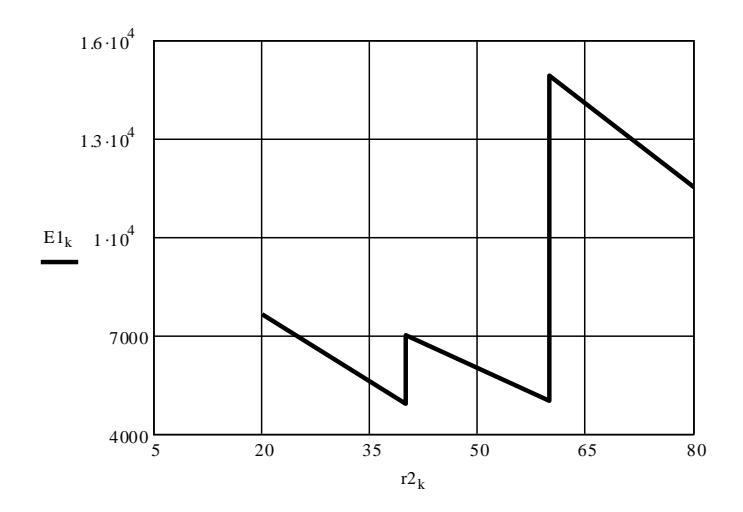

Рис. 3. Зависимость радиальной напряженности электрического поля Е1 от радиуса слоев изоляции с градированием

2.4.6. Объясним полученные результаты.

### **3. Контрольные вопросы**

3.1. За счет чего происходит выравнивание электрического поля при градировании изоляции?

3.2. При каком условии проявляется эффект наилучшего градирования изоляции?

3.3. Проявляется ли эффект градирования изоляции на постоянном токе?

3.4. В чем заключается эффект градирования изоляции?

#### **4. Список литературы**

4.1. Меркулов В. И. Математическое моделирование в электроизоляционных конструкциях: учебное пособие. – Томск: Изд-во ТПУ,  $2001 - 152$  c.

4.2. Базуткин В. В. и др. Техника высоких напряжений. Изоляция и перенапряжение в электрических системах: учебник для вузов /под общ. ред. Ларионова В. П. – 3-е изд., перераб. и доп. – М.: Энергоатомиздат, 1986. – 464 с.

4.3. Дмитревский В. С. Расчет и конструирование электрической изоляции. – М.: Энергоиздат, 1981. – 392 с.

# **МОДЕЛИРОВАНИЕ ЭЛЕКТРИЧЕСКОГО ПОЛЯ ЭЛЕКТРОТЕХНИЧЕСКИХ КОНСТРУКЦИЙ НА ОСНОВЕ** *COMSOL MULTIPHISICS*

### **1. Общие сведения**

*COMSOL* – мощная интерактивная среда для моделирования и решения научных и технических задач, основанных на решении дифференциальных уравнений. Использование *COMSOL* при решении практических задач не требует глубоких знаний математики или численного анализа. Основная математическая структура, с которой работает *COMSOL*, это система дифференциальных уравнений в частных производных. Поскольку дифференциальные уравнения в частных производных являются основой многих научных законов, включая законы электромагнетизма, они могут использоваться для моделирования многих физических процессов и явлений. Так как *COMSOL*-модели включают в себя несколько связанных между собой прикладных режимов, то такие модели получили название мультифизических (*Multiphysics)*.

*COMSOL* решает известные задачи из многих областей науки и техники, используя «Библиотеку моделей». Так модуль AC/DC предназначен для моделирования конденсаторов, индукторов, электродвигателей и других подобных устройств, используя физические теории электромагнитных взаимодействий при определении характеристик.

Модуль *Heat Transfer* позволяет легко решать задачи с любым сочетанием основных способов теплопередачи: проводимости, конвекции и излучения, и используется при проектировании систем, в которых происходят интенсивные процессы теплообразования и теплоотдачи [1].

Библиотека *Material Library* автоматизирует процесс задания свойств природных и искусственных материалов в сложных моделях. В библиотеке представлены химические элементы, минералы, горные породы, почвы, сплавы металлов, оксиды, стали, термоизоляторы, полупроводники и оптические материалы и т.д. Для каждого из них содержится 24 ключевых свойства, в том числе теплопроводности, упругости и электротехнические. Эти свойства представлены как функции параметров, температуры и ряда других. Легкий поиск нужного материала по названию, по номерам DIN (Немецкий институт стандартизации) и UNS (Единая система нумерации). Кроме того, имеется возможность модифицирования свойств материалов, а также добавления собственных свойств и материалов.

Структура *COMSOL3.5a* показана на рис.1.

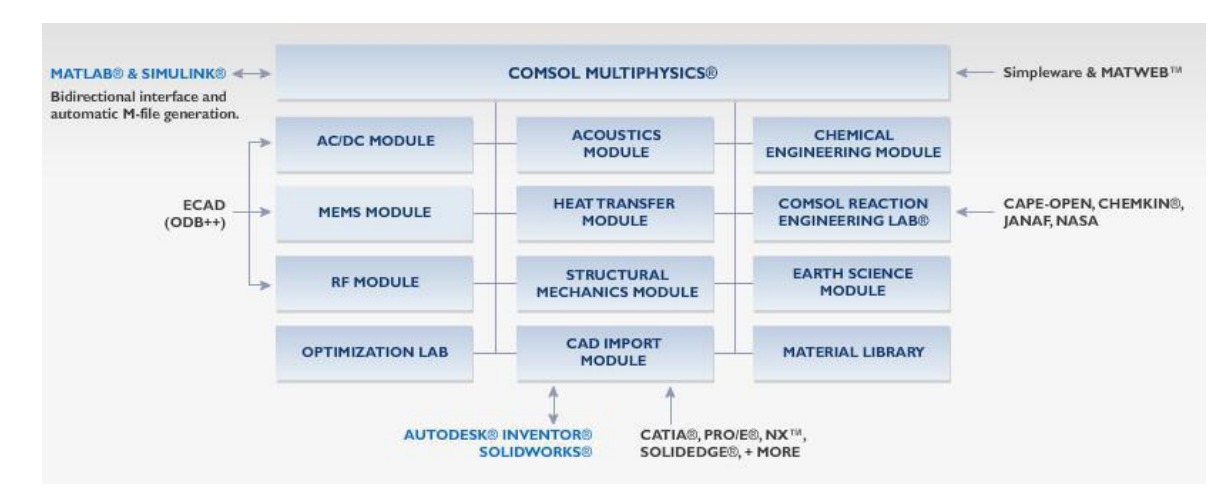

### **Рис. 1. Структура блоков** *COMSOL3.5a*

Среда *COMSOL* состоит из четырех главных частей:

- 1. Навигатор моделей.
- 2. Средства конструирования моделей.
- 3. Средства визуализации решения и постпроцессинга.
- 4. Средства интеграции с системой *MATLAB*, экспорт импорт.

Моделирование в среде *Comsol Mutiphisics* начинается с выбора типа задачи и построения геометрии объекта исследуемой конструкции на основе навигатора моделей.

Рассмотрим построение и расчет электрического поля в среде *Comsol Mutiphisics* для различных вариантов конструкций.

**Вариант 1.** Расчет электрического поля в одножильном кабеле с градированной изоляцией.

**Вариант 2.** Расчет электрического поля в трехжильном кабеле на переменном токе.

**Вариант 3.** Расчет теплового поля одножильного кабеля.

#### **Вариант 1.**

### **Расчет электрического поля в одножильном кабеле с градированной изоляцией.**

Как уже отмечалось в предыдущей работе № 7, градирование изоляции является одним из методов регулирования электрического поля в конструкциях, позволяющего снизить напряженность электрического поля в наиболее нагруженных участках изоляции и, тем самым, повысить надежность конструкции.

# **1. Цель работы**

Изучить характер распределения напряженности электрического поля в градированной изоляции кабеля с многослойной изоляцией.

### **2. Практическая часть**

## **2.1. Порядок работы**

2.1.1. Запускаем приложение *COMSOL3.5a*. Появится панель модели навигатора (рис.2).

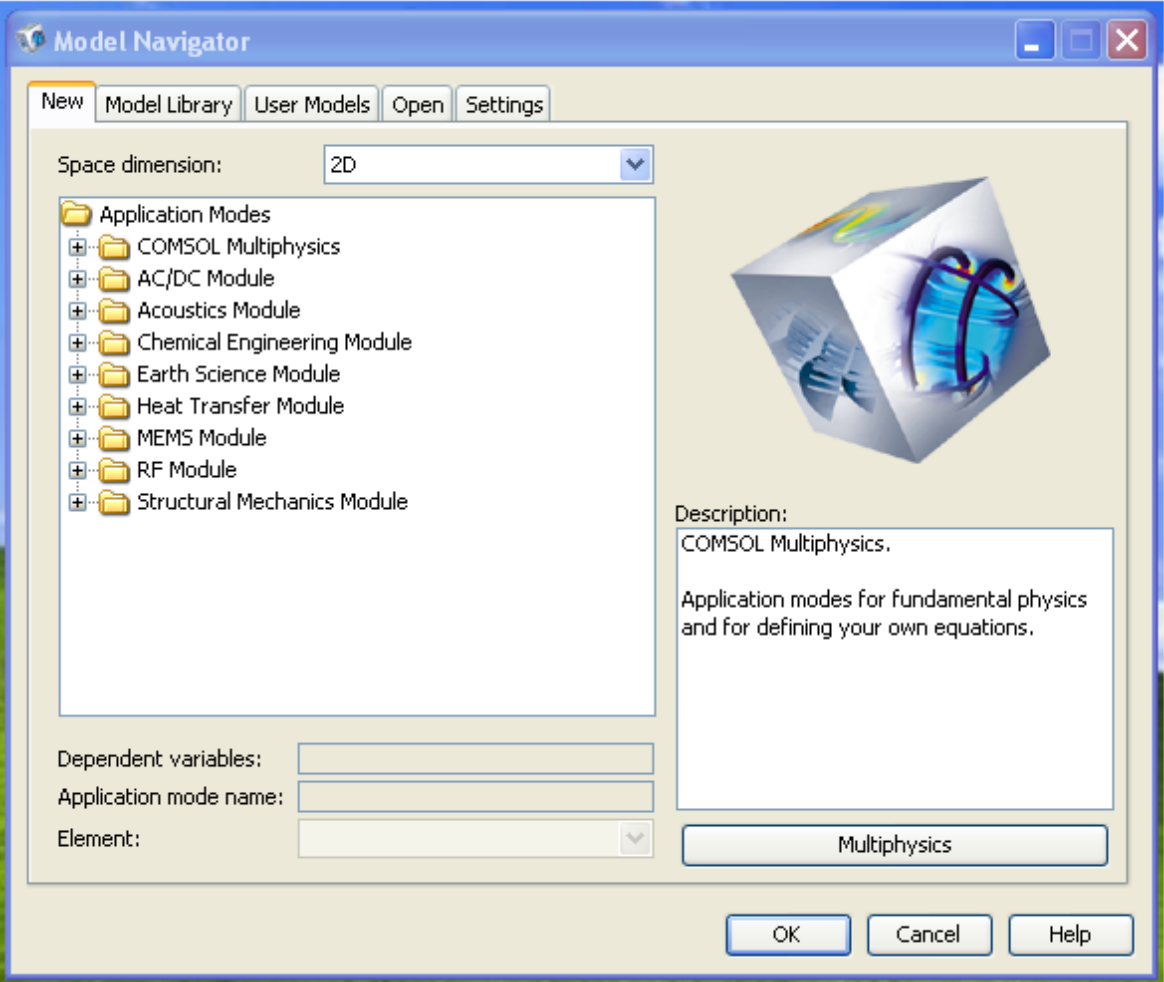

**Рис. 2. Панель модели навигатора**

2.1.2. На панели навигатора выберем *module* AC/DC, кликнем на него и раскроем содержание папки «*Statics, Electric»*. Выберем задачу «*Electrostatics*» (рис. 3).

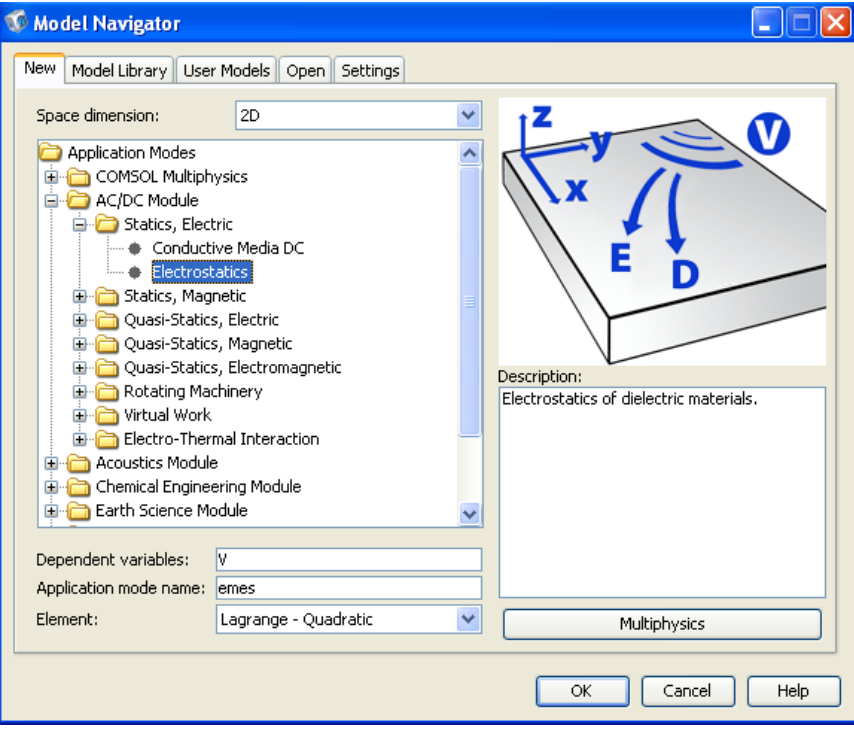

Рис. 3. Выбор задачи **«***Electrostatics***»**

2.1.3. После выбора заданной задачи появится панель меню *COMSOL Multiphysics*, в которой выберем команду *Draw objects Circle* (рисовать окружность) (рис. 4).

| COMSOL Multiphysics - Geom1/AC/DC Module - Electrostatics (emes) : [Untitled]                                                                                                    |                            |                                                                                                    |  |       |  |  |  |  |  |
|----------------------------------------------------------------------------------------------------|----------------------------|----------------------------------------------------------------------------------------------------|--|-------|--|--|--|--|--|
| Physics Mesh Solve Postprocessing<br>File Edit Options Draw<br>Multiphysics Help                                                                                                    |                            |                                                                                                    |  |       |  |  |  |  |  |
| $D \ncong \blacksquare \ncong \lVert \mathbf{f} \rVert$                                                                                                    | Draw Objects               | $\mathbf{P} = \mathbf{P} \otimes \Omega \otimes \Omega \otimes \mathbf{P} \otimes \mathbf{P} \otimes \mathbf{P$ |  |       |  |  |  |  |  |
| Model Tree<br>$L - E$ : E:<br>E [untitled]<br>Constants<br>Global Expressi<br><b>Functions</b><br>Global Equation<br>Geom1<br>Scalar Varial<br>E Electrostatic<br>E Subdoma<br>Boundar<br><b>E</b> Point Set<br>Expressions<br>Equation Sy<br>E Coupling Val | Specify Objects            | Rectangle                                                                                                    |  |       |  |  |  |  |  |
|                                                                                                    | Object Properties          | Square                                                                                                    |  | - 111 |  |  |  |  |  |
|                                                                                                    | Geometric Properties       | $\bigcirc$ Ellipse                                                                                                    |  |       |  |  |  |  |  |
|                                                                                                    | 是 Create Composite Object  | $\bullet$ Circle                                                                                                    |  |       |  |  |  |  |  |
|                                                                                                    | Split Object               | - Point                                                                                                    |  |       |  |  |  |  |  |
|                                                                                                    | Delete Interior Boundaries | $\angle$ Line                                                                                                    |  |       |  |  |  |  |  |
|                                                                                                    | Fillet/Chamfer             |                                                                                                    |  |       |  |  |  |  |  |
|                                                                                                    | $\Lambda$ Tangent          |                                                                                                    |  |       |  |  |  |  |  |
|                                                                                                    | Coerce To                  |                                                                                                    |  |       |  |  |  |  |  |
|                                                                                                    | Modify                     |                                                                                                    |  |       |  |  |  |  |  |
|                                                                                                    | Work-Plane Settings        |                                                                                                    |  |       |  |  |  |  |  |
|                                                                                                    | Embed                      |                                                                                                    |  |       |  |  |  |  |  |
|                                                                                                    | Extrude                    |                                                                                                    |  |       |  |  |  |  |  |
|                                                                                                    | Revolve                    |                                                                                                    |  |       |  |  |  |  |  |
|                                                                                                    | Create Pairs               |                                                                                                    |  |       |  |  |  |  |  |
|                                                                                                    | Use Assembly               |                                                                                                    |  |       |  |  |  |  |  |
|                                                                                                    | M Draw Mode                |                                                                                                    |  |       |  |  |  |  |  |
|                                                                                                    | 1 Geom1 (2D)<br>٠          |                                                                                                    |  |       |  |  |  |  |  |
|                                                                                                    | ☎<br>$\rightleftarrows$    |                                                                                                    |  |       |  |  |  |  |  |

Рис. 4. Панель меню «Графика»

2.1.4. Нарисуем окружность и уточним ее размеры и положение в окне. Для этого кликнем мышкой на окружность. Появится дополнительное диалоговое окно, в котором отображается размер окружности (по умолчанию в системе Si). В этом подменю можно внести исправления, которые автоматически будут отображаться на рисунке (рис. 5).

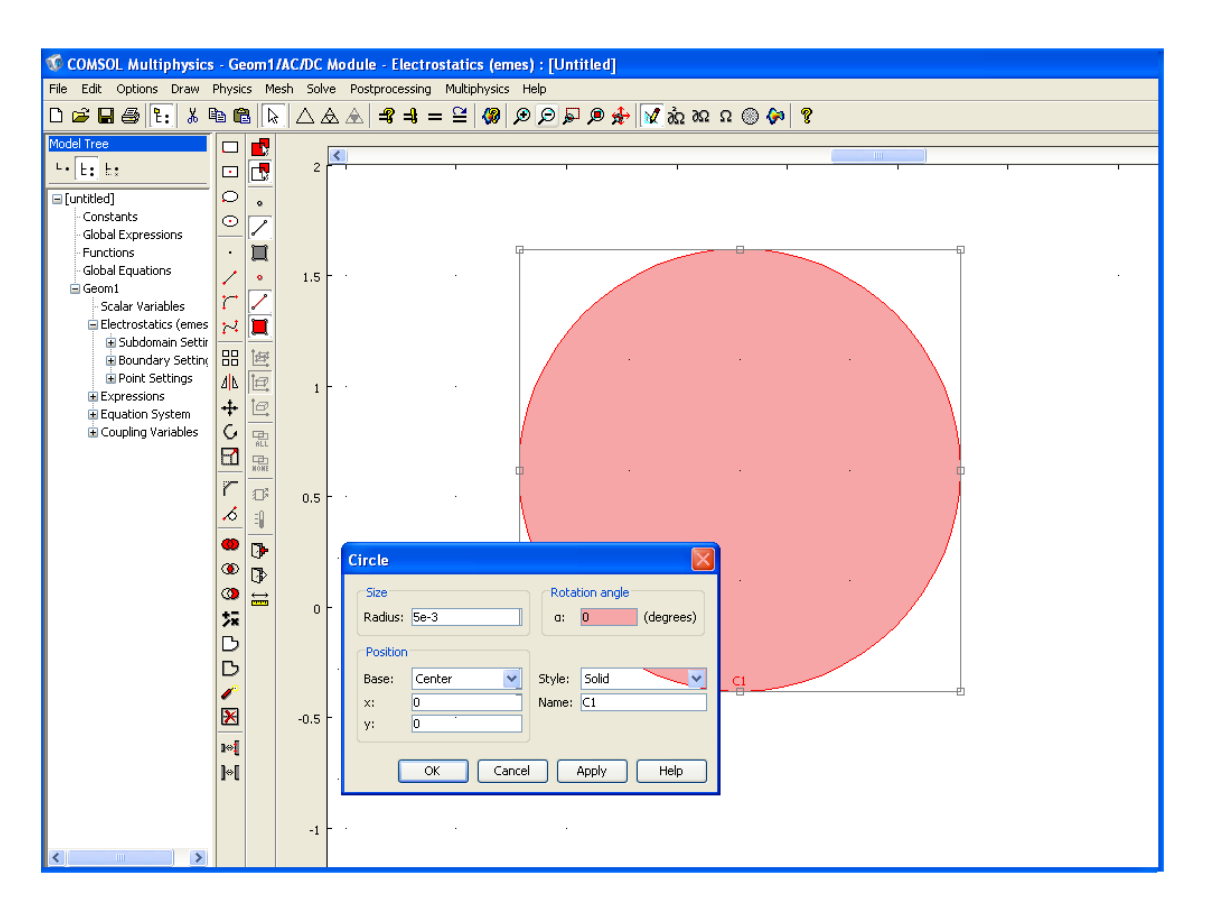

Рис. 5. Уточнение параметров окружности

2.1.5. Нарисуем всю конструкцию одножильного кабеля с градированной изоляцией в виде отдельных слоев (окружностей).

Выберем в панели программы меню *Physics* и в открывшемся подменю функции «*Subdomain Setting*» для выделенного элемента установим заданные параметры (в данном случае для жилы укажем напряжение 10000 В) (рис. 6).

2.1.6. В диалоговом окне «*Subdomain Setting*» выберем кликом последовательно все слои изоляции и установим для них заданные значения диэлектрической проницаемости *ε*.

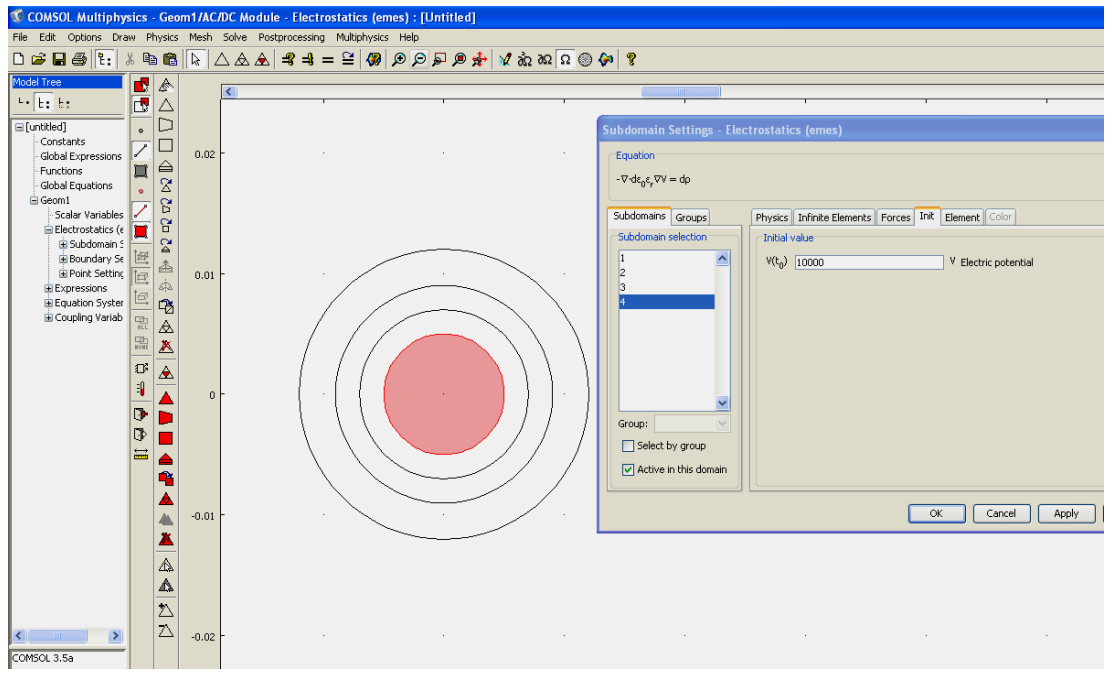

Рис. 6. Уточнение параметров

Можно также загрузить команду *load*, зайти в диалоговое окно библиотеки материалов и выбрать необходимый материал из указанного перечня библиотеки (рис. 7).

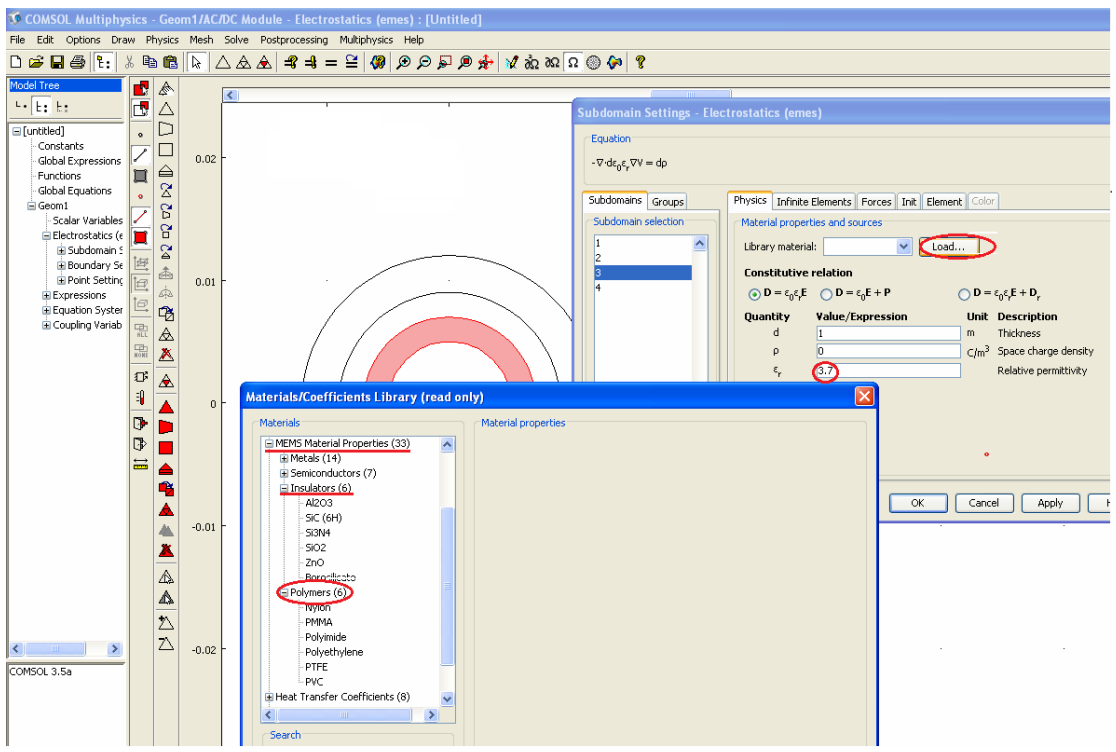

Рис. 7. Диалоговые окна свойств материалов

2.1.7. Уточним граничные условия. Для задания граничных условий выделить все внешние граничные сегменты, которые после выделения подсветятся красным цветом. В основном меню программы выберем команду *Physics* и в открывшемся подменю выберем функцию «*Boundary Setting*». В диалоговом окне выберем необходимую характеристику (в данном случае «потенциал») и укажем ее величину. Зададим напряжение на жиле 10000 В, а на экране поверх наружного слоя нулевой потенциал (рис. 8).

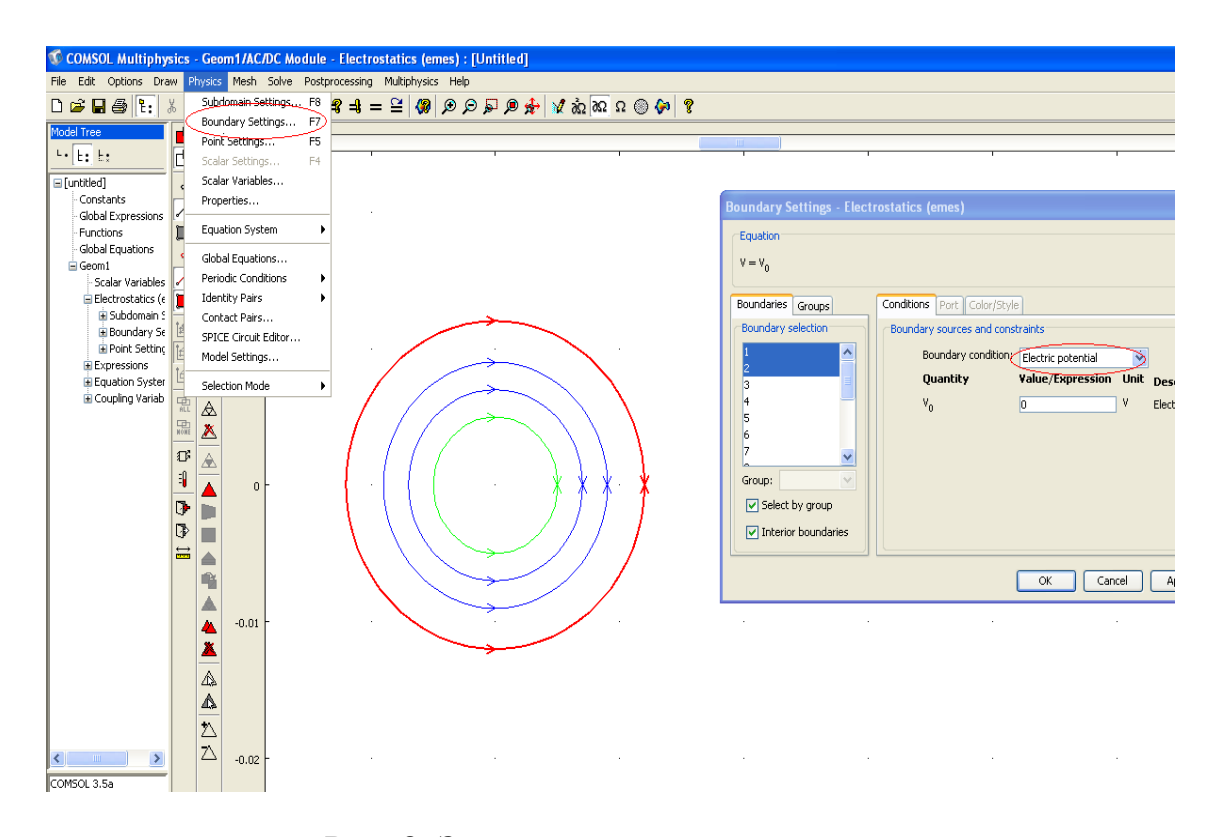

Рис. 8. Задание граничных условий

2.1.8. Перед решением задачи произведем генерацию сетки. Для этого выполним команду **Mesh/ Initialise Mesh**. Сетка автоматически сгенерируется в соответствии с текущими настройками генератора сетки. Автоматически сгенерированная сетка изображена на рис. 9.

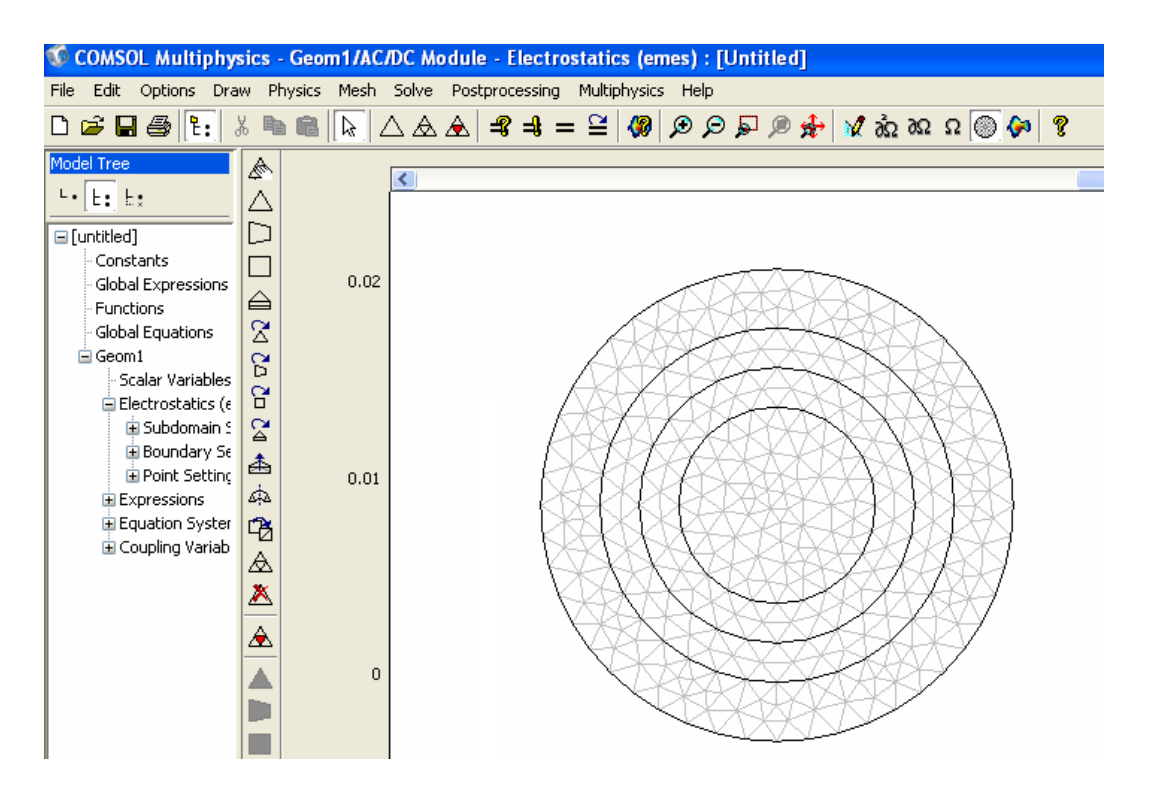

Рис. 9. Первично сгенерированная конечноэлементная сетка

2.1.9. Если не изменять параметры решателя, то для решения задачи достаточно нажать кнопку «**=»** главной инструментальной панели. Через некоторое время *COMSOL* перейдет в режим визуализации решения (рис. 10).

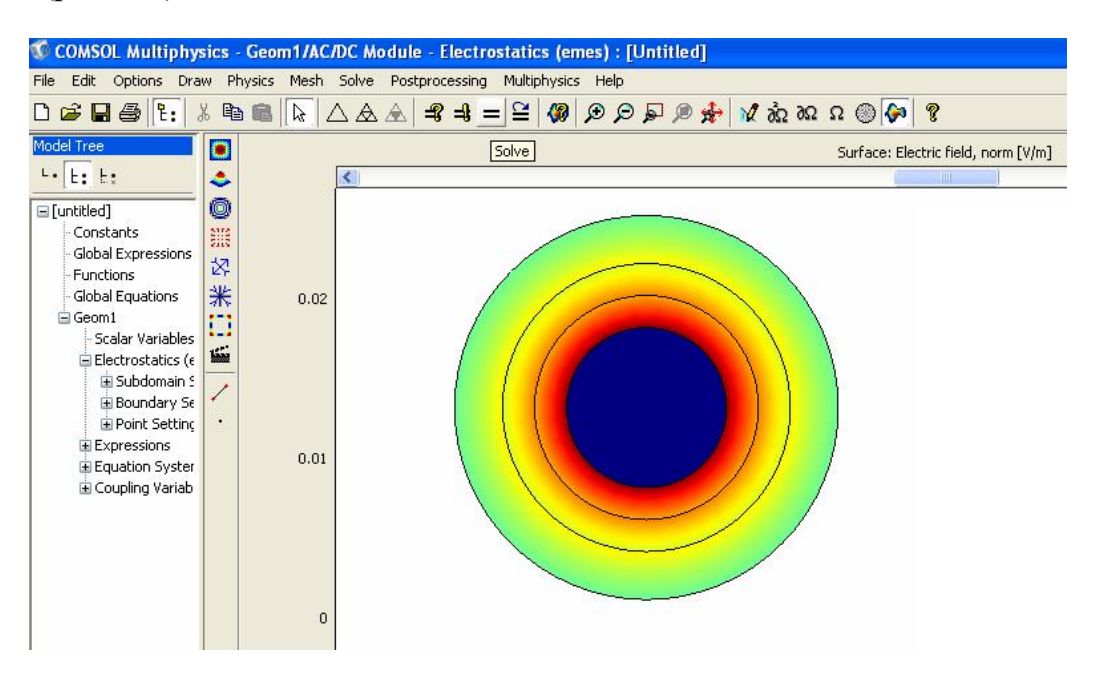

Рис. 10. Цветовая визуализация поля

Если нам нужно построить график зависимости напряженности электрического поля в радиальном направлении, то для этого на панели выберем команду « » и укажем линией на картине поля. Появится график распределения электрического поля в радиальном направлении.

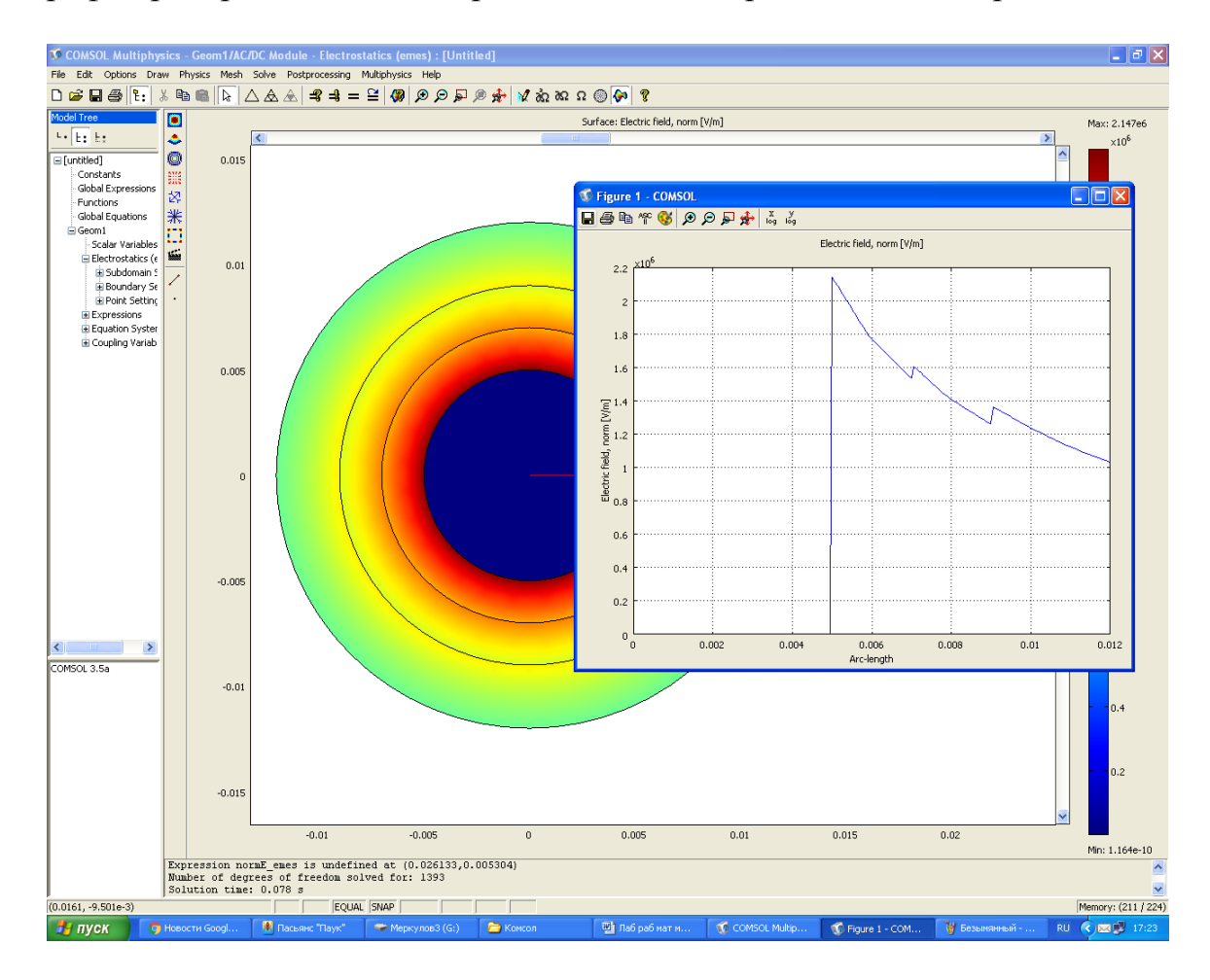

Рис. 11. Цветовая визуализация поля и график распределения напряженности электрического поля в радиальном направлении

2.1.10. В данной программе на основе выбранной геометрии конструкции имеется возможность расчета других параметров, входящих в задачу (распределение потенциала, диэлектрической проницаемости и др.), просмотра картины поля в двумерном изображении (рис. 12) и построение графика эквипотенциальных линий (рис. 13).

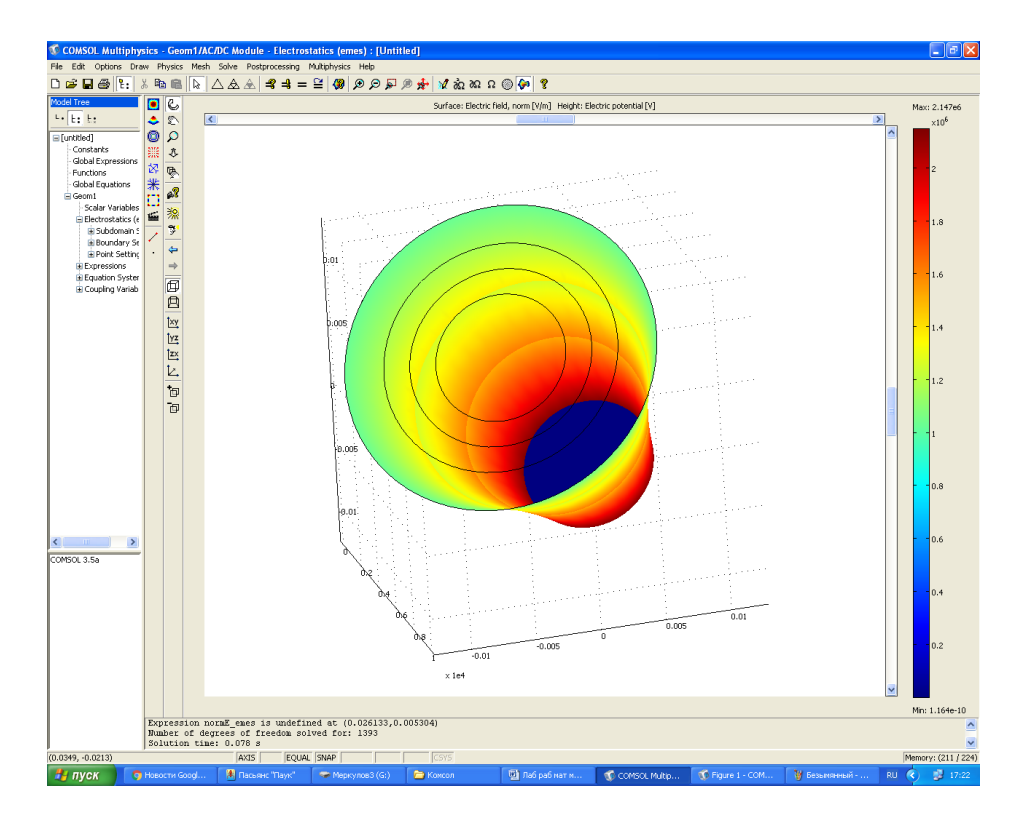

Рис. 12. Картина электрического поля в двумерном изображении

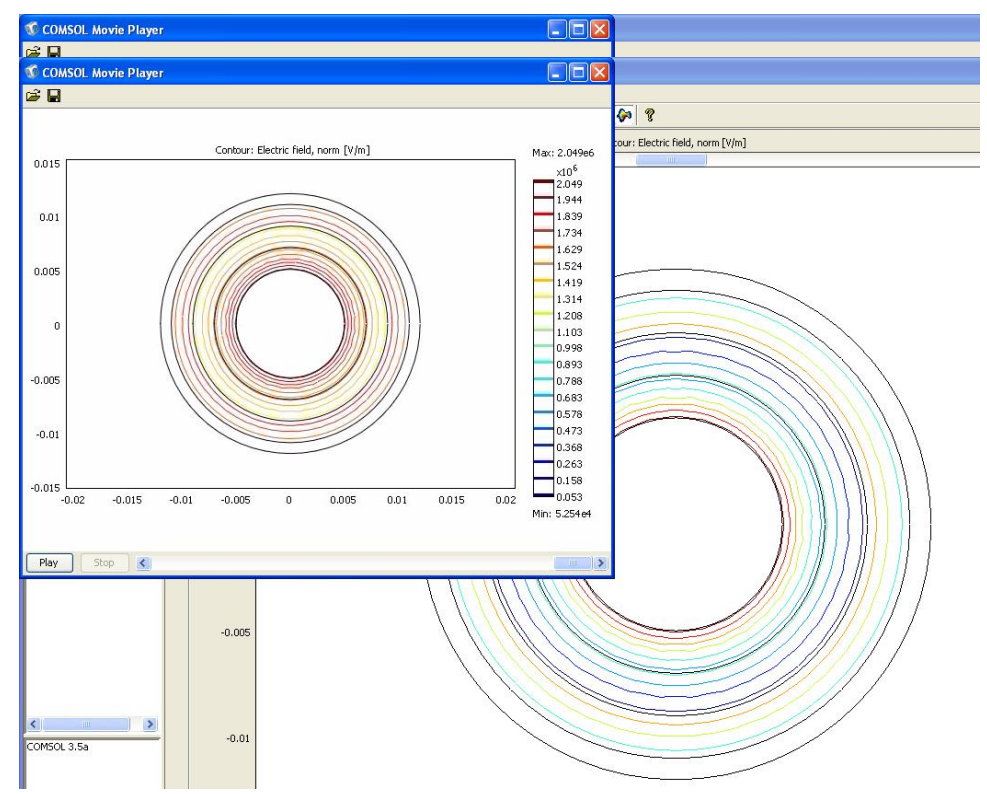

Рис. 13. Картина эквипотенциальных линий электрического поля

# **Вариант 2 Расчет электрического поля трехжильного кабеля на переменном токе**

#### **1. Порядок работы**

1.1. Выберем в меню программы тип задачи и с помощью команды Draw построим рисунок модели трехжильного кабеля, как показано на рис. 1. Щелкая мышкой на каждую окружность, уточним геометрические размеры элементов кабеля и их расположение.

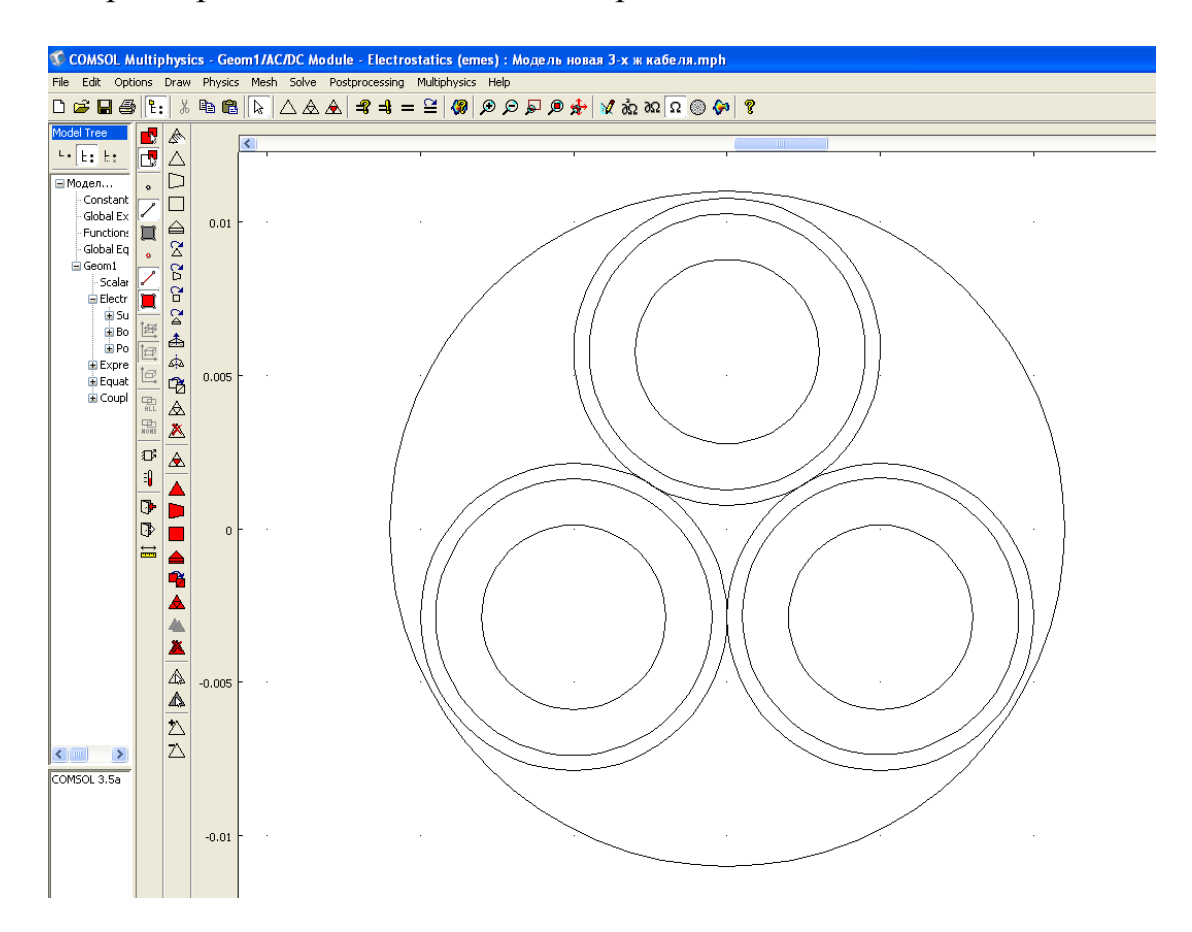

1.2. Выделим какой-нибудь один элемент кабеля (жилу, слой изоляции, оболочку или экран), а затем выберем в панели меню программы команду Subdomain Setting и уточним в появившемся окне подменю (рис. 2) параметры выбранного элемента (материал, его характеристики и др.). При необходимости для выбора материала можно воспользоваться библиотекой программы.

Такую процедуру по уточнению параметров нужно проделать для каждого элемента кабеля.

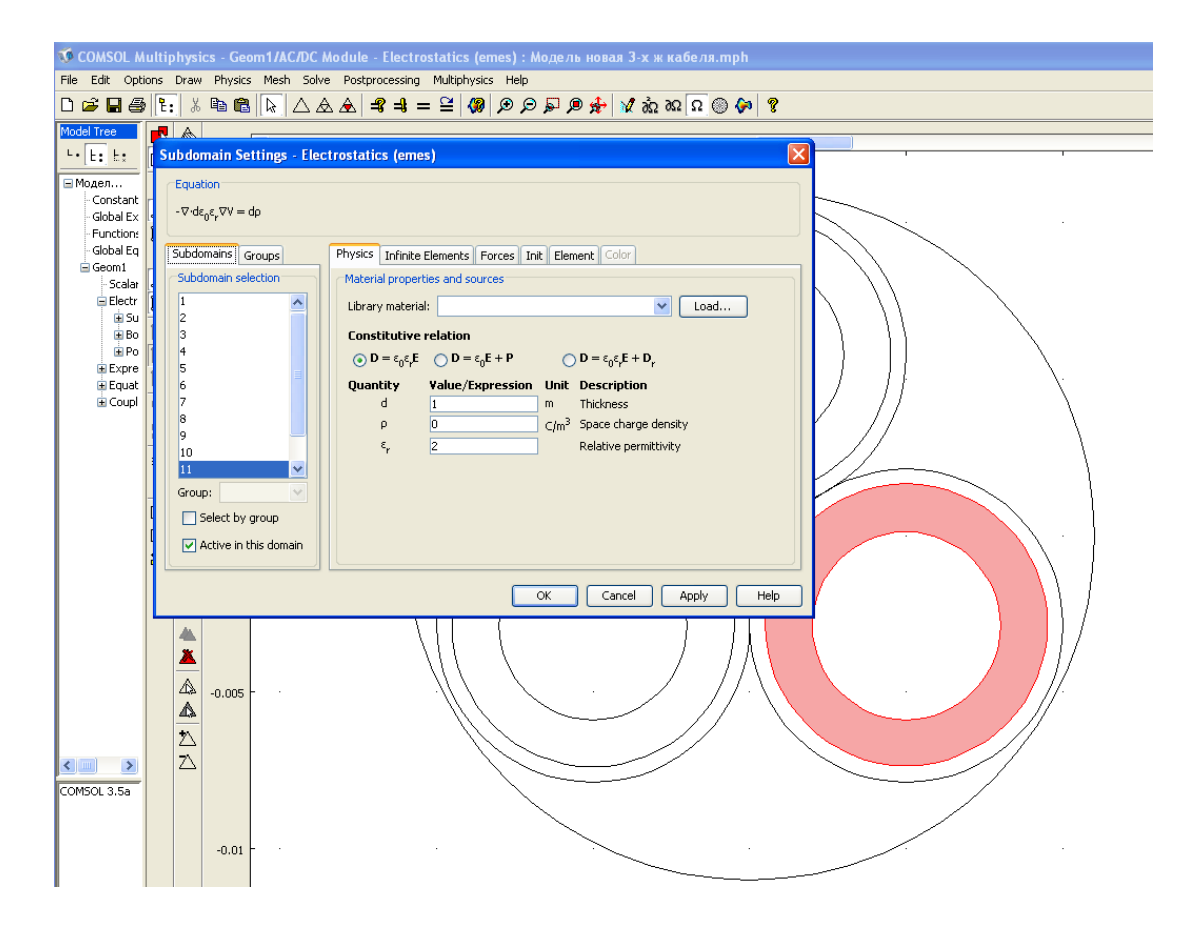

Рис. 2. Выбор параметров элемента кабеля

1.3. Очень важным моментом для продолжения расчетов является составление граничных условий. Для этого нужно выделить те элементы кабеля (токопроводящая жила, экран по изоляции, оболочка кабеля), для которых необходимо задать эти граничные условия (величину потенциала). При выделении этих элементов они подсветятся красным цветом. После этого в меню программы нужно выбрать команду «*Boundary Setting*» и в появившемся окне подменю установить необходимую величину (в данном случае величину напряжения). При необходимости можно уточнить материал жилы или экрана и его характеристики (рис. 3, 4).

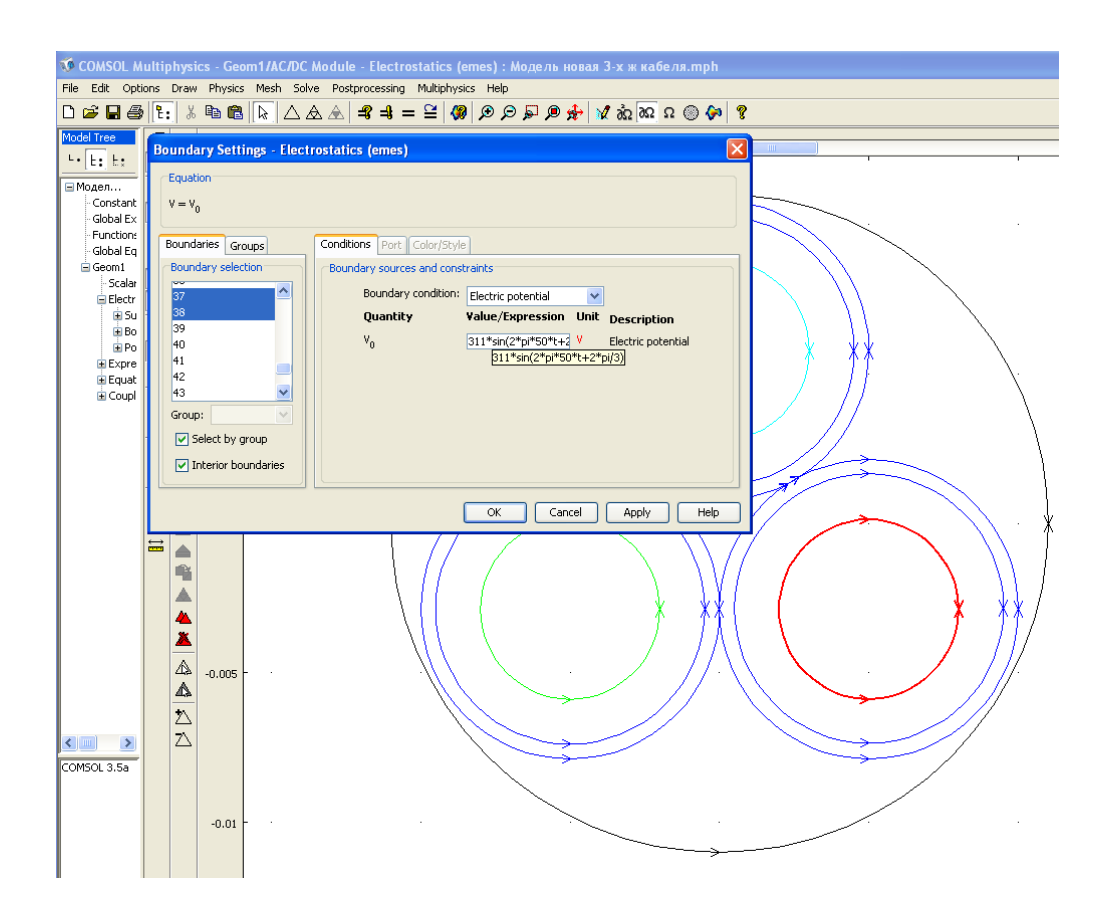

Рис. 3. Уточнение граничных условий

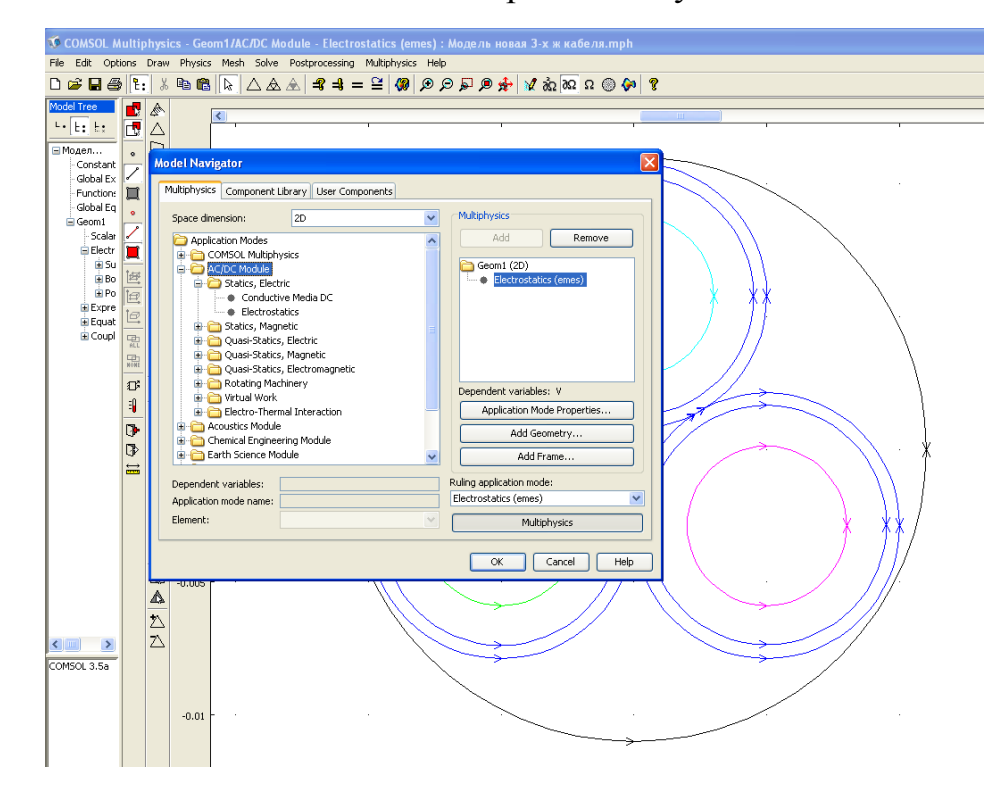

Рис. 4. Уточнение граничных условий

1.4. Перед решением задачи произведем генерацию сетки. Для этого выполним команду **Mesh/ Initialise Mesh**. Сетка автоматически сгенерируется в соответствии с текущими настройками генератора сетки. Автоматически сгенерированная сетка изображена на рис. 5.

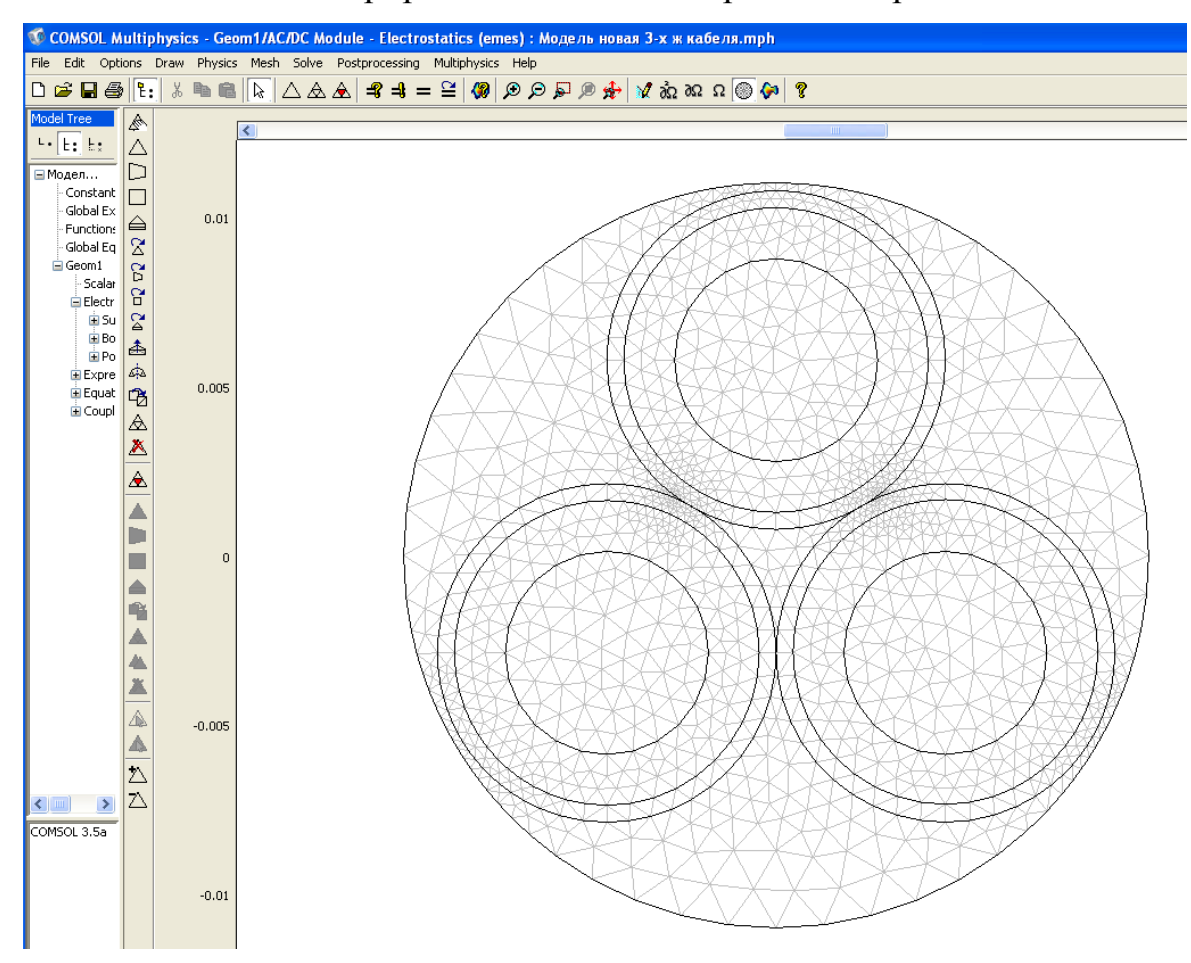

Рис. 5. Первично сгенерированная конечноэлементная сетка

1.5. Если не изменять параметры решателя, то для решения задачи достаточно нажать кнопку «**=»** главной инструментальной панели. Через некоторое время *COMSOL* перейдет в режим визуализации решения (рис. 6).

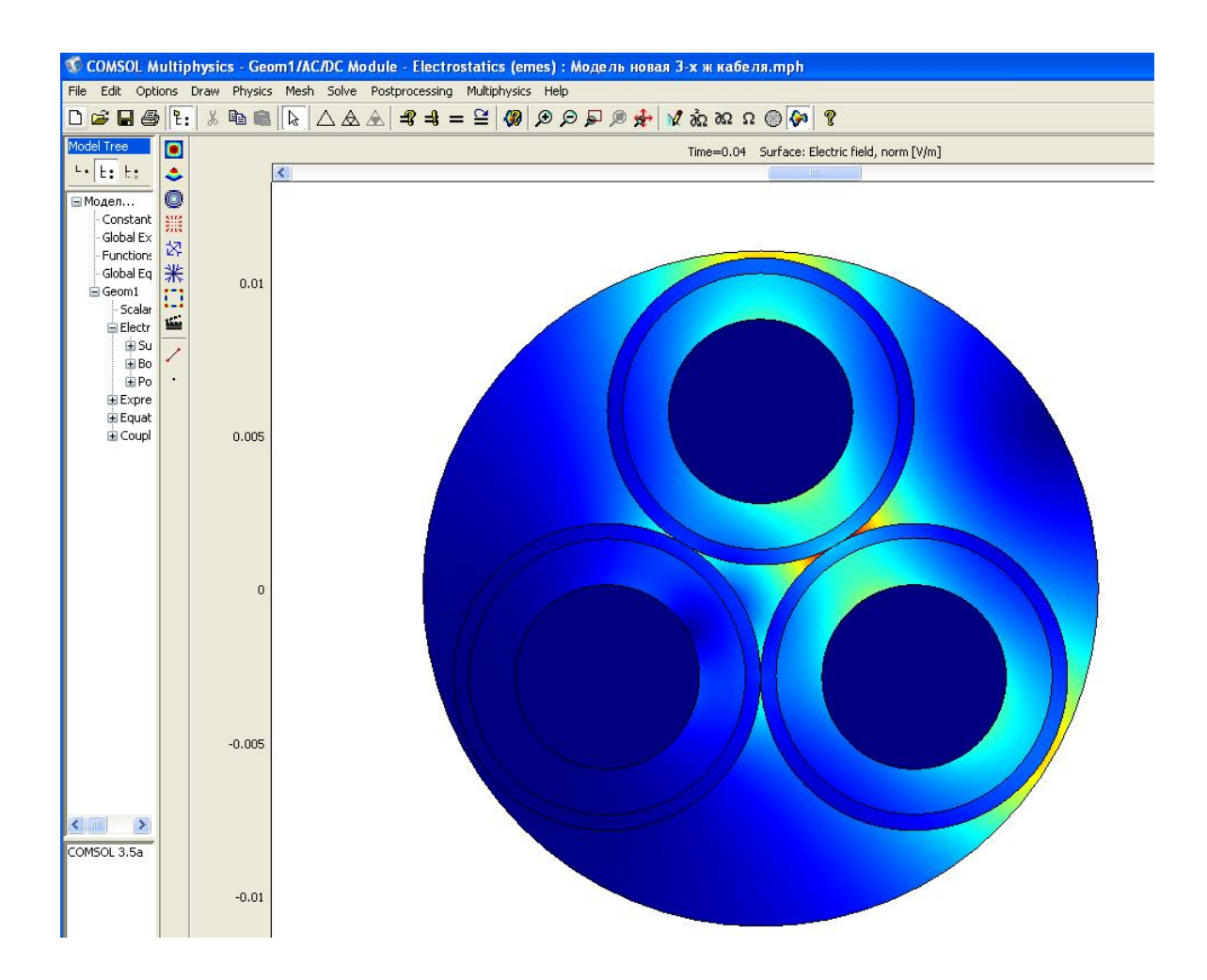

Рис. 6. Цветовая визуализация поля

1.6. Если нам нужно построить график зависимости напряженности электрического поля между жилами или между жилой и экраном, то для этого на панели программы выберем значок «\_\_\_\_» и проводим линию меду центрами двух выбранных жил или линию между центром жилы и наружным экраном. После этого появится график зависимости распределения напряженности электрического поля в выбранном направлении (рис. 7).

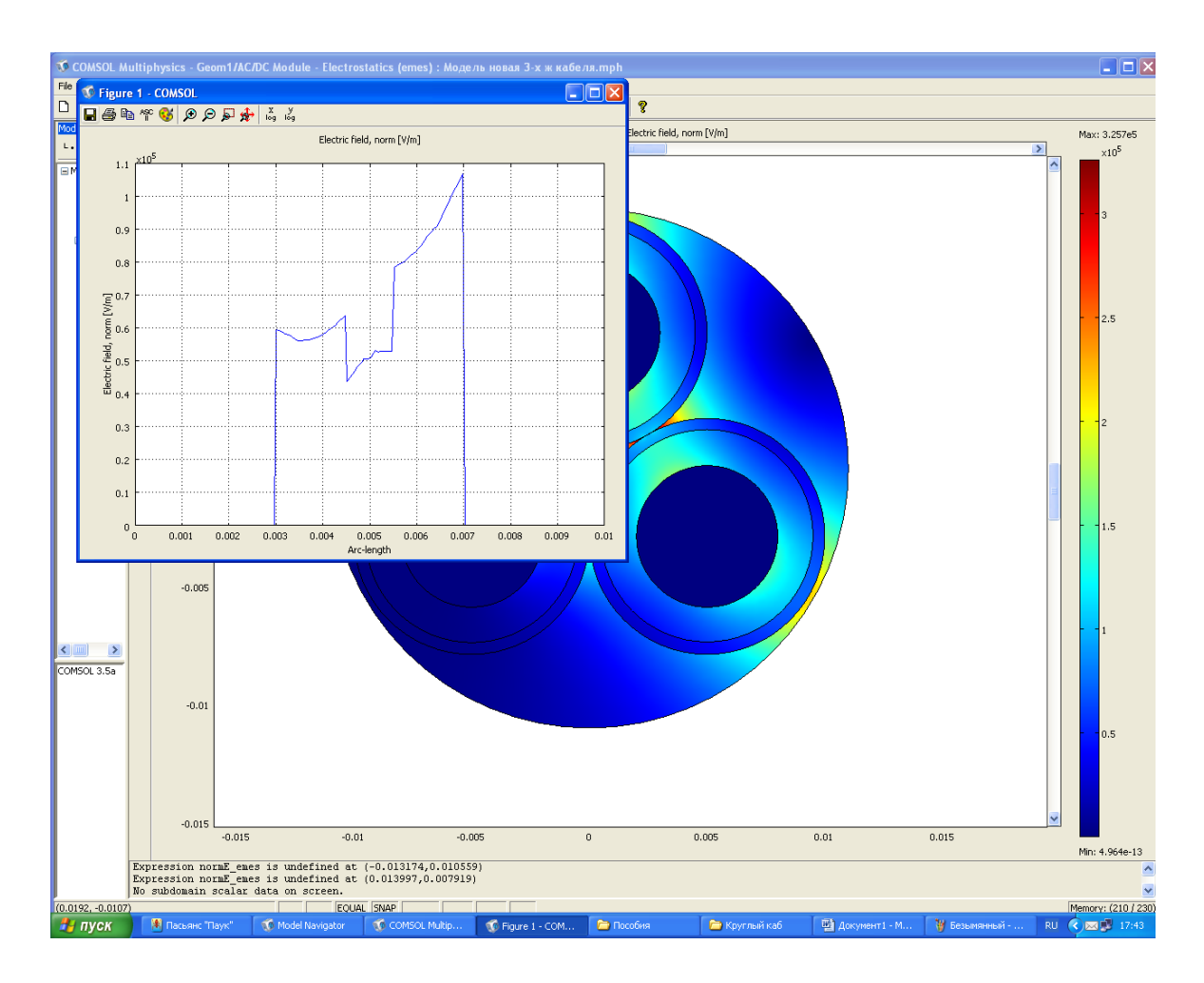

Рис. 7. Цветовая визуализация поля и график

Из приведенного рис. 6 видны области, где наблюдаются участки с высокой напряженность электрического поля. А приведенный график на рис. 7 показывает изменение напряженности электрического поля в направлении от центра одной жилы до другой. Наименьшая напряженность поля наблюдается на участке расположения слоев оболочки поверх изоляции каждой жилы, а наибольшая напряженность поля имеет место в области расположения экрана кабеля.

Как уже отмечалось, в программе имеется возможность визуализации картины поля в двумерном изображении, а также возможность рассмотрения изменения картины поля во времени. Для этого на панели программы нужно выбрать значок **......** 

Картина поля в двумерном изображении показана на рис.8.

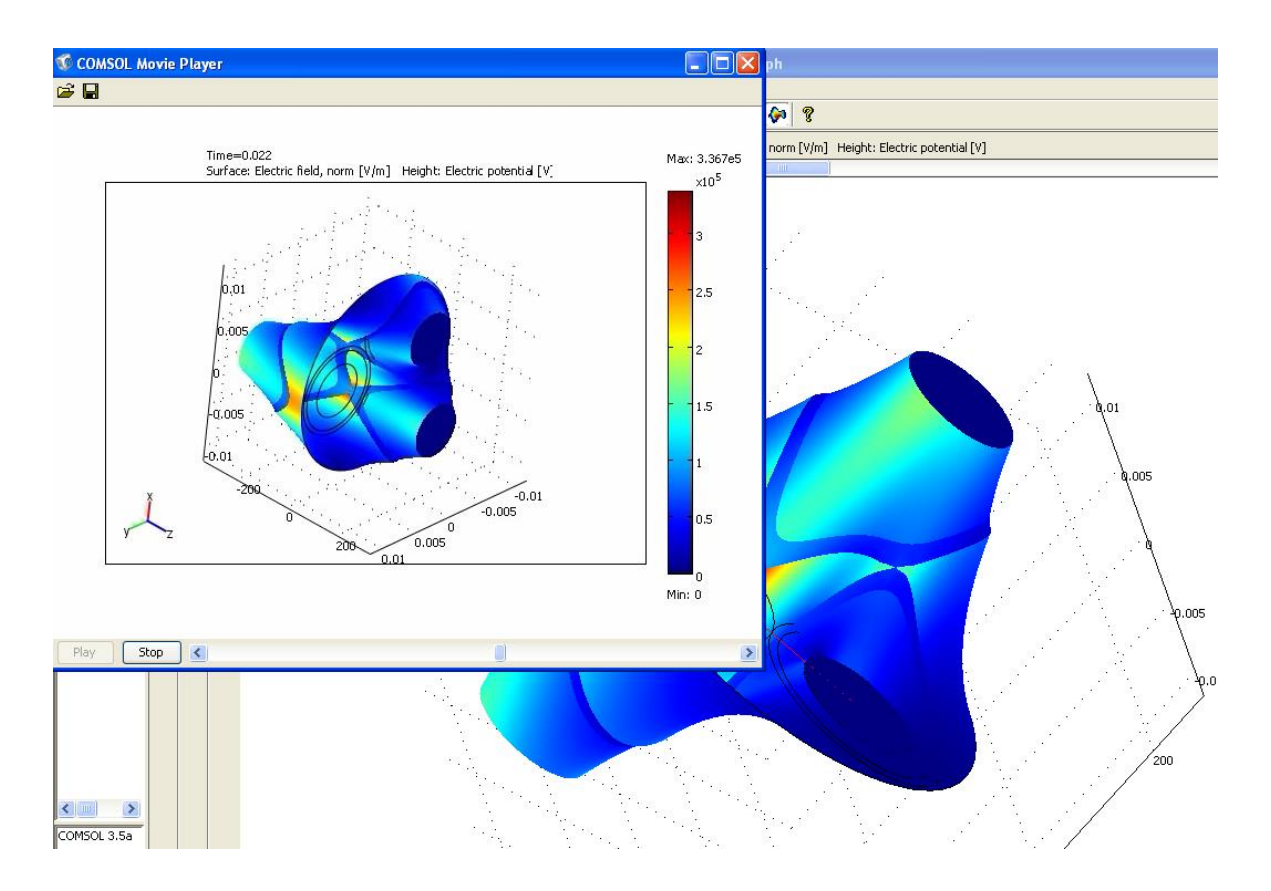

Рис. 8. Картина поля в двумерном изображении

2. Объясним полученные результаты.

#### **3. Контрольные вопросы**

1) Что такое градирование изоляции?

2) Как происходит перераспределение напряженности поля по слоям изоляции при ее градировании?

3) Для чего нужно регулировать электрическое поле в электроизоляционных конструкциях?

#### **4. Литература**

1. Дмитревский В.С. Расчет и конструирование электрической изоляции. – М.: Энергоиздат, 1981. – 391 с.

2. Синявский В.Н. Расчет и конструирование электрокерамических конструкций. – М.: Энергия, 1977. – 190 с.

3. Меркулов В.И. Математическое моделирование в электроизоляционных конструкциях. – ИПФ ТПУ, 2002. – 152 с.

# **МОДЕЛИРОВАНИЕ ЭЛЕКТРИЧЕСКИХ НАГРУЗОК В ИЗОЛЯЦИИ ЧАСТОТНО-РЕГУЛИРУЕМОГО ПРИВОДА**

#### **1. Теоретическая часть**

С развитием силовой полупроводниковой и микропроцессорной техники стало возможным создание [устройства частотного регулирова](http://e-audit.ru/chrp/system.shtml)[ния](http://e-audit.ru/chrp/system.shtml) электроприводом (ЧРП) на базе широтно-импульсной модуляции (ШИМ). Частотно-регулируемый привод (ЧРП) на базе широтноимпульсной модуляции (ШИМ) представляет собой систему управления частотой вращения ротора электрической машины. ЧРП состоит непосредственно из двигателя и частотного преобразователя.

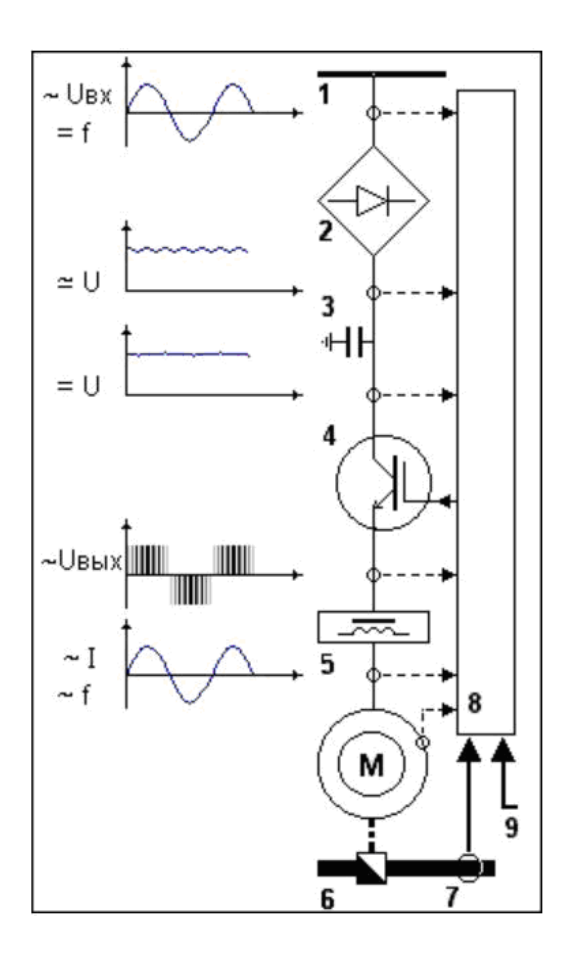

**Рис. 1. Основные конструктивные элементы частотно-регулируемого электропривода на базе ШИМ**

[Частотный преобразователь](https://ru.wikipedia.org/wiki/%D0%A7%D0%B0%D1%81%D1%82%D0%BE%D1%82%D0%BD%D1%8B%D0%B9_%D0%BF%D1%80%D0%B5%D0%BE%D0%B1%D1%80%D0%B0%D0%B7%D0%BE%D0%B2%D0%B0%D1%82%D0%B5%D0%BB%D1%8C_(%D1%8D%D0%BB%D0%B5%D0%BA%D1%82%D1%80%D0%BE%D0%BF%D1%80%D0%B8%D0%B2%D0%BE%D0%B4)) это устройство, которое состоит из [выпрямителя](https://ru.wikipedia.org/wiki/%D0%92%D1%8B%D0%BF%D1%80%D1%8F%D0%BC%D0%B8%D1%82%D0%B5%D0%BB%D1%8C) (моста постоянного тока) и инвертора (преобразователя).

На рис. 1 показаны основные конструктивные элементы частотнорегулируемого электропривода на базе ШИМ. Широтно-импульсная модуляция (ШИМ) — процесс управления мощностью, подводимой к нагрузке, путѐм изменения скважности импульсов при постоянной частоте.

Согласно рис. 1, переменное напряжение промышленной частоты (1) поступает на вход выпрямителя (2). Выпрямитель преобразует переменный ток промышленной частоты в постоянный. На выходе выпрямителя установлен фильтр (3), сглаживающий пульсации выпрямленного напряжения. Затем постоянное (сглаженное) напряжение подаѐтся на вход управляемого импульсного инвертора тока (4). [Инвертор с по-](https://ru.wikipedia.org/wiki/%D0%98%D0%BD%D0%B2%D0%B5%D1%80%D1%82%D0%BE%D1%80_(%D1%8D%D0%BB%D0%B5%D0%BA%D1%82%D1%80%D0%BE%D1%82%D0%B5%D1%85%D0%BD%D0%B8%D0%BA%D0%B0))

[мощью](https://ru.wikipedia.org/wiki/%D0%98%D0%BD%D0%B2%D0%B5%D1%80%D1%82%D0%BE%D1%80_(%D1%8D%D0%BB%D0%B5%D0%BA%D1%82%D1%80%D0%BE%D1%82%D0%B5%D1%85%D0%BD%D0%B8%D0%BA%D0%B0)) [ШИМ](https://ru.wikipedia.org/wiki/%D0%A8%D0%98%D0%9C) преобразует постоянный ток в переменный необходимой

частоты и амплитуды [1]. Электронные ключи инвертора при помощи сигналов системы управления (8) запираются и открываются таким образом, что формируемые при этом разные по длительности импульсы тока складываются в результирующую кривую синусоидальной формы с необходимой частотой.

На выходе инвертора, как правило, устанавливается дополнительный высокочастотный фильтр (5), сглаживающий пульсации. Далее напряжение подаѐтся на обмотки электродвигателя (М), который является приводом механизма технологической системы (6) [2].

Датчик (7) измеряет подлежащий регулированию параметр технологической системы и посылает управляющий сигнал в систему управления ЧРП (8). Внешняя система управления (9) может собирать информацию о многих параметрах, которые характеризуют работу технологической системы, обрабатывает их и посылает результирующий сигнал в систему управления приводом (8).

Выходное напряжение преобразователя частоты представляет собой высокочастотную последовательность прямоугольных импульсов различной полярности и длительности с одинаковой амплитудой, равной величине напряжения на входе (рис. 2).

Частотно-регулируемый привод на базе ШИМ позволяет точно управлять моментом и скоростью электродвигателя по заданным параметрам, которые соответствуют характеру нагрузки. К основным преимуществам применения ЧРП относятся следующие: высокая точность регулирования, экономия электрической энергии в случае переменной нагрузки (то есть работа электрического двигателя с неполной нагрузкой), повышенный ресурс оборудования, стабилизация скорости вращения при изменении нагрузки, плавный пуск двигателя, значительно уменьшающий его износ и многое другое. Все эти преимущества дают возможность использования частотно-регулируемого привода во многих сферах деятельности, а именно: в конвейерных системах, в двигателях для нефтедобывающей промышленности (центробежные насосы), в системах вентиляции, кондиционирования и водоснабжения [3].

Преимущества использования системы частотного управления позволили в значительной степени увеличить частоту коммутационных операций (до 20 кГц), минимизировать потери электроэнергии и улучшить производительность частотно-регулируемого привода [4].

Однако следует отметить, что повышение скорости коммутаций сокращает время нарастания импульсов напряжения. Это негативно отражается на протекании переходных процессов в цепи «частотный преобразователь – питающий кабель – двигатель».

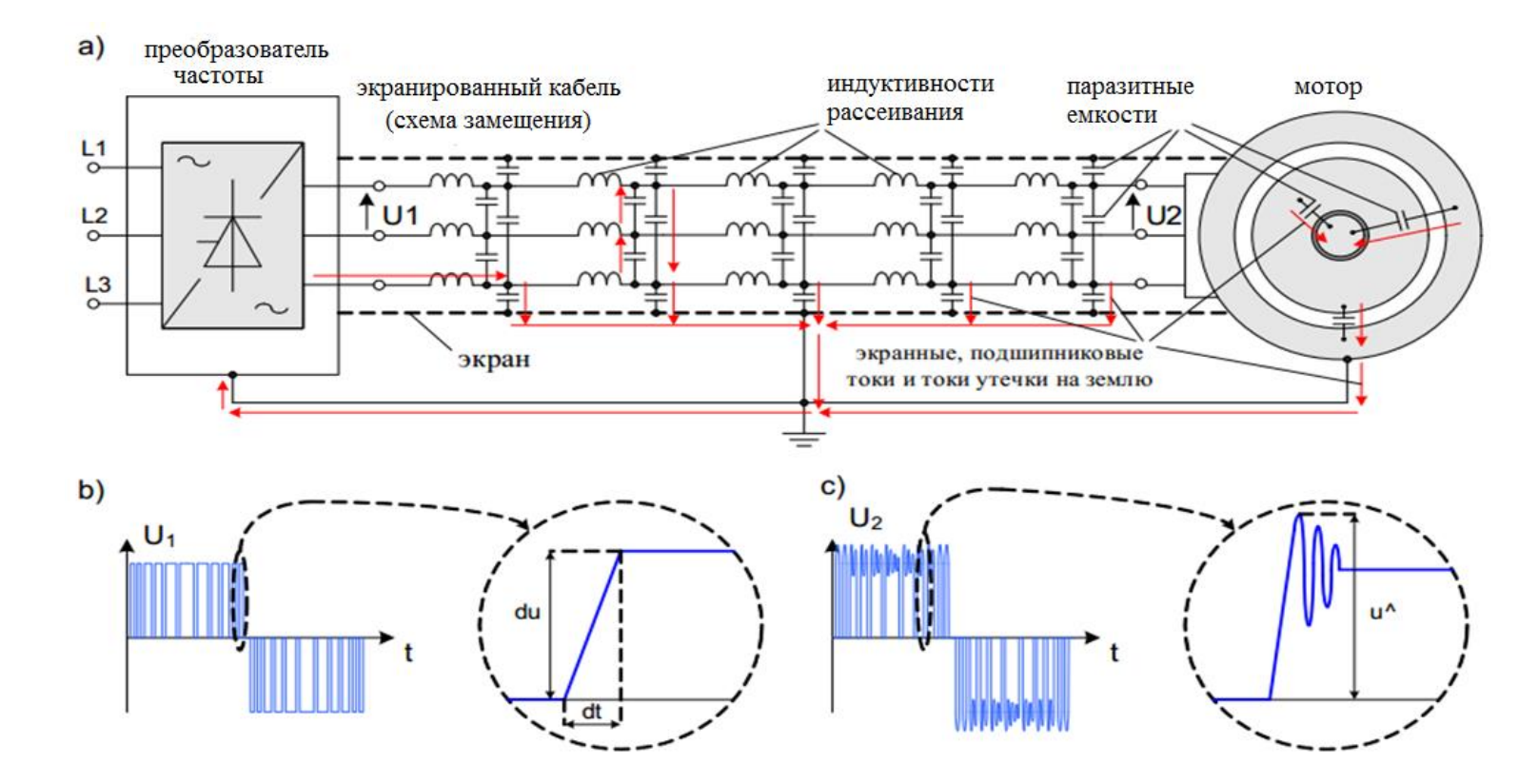

- **Рис. 2. Изменение формы сигнала до и после импеданса**
- **a) Схема приводной системы (инвертор – кабель – двигатель);**
- **b) Крутизна нарастания выходного напряжения инвертора;**
- **с) Напряжение на клеммах двигателя**

Рассогласование полных сопротивлений между инвертором, кабелем и двигателем вызывает возникновение волновых процессов в кабеле и явление отражения сигнала, что приводит к перенапряжениям на клеммах двигателя [4-6]. Такие электрические нагрузки ужесточили условия эксплуатации изоляционной системы частотно-регулируемого привода и, прежде всего, межвитковой изоляции, как наиболее слабого элемента изоляции обмотки. В порах и воздушных зазорах стали возникать коронные разряды, приводящие к ускоренному старению изоляции и дальнейшему пробою [5-8].

Следует отметить, что на величину перенапряжений также оказывает влияние длина питающего кабеля. Критической считается длина кабеля  $l_{\kappa p} = \lambda/2$ , равная половине длине волны  $\lambda$ , при которой к обмоткам двигателя прикладываются импульсы, равные по величине двойному напряжению питания *U*н.

Зависимость крутизны фронта от длины питающего кабеля показана на рис. 3. Из рис. 3 можно заметить, что с увеличением длины кабеля крутизна фронта возрастает.

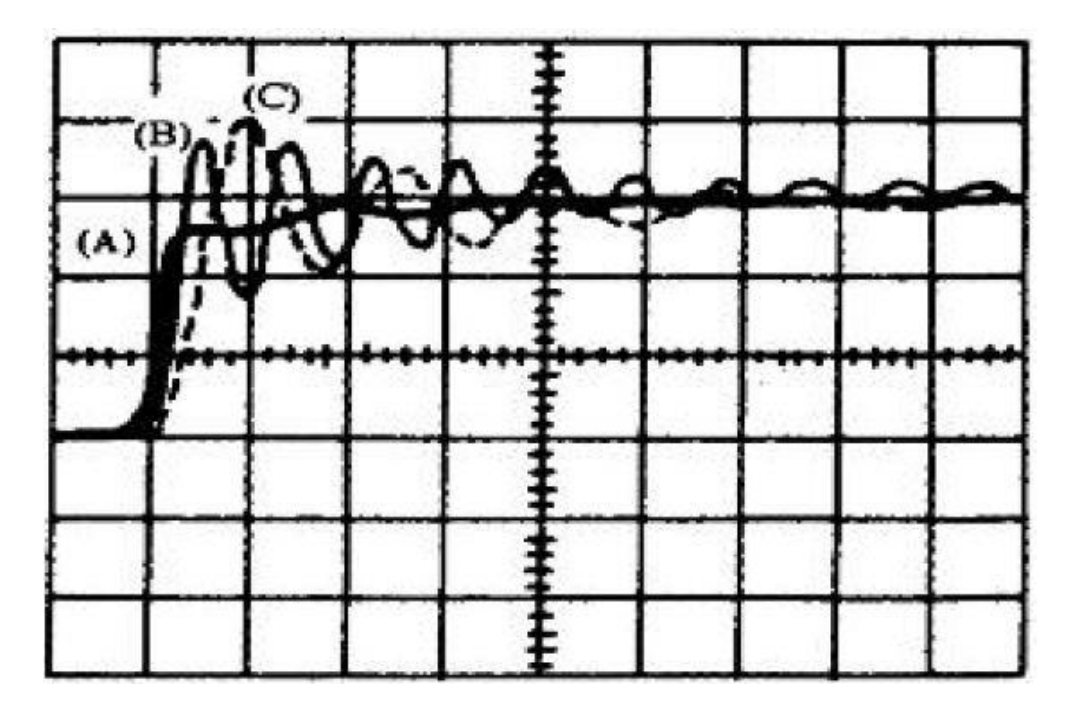

**Рис. 3. Зависимость крутизны фронта от длины питающего кабеля: А – выход инвертора; В – длина кабеля 5 м; С – длина кабеля 20 м.**

На практике обычно система частотного регулирования и двигатель разделены кабелем большой длины. При этом полное сопротивление двигателя может быть в 10-100 раз больше, чем питающего кабеля, что в конечном итоге отразиться на увеличении перенапряжений.

Кроме того, при применении двигателя с частотно-регулируемым приводом на базе широтно-импульсной модуляции тепловое старение часто переходит в электротепловое старение. Это связано с тем, что помимо теплового фактора, влияющего на изоляцию обмотки двигателя будет действовать электрический фактор, сопряжѐнный с действием электрического поля, вызванного перенапряжениями на клеммах двигателя. В результате этого ухудшаются свойства изоляция, что, в свою очередь, ведет к сокращению срока эксплуатации электрической машины.

Для решения проблемы, связанной с повышением надѐжности изоляционной системы двигателя можно выделить два основных способа:

1) Минимизация перенапряжений с преобразователя частоты за счет использования фильтров и применение многоступенчатых преобразователей.

2) Применение короностойких обмоточных проводов и электроизоляционных материалов, а также использование дополнительных мер, обеспечивающих надежность изоляции. К таким мерам можно отнести в частности пропитку обмотки статора в вакууме и под давлением, использование слюдяных пленок для витковой изоляции и изоляции элементарных проводников, модифицирование лаков путем введения специальных наполнителей (оксидов металлов, керамических наполнителей, нанонаполнителей и др.).

### **2. Практическая часть**

Для оценки электрических нагрузок, возникающих в системе ЧРП на базе ШИМ, предлагается построить модель в графической среде *Matlab Simulink.*

*Matlab Simulink* представляет собой графическую среду имитационного моделирования, которая позволяет при помощи блок-диаграмм в виде направленных графов строить динамические модели, включая непрерывные, дискретные, гибридные, нелинейные и разрывные системы [10].

Модель должна включать в себя последовательно подсоединённый преобразователя частоты, кабельную линию, низковольтный асинхронный двигатель и фильтр (см. рис. 4, 5).

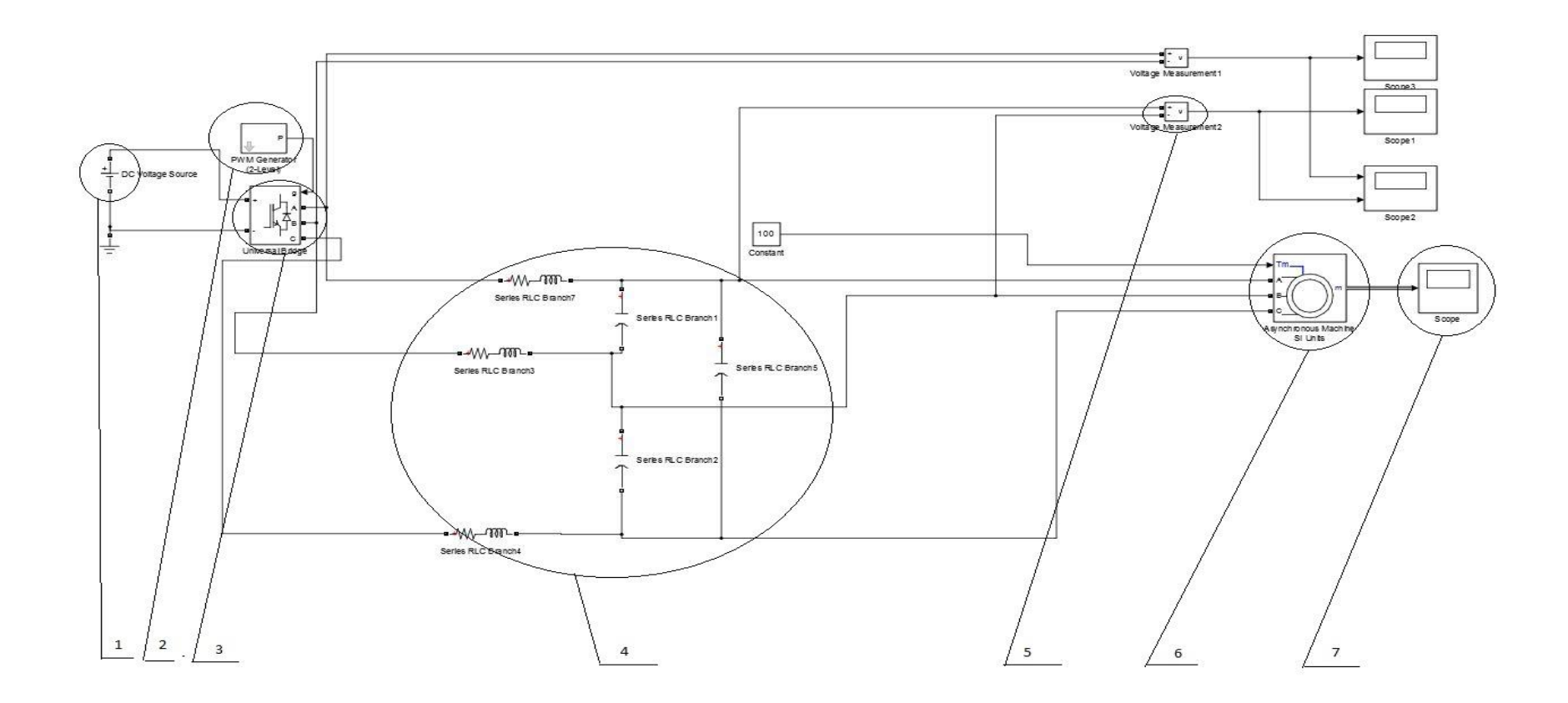

Рис. 4. Имитационная модель ЧРП c наличием низковольтного асинхронного двигателя без использования RLC фильтра 1 - DC Voltage Source (источника постоянного напряжения), 2 - PWM Generator(генератор широтно-импульсных сигналов), 3 - Universal Bridge (универсальный мост), 4 – секция кабельной линии марки ВВГ, 5 - Voltage Measurement (измеритель напряжения), 6 - Asynchronous Machine (асинхронная машина), 7- Scope (осциллограф).

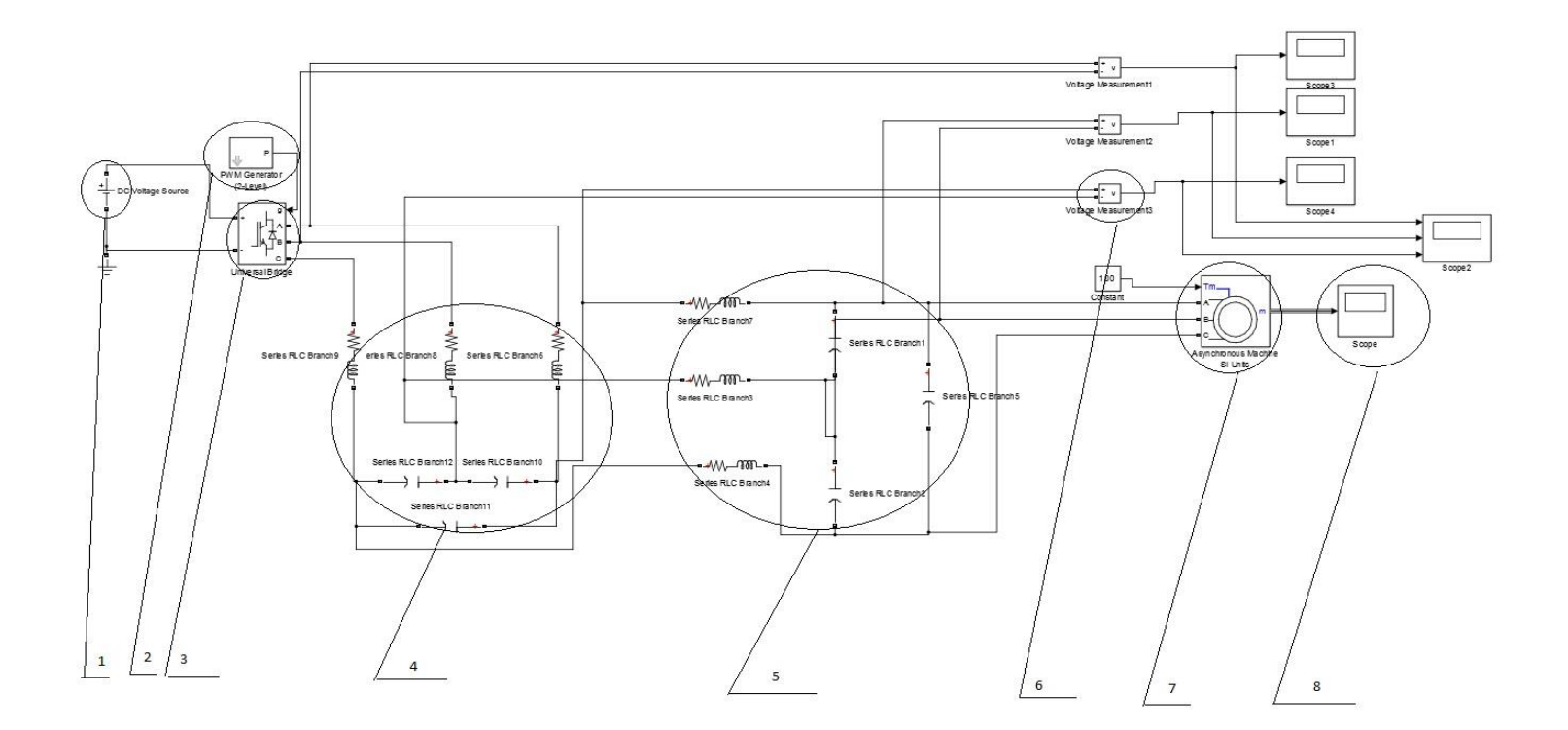

Рис. 5. Имитационная модель ЧРП c наличием низковольтного асинхронного двигателя с использованием RLC фильтра 1 - DC Voltage Source (источника постоянного напряжения), 2 - PWM Generator(генератор широтно-импульсных сигналов), 3 - Universal Bridge (универсальный мост), 4 – RLC фильтр, 5 – секция кабельной линии марки ВВГ, 6 - Voltage Measurement (измеритель напряжения), 7 - Asynchronous Machine (асинхронная машина), 8- Scope (осциллограф).

**Источник постоянного напряжения (DC Voltage Source)** предназначен для выработки постоянного уровня напряжения. Так как сопротивление диодного моста равно нулю, то напряжения для низковольтного асинхронного двигателя составляет 380 В [10,11].

**Генератор широтно-импульсных сигналов**. **(PWM Generator)** предназначен для управления инвертором с синусоидальной широтноимпульсной модуляцией. Данный блок имеет несущую частоту 6000 Гц и основную частоту на выходе инвертора 50 Гц [10].

**Universal Bridge** моделирует универсальный мост. Блок позволяет выбирать количество плеч моста (от 1 до 3), вид полупроводниковых приборов (диоды, тиристоры, идеальные ключи, а также полностью управляемые тиристоры, IGBT и MOSFET транзисторы, шунтированные обратными диодами). В нашем случае, количество плеч (number of bridge arms) равно 3, сопротивление демпфирующей цепи (Snubber resistance) равно  $10^5$ Ом, ёмкость демпфирующей цепи (Snubber capacitance Cs) равна нулю, вид полупроводникового устройства моста - IGBT / Diodes - IGBT-транзисторы, шунтированные обратными диодами [10].

Имитация **кабельной линии** происходит из последовательно подсоединѐнных блоков RL цепи и параллельно подсоединенных блоков C цепи. Кабель, питающий двигатель следует рассматривать как однородную длинную линию с распределенными параметрами, влияющими на распространение электрического сигнала. Для расчета величин перенапряжений в кабельной линии необходимо определить волновые параметры, влияющие на распространение электрической энергии вдоль линии. К ним относится *L* - погонная индуктивность кабельной линии (Гн/км), *С* - погонная емкость кабельной линии, (Ф/км), волновое сопротивление *ZB.* Эквивалентная схема замещения элементарного участка показана на рис. 6.

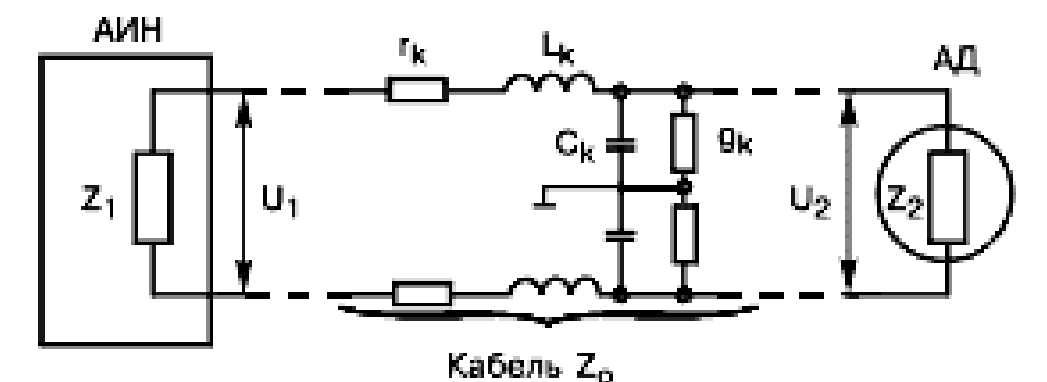

Рис. 6. Цепь соединения автономного инвертора (АИН) с АД (эквивалентная схема элементарного участка кабеля).

Волновое сопротивление *Z<sup>В</sup>* кабеля при этом определяется последовательной индуктивностью *L* и параллельной емкостью *С* участка линии:

$$
Z_{\rm e} = \sqrt{\frac{L}{C}}\tag{2}
$$

Значения параметров *L* и *C* зависят от типа, конструкции и сечения кабеля. Асинхронный двигатель соединяется с преобразователем частоты с помощью силового кабеля, состоящим из одной круглой медной жилы.

Погонная индуктивность одножильного кабеля

$$
L = 2\ln\frac{D}{d} \cdot 10^{-4}; \Gamma H/\text{KM}
$$
 (3)

Погонная емкость одножильного кабеля

$$
C = \frac{\varepsilon \cdot 10^{-6}}{18 \cdot \ln \frac{D}{d}} \cdot 10^{-4}; \Phi/\text{KM},
$$
\n(4)

где  $\varepsilon$  – диэлектрическая проницаемость изоляции;

*d –* диаметр токопроводящей жилы;

*D –* диаметр жилы по изоляции.

**Измеритель напряжения** (**Voltage Measurement**) выполняет измерение мгновенного значения напряжения между двумя узлами схемы. Выходным сигналом блока является обычный сигнал.

**Осциллограф (Scope)** строит графики исследуемых сигналов в функции времени. Позволяет наблюдать за изменениями сигналов в процессе моделирования [10].

**Асинхронная машина (Asynchronous Machine)** моделирует асинхронную электрическую машину. В данном блоке номинальная мощность – 2 кВт, линейное напряжение – 380 В, частота -50 Гц, число пар полюсов - 2, сопротивление и индуктивность статора – 1,115 Ом и 0,005974 Гн, сопротивление и индуктивность ротора – 1,083 Ом и 0,005974 Гн, взаимная индуктивность – 0,2037 Гн, момент инерции – 0,02 кг $\cdot$ м<sup>2</sup>, коэф полюсов - 2, сопротивление и индуктивность статора – 1,11<br>5974 Гн, сопротивление и индуктивность ротора – 1,083<br>5974 Гн, взаимная индуктивность – 0,2037 Гн, момент ине<br>кг·м<sup>2</sup>, коэффициент трения – 5,752·10<sup>-5</sup> Н·м·с, чи число пар полю- $\cos$  - 2 [10].

**RLC фильтр** состоит из последовательно подсоединѐнных блоков RL цепи и параллельно подсоединенных блоков C цепи. В нашем случае сопротивление R (Resistance) равно 0.5 Ом, индуктивность L (Inductance) –  $10^{-2}$  Гн и ёмк подсоединенных блоков С цепи. В нашем слу<br>esistance) равно 0.5 Ом, индуктивность<br>и ёмкость С (Capacitance) -  $3 \cdot 10^{-5}$  Ф [5].  $\cdot 10^{-5} \Phi[5]$ .

## **3. Порядок работы**

1. Рассчитаем параметры кабельной линии (волновое сопротивление, индуктивность и ѐмкость).

2. Построим 2 модели (с наличием и без наличия RLC фильтра).

3. Занесем параметры кабельной линии, асинхронного двигателя, источника постоянного напряжения, генератора широтно-импульсных сигналов, универсального моста (IGBT транзистор) и RLC фильтра в блоки модели.

4. Перед запуском модели выставим время расчѐта на отметки 0.5 с и запустим модель.

5. После расчета снимем показания осциллографов.

6. Сделаем выводы по работе.

# **4. Контрольные вопросы**

# **5. Литература**

1. Частотно регулируемый электропривод [Электронный ресурс]. – Режим доступа: [http://msd.com.ua/teoriya-elektroprivoda/chastotno](http://msd.com.ua/teoriya-elektroprivoda/chastotno-reguliruemyj-elektroprivod/)[reguliruemyj-elektroprivod/\(](http://msd.com.ua/teoriya-elektroprivoda/chastotno-reguliruemyj-elektroprivod/)дата обращения: 03.03.15).

2. Частотное регулирование приводов [Электронный ресурс]. – Режим доступа: <http://e-audit.ru/chrp/system.shtml> (дата обращения: 03.03.15).

3. Частотное регулирование электроприводов [Электронный ресурс]. – Режим доступа: <http://www.e-audit.ru/chrp/index.shtml> (дата обращения: 03.03.15).

4. Don-Ha Hwang, Ki-Chang Lee, Yong-Joo Kim, In-Woo Lee, Tae-Hoon Lim, Dong-Hee Kim, «Accessing the insulation characteristics for stator windings of low-voltage induction motors for adjustable-speed drive applications», IEEE IAS Conference Proceedings, Oct. 2003.

5. E. Persson, «Transient Effects in Application of PWM Inverters to Induction Motors» IEEE IAS Transactions, vol.28. No. 5, Sept./Oct. 1992.

6. Transient Effects of PWM Drives on Induction Motors, Christopher J. Melhorn, Le Tang, Electrotek Concepts, Inc., Knoxville, Tennessee 37932.

7. R. Kerkman, D. Leggate, G. Skibinski. "Interaction of Drive Modulation & Cable Parameters on AC Motor Transients," IEEE IAS Conference Proceedings, 1996.

8. Melfi, M., Sung, A.M.J., Bell, S., Skibinski, G.L. Effect of Surge Voltage Risetime on the Insulation of Low Voltage Machines Fed by PWM

Converters // Industry Applications, IEEE Transactions on, Jul/Aug 1998, pages (766 - 775).

9. Stone G.C., Culbert I.M., Lloyd B.A. Stator insulation problems associated with low voltage and medium voltage PWM drives // Cement Industry Technical Conference Record, IEEE, Apr/May 2007, pages (187 – 192).

10. Mathworls. Simulink. [Электронный ресурс]/ – Режим доступа: <http://matlab.ru/products/simulink> (дата обращения: 03.03.15).

11. C.Г. Герман-Галкин. Компьютерное моделирование полупроводниковых систем. Изд-во Корона Принт Санкт Петербург, 2001. – 250 с.

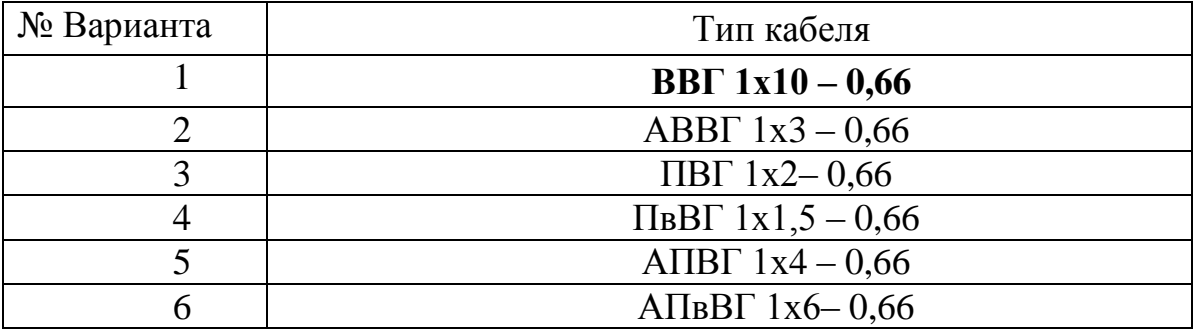
## ИССЛЕДОВАНИЕ ЭЛЕКТРИЧЕСКОГО ПОЛЯ ЭЛЕКТРОИЗОЛЯЦИОННЫХ КОНСТРУКЦИЙ МЕТОДОМ КОНФОРМНЫХ ОТОБРАЖЕНИЙ

## 1. Теоретическая часть

Одним из методов расчета электрического поля различных электродных систем является метод конформных отображений, который обладает более широкими возможностями по сравнению с другими в случае электродов сложной конфигурации. Это метод анализа неизменных во времени двухмерных электрических и магнитных полей, удовлетворяющих уравнению Лапласа. Конформное отображение заключается в геометрическом преобразовании заданной системы электродов в систему электродов, для которой известно распределение потенциалов.

Для таких преобразований используются различные отображающие функции. В качестве отображающей функции могут использовать-CЯ:

- $\omega = e^{z}$ . 1. Показательная
- $\omega = 1/z;$ 2. Обратная

3. Логарифмического 
$$
z = A \cdot ln(\omega/r_o)
$$
;

4. Интеграл Шварца-Кристофеля

$$
\omega = \int \frac{c dz}{(z - a_1) \gamma_1 (z - a_2) \gamma_2 ....(z - a_n) \gamma_n}.
$$

Рассмотрим суть конформных отображений.

Расположим оси декартовой системы в исследуемом поле так, чтобы ось Z была перпендикулярна полю. Тогда положение точки на плоскости  $Z(x, y)$  будет характеризоваться координатами в комплексной форме:

$$
Z = x + jy. \tag{1}
$$

Совокупность точек  $(x, y)$ , принадлежащих эквипотенциальной линии, обозначим U=U(x,y), а совокупность точек, принадлежащих силовой линии, обозначим  $V=V(x,y)$ . Так как силовые и эквипотенциальные линии взаимно перпендикулярны, то одну из данных функций можно принять в качестве действительной, а другую в качестве мнимой части, T.e.

$$
\omega = U + jV. \tag{2}
$$

Число ф называют комплексным потенциалом. Он описывает совокупность силовых и эквипотенциальных линий поля, т.е. его ортогональную сетку. Если считать, что  $U$  – потенциальная функция, а  $V$  – функция потока, характеризующего это поле, то проекции вектора напряженности на осях  $x, y$  будут соответственно равны:

$$
E_x = -\frac{\partial U}{\partial x}; \qquad E_y = -\frac{\partial U}{\partial y}.
$$
 (3)

Отсюда модуль напряженности поля Е

$$
E = \sqrt{{E_x}^2 + {E_y}^2} = \left| \frac{\partial \omega}{dz} \right| \tag{4}
$$

Исходя из определения, конформными преобразованиями будут являться преобразования совокупности точек плоскости  $z = x + jy$  в совокупность точек плоскости  $\omega = U + jV$ , осуществляемые с помощью аналитической функции  $\omega = f(z)$ :

$$
\omega = U + jV = f(x + jy) = f(z) = \rho e^{j\varphi}.
$$
 (5)

Пересчет от напряженности поля  $E_{\omega}$  в плоскости  $\omega$  к напряженности  $E_z$  в исходной плоскости Z производится согласно следующему соотношению:

$$
E_z = E_{\omega} \frac{d\omega}{dz} \quad \text{with} \tag{6}
$$

$$
E_{\omega} = E_z \frac{dz}{d\omega} \tag{7}
$$

Следует отметить, что при переходе из одной системы координат  $\omega$ в другую Z (или наоборот) происходит сохранение постоянства углов, что показано на рис. 1.

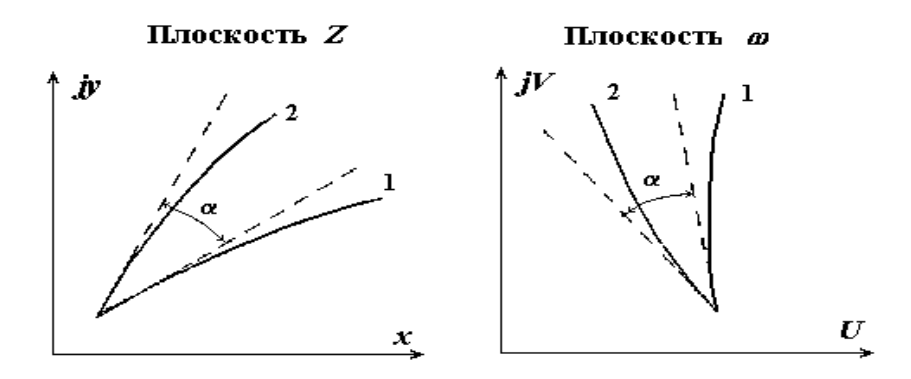

### Рис. 1. Сохранение постоянства углов при конформном преобразовании

аналитической, *a* называется Функция если производная  $d\omega/dz = lim(\Delta\omega/\Delta z)$  не зависит от направления, вдоль которого взято приращение  $\Delta z$ , т.е. производная должна быть одна и та же, если приращение dz один раз взять вдоль оси  $x$ ,  $(dz = dx)$ , а другой раз вдоль оси  $y (dz = jdy).$ 

Прирашение вдоль 
$$
x
$$
  $\Delta_x \omega = \Delta_x U + j\Delta_x V$ .  
\nПриращение вдоль  $y$   $\Delta_y \omega = \Delta_y U + j\Delta_y V$ .  
\nTorда  $\frac{\partial \omega}{\partial x} = \frac{\partial U}{\partial x} + j\frac{\partial V}{\partial x}$ ;  $\frac{\partial \omega}{\partial y} = -\frac{\partial U}{\partial y} + \frac{\partial V}{\partial y}$ ,  
\nT. K.  $\frac{\partial \omega}{\partial x} = \frac{\partial \omega}{\partial y}$  to, приравнивая правые части, получаем:  
\n $\frac{\partial U}{\partial x} = \frac{\partial V}{\partial y}$ ;  $\frac{\partial U}{\partial y} = \frac{\partial V}{\partial x}$  - *3mo уравнение Kouu-Puманa*. (8)  
\nПосле дифференцирования получим  
\n $\Delta^2 U = \frac{\partial^2 V}{\partial y^2}$ 

$$
\frac{\partial^2 U}{\partial x^2} = \frac{\partial^2 V}{\partial x \partial y}; \qquad \frac{\partial^2 U}{\partial y^2} = -\frac{\partial^2 V}{\partial x \partial y}
$$

После их сложения

$$
\frac{\partial^2 U}{\partial x^2} + \frac{\partial^2 U}{\partial y^2} = 0 \quad \text{--} \quad \text{9.}
$$

## Пример 1. Преобразование равномерного поля на плоскости Z в поле верхней полуплоскости  $\omega$

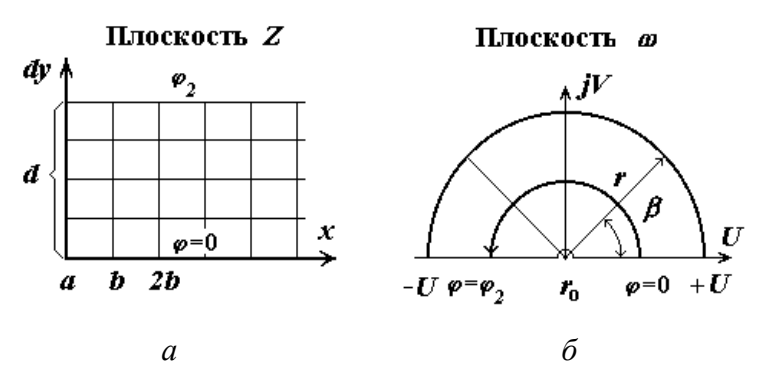

Рис. 2. Преобразование равномерного поля (а) в поле верхней полуплоскости (б)

Координату некоторой точки на плоскости  $\omega$  (рис. 2) запишем в полярной системе координат

$$
\omega = r \cdot e^{j\beta} \tag{10}
$$

Свяжем переменные Z и  $\omega$  соотношением

$$
z = x + jy = A \ln \frac{\varpi}{r_0} = A \ln \frac{r \cdot e^{j\beta}}{r_0} = A \left( \ln \frac{r}{r_0} + e^{j\beta} \right). \tag{11}
$$

Здесь *А* и  $\mathbf{r}_{\theta}$  – некоторые постоянные.

$$
\text{Tor} \text{A} \quad x = A \ln \frac{r}{r_0}; \qquad y = A \cdot \beta. \tag{12}
$$

На плоскости Z (рис. 2) показано равномерное поле, образованное двумя плоскими электродами. Один электрод совпадает с осью х и имеет потенциал  $\varphi_1 = 0$ . Второй электрод удален от оси *х* на расстояние *d* и имеет потенциал  $\varphi_2$ . Эквипотенциали – это прямые, параллельные оси х, а силовые линии параллельны оси у.

На плоскости  $\omega$  при использовании полярной системы координат линии равного потенциала (эквипотенциали) будут соответствовать линиям  $(A\beta \neq const)$ , т.е. будут являться лучами, проведенными из начала координат, а силовые линии будут являться полуокружностями.

Положим, что эквипотенциаль  $y = d$  плоскости Z отображена на плоскости  $\omega$  отрицательной полуосью  $(-U)$ , а эквипотенциаль  $y = 0$ , положительной полуосью  $(+U)$ .

Точке  $\boldsymbol{\omega} = \boldsymbol{0}$  соответствует  $x = -\infty$ . Исходя из этого, определяем постоянную A. Согласно рис. 2, полуоси  $(-U)$  соответствует угол  $\beta = \pi$ (по направлению от  $\varphi = 0$  до  $\varphi = \varphi_2$  по стрелке).

 $\begin{aligned} \text{Tostrong } y = d = A\beta = A\pi, \text{ T.e. } A = \frac{d}{d\pi}. \end{aligned}$ 

Найдем соответствие между силовыми линиями в плоскости  $z$  и в плоскости  $\omega$ .

Силовой линии

$$
x = 0 = A \ln \frac{r}{r_0} = \frac{d}{\pi} \ln \frac{r}{r_0}
$$
 (13)

соответствует полуокружность радиусом  $r = r_0$ , где  $r_0$  - произвольный радиус, играющий роль единицы измерения.

Силовой линии

$$
x = b = A \ln \frac{r}{r_0} = \frac{d}{\pi} \ln \frac{r}{r_0}
$$
 (14)

соответствует полуокружность радиусом  $r = r_0 e^{\frac{b\pi}{d}}$ .

Силовой линии

$$
x = 2b = A \ln \frac{r}{r_0} = \frac{d}{\pi} \ln \frac{r}{r_0}
$$
\n
$$
\frac{2b\pi}{r}
$$
\n(15)

соответствует полуокружность радиусом  $r = r_0 e^{-d}$ .

Таким образом, поле в верхней полуплоскости  $\omega$ , конформно отображающее равномерное поле на плоскости  $z$ , образовано двумя полупрямыми, совпадающими с осью  $(+U)$  и  $(-U)$ , которые отделены друг от друга в точках  $\varphi = 0$  и разность потенциалов между которыми равна  $\varphi_2$ .

## Пример 2. Применение интеграла Шварца-Кристоффеля

Рассмотрим картину поля на краю плоского конденсатора (рис. 3). Оси координат на плоскости z расположим так, чтобы ось х совпала со средней линией конденсатора, а ее потенциал примем равным нулю. Верхний электрод, будучи параллелен оси х, удален от нее на расстояние  $h = d/2$  и простирается от точки  $b$  до  $-\infty$  и имеет потенциал  $\varphi_2$ .

На рис. 3, б ломаной линией  $z_0 - z_1 - z_2 \cdots z_n$  в данном случае является линия, состоящая из 3-х участков.

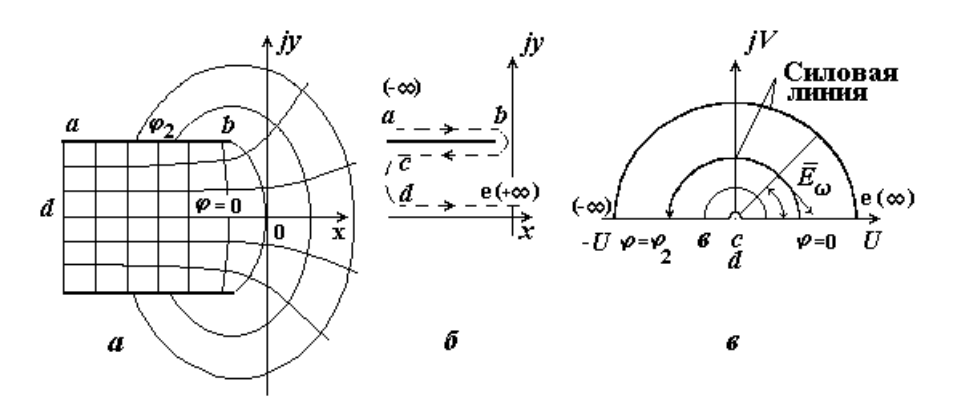

Рис. 3. Построение картины поля на краю плоского конденсатора

Первый участок идет по верхней части электрода из точки *a* (-*∞*) до точки **b**. Участок расположен параллельно оси **x**, поэтому  $\gamma \pi = 0$ .

Второй участок идет от точки b (рис. 3 б) до точки  $c$  ( $-\infty$ ) и проходит по нижней части электрода. Так как угол между 1-м и 2-м участком вдается в поле и численно равен  $\pi$ , то  $\alpha_1 = 1$ .

Третий участок идет от точки с (- $\infty$ ) до точки е вдоль положительного направления оси  $x$  (+ $\infty$ ). В данном случае при переходе от 2-го участка к 3-му электрическое поле вдается в электрод, поэтому  $\alpha_2 = -1$ . Запишем уравнение Шварца-Кристоффеля

$$
dz = A(\omega - U_1)^{\alpha_1} (\omega - U_2)^{\alpha_2} ... (\omega - U_n)^{\alpha_n} e^{j\gamma \pi} d\omega
$$
 (16)

Здесь  $A$  – некоторая постоянная;  $U_1, U_2, \ldots, U_n$  – точки на оси U, соответствующие одноименным точкам  $z_1$ ,  $z_2$ ,  $z_3$ ...  $z_n$  (в нашем случае a, b,  $c, d, e$ ).

Линию *ab* плоскости Z отразим на отрицательную полуось  $(-U)$ плоскости  $\boldsymbol{\omega}$ так, чтобы точка  $\boldsymbol{a}$  находилась в точке  $U = -\infty$ ; точка  $\boldsymbol{b} \rightarrow \mathbf{B}$ точке  $U = -r_0 = -1$ ; точка с и  $d \rightarrow$  в точке  $U = 0$ ; точка  $e \rightarrow$  в точке  $U = +\infty$ .

Тогда можно записать:

$$
dz = A(\omega + 1)^{1}(\omega - 0)^{-1}d\omega;
$$
\n(17)

$$
z = x + jy = A \int (\omega + 1)\omega^{-1} d\omega + C_1 + jC_2 ; \qquad (18)
$$

$$
z = A(\omega + r_0 \ln \frac{\omega}{r_0}) + C_1 + jC_2.
$$
 (19)

На плоскости с будем пользоваться полярной системой координат  $\omega = r \cdot e^{j\beta}$ . Разлеляя действительные и мнимые части. находим:

$$
x = A(r \cos \beta + r_0 \ln \frac{r}{r_0}) + C_1 ; \qquad (20)
$$

$$
y = A(r \sin \beta + r_0 \beta) + C_2 \tag{21}
$$

Определяем постоянные интегрирования  $C_1$ ,  $C_2$  и  $A$ .

Постоянную С<sub>2</sub> найдем из условия, что для участка (dc) плоскости **Z** имеем  $y = 0$ . Тогда подставляя  $\beta = 0$  и  $y = 0$  в уравнение (21), получа- $\text{em } C_2 = 0$ .

Для нахождения  $A$  учтем, что для участка  $(ab)$  плоскости  $Z$   $y = h$ , а на плоскости  $\omega$  этому участку соответствует  $\beta = \pi$ . Подставляя эти данные в уравнение (21), находим:

$$
h = A(r\sin \pi + r_0\pi) + 0
$$
, T.e.  $A = \frac{h}{\pi}$ . (22)

Подставляя данные, соответствующие точке  $\boldsymbol{b}$   $x = -h/\pi$  и  $\beta = \pi$  в уравнение (20), находим  $C_1 = 0$ . Учитывая, что  $r_0 = 1$ , переписываем эти уравнения:

$$
x = \frac{h}{\pi} \left( r \cos \beta + \ln \frac{r}{r_0} \right);
$$
\n(23)

$$
y = -\frac{h}{\pi} \left( r \sin \beta + \beta \right). \tag{24}
$$

Эквипотенциалями на плоскости  $\boldsymbol{\omega}$  являются прямые  $\beta = const$ .

Для построения на плоскости Z эквипотенциали  $\varphi = cons$ , где  $\varphi_2 > \varphi > 0$  поступаем следующим образом:

Находим угол  $\beta = \varphi \cdot \pi / \varphi_2$ , подставляем найденное значение  $\beta$  в уравнения (23) и (24) и придавая отношению  $r/r_0$  различные значения, находим координаты х и у точек искомой эквипотенциали.

Для построения силовой линии в формулах (23) и (24) следует положить, что  $r = const$  и изменять угол  $\beta$  от 0 до  $\pi$ .

При условии, что  $\varphi_2 = \pi r E_{\omega}$  найдем напряженность поля  $E_{\omega}$  на плоскости ф

$$
\vec{E}_{\omega} = \frac{\varphi_2}{\pi r} e^{j\left(\beta - \frac{\pi}{2}\right)}.
$$
\n(25)

Напряженность поля  $E_z$  на плоскости Z найдем из условия, что

$$
\vec{E}_z = \vec{E}\omega \bigg(\frac{d\omega}{dz}\bigg). \tag{26}
$$

Тогда

$$
\vec{E}_z = -j\frac{\varphi_2}{rh} \left(\frac{\omega}{\omega + r_0}\right) e^{j\beta} \tag{27}
$$

### 2. Практическая часть

#### $2.1.$ Цель работы

Изучить метод конформных отображений как способ расчета и построения картины электрического поля в конденсаторах.

#### $2.2.$ Задачи работы

Освоить методику расчета силовых и эквипотенциальных линий электрического поля в конденсаторах на основе метода конформных отображений и построить картину электрического поля на краю его обкладок.

#### Порядок выполнения работы  $2.3.$

Рассмотрим расчет силовых и эквипотенциальных линий электрического поля на примере плоского воздушного конденсатора. Проведение расчетов и построение графиков распределения электрического поля проведем на ЭВМ с использованием программы Mathcad.

2.3.1. Зададим исходные данные. Расстояние между обкладками конденсатора возьмем равным  $d$  (в см), расстояние от центра конденсатора вдоль обкладок зададим в виде матрицы  $b$  (в см). В соответствие с рис. 2 и рис. 3 зададим значения  $r_0 = 1$  см,  $r = 1 \div 10$  см,  $\beta = 0 \div \pi$ . Конкретное значение угла  $\beta$  вычислим по уравнению  $\beta_n = c_n n$ , где  $c_n$  коэффициент, заданный в виде матрицы с.

## Исходные данные:

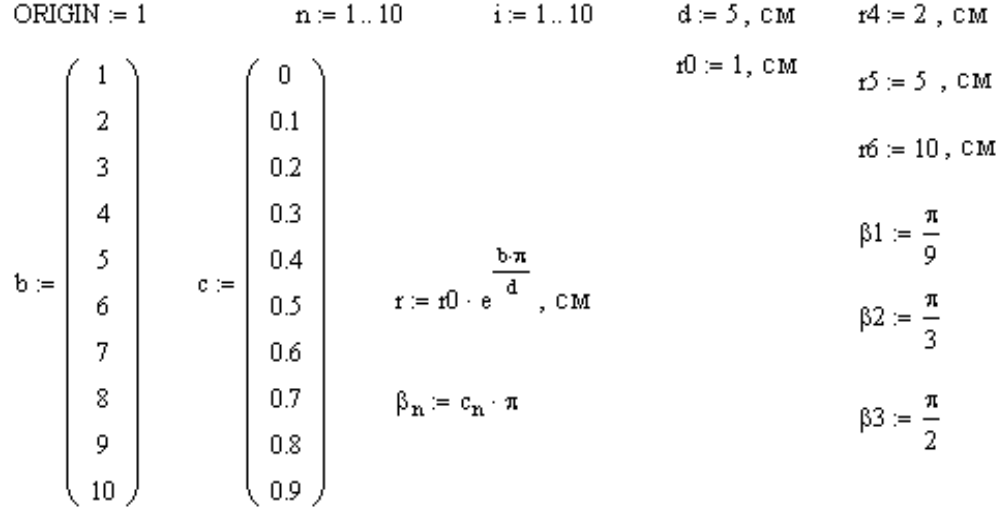

2.3.2. Произведем расчет значений координат точек х и у силовых и эквипотенциальных линий в соответствии с уравнениями (13, 14, 15) для примера 1, т.е. в средней части конденсатора.

$$
x_n := \frac{d}{\pi} \cdot \ln\left(\frac{r_n}{r0}\right) \qquad \qquad y_n := \frac{d}{\pi} \cdot \beta_n
$$

2.3.3. Для построения 3-х силовых линий произведем расчет координат  $X1_n, Y1_n$ ;  $X2_n, Y2_n$ ;  $X3_n, Y3_n$ , а эквипотенциальных линий - координат  $X4_n, Y4_n$ ;  $X5_n, Y5_n$  и  $X6_n, Y6_n$ .

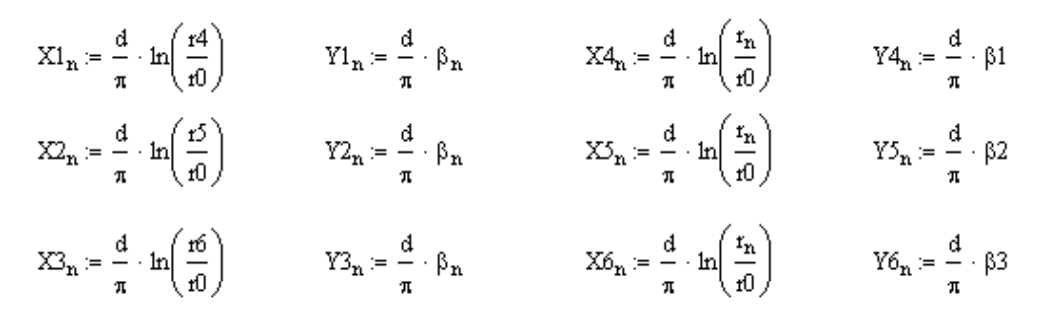

2.3.4. Построим график распределения силовых и эквипотенциальных линий между обкладками плоского конденсатора в средней его части в соответствии с примером 1.

### **Примечание:**

Значения величин  $r_n$  и угла  $\beta_n$  выбираются самостоятельно или по заданию преподавателя.

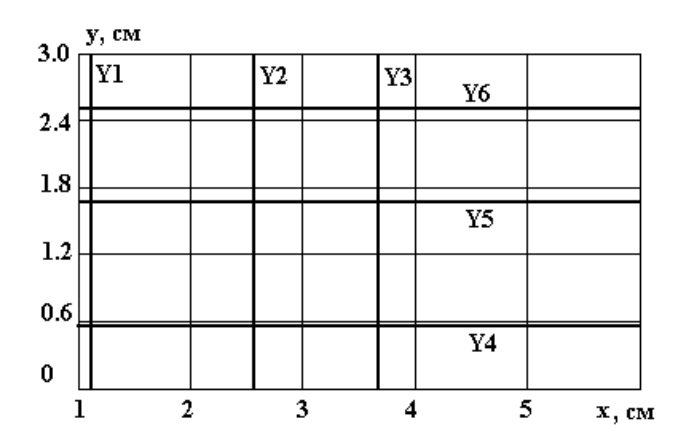

 **Рис. 4. График распределения силовых и эквипотенциальных линий в плоском конденсаторе** 

2.3.5. Произведем аналогичные расчеты координат силовых и эквипотенциальных линий на краю обкладок плоского конденсатора в соответствии с примером 2 по уравнениям (23,24).

### **Исходные данные:**

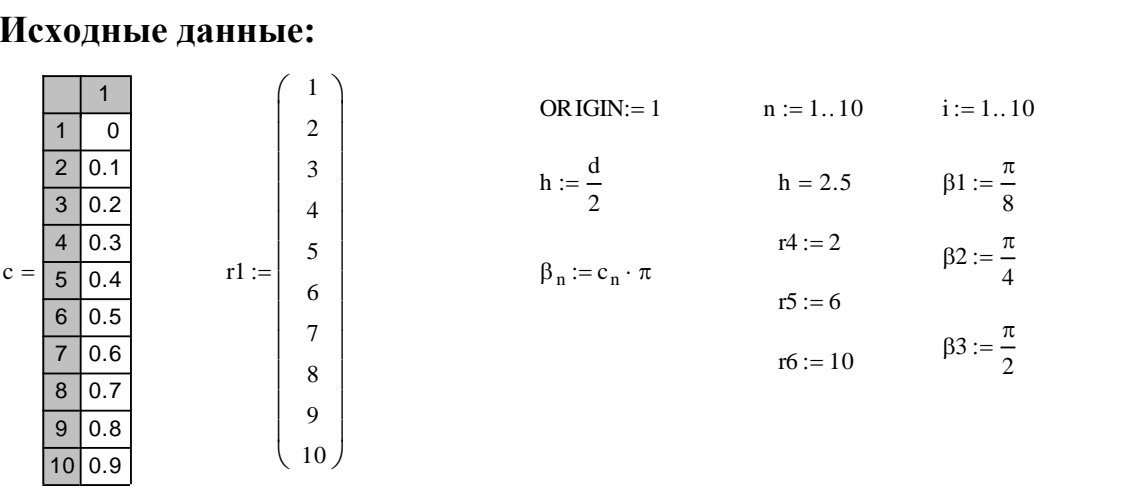

2.3.6. Расчет координат х, у произведем также для 3-х эквипотенциальных линий  $(x1,y1, x2,y2, x3,y3)$  и 3-х силовых линий  $(x4,y4, x5,y5)$  $x6, y6$ ).

$$
x1_{n} := \frac{h}{\pi} \cdot \left( r1_{n} \cdot \cos(\beta 1) + \ln\left(\frac{r1_{n}}{r0}\right) \right) \qquad y1_{n} := \frac{h}{\pi} \cdot \left( r1_{n} \cdot \sin(\beta 1) + \beta 1 \right)
$$
  
\n
$$
x2_{n} := \frac{h}{\pi} \cdot \left( r1_{n} \cdot \cos(\beta 2) + \ln\left(\frac{r1_{n}}{r0}\right) \right) \qquad y2_{n} := \frac{h}{\pi} \cdot \left( r1_{n} \cdot \sin(\beta 2) + \beta 2 \right)
$$
  
\n
$$
x3_{n} := \frac{h}{\pi} \cdot \left( r1_{n} \cdot \cos(\beta 3) + \ln\left(\frac{r1_{n}}{r0}\right) \right) \qquad y3_{n} := \frac{h}{\pi} \cdot \left( r1_{n} \cdot \sin(\beta 3) + \beta 3 \right)
$$
  
\n
$$
x4_{n} := \frac{h}{\pi} \cdot \left( r4 \cdot \cos(\beta_{n}) + \ln\left(\frac{r4}{r0}\right) \right) \qquad y4_{n} := \frac{h}{\pi} \cdot \left( r4 \cdot \sin(\beta_{n}) + \beta_{n} \right)
$$
  
\n
$$
x5_{n} := \frac{h}{\pi} \cdot \left( r5 \cdot \cos(\beta_{n}) + \ln\left(\frac{r5}{r0}\right) \right) \qquad y5_{n} := \frac{h}{\pi} \cdot \left( r5 \cdot \sin(\beta_{n}) + \beta_{n} \right)
$$
  
\n
$$
x6_{n} := \frac{h}{\pi} \cdot \left( r6 \cdot \cos(\beta_{n}) + \ln\left(\frac{r6}{r0}\right) \right) \qquad y6_{n} := \frac{h}{\pi} \cdot \left( r6 \cdot \sin(\beta_{n}) + \beta_{n} \right)
$$

2.3.7. Построим график распределения силовых и эквипотенциальных линий на краю обкладок плоского конденсатора согласно выполненным расчетам.

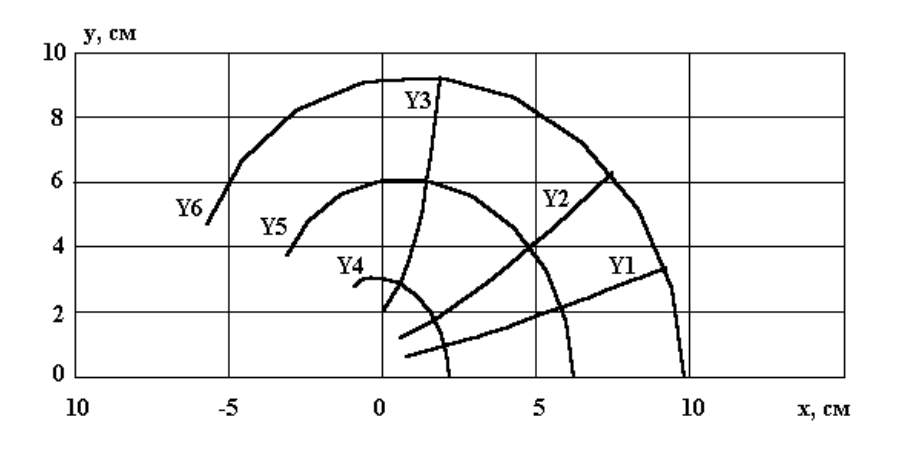

Рис. 5. График распределения силовых и эквипотенциальных линий на краю обкладок плоского конденсатора

2.3.8. Нарисуем сводный график, используя результаты полученных расчетов.

2.3.9. Объясним полученные результаты.

## 3. Контрольные вопросы

1. Что понимается под конформными отображениями?

2. Что такое силовая и эквипотенциальная линия?

3. Чем обусловлено изменение картины электрического поля в средней части конденсатора и на краю его обкладок?

4. Как определить величину напряженности электрического поля на основе картины силовых и эквипотенциальных линий?

## **4. Литература**

1. Сканави Г.И. Физика диэлектриков (область сильных полей).- М.: ГИФМЛ, 1958. - 907 с.

2. Техника высоких напряжений /Под ред. Д.В. Разевига. – М.: Госэнергоиздат, 1960. – 617 с.

3. Резвых К.А. Расчет электростатических полей. – М.: Энергия,  $1967. - 120$  c.

4. Справочник по электротехническим материалам /Под ред. Ю.В. Корицкого и др. - М.: Энергия, 1974. - 615 с.

## ИЗУЧЕНИЕ ЗАВИСИМОСТИ ЭЛЕКТРИЧЕСКОЙ ПРОЧНОСТИ ПОЛИМЕРНЫХ ДИЭЛЕКТРИКОВ ОТ ТЕМПЕРАТУРЫ

## 1. Теоретическая часть

Электрическая прочность диэлектриков, в том числе и полимерных, зависит от многих факторов, среди которых большое значение имеет влияние температуры. Это связано с тем, что электроизоляционные конструкции в процессе эксплуатации подвергаются воздействию различных температур. Расчет электрической прочности диэлектриков весьма затруднителен и наталкивается на большие трудности из-за отсутствия определенных критериев пробоя существующих теорий.

Поиски метода расчета электрической прочности таких диэлектриков привели Ю.Н. Вершинина к феноменологическому подходу, что в известной мере является шагом назад, как отмечает и сам автор. Однако меньшая строгость и эмпиричность положений феноменологической теории позволили Ю.Н. Вершинину рассмотреть более широкий круг электроизоляционных материалов. При этом он исходил из предположения, что механизм прорастания разряда в твердом диэлектрике (т.е. пробоя) заключается в перерождении вещества диэлектрика в состояние, аналогичное по составу и свойствам плотной газовой плазме.

Эти представления в конечном итоге позволили термодинамически определить величину работы, совершаемую носителями тока на каналообразование, и сформулировать критерий пробоя

$$
\xi_c^o = A_c^o,\tag{1}
$$

где:  $A_c^o$  – удельная работа (ее тепловой эквивалент), совершаемая носителями тока в процессе образования первичного канала пробоя;

 $\xi_c^o$  – удельная энергия, приобретаемая носителями тока в электрическом поле.

На основе данного критерия им были получены уравнения электрической прочности при положительной и отрицательной полярности импульса.

При положительной полярности импульса

$$
E_{np} = C_1 \frac{dT}{n_o} \cdot e^{-\alpha \cdot d} \cdot A_c^o, \text{ kB/cm}
$$
 (2)

При отрицательной полярности импульса

$$
E_{np}^2 = C_2 \cdot \frac{dT}{p_o} \cdot e^{-\beta \cdot d} \cdot A_c^o, \text{ kB/cm},
$$
\n(3)

Здесь  $\alpha, \beta$  – коэффициенты ударной ионизации электронами и дырками;  $C_1, C_2$  – постоянные интегрирования;  $n_0, p_0$  – концентрация электронов и дырок;  $T$  – температура.

Статистическая обработка данных по импульсной электрической прочности твердых диэлектриков показала, что экспериментальные значения  $E_{nn}$  могут быть аппроксимированы эмпирическим уравнением вида

$$
E_{np} = KK_B (A_c^o)^{1.1} exp\bigg(\frac{a}{b + \lg d} + \frac{m}{n + \lg \tau}\bigg),
$$
 (4)

где  $E_{np}$  – электрическая прочность диэлектрика;

- коэффициент пропорциональности, зависящий от толщины  $K$ диэлектрика (К=5,3 кВ $\cdot$ см<sup>2</sup>/кал);

 $d$  - толщина диэлектрика;

- время воздействия напряжения;  $\tau$
- $K_B$  вероятность пробоя;

 $A_c^o$  – энергия каналообразования (ккал/см<sup>3</sup>);

*a*, *e*, *n*, *m* – некоторые постоянные (*a* = 31, *e* = 5.32, *n* = 2.13, *m* = 1.5).

Полученная формула достаточно универсальна и справедлива для различных электроизоляционных материалов толщиной от 0.01 до 4 см при  $\tau_{umn} = 0.1 \div 10$  мкс. В упрощенном виде она может быть записана

$$
E_{np} = 80 \cdot K_B (A_c^{o})^{1.1}, \text{MB/cm.}
$$
 (5)

Злесь

$$
A_c^o = A_c \cdot \frac{\gamma}{M} = 1.08 \cdot W_c \cdot \frac{\gamma}{M} \tag{6}
$$

$$
K_B = \frac{60 + 0.8B}{100},\tag{7}
$$

где *В* - вероятность пробоя;

$$
A_c = W_c + B_c = 1.08 \cdot W_c, \quad a \tag{8}
$$

$$
W_c = \sum_{i=1}^{n} n_i \cdot D_i + m \cdot J. \tag{9}
$$

Здесь  $\gamma$  - плотность, г/см<sup>3</sup>;

## $M$  – молекулярный вес:

 $n_i \cdot D_i$  - энергия диссоциации связи, ккал/моль;

 $m \cdot J$  - энергия ионизации ионов, ккал/моль.

## 2. Практическая часть

#### $2.1.$ Цель работы

Изучить влияние температуры на электрическую прочность полимерных диэлектриков.

#### $2.2.$ Задачи работы

Изучить методику расчета электрической прочности согласно феноменологической теории Ю.Н. Вершинина. Оценить характер изменения электрической прочности некоторых полимерных диэлектриков от температуры.

#### $2.3.$ Порядок выполнения работы

2.3.1. Рассмотрим расчет электрической прочности на примере полихлорвинила, для которого из справочника найдем значения энергии связи и энергии ионизации и занесем их в табл. 1 и табл. 2

Таблица 1

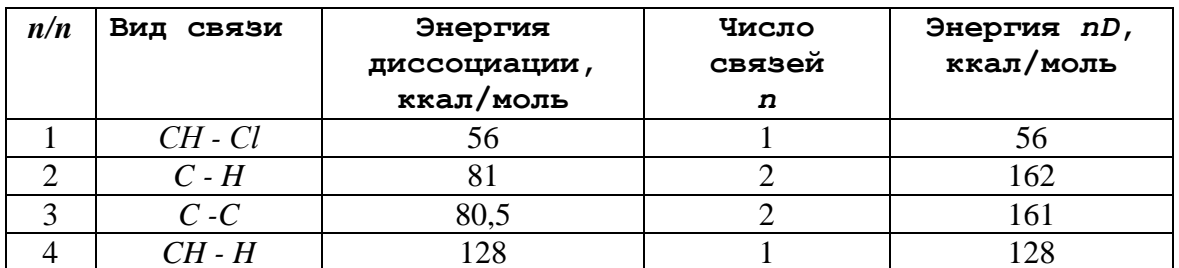

Таблица 2

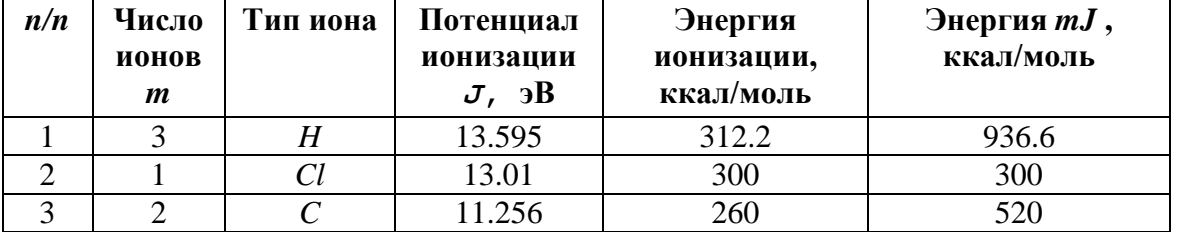

2.3.2. Согласно приведенным данным в табл. 2 наименьшая энергия ионизации характерна для ионов углерода. Поэтому энергетически выгоден процесс каналообразования, связанный с ионизацией молекул углерода.

2.3.3. Введем исходные данные и произведем расчет энергии каналообразования и величину электрической прочности для данного материала при комнатной температуре, используя программу Mathcad.

Исходные данные:

D1 :=  $\begin{pmatrix} 56 \\ 162 \\ 161 \\ 128 \end{pmatrix}$  J1 := 520  $\gamma$ 1 := 1.21 M1 := 60.4 B := 50<br>D1 :=  $\begin{pmatrix} 56 \\ 162 \\ 128 \end{pmatrix}$  Kb :=  $\frac{60 + 0.8 \cdot B}{100}$  Ac := 1.08  $\left( \sum D1 + J1 \right) \cdot \frac{\gamma 1}{M1}$  $E := 8 \cdot 10^3 \cdot Kb \cdot (Ac)^{1.1}$   $E = 2.424 \times 10^5$  , [MB/m]

2.3.4. Произведем оценку влияния температуры на электрическую прочность. Согласно уравнениям 5-6, изменение электрической прочности от температуры обусловлено изменением плотности исследуемого материала за счет теплового расширения. Представим данные изменения плотности исследуемого материала от температуры  $T$  в виде матрицы  $\gamma$ 2 и рассчитаем значения пробивной напряженности  $E_{nn}$  (E2).

2.3.5. По полученным расчетным данным построим зависимость электрической прочности полихлорвинила от температуры и сравним с литературными данными.

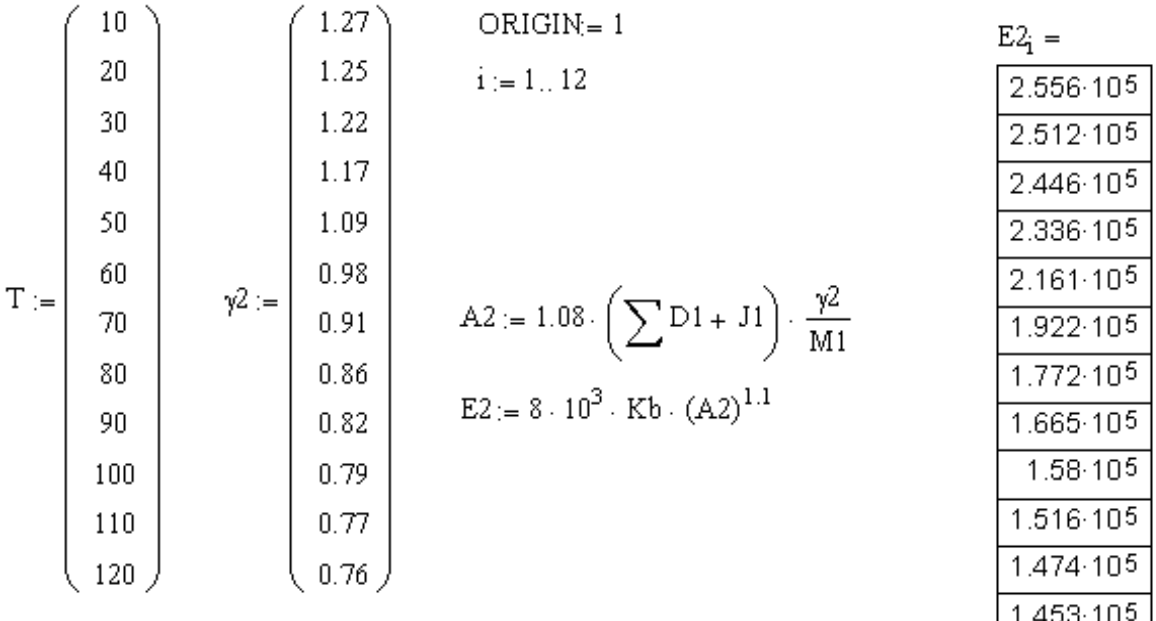

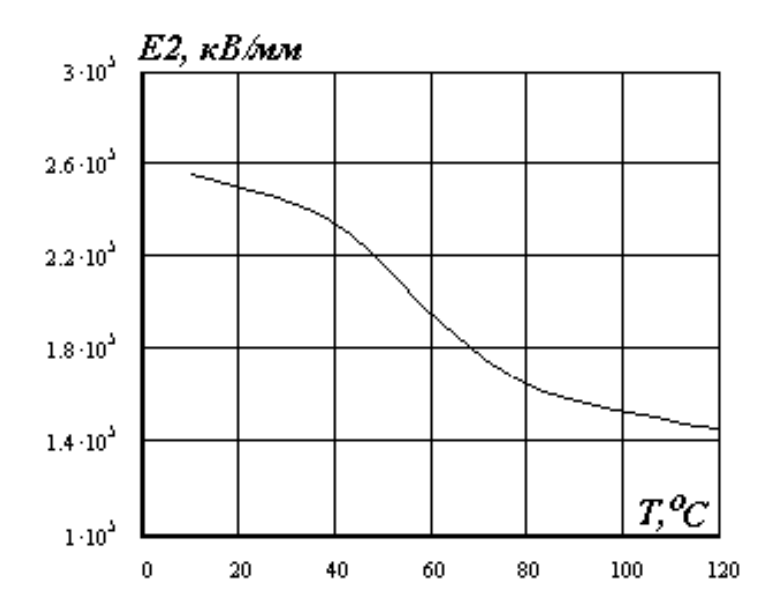

**Рис. 1. Зависимость электрической прочности от температуры для полихлорвинила по расчетным данным**

2.3.6. Объясним полученные результаты с физической точки зрения.

## **3. Контрольные вопросы**

1. Что понимается под электрической прочностью диэлектрика?

2. От каких факторов может зависеть электрическая прочность?

3. Каков критерий пробоя по теории Ю.Н. Вершинина?

4. Как объяснить изменение электрической прочности полимерного диэлектрика от температуры?

## **4. Литереатура**

1. Сканави Г.И. Физика диэлектриков (область сильных полей).- М.: ГИФМЛ, 1958. – 907 с.

2. Сажин Б.И. Электрические свойства полимеров. – М.: Химия, 1976. – 324 с.

3. Вершинин Ю.Н. Феноменологические основы теории пробоя твѐрдых диэлектриков, 1982. – 268 с.

4. Справочник по электротехническим материалам /Под ред. Ю.В. Корицкого и др. – М.: Энергия, 1974. – 615 с.

5. Веденеев. Справочник «Энергия разрыва химической связи, потенциалы ионизации». – М.: 1980. – 325 с.

## ИЗУЧЕНИЕ ЗАКОНОМЕРНОСТЕЙ ПОВЕРХНОСТНОГО ПЕРЕКРЫТИЯ ИЗОЛЯТОРОВ В ВОЗДУХЕ

## 1. Теоретическая часть

Развитие разряда по поверхности твердого диэлектрика зависит от многих факторов и в первую очередь определяется условиями окружающей среды (влажностью воздуха, его температурой, давлением, загрязненностью, наличием дождя, тумана, росы, гололеда и др.). Кроме того, на развитие поверхностного разряда существенное влияние оказывает степень однородности электрического поля, количество и конфигурация (форма) ребер и материал диэлектрика.

Как правило, развитие поверхностного разряда происходит при меньшем значении приложенного напряжения по сравнению с пробивным напряжением воздушного промежутка тех же размеров. Уже само наличие твердого диэлектрика в воздушном промежутке вызывает искажение электрического поля, т.к. вызывает появление нормальной составляющей поля к поверхности изолятора. Наиболее резкое уменьшение напряжения поверхностного разряда наблюдается при сильном увлажнении загрязненной поверхности изолятора. Увлажнение поверхности изолятора приводит к перераспределению поля и возникновению областей (участков) с весьма высокой локальной напряженностью электрического поля. В результате этого в этих областях начнут раньше развиваться искровые разряды, приводящие к образованию дужек, т.е. частичных перекрытий поверхности изолятора. Образование дужек усиливает неоднородность электрического поля и, при соответствующих условиях, завершается полным перекрытием поверхности изолятора при более низком напряжении.

Степень загрязненности и увлажнения изоляторов зависит от их формы и конфигурации ребер. Наличие ребер позволяет увеличить длину пути тока утечки по поверхности изолятора и, тем самым, повысить выдерживаемое напряжение под дождем. Минимальное влагоразрядное напряжение может быть найдено из уравнения  $\blacksquare$ 

$$
U_{\epsilon p,min} = A^{\frac{1}{n+1}} \left[ \frac{l_{\partial}}{(\pi \cdot \chi_n \cdot D_T)^{\frac{n}{n+1}}} + (\pi \cdot \chi_n \cdot D_T)^{\frac{1}{1+n}} - R_n(l_{\partial}) \right], \quad (1)
$$

где  $U_{g_p,min}$  – минимальное значение влагоразрядного напряжения, В;

$$
l_{\partial}
$$
 – длина дуги, см;

$$
\chi_n
$$
 – средняя поверхностная проводимость (порядка  
4 мкСим);

*D<sup>Т</sup>* – диаметр тарелки изолятора, см;

A, *n* – постоянные дуги (
$$
A \approx 100 \div 150 \text{ B} \cdot \text{A}^{-n}/\text{cm}
$$
,  $n \approx 0.5 \text{ при токе}$   
дуги до 10A);

 $R_n(l_{\alpha})$  – сопротивление перекрытий дугой части поверхности изолятора

$$
R_n(l_\partial) = \frac{l - l_\partial}{\pi \cdot \chi_n \cdot D_T},\tag{2}
$$

где *l* – длина пути тока утечки, см.

$$
\Pi \text{pu } l_{\partial} = l, \quad R_n(l_{\partial}) \to 0, \text{tor,}
$$
\n
$$
U_{\epsilon p. min} = A^{\frac{1}{n+1}} \left[ \frac{l_{\partial}}{\left( \pi \cdot \chi_n D_T \right)^{\frac{n}{n+1}}} \right]. \tag{3}
$$

Из уравнения (3) следует, что с увеличением длины пути тока утечки напряжение поверхностного разряда возрастает, что согласуется с экспериментальными данными, приведенными на рис.1.

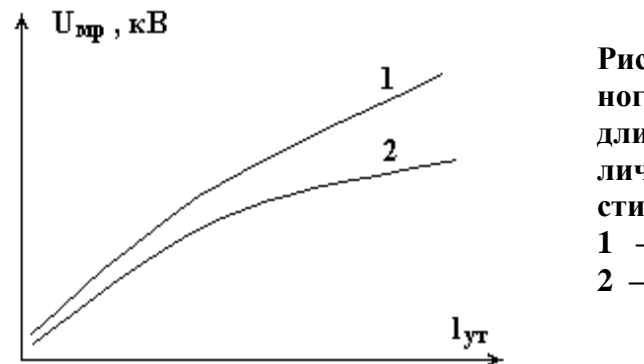

**Рис. 1. Зависимость влагоразрядного напряжения изоляторов от длины пути тока утечки при различном загрязнении их поверхности:**

**1 – точечные уносы, 10 мг/см<sup>2</sup> ; 2 – цемент, 10 мг/см<sup>2</sup>**

С другой стороны с увеличением степени загрязнения, т.е. увеличением поверхностной проводимости  $\chi_n$  напряжение поверхностного разряда будет уменьшаться, что видно из рис.2.

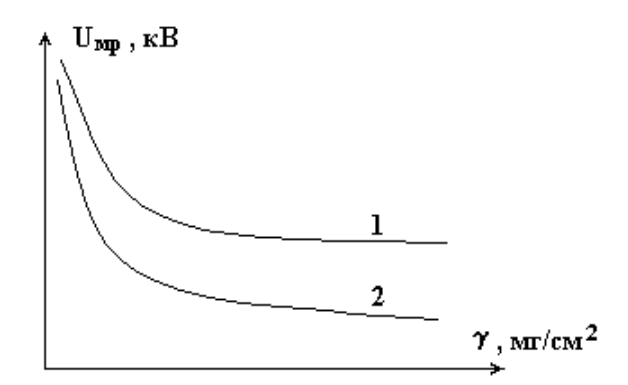

**Рис. 2. Зависимость влагоразрядного напряжения изоляторов от плотности загрязнения: 1 – топочные уносы; 2 – пыль алюминиевого завода**

Из рис. 2 видно, что наибольшее снижение мокроразрядного напряжения наблюдается у тех загрязнений, в составе которых содержится большое количество растворимых в воде солей и которые создают на поверхности изолятора более плотные осаждения.

На рис. 3 показана зависимость напряжения перекрытия изоляторов от удельной поверхностной проводимости при различном размере вылета ребра, из которого следует, что величина  $U_{\mathit{exp}}\,$  также уменьшается с ростом степени загрязнения поверхности.

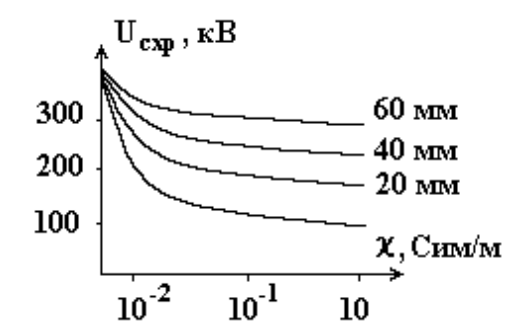

**Рис. 3. Зависимость напряжения перекрытия от удельной поверхностной проводимости изолятора при различном размере вылета ребра**

Для практических расчетов величины мокроразрядного напряжения различных типов изоляторов используют эмпирические выражения:

 $U_{\mu\nu\rho} = 2.50 \cdot l_c$ , кВ эфф – для штыревых изоляторов,

 $U_{\mu\nu\rho} = 2.96 \cdot l_c$ , кВ эфф – для стержневых изоляторов,

 $U_{\mu\nu\rho} = 2.25 \cdot l_c + 22$ , кВ эфф – для опорных и проходных изоляторов.

Здесь  $\,l_c\,$  – сухоразрядное расстояние между электродами, см.

При расчете сухоразрядного напряжения можно воспользоваться эмпирическими формулами:

 $U_{\text{exp}} = 15 + 3.95 \cdot l_c$ , кВ эфф – для штыревых изоляторов,

 $U_{\text{exp}} = 24 + 3.78 \cdot l_c$ , кВ эфф – для стержневых изоляторов,

 $U_{\text{cm}} = 6 + 2.5 \cdot l_{c}$ , кВ эфф – для проходных изоляторов без ребер.

Напряжение появления поверхностных разрядов зависит также от материала диэлектрика, из которого изготовлен изолятор (стекло, фарфор и др.) и может быть определено из уравнения

$$
U_p = E_o \cdot \sqrt{\frac{k \varepsilon_s}{\varepsilon_o}} \cdot th \left( l \cdot \sqrt{\frac{\varepsilon_o}{k \cdot \varepsilon_s \cdot d}} \right),\tag{4}
$$

где  $U_p$  – напряжение появления поверхностных разрядов;  $E_0$  – электрическая прочность наиболее слабой части диэлектрика на границе раздела;

 $\mathcal{E}_{\mathcal{E}_{\alpha}}$   $\mathcal{E}_{\partial}$  – диэлектрическая проницаемость воздуха и твердого диэлектрика;

- $k$  коэффициент неоднородности электрического поля;
- $l$  расстояние между электродами по поверхности диэлектрика.

## 2. Практическая часть

#### $2.1.$ Цель работы

Изучить зависимость напряжения поверхностного разряда изоляторов от длины пути тока утечки и степени увлажнения их поверхности.

#### $2.2.$ Задачи работы

Овладеть методами расчета влагоразрядного и сухоразрядного напряжения поверхностного разряда различных типов изоляторов с учетом влияния на их величину длины пути тока утечки, формы и количества ребер, степени загрязнения и увлажнения поверхности.

#### $2.3.$ Порядок выполнения работы

2.3.1. рассмотрим в качестве модели подвесной стержневой изолятор типа ЛК 70/10-AIV согласно ГОСТ 28856-90 с различным количеством элементов (тарелок). Размеры изолятора найдем из номенклатурного каталога завода изготовителя. Возьмем для примера  $D = 85$  мм,  $\chi_n = 10 \; \chi_n$  MKCuM,  $n = 0.5$ ,  $A = 100 \; \text{B-A}$  "/cm. и занесем в табл.1.

Таблица 1

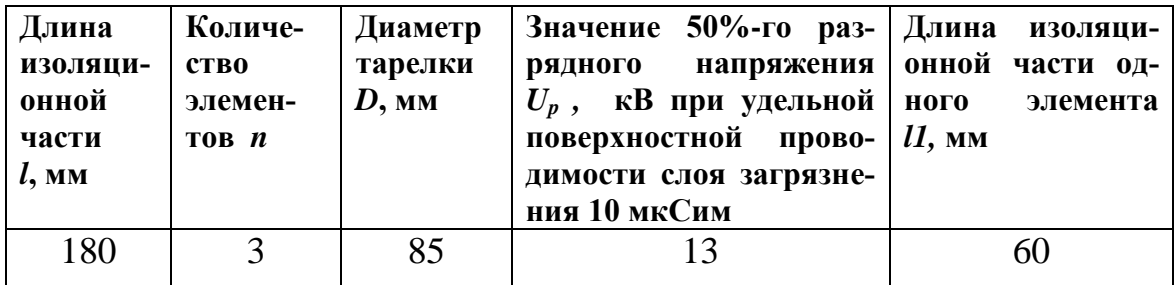

2.3.2. Произведем расчет влагоразрядного напряжения по уравнению (3) при различной длине дуги  $l_{\partial}$  (определяемой числом элементов изолятора). Расчеты выполним в программе Mathcad.

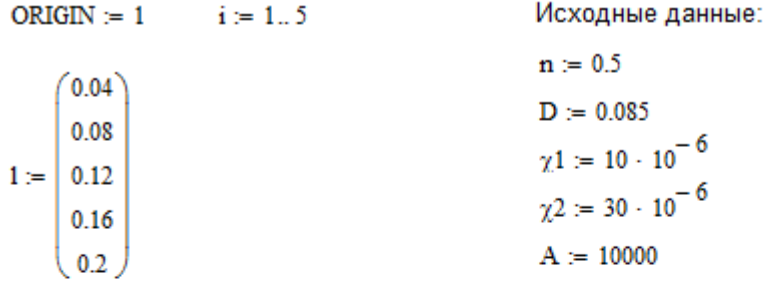

2. Рассчитаем величину напряжения перекрытия изолятора в сухом состоянии и при увлажненной поверхности по эмпирическим уравнениям

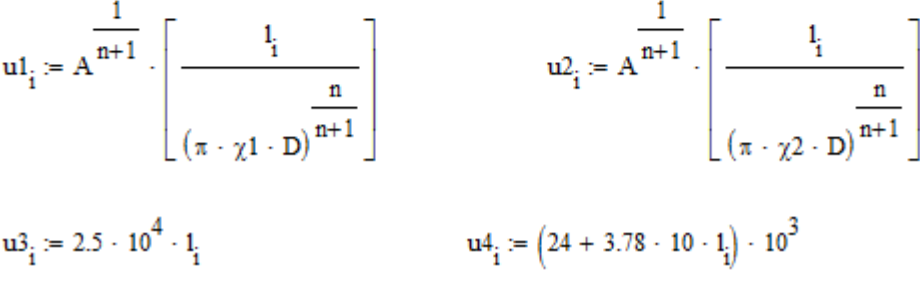

2.3.3. Результаты расчета представим в виде матрицы и1.

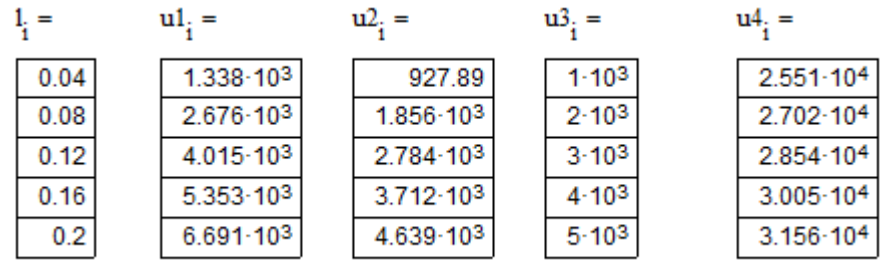

2.3.4. Выполним аналогичные расчеты при другом значении  $\chi_n = 20$  мкСим и представим их в виде матрицы  $u2$ .

2.3.5. Рассчитаем значения мокроразрядного напряжения по эмпирическому уравнению и представим их в виде матрицы иЗ.

2.3.6. Построим график зависимости мокроразрядного напряжения  $U_i = f(l_i)$  на основе матриц *u1*, *u2* и *u3* (рис.4).

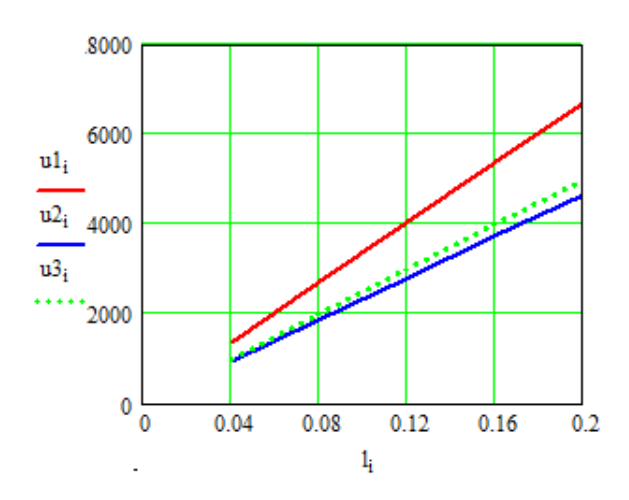

Зависимость Рис. 4. напряжения перекрытия стержневых изоляторов от длины пути тока утечки при различном значении удельной поверхностной проводимости

2.3.7. Объясним полученные зависимости с физической точки зрения.

## 3. Контрольные вопросы

1. Что понимается под мокроразрядном и сухоразрядном напряжении?

2. Какова причина того, что напряжение поверхностного разряда ниже пробивного напряжения воздушного промежутка тех же разме $p$ <sup>2</sup>

3. В чем заключается влияние влаги и загрязнений на напряжение поверхностного разряда?

## 4. Литература

1. Меркулов В.И. Математическое моделирование в электроизоляционных конструкциях. Учебное пособие. – Томск: Изд-во ТПУ, 2001. – 152 c.

2. Базуткин В.В. и др. Техника высоких напряжений. Изоляция и перенапряжение в электрических системах. Учебник для вузов. Под общ. ред. В.П. Ларионова. 3-е изд., перераб. и доп. – М.: Энергоатомиздат, 1986. - 464 с.

3. Акопян А.А. и др. Техника высоких напряжений. Под общ. ред. Л.И. Сиротинского. – М.: Л.: Госэнергоиздат, 1951. – 292 с.

4. Каталог продукции ЗАО «ЗЭТО». - http://farforelectro.ru

## **РАСПРЕДЕЛЕНИЕ ПОТЕНЦИАЛОВ В ПОДВЕСНЫХ СТЕРЖНЕВЫХ ИЗОЛЯТОРАХ**

### **5. Теоретическая часть**

Линейные подвесные стержневые изоляторы также как и подвесные тарельчатые изоляторы широко применяются в линиях электропередачи. Опыт их эксплуатации показывает, что приложенное к ним переменное или импульсное напряжение распределяется неравномерно по их длине (по отдельным элементам). Обычно наибольшее падение напряжения приходится на первый от провода изолятор, что часто вызывает его отказ.

Неравномерность распределения напряжения по длине гирлянды или длине стержневого изолятора можно пояснить из электрической схемы замещения, показанной на рис. 1.

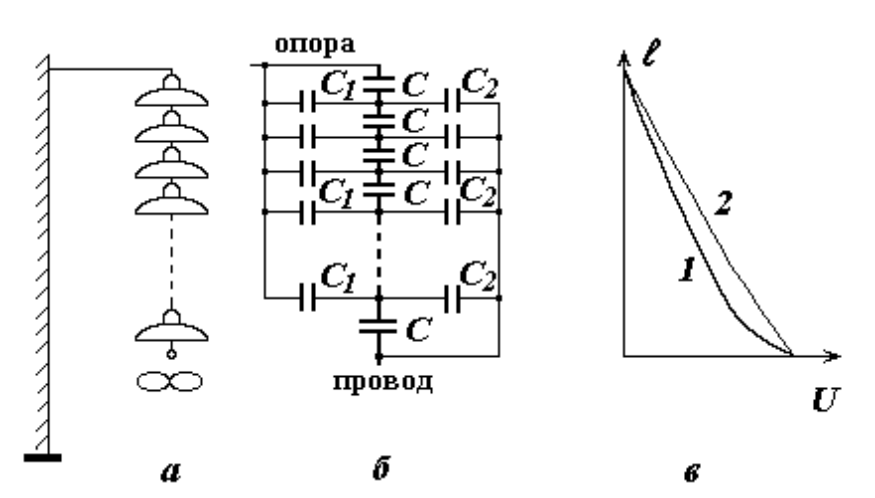

**Рис. 1. Схема замещения гирлянды подвесных тарельчатых изоляторов:** *а* **– гирлянда изоляторов;** *б* **– схема замещения;** *в* **– распределение напряжения по длине гирлянды (1 - без арматуры; 2 - с арматурой)**

Из рис. 1 видно, что каждый элемент (изолятор) обладает собственной емкостью *С*, паразитной емкостью *С<sup>1</sup>* по отношению к металлической (заземленной опоре) и емкостью *С<sup>2</sup>* по отношению к проводу. Для гирлянды подвесных тарельчатых изоляторов в зависимости от их размеров эти емкости имеют значения:  $C = 50 \div 70$  п $\Phi$ ,  $C_1 = 4 \div 5$  п $\Phi$ ,  $C_2 = 0.5 \div 1$  пФ.

Если бы общая емкость изоляторов гирлянды равная  $C_2 = C/n$ , где *n* – число изоляторов в гирлянде, существенно превосходила емкости *С<sup>1</sup>* и *С2*, то распределение напряжения вдоль гирлянды было бы практически равномерным. Однако на практике значение *Сг* имеет один порядок с *С1*, а при большом числе элементов и с *С2*. В реальных условиях *С<sup>1</sup> С2*, поэтому падение напряжения максимально на первом от провода изоляторе и уменьшается с удалением от него (рис. 1, в).

Предельно допустимое падение напряжения на изоляторе зависит от его конструкции и составляет 30÷60 кВ [1]. Это значение устанавливается из условия предотвращения коронного разряда, т.к. корона является источником помех, а образующиеся при короне озон и окислы азота вызывают коррозию арматуры и окисление материала самого изолятора.

Снизить напряжение на первом изоляторе удается путем выравнивания распределения потенциалов по длине гирлянды с помощью специальных экранов в виде колец, восьмерок или овалов, называемых арматурой изоляторов, а также за счет изменения емкости самого изолятора путем изменения его размеров или конструкции.

Арматура, как правило, укрепляется в месте подвески провода к гирлянде. При этом увеличивается емкость *С<sup>2</sup>* изоляторов, ближайших к проводу и, тем самым, происходит выравнивание распределения напряжения (кривая 2, рис. 1, в).

Аналогичный эффект получается при применении на линиях сверхвысокого напряжения двух и более расщепленных проводов фаз.

Следует отметить, что при увлажнении загрязненной поверхности изоляторов, а также под дождем распределение потенциалов вдоль гирлянды выравнивается, т.к. в этом случае оно определяется главным образом сопротивлением току утечки по поверхности изоляторов.

Для правильного выбора размеров арматуры необходимо чтобы начальное напряжение короны превышало наибольшее рабочее напряжение относительно земли.

Начальная напряженность коронного разряда для проводов радиусом *r* можно найти по формуле [1]

$$
E_{\kappa} = 24.5 \cdot m \cdot \delta \left[ 1 + \frac{0.65}{(\delta \cdot r)^{0.38}} \right], \text{ kB/cm}, \tag{1}
$$

где  $\delta$  – относительная плотность воздуха;

*r* – радиус провода, см;

*m* – коэффициент гладкости (шероховатости) поверхности.

При малых радиусах провода (*r*< 1 см) можно использовать формулу Ф. Пика.

$$
E_K = 30.3 \cdot m \cdot \delta \left[ 1 + \frac{0.3}{\sqrt{\delta \cdot r}} \right], \text{ kB/cm }.
$$
 (2)

В случае шаровых экранов начальная напряженность коронного разряда можно найти из уравнения

$$
E_{\kappa} = 24.5 \cdot m \cdot \delta \left[ 1 + \frac{0.76}{\left( \delta \cdot R \right)^{0.38}} \right], \text{ kB/cm}, \tag{3}
$$

где  $R$  – радиус шара, см.

Связь между рабочим напряжением, напряженность электрического поля на тороиде и его размерами устанавливается выражением А А Филиппова

$$
E = \frac{U_{pa6}}{r} \cdot \frac{1 + \frac{9r(2R+r)}{(5R+4R)^2}ln \frac{8R+4R}{r}}{\left(1 + \frac{r}{3R+8R}\right)ln \frac{8R+4R}{r}}
$$

где r - радиус тороида в сечении;  $R$  – внешний радиус тороида.

### 2. Практическая часть

### 2.1. Цель работы

Изучить распределение потенциалов по поверхности подвесных стержневых изоляторов.

### 2.2. Задачи работы

Освоить метод моделирования распределения потенциалов по поверхности подвесных стержневых изоляторов. Оценить влияние увлажнения их поверхности на характер распределения потенциалов.

### 2.3. Порядок выполнения работы

2.3.1. Рассмотрим в качестве модели подвесной стержневой изолятор типа ЛК 70/35-АVII по ГОСТ 28856-90 для ЛЭП 35 кВ со следующими размерами: строительная высота  $H = 670$  мм; длина изоляционной части  $L = 443$  мм; длина пути утечки  $L_v = 1540$  мм; диаметр тарелки  $D = 130$  мм; удельная поверхностная проводимость слоя загрязнения  $\gamma_s$  = 50 мкСим (рис. 2).

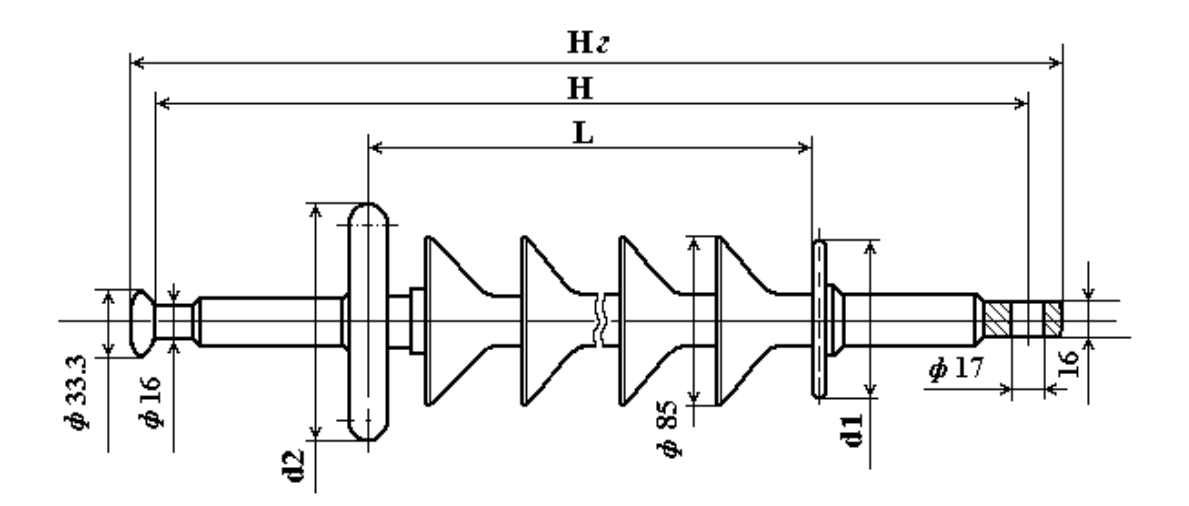

**Рис. 2. Подвесной стержневой изолятор ЛК 70/35–АVII**

Схематично такой изолятор может быть представлен в виде схемы замещения, показанной на рис. 1, *б*.

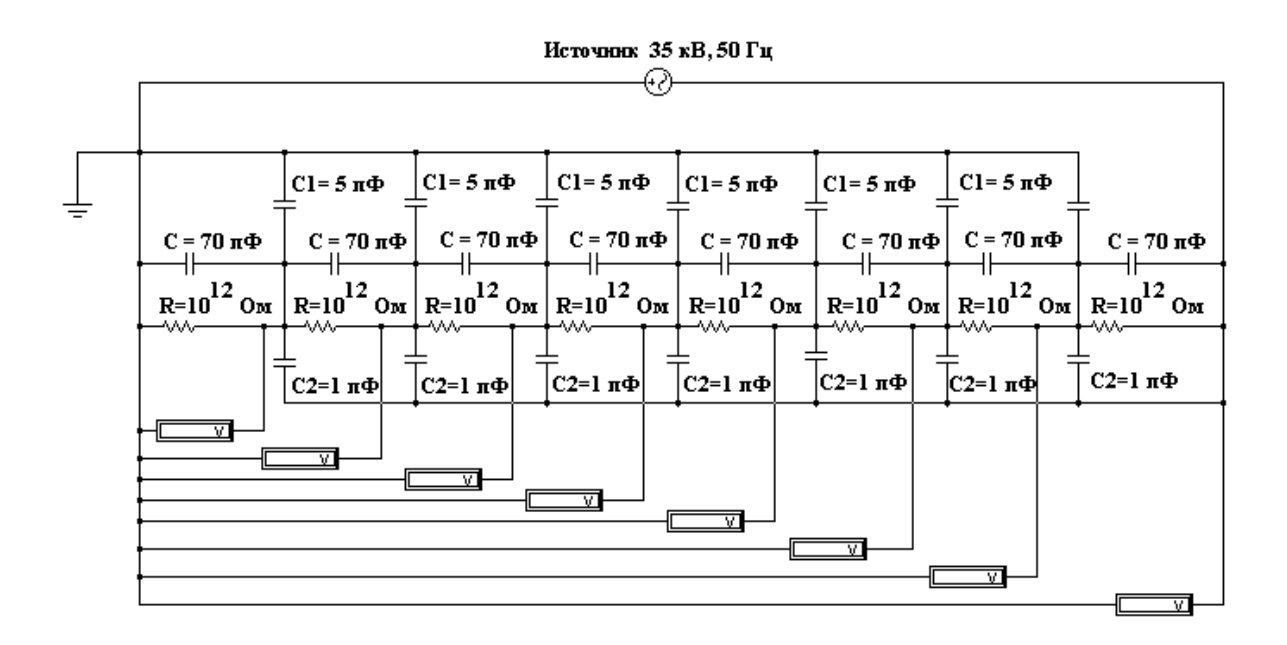

**Рис. 3. Схема замещения подвесного стержневого изолятора**

2.3.2. Используя программу *Electronik Workbench* составим схему замещения такого изолятора (рис. 3). Число его элементов возьмем равным 4÷8, емкость каждого элемента  $C = 70$  п $\Phi$ , емкость  $C_I = 5$  п $\Phi$ , емкость  $C_2 = 1$  пФ, сопротивление R при сухой поверхности примем равным  $1.10^2$ Ом, а при увлажнении  $1.10^6$ Ом.

2.3.3. Уточним параметры элементов схемы замещения. Величину внутреннего сопротивления емкостей  $C$ ,  $C_1$ ,  $C_2$  найдем как емкостные сопротивления переменному току, частотой  $f = 50 \Gamma$ ц.

Для емкости C оно равно  $r = \frac{1}{2 \cdot \pi \cdot f \cdot C} \approx 100$  MOм, для емкости  $C_I$ ,

 $r_1 = \frac{1}{2 \cdot \pi \cdot f \cdot C_1} \approx 1$  ГОм, а для емкости  $C_2$ ,  $r_2 = \frac{1}{2 \cdot \pi \cdot f \cdot C_2} \approx 10$  ГОм.

Для измерения падения напряжения на элементах будем использовать электростатический вольтметр (киловольтметр) с внутренним сопротивлением R не менее 100 ГОм =  $1.10^{11}$ Ом. Сопротивление опоры по отношению к земле возьмем равным  $R_3 = 1$  кОм.

Для установки параметров каждого элемента дважды щелкнем по нему левой кнопкой мыши. В дополнительном меню выберем режим "Value" и установим значение параметра данного элемента (емкости, сопротивления, напряжения и др.).

Внимание: для источника питания и измерительного прибора (в данном случае электростатического вольтметра) необходимо уточнить род тока ( $DC$  – постоянный ток,  $AC$  – переменный ток) и частоту  $f$ .

2.3.4. Измерим величину потенциала на каждом элементе по отношению к земле (рис. 3) и запишем полученные результаты в виде матрицы VI в программе **Mathcad**. Положение каждого элемента (тарелки изолятора) относительно провода представим в виде матрицы l.

2.3.5. Изменим в схеме замещения на рис.3 значение сопротивления R на величину, соответствующую увлажненному состоянию поверхности изоляторов и произведем измерение распределения потенциалов аналогично пункту 2.3.4. Данные измерений представим в виде матрицы V2 в программе Mathcad.

 $ORIGIN := 0$  $n := 1...8$  $i := 0..8$ 

1, Произведем расчет сопротивления емкостей С1, С2 и С3.

C := 70 · 10<sup>-12</sup> C1 := 5 · 10<sup>-12</sup> C2 := 1 · 10<sup>-12</sup>  
\nr := 
$$
\frac{1}{2 \cdot \pi \cdot C}
$$
 r1 :=  $\frac{1}{2 \cdot \pi \cdot C1}$  r2 :=  $\frac{1}{2 \cdot \pi \cdot C2}$   
\nr = 2.274×10<sup>9</sup> r1 = 3.183×10<sup>10</sup> r2 = 1.592×10<sup>11</sup>

2. Составим матрицы измеренных значений потенциалов по длине изоля

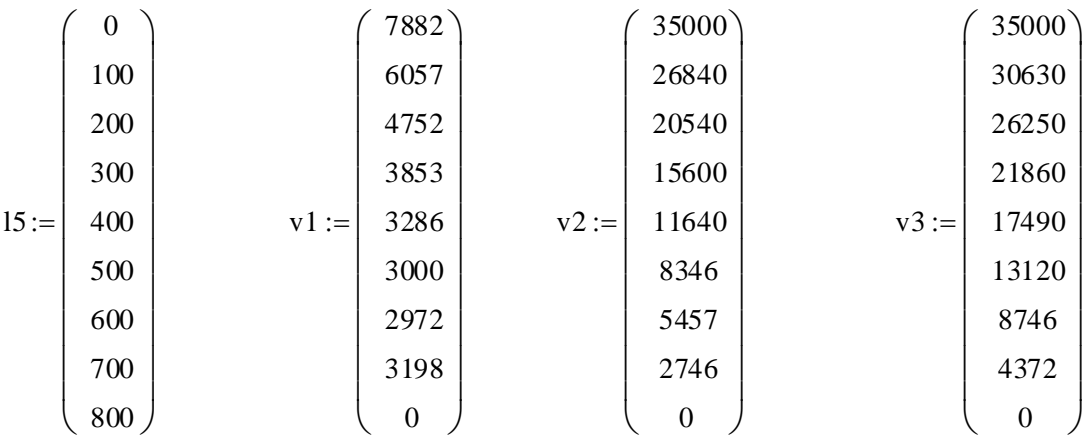

2.3.6. Построим график распределения потенциала по длине гирлянды изоляторов  $V = f(l)$ . В программе **Mathcad** этот график имеет вид. как показано на рис. 4.

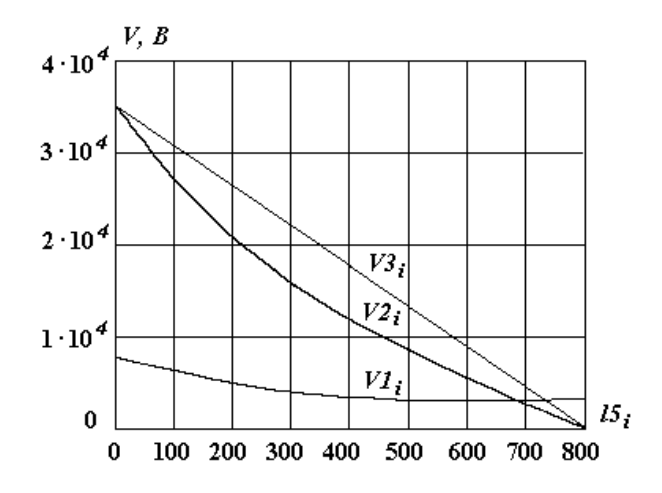

Рис. 4. График распределения потенциалов по длине стержневого изолятора при различной степени увлажнения поверхности

2.3.7. Объясним полученные результаты исходя из физических представлений.

## **3. Контрольные вопросы**

1. Для чего используются подвесные изоляторы?

2. Чем обусловлена неравномерность распределения потенциалов по длине гирлянды изоляторов?

3. Какие существуют способы выравнивания распределения потенциалов по длине гирлянды?

4. В чем заключается опасность неравномерного распределения потенциалов?

## **4. Литература**

1. Меркулов В.И. Математическое моделирование в электроизоляционных конструкциях. Учебное пособие. Томск: Изд-во ТПУ, 2001, – 152 с.

2. Базуткин В.В. и др. Техника высоких напряжений. Изоляция и перенапряжения в электрических системах. Учебник для вузов под общ. ред. В.П. Ларионова. 3-е изд., перераб. и доп. – М.: Энергоатомиздат, 1986, – 464 с.

3. Номенклатурный каталог ОАО Южноуральского арматурноизоляторного завода. Южноуральск, 2003.

4. Номенклатурный перечень продукции ОАО Энергия-21, 2003. – 69 с.

### Тепловой расчет проходного изолятора конденсаторного типа

Под воздействием приложенных нагрузок (температуры окружающей среды, рабочего напряжения и др. может наблюдаться перегрев изоляции вследствие нарушения теплового равновесия между выделенном и отвеленным количеством тепла.

Основными причинами выделения тепла в ЭИК являются:

- потери энергии в токопроводящих элементах (ТПС, ТПЖ, обмотки трансформаторов, обкладки конденсаторов и др.);

- диэлектрические потери в изоляции (за счет электропроводности и поляризации);

- потери в металлических частях ЭИК (конденсаторные обкладки в/в вводов, экраны в кабелях и др.).

Теплоотвод в свою очередь определяется:

- теплопроводностью материалов, входящих в конструкцию ЭИК (материала диэлектрика, обкладок, корпуса и др.);

- рассеивающей поверхностью ЭИК;

- температурой окружающей среды;

- условиями внешнего теплоотвода (естественное воздушное, искусственное).

В основе теплового расчета лежит подобие тепловых и электрических полей, которые описываются математически аналогичными уравнениями. Например, электрическому току условно соответствует тепловой поток, разности потенциалов - разность температур, электрическому сопротивлению - тепловое сопротивление, электропроводности теплопроводность и т.д.

Благодаря этой аналогии можно пользоваться основными соотношениями теории электрических цепей и рассматривать эквивалентные схемы из тепловых сопротивлений для заданной конструкции ЭИК.

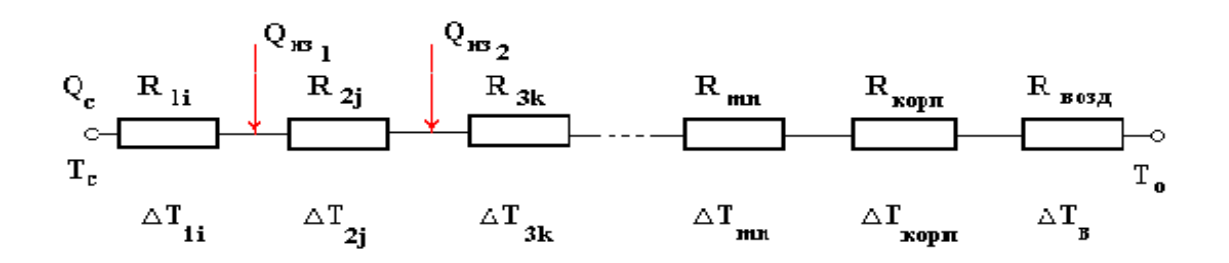

В данном случае  $Rli$  - тепловое сопротивление на участке I, которое может состоять из тепловых сопротивлений отдельных слоев.

$$
R_{1i} = \sum_{i=1}^{n} R_i
$$

Аналогично  $R2j$ ,  $R3k$ ,  $Rmn$  – тепловые сопротивления II,III, ... *n* участков;  $Rk$  - тепловое сопротивление корпуса, оболочки кабеля и т.д.; Rb - тепловое сопротивление воздуха.

Из тепловой схемы замещения можно записать:

 $Tmax = Tc = T0 + \Delta T \cos\theta + \Delta T \kappa$ opn  $+(\Delta T1 + \Delta T2 + \Delta T3 + \ldots + \Delta Tn)$ 

Тепловой расчет проводим, исходя из следующих допущений:

- непрерывность теплового потока;

- теплоотвод осуществляется только в радиальном направлении; - (теплоотводом в аксиальном направлении пренебрегаем).

Тепловыделение в токоведущих частях возникает от рабочего тока, тока перегрузки и токов к.з. При тепловых расчетах ЭИК перегревом от токов перегрузки и к.з. в первом приближении можно пренебречь, учитывая кратковременность их действия и тепловую инерционность системы.

Тепловыделение в единицу времени от рабочего (номинального) тока:

$$
q_c = I_u^2 \cdot R_t = I_u^2 \cdot \frac{l}{S_c} \cdot \rho_{20} \cdot [1 + \alpha \cdot (T - T_0)]
$$

На переменном токе необходимо учитывать увеличение сопротивления проводника за счет вытеснения тока на поверхность

На практике величина протекающего тока может изменяться во времени, однако, учитывая большую тепловую инерционность ЭИК можно вести расчет на 1экв:

$$
I_{\scriptscriptstyle \mathcal{S}\scriptscriptstyle \mathcal{R}\scriptscriptstyle \mathcal{B}} = \sqrt{\frac{1}{\tau_n} \cdot \int\limits_{0}^{\tau_n} i^2 \cdot d\tau}
$$

Тепловыделение в ЭИК происходит за счет диэлектрических потерь

$$
q_{u_{3_i}} = P_{\partial_i} = \Delta U_i^2 \cdot \omega \cdot C_i \cdot tg\delta_i
$$

В случае несинусоидального напряжения

$$
q_{u3} = \sum_{\kappa=1}^{\kappa=n} \Delta U_{i\kappa}^2 \cdot \omega_{\kappa} \cdot C_i \cdot tg\delta_i
$$

При расчетах *qu*з необходимо подставлять значения  $C$  и  $t g \delta$  с учетом типа изоляции и температуры на участке

$$
tg\delta = \frac{tg\delta_{\kappa}}{1 + \frac{\varepsilon_{\kappa} \cdot (\rho_{\kappa} \cdot \rho)}{\varepsilon_{\kappa} \cdot \rho}} + \frac{tg\delta_{\kappa}}{1 + \frac{\varepsilon_{\kappa} \cdot \rho}{\varepsilon_{\kappa} \cdot (\rho_{\kappa} \cdot \rho)}}
$$

$$
\varepsilon_{us} = \frac{\varepsilon_{sc}}{1 + \frac{\rho}{\rho_{\kappa}} \cdot K_{s} \cdot (\frac{\varepsilon_{sc}}{\varepsilon_{\kappa}} - 1)}
$$

Если изоляция по участкам различная, что имеет место при градировании или комбинированной изоляции, то:

$$
q_{u3} = q_{u31} + q_{u32} + q_{u33} + \ldots + q_{u3n} = \sum_{i=1}^{n} q_{u3i}
$$

## СТАТИСТИКА СЛУЧАЙНЫХ СОБЫТИЙ

## 1. Теоретическая часть

Событие А называется случайным, если при заданном комплексе условий оно может наступить или не наступить, и факт его наступления или не наступления предсказать заранее невозможно.

Основной и единственной характеристикой случайного события А является вероятность его наступления  $p(A)$ . Поэтому основными задачами статистики случайных событий является:

- оценка – вероятности наступления случайного события  $A$ ;

- проверка различных гипотез о вероятностях некоторых случайных событий.

## 1.1. Оценка вероятности случайного события

Пусть имеется некоторое случайное событие  $\Lambda$ . Было проведено  $\mathbf{n}$ опытов, в которых событие  $A$  наступило  $m$  раз. В качестве оценки  $\hat{p}(A)$ берут  $h$  – частоту наступления события  $A$  в n опытах:

$$
\hat{p} = h = \frac{m}{n} \tag{1}
$$

Для построения доверительного интервала для величины р зададимся доверительной вероятностью  $P$ , тогда  $\alpha = 1 - P$  - доверительный уровень. С доверительной вероятностью  $P$  вероятность  $p(A)$  лежит в интервале  $[p_1, p_2]$ . Границы  $p_1$  и  $p_2$  доверительного интервала для  $p$  находяться как корни квадратного уравнения:

$$
(p-h)^2 = \frac{g_a^2}{n}p(1-p)
$$
 (2)

Если объем выборки n>100, то вместо (2) используют соотношение:

$$
(p-h)^2 = \frac{g_a^2}{n}h(1-h)
$$
 (3)

Тогда доверительный интервал для р запишется в явном виде:

$$
p = h \pm g_a \sqrt{\frac{h(1-h)}{n}}\tag{4}
$$

Укажем значения  $g_a$  для различных  $P$ :

Таблица.1

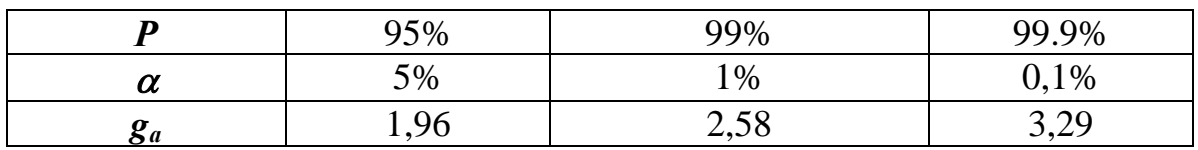

## 1.2. Проверка гипотезы о вероятности случайного события

Пусть имеется некоторое случайное событие А. Было проведено *п* опытов, в которых событие  $A$  наступило  $m$  раз. Рассмотрим проверку гипотезы:

Ho:  $p(A)=p$ ;

 $(5)$  $H1: p(A) \neq p$ ,

где р - заранее заданная величина.

Для проверки гипотезы (5) надо вычислить величину:

$$
\chi^2 = \frac{(m - nm)^2}{np(1 - p)}
$$
(6)

и число степеней свободы *f=1* 

Само решение выглядит так:

- если  $\chi^2$ < $C$ , то опытные данные не противоречат гипотезе о том, что  $p(A)=p$ ;

- если  $\chi^2$  >C, то опытные данные противоречат гипотезе  $H_0$ , она должна быть отвергнута на уровне значимости а;

Пороговая константа  $\boldsymbol{C}$  находится из таблиц  $\chi^2$  распределения, а в данном случае по табл. 2.

Таблина. 2

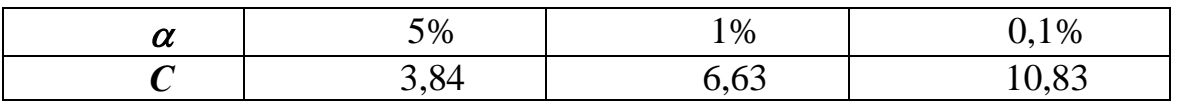

## 2. Практическая часть

## 2.1. Цель работы

На практических примерах проводить оценки доверительных интервалов распределения случайных величин и проверять гипотезы о распределении вероятности случайного события.

## 2.2. Порядок выполнения работы

В качестве примера рассмотрим большую партию электрических асинхронных двигателей марки АИР112М4.

При проверке 100 двигателей данной партии обнаружено 10 бракованных.

2.2.1. Найдем 95% доверительный интервал для доли бракованных двигателей во всей партии.

Для решения пользуемся прикладной статистической программой **Statistica** 

Оценка доли бракованных двигателей по выборке равна:

$$
\hat{p} = \frac{10}{100} = 0.1
$$

из табл.1  $g_a = 1,96$ ,  $h=0,1$ , тогда доверительный интервал для доли бракованных двигателей:

$$
p = 0.1 \pm 1.96 \sqrt{\frac{0.1(1 - 0.1)}{100}}
$$
  
0.0412  $\angle p$  < 0.1588

2.2.2. Предполагаем, что во всей партии содержится 15% брака. По уровню значимости  $\alpha$ =0.05 проверим данное предположение. Т.е. проверим гипотезу *Ho:*  $p(A)=0.15$ , при альтернативной гипотезе *H1:*  $p(A) \neq 0.15$ . Вычисляем  $\gamma^2$ :

$$
\chi^2 = \frac{(10 - 100 \cdot 0.15)^2}{100 \cdot 0.15(1 - 0.15)} = 1,961
$$

По таблице 2 выбираем пороговую константу С=3,84. Так как  $\chi^2$ <C, то опытные данные не противоречат гипотезе о том, что партия содержит 15% баковых двигателей.

Этот же результат можно получить, используя доверительный интервал для 0,0412<p<0.1588 при доверительной вероятности 0,95. Так как этот доверительный интервал включает в себя значение  $p=0,15$ , но гипотеза Но принимается.

## 3. Контрольные вопросы

- 1. Что такое вероятность случайного события
- 2. Как доказать справедливость принятой гипотезы

# **4. Литература**

1. Гурман В.Е. Теория вероятностей и математическая статистика. – М.: Высш. шк., 1977. – 480с.

2. Коваленко И.М., Филиппова А.А. Теория вероятностей и математическая статистика. – М.: Высш. шк., 1982. – 406с.
# **Требования к оформлению отчетов по лабораторным работам**

Оформление отчетов по лабораторным работам производится в соответствии с требованиями СТП ТПУ 2.5.01-99.

Отчет оформляется на бумаге формата А4 в рукописном или машинописном варианте и должен содержать следующие разделы:

- 1. Титульный лист в соответствии со стандартом СТП ТПУ с указанием фамилии студента, выполнившего работу.
- 2. Цель и задачи работы.
- 3. Электрическую схему испытательной установки с обозначениями основных элементов или схему замещения.
- 4. Расчетные формулы, примеры расчета с указанием размерности определяемых величин.
- 5. Таблицы экспериментальных и расчетных данных.
- 6. Графические зависимости, указанные в задании к работе.
- 7. Анализ результатов и физическое объяснение полученных зависимостей.
- 8. Выводы по работе.

## **Примечание:**

Если лабораторная работа выполняется с применением вычислительной техники, то к отчету в качестве приложения прикладываются результаты обработки данных на ЭВМ с пояснениями.

Форма титульного листа и образец оформления отчета по лабораторной работе приведены ниже.

# **Образец отчета по лабораторной работе**

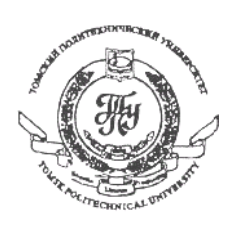

Министерство образования Российской Федерации

Томский политехнический университет

# Факультет **Автоматики и электромеханики** Направление **Электротехника, электромеханика, электротехнологии** Кафедра **Электроизоляционной, кабельной и конденсаторной техники**

**Исследование распределения потенциалов в слоистой изоляции** (Наименование выполняемой работы) **по дисциплине "Математическое моделирование в электротехнике"**

# **ОТЧЕТ** по лабораторной работе

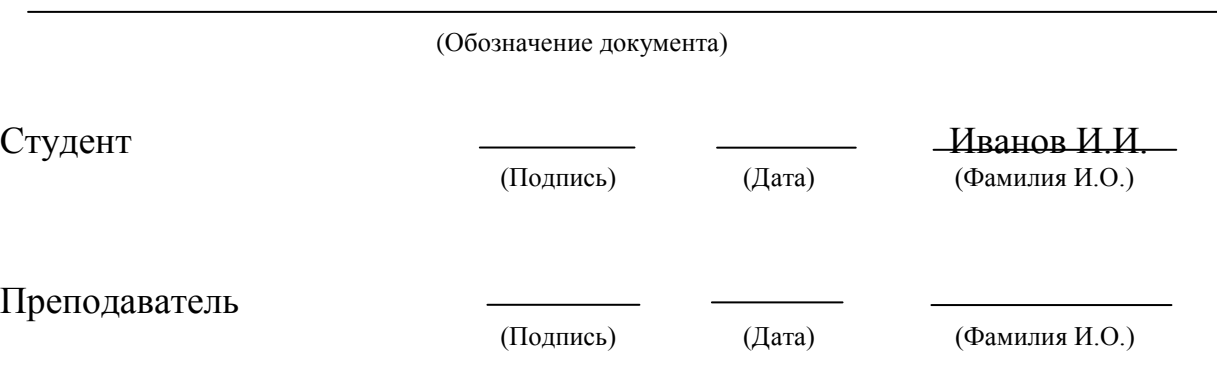

 $TOMCK - 20 F$ 

### **Цель работы**

Изучить распределение потенциалов в слоистой изоляции.

### **Задачи работы**

Освоить метод моделирования распределения потенциалов в слоистой изоляции с помощью конденсаторных обкладок, как метода выравнивания электрического поля в электроизоляционных конструкциях. Установить влияние радиуса и длины обкладок на характер распределения потенциалов. Определить оптимальное соотношение размеров обкладок из условия минимальных значений максимальных напряженностей поля в радиальном и аксиальном направлениях.

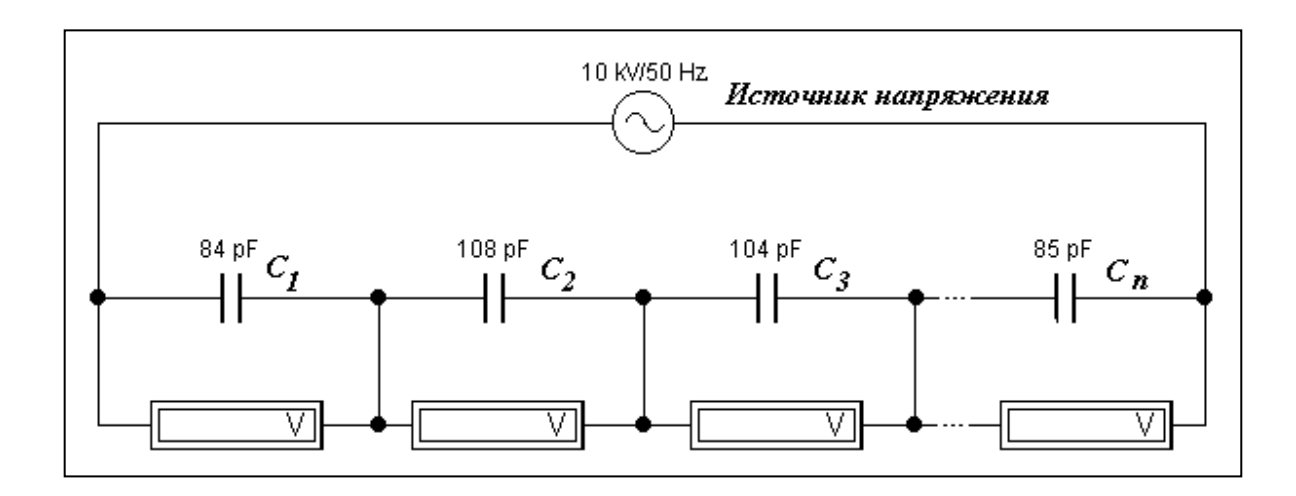

## **Рис.1. Схема замещения изоляционного остова с конденсаторными обкладками**

## **Обозначения в схеме:**

*С1, С2, ..Сn* - емкости изоляционных слоев между конденсаторными обкладками;

*U* - источник питания (высокого напряжения);

*V* - вольтметр (киловольтметр).

#### **Расчетные формулы и примеры расчета**

**Таблицы экспериментальных данных и результатов расчета**

#### **Графики полученных зависимостей**

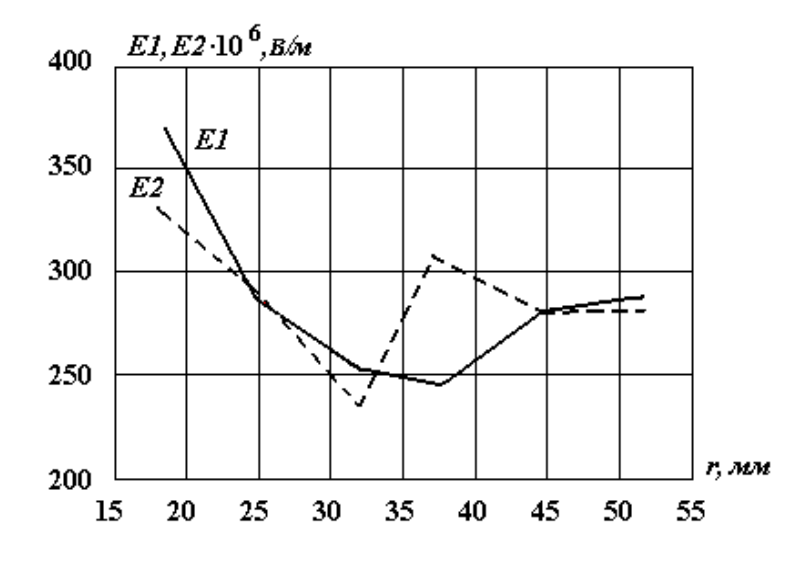

**Рис.2. График распределения напряженностей поля по толщине изоляции на основе расчетных данных** *Е1* **и по результатам измерения в схеме замещения** *Е2*

### **Объяснение полученных результатов и выводы по работе**

Дать физическое объяснение графикам распределения напряженностей поля в слоистой изоляции на основе расчетных и экспериментальных результатов.

Объяснить причину изменения распределения потенциалов по толщине изоляции в зависимости от радиусов и длин слоев изоляции (конденсаторных обкладок). Указать при каких условиях будет наблюдаться оптимальное распределение напряженностей поля.

#### **Варианты заданий по лабораторным работам**

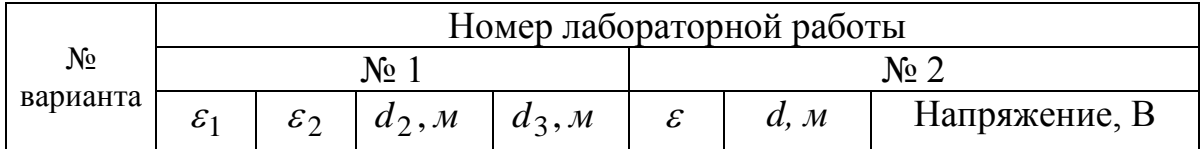

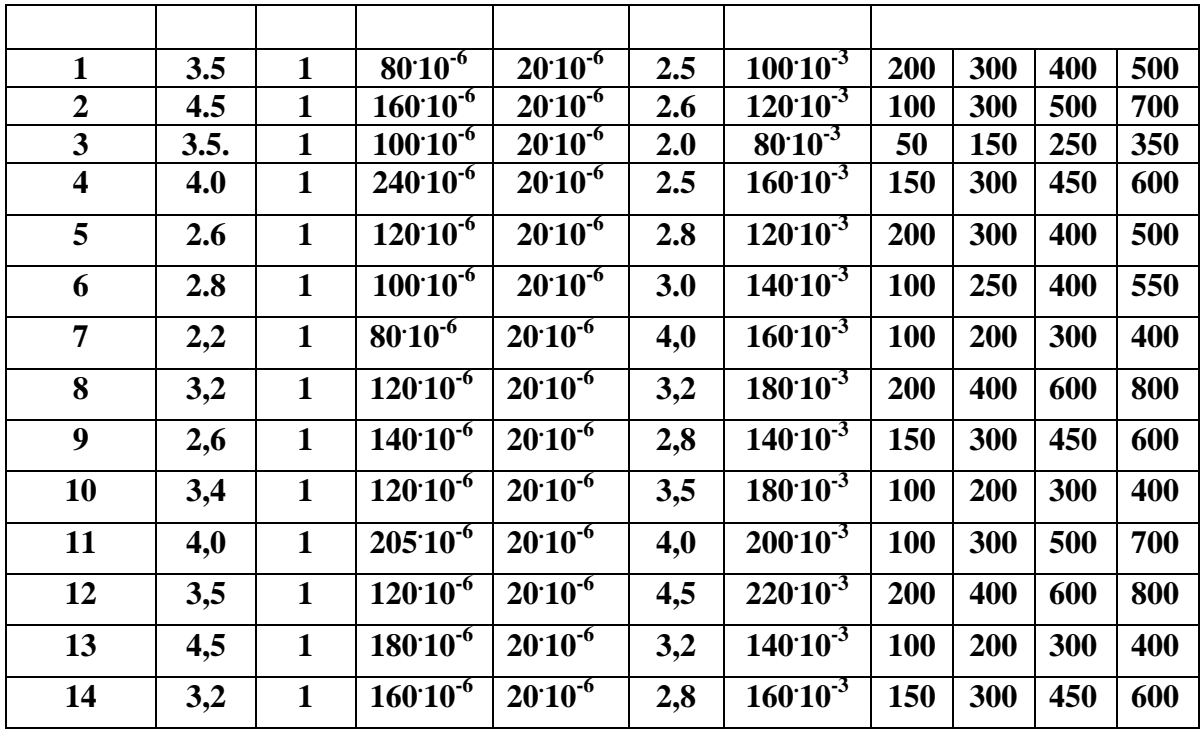

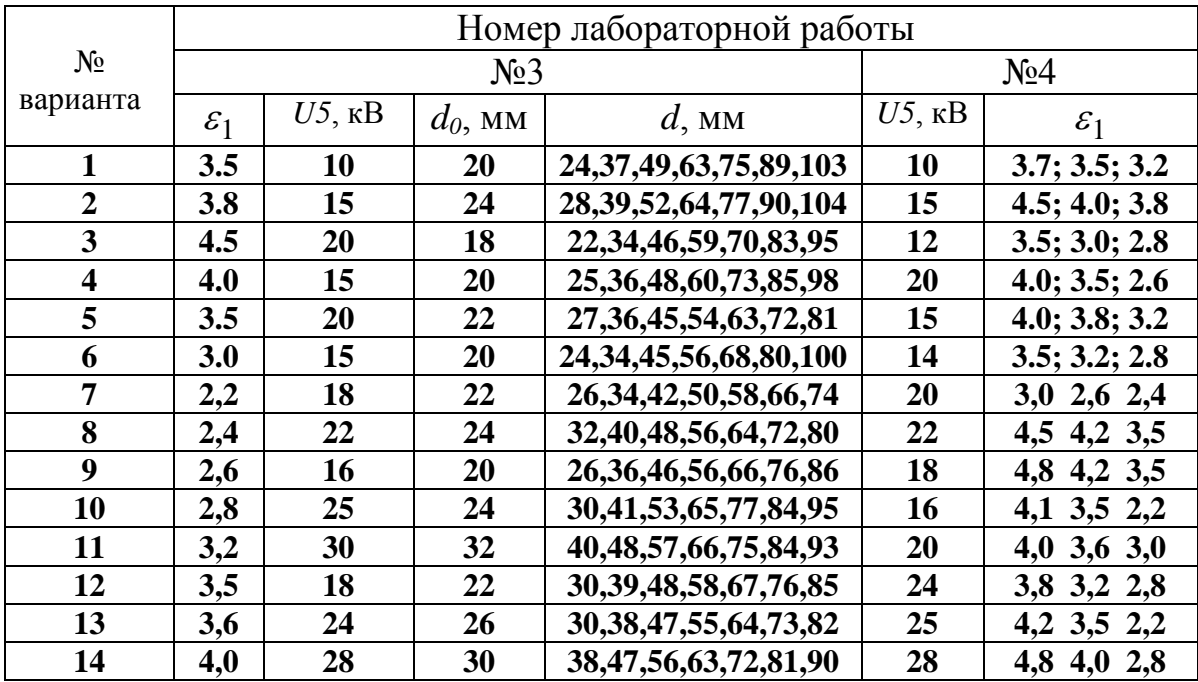

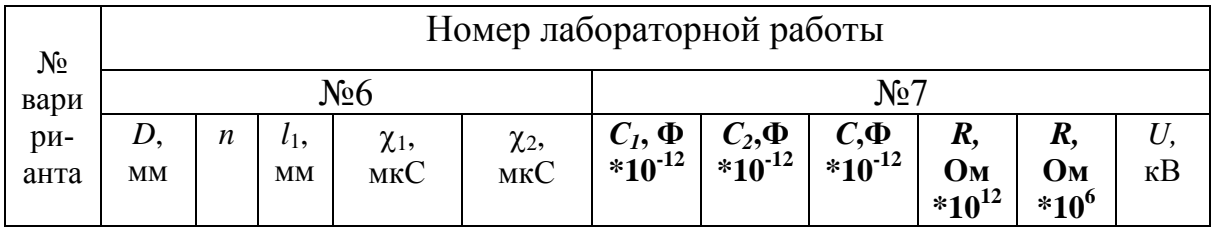

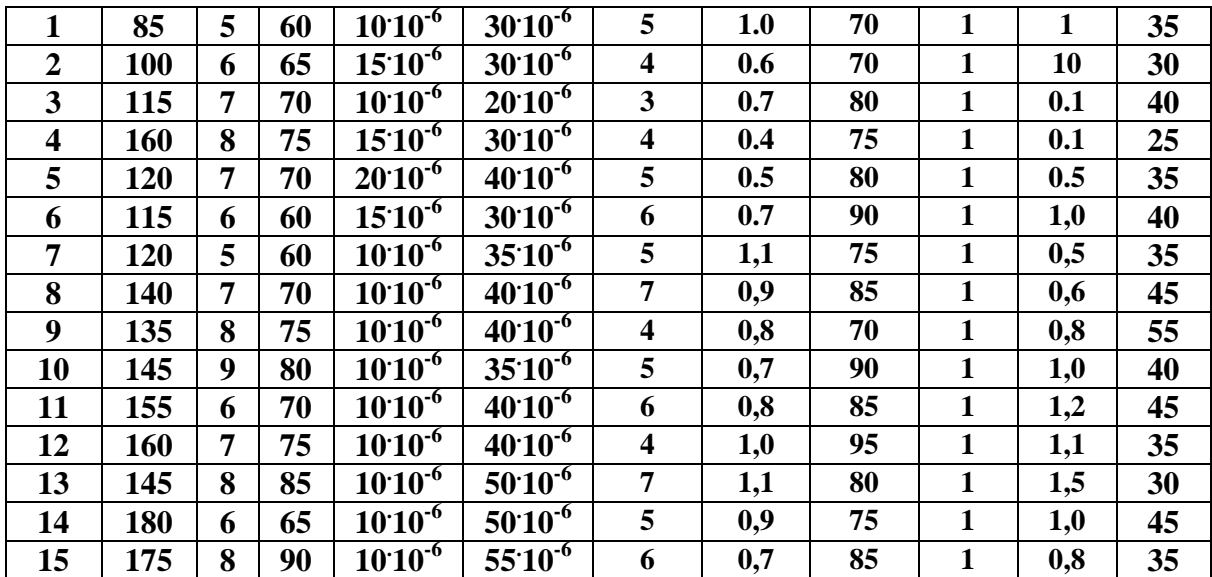

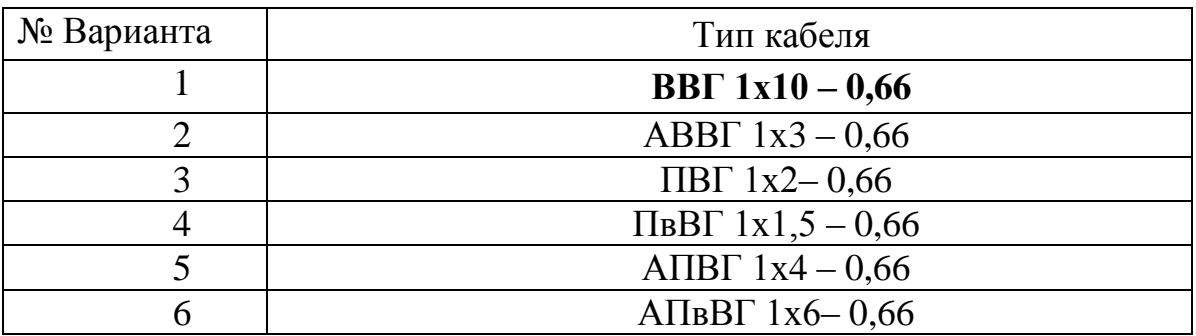

# Содержание

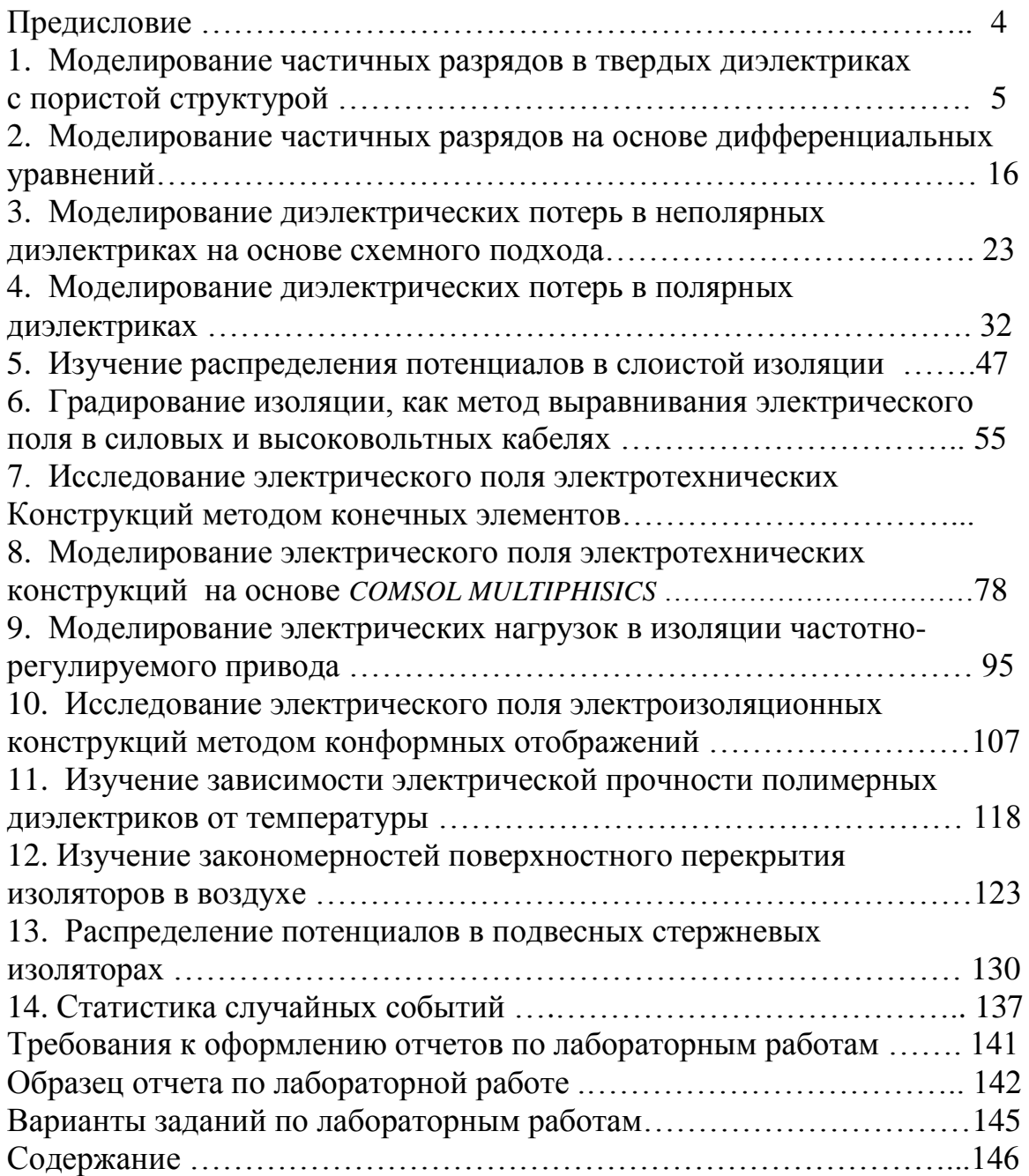

Учебное издание

МЕРКУЛОВ Валерий Иванович

# **РАСЧЕТ ЭЛЕКТРОИЗОЛЯЦИОННЫХ КОНСТРУКЦИЙ**

Учебное пособие по курсовому проектированию

Научный редактор Аникеенко В.М. Редактор *И.О. Фамилия* Компьютерная верстка *И.О. Фамилия* Дизайн обложки *И.О. Фамилия*

*(12 pt)*

Подписанок печати 05.11.2010. Формат60х84/16. Бумага«Снегурочка». Печать XEROX. Усл.печ.л. 9,01. Уч.-изд.л. 8,16. Заказ . Тираж 100 экз.

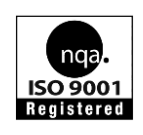

Национальный исследовательский Томский политехнический университет Система менеджмента качества Томского политехнического университета сертифицирована NATIONAL QUALITY ASSURANCE по стандарту ISO 9001:2008

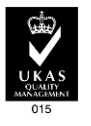

**ИЗДАТЕЛЬСТВО** 

**TIIY**. 634050, г. Томск, пр. Ленина, 30 Тел./факс: 8(3822)56-35-35, www.tpu.ru